# OMPLETE SUA FICHA DO BDS-C

AMI Ed «a EEE Es RES d Ta E Ra AD cas = <u>RE STSN FS 700 Million</u>

**EM NOVAS VERSÕES, O BASIC CRESCE E APARECE** 

E io established a structure and the structure of the structure of the structure of the structure of the structure of the structure of the structure of the structure of the structure of the structure of the structure of th " ERA A és Distrito de la partida de la partida de la partida de la partida de la partida de la partida de la an ie Meiste Politica aan  $\blacksquare$   $\blacksquare$   $\blacksquare$   $\blacksquare$   $\blacksquare$   $\blacksquare$   $\blacksquare$   $\blacksquare$   $\blacksquare$   $\blacksquare$   $\blacksquare$ CAD ga So En Za E Jr E TESTE DITO ES SEI e e = S2À TETO "WEEK —em- Ee - EE) am E UR a agro ETA RED St nc usa a Po > o e " e Epa O Sa 1 SEI ici Er as "22 a a - 4 a MÉ . q -, A a! ) a " 1 cado, DEDO AD e As as Á dai a DEDE AS, Aa sos e q EI tamem mem eae im emp, = sa TT O re E ' p = EE EE KERE a Rees p  $\equiv$ " de la constitución de la constitución de la constitución de la constitución de la constitución de la constitución de la constitución de la constitución de la constitución de la constitución de la constitución de la const Nº 34 Volume IV Dezembro 1985 ISSN 0101 - 6261 Cr\$ 14.400

a revista dos usuários de microcomputadores

PENO

MELROYLOG

# Os caminhos do micro doméstico

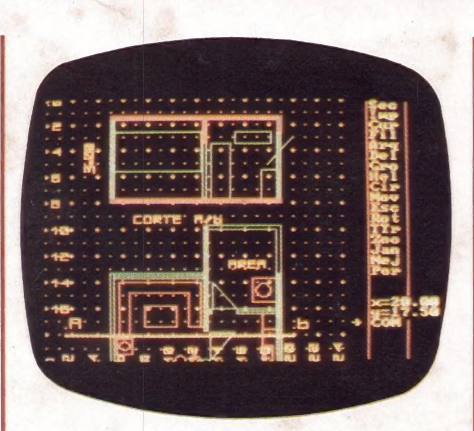

Os videogames começam a perder terreno para os micros domésticos, agora encarados

como bens familiares e cujos | de hardware, software e rumos no mercado estão | comercialização sendo redefinidos em termos

踕

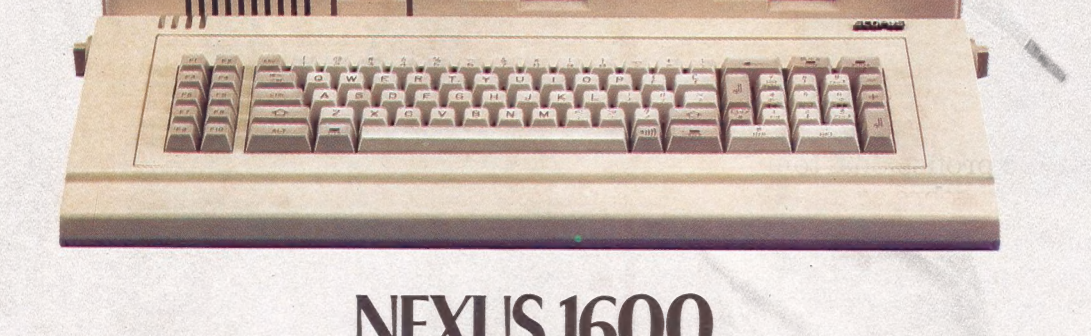

**O MAIS VELOZ RESPONDE MAIS RÁPIDO.** 

A cada operação, o Nexus 1600 mostra que é o micro mais veloz e<br>versátil na categoria dos 16 bits. Ele foi projetado para operar a 8 MHz, com total<br>compatibilidade com o PC-IBM, e se comunica também com os sistemas IBM,<br>Bu

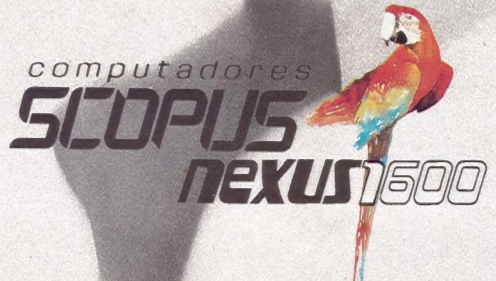

22-4401 • Belo Horizonte (031) 222-4401 • Brasília (061) 224-9856 • Campinas (0192) 31-6826 • Curitiba (041) 223-4491<br>Rortaleza (085) 244-2912 • Porto Alegre (0512) 43-1120 • Recife (081) 326-3918 • Rio de Janeiro (021) 26 · Fortaleza (085) 244-2912 · Porto Alegre e Salvador

 $\sum_{i=1}^n$ 

# **MICROMUNDO JORNAL DO PROFISSIONAL DE MICROINFORMÁTIC**

Caro Leitor

A partir do próximo número, MicroMundo vai mudar.

Desde setembro de 1981, quando começamos o projeto do MicroMundo - e possivelmente você é um dos muitos leitores que nos acompanham desde o início-, o mercado brasileiro de micros vêm sofrendo inúmeras transformações. Algumas foram bem radicais, como o crescimento explosivo do mercado em 198% e a presença maciça dos PCs neste ano de 1985. Mas, sem dúvida, a mais importante foi o aprimoramento técnico e a profissionalização de todos aqueles que, como você, vêm participando da consolidação e amadurecimento do mais dinâmico setor da informática brasileira.

Sempre que ocorre uma mudança-chave no setor, MicroMundo responde a ela - em 1983, de jornal mensal passamos a revista mensal; em 1985 introduzimos PC Mundo e agora, em 1986, com a definição de um perfil mais claro do que seja O profissional de microinformástica - você - e da necessidade de uma publicação que acompanhe a sua carreira, surge MicroMundo como jornal quinzenal, veículo mais adequado para o profissional de microinformática.

Assim, emjaneiro e fevereiro talvez você ainda sinta uma certa nostalgia do formato revista, mas acreditamos firmemente que a partir daí você vai estar bastante satisfeito com o novo perfil gráfico e editorial do MicroMundo, chegando na, sua mesa com informações mais atualizadas e agora duas vezes por mês. E fundamental para o profissional tomar as decisões certas. E para isso, só estando muito bem informado sobre as alternativas de um mercado cada dia mais competitivo, sobre as técnicas mais originais e as aplicações vividas por usuários e profissionais experientes e pioneiros no setor. Os profissionais que você já acostumou a ver no MicroMundo. E que continuam conosco, em dobro. E sem você pagar nada mais por isso.

Em 86 o MicroMundo terá também uma série de novidades mais bem sintonizadas com as necessidades do profissional de microinformática, agora comprometido com o micro não só como usuário, mas também e principalmente comprometido com sua carreira, responsável que está em colocar uma ou mais empresas sempre no rumo certo, entre os tantos caminhos da microinformática.

Estamos certos que o MicroMundo vai contribuir de forma cada vez mais efetiva - e agora mais frequente - para apoiar a sua carreira e consolidar o seu papel de especialista e conhecedor em primeira mão do que é essencial para o melhoruso da microinformática no ambiente de trabalho. Com a seriedade de sempre, só que agora em dobro.

Até o próximo número,

Á Ney Seara Kruel Diretor Executivo

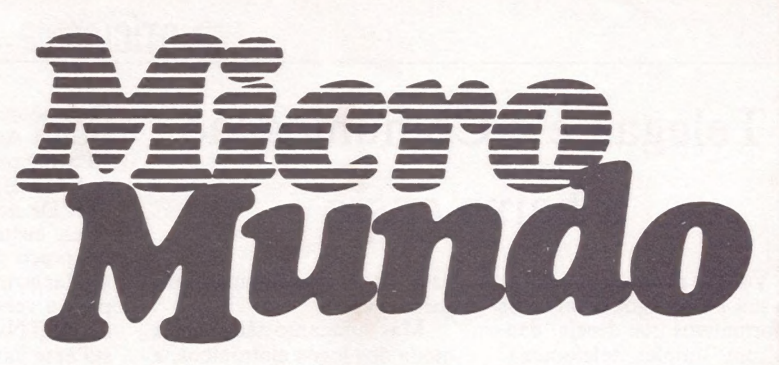

a revista dos usuários de microcomputadores

COMPLETE SUA FICHA DO BDS-C

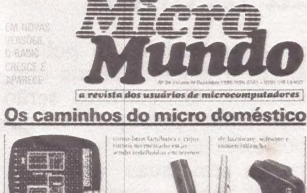

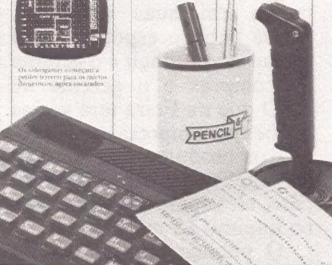

Capa: Layout, Diter Stein Foto, Visual Studio

NÚMERO 34 VOLUME IV DEZEMBRO/85 TIRAGEM: 40 MIL EXEMPLARES

# **MICROS PESSOAIS**

Com a decretação da morte do videogame, de um lado, e a tendência à profissionalização, do outro, os micros domésticos começam a ter o perfil de mercado redefinido (pág. 20).

# GUIA DE MICROS

Destaque das páginas centrais a última parte do Guia do Comprador de Micros, com placas, equipamentos auxiliares e ores tante do software (pág. 31).

# SEQÜÊNCIA DO BDS-C

Complete sua ficha deste popular compilador e receba de que bra os endereços dos "pais da criança" (pág. 44).

# BASIC RENOVADO

Uma comparação entre novas versões de interpretadores e compiladores Basic para MS-DOS e CP/M (pás. 52).

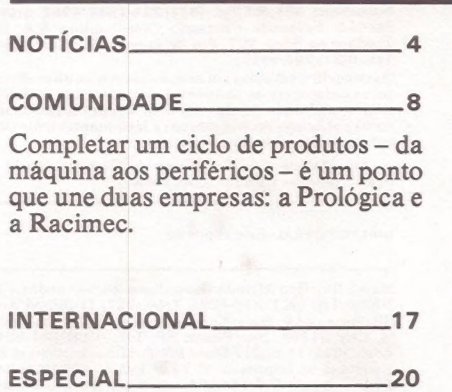

# APLICAÇÕES 28

Um arquiteto substitui a prancheta por um Spectrum e o Instituto Florestal de São Paulo integra a agronomia e a meteorologia à microinformática.

 $CP/M$  44 MS NO

Mais rotinas para programas do Apple II e um utilitário para o DOS 3.3

que roda um programa ao simples to-<br>
que de uma tecla.<br> **OITENTA** 52<br>
MM Jr. 55 que de uma tecla.

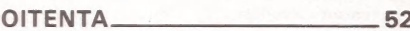

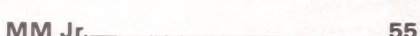

À última parte do Curso de Assembler; CCE xpert; Color; TK-90 X. MICRO CPD.. ll:

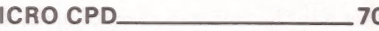

Os estrangeirismos derivados do computador.

MicroMundo/Novembro 85

# Telegame e Comunicação a baixo custo

Você já pensou em receber na sua TV osjogos e softwares informativos que deseja, dando um simples telefonema? Hoje, isso é uma realidade para quem tem um Atari ou compativel. E no início do próximo ano, os usuários de Apples, de PCs e da linha MSX poderão desfrutar dos mesmos benefícios.

A idéia e o desenvolvimento do projeto Telegame, que torna possível essa comodidade, partiu da Embracom Eletrônica S/A. Com uma taxa de inscrição de 180 mil cruzeiros e mais doze prestações do mesmo valor, o usuário de videogame recebe um modem, o cartucho telegame programável pela linha telefônica e um catálogo dos jogos e programas. Assim, durante um ano, pode usar 24 horas por dia qualquer um dos 150 jogos que já estão disponiveis nas centrais de São Paulo e Rio de Janeiro.

O projeto Telegame, no entanto, não pára por aí. Segundo Jacques Glaz, diretorpresidente da Embracom, a empresa vai levar o Telegame a outros pontos do país. Em janeiro de 86, estenderá o serviço para os amantes de videogame de Brasília, e o catálogo de jogos aos poucos deverá atingir a marca de 500 títulos. "Mesmo que daqui a dois ou três anos termine a mania dos jogos, teremos softwares informativos para os videogames e um banco de telessoftware,

para os microcomputadores, garante Glaz.

Mas, enquanto não acaba a moda dos jogos eletrônicos, a Embracom continua investindo nesta área. De início, espera atingir 5% do mercado de dois milhões de possuidores de Atari. E, ao que parece, os resultados estão sendo com-pensadores. "Chegamos a receber adesões de 1500 interessados quando ainda estávamos em fase de testes. Há interesse até de pessoas de fora de São Paulo dispostas a pagar a chamada telefônica DDD", conta o diretor-presidente da Embracom.

Entre as diversas facilidades e benefícios do Telegame, a empresa ressalta o baixo preço a ser pago pelo usuário. Com o sistema, ele gastará mensalmente o valor de dois cartuchos e meio de videogame, mas com a vantagem de usar 500 jogos, quantas vezes quiser.

# Kit de comunicação

Produtos e serviços a preços modestos parece ser a estratégia da Embracom também para um outro lançamento-o Kit de Comunicação de acesso a banco de dados como Vídeo Texto, Cirandão, Telebradesco e outros. Esse kit, específico para microcomputadores da linha Apple, pode ser encontrado em São Paulo, Rio de Janeiro, Curitiba, Porto Alegre e Brasília.

O Kit de Comunicação da

Embracom é composto de Modem Assíncrono 1200/75 BPS, cabo de energia, disquete<br>de 5 1/4" e placa de comunicade 5 1/4" e placa de comunica- ção. De acordo com Jacques Glaz, custa apenas a metade do preço de qualquer outro similar no mercado: 23 ORTNs pata a versão com modem, e 11 ORTNs para quem já possui esse hardware.

Na placa de comunicação desenvolvida pela empresa reside o grande segredo do preço. Ela é três vezes menor que a RS232, compatível com a tradicional e comandada por software. "Para se ter acesso ao banco de dados era necessário um investimento de cerca de 4 milhões em software e hardware, inviável para um usuário de Apple. Com esta placa, conseguimos reduzir em até 80% os gastos com a RS232 e transferir parte desse custo para software", explica Ediel A. Spalonsi Silva, diretor de planejamento e marketing.

# Anote na sua agenda

Na agenda de informática de 1986 já pode ser anotado mais um novo evento: a la FENASI- Feira Nacional de Acessórios, Suprimentos e Instalações em Informática, e o lºo ENFASI - Encontro Nacional dos Fabricantes e Fornecedores de Acessórios, Suprimentos e Instalações para Informática, de 24 a 27 de abril, no Palácio das Convenções do Anhembi, em São Paulo.

A Apple Propaganda, responsável pela organização e realização, está com as turbinas ligadas. Até o dia 25 de novembro, lançamento oficial da feira, aproximadamente 50% do espaço já estavam vendidos. E, segundo Luis César Tavares, diretor geral da Apple, cerca de 70 empresas, das 200 que atuam no setor em todo o país, participarão do evento.

Na FENASI, as empresas de suprimentos, acessórios e instalações terão, pela primeira vez, oportunidade de expor seus produtos a um público seleto e potencialmente con sumidor. Os convites serão distribuídos pelos próprios expositores aos clientes cadastrados em suas empresas. "Esse público específico que procuramos atingir é o gerente CPD que na Feira terá várias opções por empresa para escolher os produtos que necessita", explica Tavares. Esperançoso, ele espera um público de no minimo 25 mil pessoas. O público consumidor da

Feira não poderá participar do ENFASI. "O encontro é essencialmente técnico e contará com a participação de fabricantes e revendedores da área. As palestras terão o objetivo de informar os revendedores sobre os produtos para que saibam o que e para que estão vendendo", afirma Tavares. A escolha dos temas do congresso está a cargo da AN-FORSAI - Associação Nacional dos Fornecedores de Suprimentos e Acessórios para Informática.

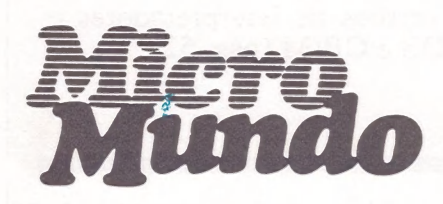

EDITORA EXECUTIVA Yara Ninô DIRETOR TÉCNICO Fernando Moutinho

EDITOR DE ARTE Diter Stein

PROJETOS ESPECIAIS CWB Vicente Tardin

REPORTAGEM SP Luis Carlos Mendes REDATORA

Sonia Aguiar

Fotografia: Régis Filho. Fotossíntese e Visual Studio (Capa)

### COLABORADORES

Joze Walter de Moura. Flávio Serrano. Elso Machado de Azevedo. Luiz Carlos de Almeida Rober<mark>-</mark><br>to Rodrigues. Antônio Carlos Salgado Guimarães.

Nelson Filho, Nelson Couteiro. Roberto Valois. Al-berto Antenangeli. Sérgio Barbosa. NOTICIÁRIO INTERNACIONAL

Microcomputerwelt, Run e Apple (Alemanha). MacWorld (Austrália), Run (Dinamarca), Microsistemas (Espanha), Hot CoCo, InCider, Infoworld, MacWorld, Micro Marketworld, Run, 80 Micro (Estados Unidos), Mikro (Finlân-dia). Golden (França), Compumundo (México), Run (No-ruega), Mikrodatorn (Suécia).

# **PRODUÇÃO**

Gerente: Sinval Silva<br>Supervisor: Claudionier Ribeiro da Silva<br>Revisão: Edson O. Rodrigues, Raymundo Paula<br>de Arruda

Arte: Paulo Roberto Lopes, Sebastião Telles<br>Fotocomposição: Angela da Silva Massa, Norma<br>da Silva Massa, Sandra Telles dos Santos, Jua-<br>rez da Silva (auxiliar)

# CIRCULAÇÃO

Diretora de Circulação: Maria Teresa Melo Gerente de Circulação: Maristela S. Oliveira Supervisora de Circulação: Maria da Conceição S. Costa

# PUBLICIDADE

Gerente Nacional: M. Cristina Mallet Porto Contatos: Solange Cristina C. Correa (SP) Maria Luiza de A. Leite (RJ) Gerente Nacional - Projetos Especiais: Feliciano Martins da Silva dr.

SÃO PAULO: Rua Pedroso de Morais, 1553, Pinheiros, CEP 05419, São Paulo, SP, Tel.: (011) 814-9658, Telex (011)

11-32017 Word.

RIO DE JANEIRO: Rua Alcindo Guanabara, 25/11º andar, CEP 20031, RJ, Tel.: (021) 240-8225, Telex: (021) 21-30838 Word BR.

### Jornalista responsável: Yara Ninô

FOTOLITO: Ravil Recursos Audio Visuais Ltda., Rua Ma-<br>Fiz e Barros, 479 - Sobreloja - Grupo 2 - Tel.: 264-8225-<br>Rio de Janeiro. IMPRESSÃO: JB Indústrias Gráficas. Av.<br>Suburbana, 301, RJ. Tel.: (021) 234-1341/4962. DISTRI-<br>

Os conceitos emitidos em artigos assinados não refletem necessariamente as opiniões da revista e são de inteira<br>responsabilidade de seus autores. A reprodução do ma-<br>terial publicado no MicroMundo é terminantemente proibida sem autorização por escrito.

MicroMundo é órgão técnico da Computerworld do Brasil Serviços e Publicações Ltda.

DIRETOR GERAL: Eric Hippeau

Matriz Rio: Rua Alcindo Guanabara, 25/11° andar, CEP<br>20031, Tel.: (021) 240-8225, Telex (021) 21-30838 Word<br>BR. Sucursal São Paulo: Rua Caçapava, 79. Jardim Paulista, CEP 01408. São Paulo. SP: Tel.: (011) 881-6844.<br>Telex:

# $\equiv$ NOTÍCIAS

# Um novo utilitário para Apples

Dois anos de trabalho, entre uma ocupação e outra, bassistemas Wilson Mega Miranda desenvolvesse o Sistema Genesys, um software de su porte para os equipamentos da linha Apple. A idéia de Wilson era desenvolver um programa que o auxiliasse no desenvolvimento de outros sistemas. Mas agora sua intenção é vender o Genesys para alguma software house ou qualquer outra firma disposta a comprá-

"O Sistema Genesys é um programa que faz programas.<br>Assim, ele libera o programador para trabalhar com análise", conta Wilson. Mas o software não é recomendado ape nas para especialistas. Segundo ele, o sistema é ideal para o usuário que não tem qualquer noção de programação.

O Sistema Genesys, "um tipo de biblioteca de lay-outs de programas", inclui o Programa Gerador, Programa Use, Programa BXA, Pro grama Sorte o Programa Tran. Com esses módulos, o usuário pode criar lay-outs de telas, relatórios, sort, baixas, e fazer processamento, transferência e manipulação de arquivos.

Para breve, Wilson Mega Miranda promete traduzir o Sistema Genesys para os equi- pamentos da linha IBM-PC e compatíveis. "A parte lógica dessa adaptação já está pronta. Falta apenas a codificação".

# Consulta on line na Rio Negócios

Para os gerentes administrativos e financeiros que precisam de um eficiente controle de caixa para o bom andamento dos negócios, a Pró-Eletrônica está lançando o Gerencial Software para compatíveis da linha Apple. O pro grama integra módulos de con- trole de estoque, contas a pagar, contas a receber, cadastro de clientes e fornecedores, e cálculo de CGC.

"Nossa experiência em consultoria mostrou-nos que os gerentes da área financeira necessitam de um instrumento que canalize as informações sobre a movimentação do cai xa. Nosso software tem condições de suprir essa necessidade", esclarece Marcos Au-

rélio E. Silva, gerente de software da Pró-Eletrônica e autor do programa.

Como Gerencial Software, elaborado em quatro meses e meio, o administrador pode, entre outras coisas, conferir os clientes em atraso, verificar as contas a receber e, assim, projetar a sua estratégia de atuação. "Se o microcomputador está no balcão da loja, na medida em que o cliente vai efetuando a compra vai sendo lançada a nota fiscal na impressora e sendo dada baixa no controle de estoque", exempli- fica Marcos Aurélio.

O Gerencial Software, da Pró-Eletrônica, será comercializado ao valor de 25 ORTNs.

# **Microdicas**

x A Bartô Componentes para Computadores, Rádios e Telefones, especializada na manutenção da linha Commodore, desenvolveu o circuito Spike contra transientes, de alta tecnologia, com resposta de 35 nano/seg. para uso geral, e a interface RS 232€ para co nectar os computadores Commodore a bancos de dados e redes tipo Cirandão.<br>  $\star$  Outra empresa que está

preocupada com a assistência técnica a seus clientes é a Labo Eletrônica que, nesse sentido, criou um serviço especial de manutenção de seus equipamentos via telefone. Trata-se do CAN - Centro de Atendimento Nacional, que funciona de segunda a sábado, das 8h às 18h, e pode ser acionado atra vés do telefone (011) 533-5681.

x A Conpart está assumindo um compromisso inédito com seus clientes, ao garantir que nenhum de seus processadores de texto ficará defeituoso por mais de quatro horas. Qualquer reparo pedido durante o horário comercial (das 9h às 17h) terá que ser atendido nesse espaço de tempo. Caso contrário, a Conpart pagará multa ao usuário. Com esse procedimento, a empresa pretende uma eficiente manutenção e assistência técnica aos usuários de seus produtos.

x Imagine uma galeria que reúna tudo sobre computadores, tanto para profissionais quanto para amadores, incluindo clubes de vídeo, software houses, livrarias especializadas,

empresas que organizam palestras e seminários sobre informática, e oficinas de manutenção. Agora pare de sonhar. O Rio Infoshopping já está em pleno funcionamento desde o dia 5 de dezembro, com um total de 30 lojas, no Largo do Machado, na Zona Sul carioca e a dois minutos do Centro, de metrô. O empreendimento é do Grupo Severiano Ribeiro, cujos dois cinemas situados na mesma galeria (São Luiz l e2) serão utilizados como auditórios de informática na parte da manhã.

um completo Sistema de Contabilidade

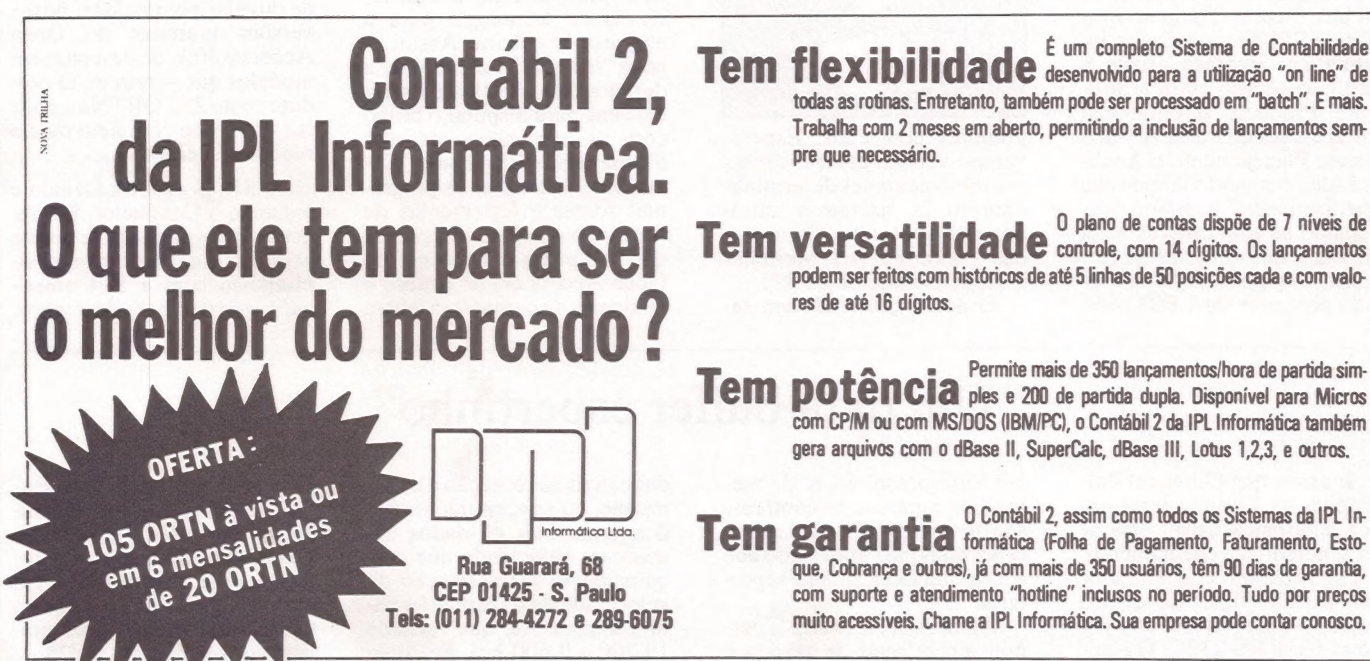

Trabalha com 2 meses em aberto, permitindo a inclusão de lançamentos sempre que necessário. **versatilidade**  $0$  plano de contas dispõe de 7 níveis de **Versatilidade** controle, com 14 dígitos. Os lançamentos

res de até 16 dígitos. podem ser feitos com históricos de até 5 linhas de 50 posições cada e com valo-

todas as rotinas. Entretanto, também pode ser processado em "batch". E mais.

**Tem potência** Permite mais de 350 lançamentos/hora de partida sim-<br>**Tem potência** ples e 200 de partida dupla. Disponível para Micros Permite mais de 350 lançamentos/hora de partida simcom CPIM ou com MS/DOS (IBM/PC), o Contábil 2 da IPL Informática também gera arquivos com 0 dBase II, SuperCalc, dBase Ill, Lotus 1,2,3, e outros.

**Tem garantia** <sup>0</sup> Contábil 2, assim como todos os Sistemas da IPL In O Contábil 2, assim como todos os Sistemas da IPL Inque, Cobrança e outros), já com mais de 350 usuários, têm 90 dias de garantia, com suporte e atendimento "hotline" inclusos no período. Tudo por preços muito acessíveis. Chame a IPL Informática. Sua empresa pode contar conosco.

# $\equiv$ **NOTÍCIAS**

# Um computador a bordo dos carros da Fiat

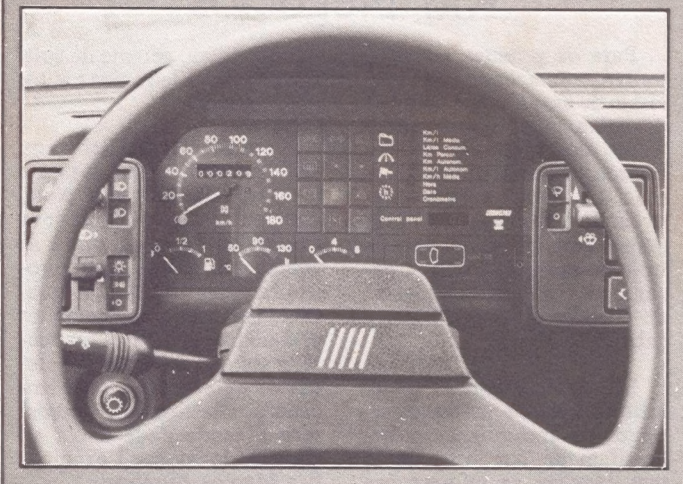

A indústria automobilística brasileira já conta com mais um elemento de sofisticação para carros-passeio. A Fiat acaba de lançar, como equipa-<br>mento opcional para os modelos Prêmio CS e Uno SX, o Computador de Bordo, um microprocessador inteiramente fabricado no Brasil pela Weber Carburadores e que permite ao usuário exercer um controle direto sobre a performance do carro.

Localizado no painel de ins-

trumentos, o Computador de Bordo fornece dez diferentes tipos de informações precisas sobre o consumo instantâneo e médio de combustível, velocidades médias, distâncias percorridas, autonomia, data, hora, além de um alarme sonoro que indica a necessidade de reabastecimento do tanque, entre outras.

As funções do Computador de Bordo são selecionadas por meio de duas teclas, localizadas no satélite de comandos do lado direito, e são indicadas<br>por meio de LEDs no visor do aparelho, onde também aparecem as informações referentes à função escolhida. O inicio do funcionamento se dá com a chave de ignição na posição ligado, pela seleção da função km/l-média, seguida pelo acionamento simultâneo das duas teclas de comando. Ficam zeradas, assim, as funções km-lmédia, litros consumidos e km percorridos. Estas informações são mantidas na memória do aparelho até que ele seja reprogramado, podendo ser desligada a chave de ignicão.

A partir dai, mediante o acionamento de um dos botões de comando, podem ser selecionadas as diversas funções, que, entre outras vantagens, permitem ao motorista a escolha de trajetos mais econômicos ou mais rápidos. Com este equipamento inédito no mercado brasileiro, a Fiat torna-se a primeira empresa do setor automobilistico a utilizar, em termos práticos, recursos de informática em seus produtos de linha normal.

# e às unidades métricas e mone tárias utilizadas no Brasil", comenta Ari Meirelles.

Além de todas as peculiari dades do Open Access internacional, essa adaptação é,<br>segundo Nelson Gorini, diretor técnico da SPI, um dos fatores que diferenciam o Open Access dos outros integrados.

 $-\hat{E}$  o primeiro com lingua-<br>gem de consulta em português  $-$ tipo SQI — e caracteres do idioma nacional, além de trabalhar com as principais moedas em uso no país. Desenvolvemos, também, algumas funções que foram incorporadas ao produto internacional, como por exemplo, poder intro duzir um gráfico no meio de um texto.

Composto de seis módulos (gerenciador de informações, folha de cálculos, processador de textos, gráficos, agenda: e comunicações), o Open Access produz gráficos a cores em três dimensões, além dos bidimensionais de barra, linha ou setor, com controle de tonalidades e de perspectivas de apresentação; dispõe, na folha de cálculos, de facilidade de perseguir valor objetivo; utiliza teclado como se fosse máquina de escrever; permite montar uma apresentação com gráficos como se fosse um carrossel de slides e tem a vantagem, como destacou Nelson Gorini, de não depender da memória do equipamento, pois trabalha com memória virtual.

Após três meses de garantia, a SPI oferece um plano de suporte ao usuário, contrato semestral no valor de 20<br>ORTNs, que lhe dá assessoria técnica para esclarecimento de dúvidas por telefone, novas versões gratuitas do Open Access e 30% de desconto em módulos que surgirem. O produto custa 258 ORTNs e pode ser adquirido completo ou em módulos separados.

A SPI já está traduzindo e testando o Conductor, lingua- gem de programação de quinta geração com lançamento simultâneo com a SPI americana previsto para dezembro.

# Open Access supera expectativas

A Informática 85 marcou o lançamento do Open Access no cenário nacional de softwares integrados para micros de 16 bits. Representado no Brasil pela SPI Tecnologia em Informática, empresa criada a partir de acordo entre a Software Products International (SPT) e a brasileira SPA - Sistemas, Planejamento e Análi se Ltda., o produto iniciou sua "performance" comercial superando as expectativas mais otimistas dos diretores da empresa. "Nosso estande foi visitado por cerca de 1.800 com-

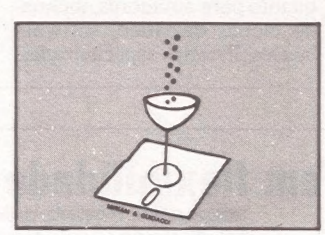

pradores potenciais. Esperávamos vender até 60 cópias por mês, mas antes de terminar outubro já havíamos ultra passado a casa das 200 unida-<br>des", informa Ari Meirelles Duarte, presidente da SPI.

O acordo, firmado em se-

tembro do ano passado, prevê além da exclusividade na comercialização dos produtos da SPI internacional, a transferência de tecnologia para a empresa brasileira. Assim, a nova "estrela" foi preparada durante oito meses até entrar em cena para disputar o brilho com as não menos estrelas Framework e Symphony. "Começamos a receber os programas fontes e ferramentas de desenvolvimento dos sistemas que compõem o ambiente do Open Access em novembro e iniciamos a adaptação à língua

# "Um data buffer espertinho"

E assim que Giovanni Pallavicini, da Comnet Informática Eletrônica Ltda., está apresentando seu equipamento, o Thetra II, um concentrador que permite ligar até quatro micros a uma impressora, via porta serial R\$-232C. O equi-

pamento possui 64 K de me- mória e recursos de compressão de texto, o que permite receber mais informações do que a memória teoricamente suportaria.

Além disso, o Thetra II permite a regulagem de baud rate

dos canais de recepção e transmissão, ou seja, os micros po dem transmitir os dados em qualquer velocidade que o e- quipamento faz a seleção da velocidade de transmissão para a impressora, que varia de 19.200 a 9.600 bps. Segundo Giovanni, o produto está sendo comercializado inicialmente por uma empresa de Campinas, a Infortec Ltda. Informática e Tecnologia, a um custo de 160 ORTNS para o usuário final. Mas poderá também ser vendido em OEM.

# **GRAFIX 100 HS.** QUALIDADE E SILÊNCIO A 160 CARACTERES POR SEGUNDO.

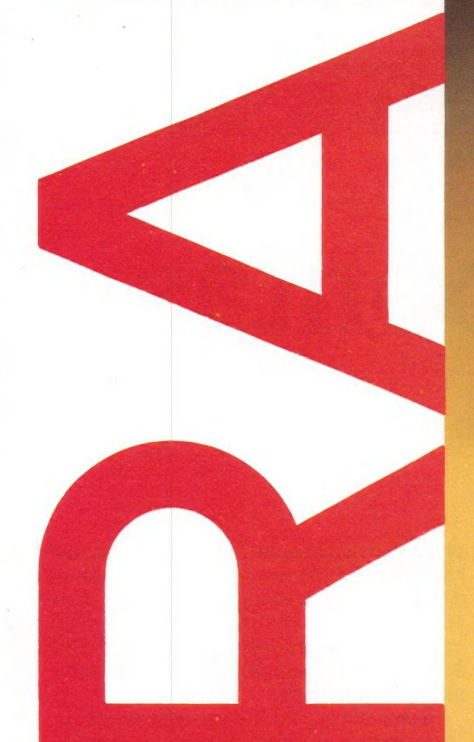

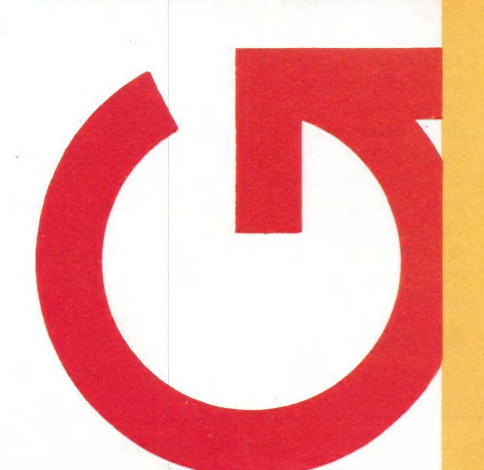

Qualidade e desempenho são as principais características da **GRAFIX 100 HS da Scritta** Fletrônica.

**GRAFIX** 

A GRAFIX 100 HS imprime a 160 caracteres por segundo em 136 colunas, com baixo nível de ruído, graças a aplicação de materiais especiais desenvolvidos pelo seu departamento de engenharia.

Como todas as impressoras GRAFIX, ela é totalmente compatível com qualquer microcomputador, especialmente com os compatíveis IBM-PC,

permitindo a utilização de qualquer software disponível no mercado: Lotus 1-2-3, Symphony,<br>Framework, Dbase III, etc.

Devido ao reduzido diâmetro das agulhas (0,3mm) a GRAFIX 100 HS imprime gráficos com inigualável definicão.

Peça uma demonstração da **GRAFIX 100 HS.** 

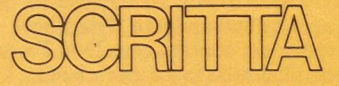

Al. Amazonas, 832 - Alphaville Barueri - SP Tel. 421-1247

# GRAFIX. TECNOLOGIA SEMPRE EM EVOLUÇÃO.

# ==LOMUNIDADE=

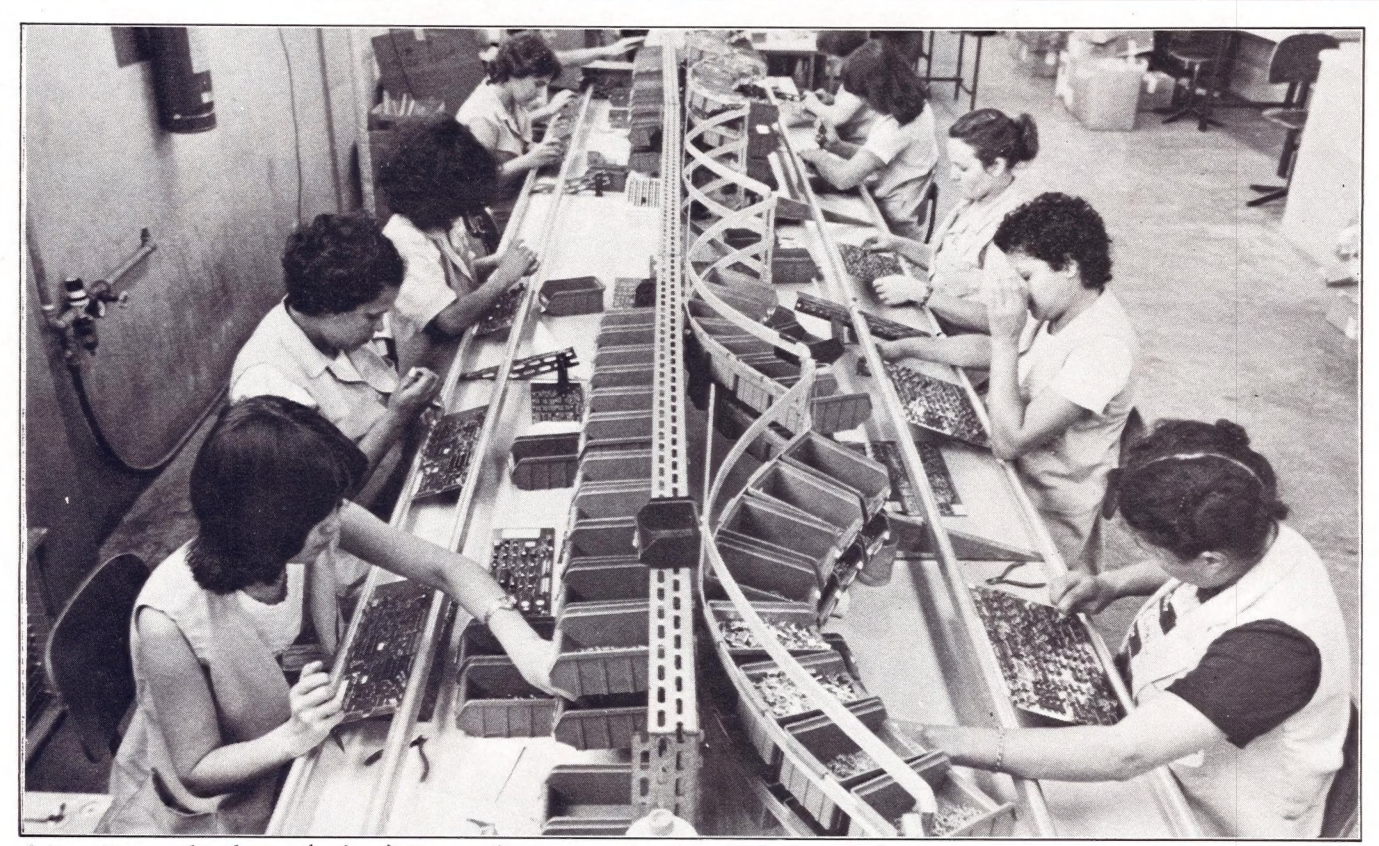

A montagem de placas (acima) é uma das etapas do ciclo de industrialização.

# Jogando nas pontas

# Prológica ataca em todos os cantos do mercado

# LUÍS MENDES

*A partir da tecnologia do TRS-80, a Prológica se consolidou como* placa lógica que o torna compatível com o um dos mais importantes fabricantes nacionais no campo da mobiente CP/M em 80 colunas. Assim, microinformática, mentos de 16 e 32 bits.

O primeiro encontro entre John Roach, e o engenheiro Steve Leininger, um dos<br>mentores do TRS-80, deu-se de modo bastante inusitado. Foi na Byte Shop, uma das primeiras lojas a se especializar em Altairs, na segunda metade da década de<br>70. "Eu pensei que ele trabalhasse para a gente", exclamou o futuro presidente da Tandy/Radio Shack ao deparar-se com Leininger trabalhando na Byte Shop.

Depois, em contato com Don French, também cliente da loja especializada, Leininger começou a atuar em um projeto preliminar de construção de um microcomputador. Mais completo que o Altair 800 — com monitor de vídeo e teclado baseava-se no microship Z-804, da Intel,

e foi batizado como TRS-80. Imediata mente, o feedback comercial atingiu índices espetaculares: apenas um mês após o lançamento, em 1977, foram vendidos 10 mil TRS-80 e, ao cabo de 18 meses, a Radio Shack contabilizava 100 milhões de dólares.

# Sucesso no Brasil

No Brasil, o sucesso desta tecnologia consolidou um dos mais importantes fabricantes nacionais, a Prológica — Indús tria e Comércio de Microcomputadores. O seu best seller CP 500, com um total aproximado de 20 mil equipamentos ins- talados, representa hoje 18% a 20% do faturamento global da empresa. Há menos de seis meses, o CP 500 ganhou uma

placa lógica que o torna compatível com o<br>ambiente CP/M em 80 colunas. Assim, deverá manter o seu sucesso inicial, pois soma as duas maiores bibliotecas de soft M80 crescerá para números superiores a mil máquinas/mês.

Estas cifras são plenamente factíveis. Isto porque a Prológica está transformando seu parque industrial, correndo<br>rumo à verticalização total de sua produ-<br>ção. Segundo Ralph Peter Brammann, assessor de relações públicas, esta prática encerra inúmeras vantagens: qualidade do componente e, consequentemente, do produto final; constância na produção dos componentes de impressoras; e redução do custo final do produto ao usuário. "O ano passado encerramos os nossos cus- tos/máquinas 8% abaixo do índice inflacionário, numa fase em que todo mundo queria ganhar de 100% a 200% sobre estes".

# Linha de produtos

A empresa paulista, por isso, dedica

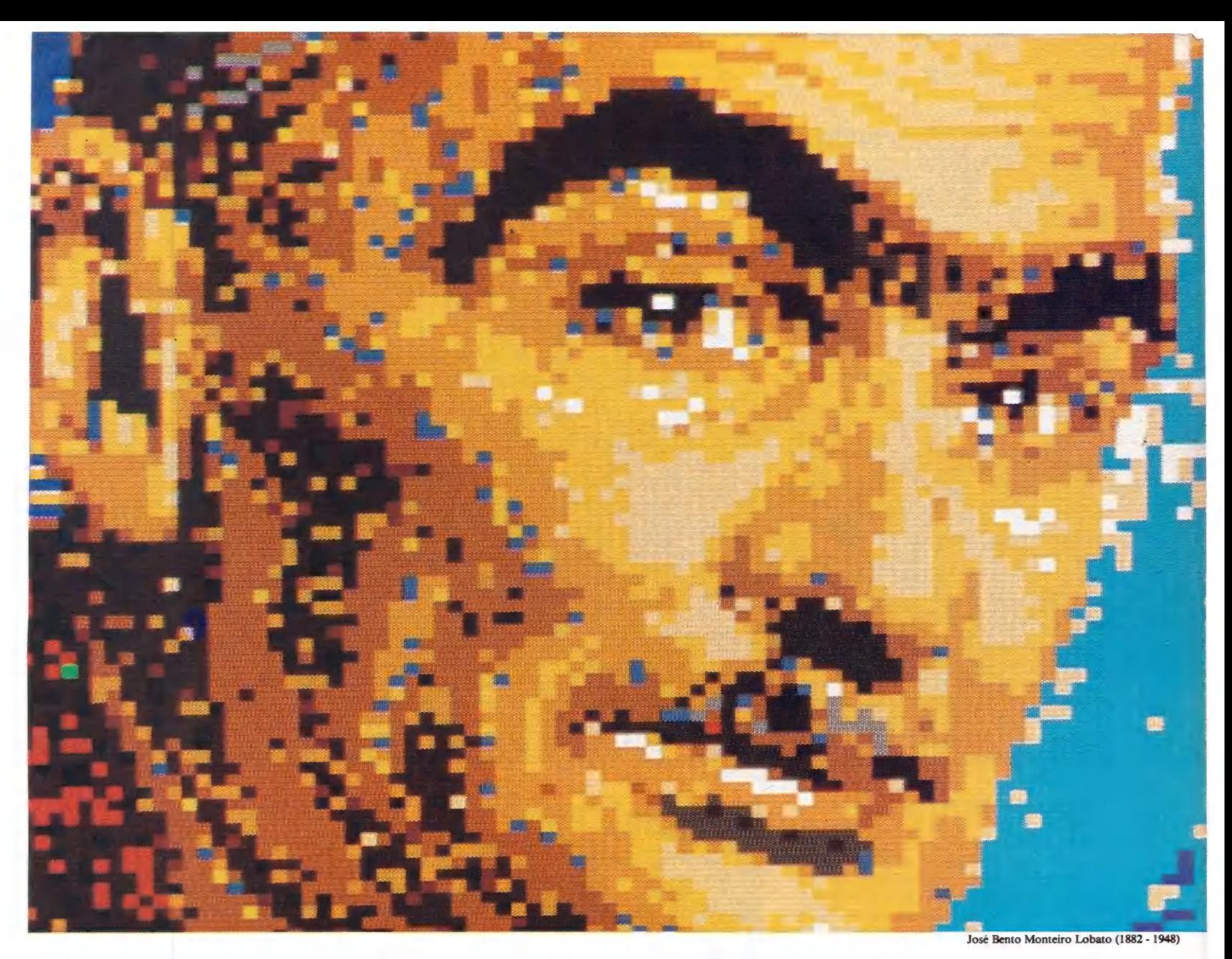

# A EMPRESA DO ANO AGRADECE AO TALENTO BRASILEIRO DE ONTEM É DE HOJE. SEM ELES, NÃO EXISTIRIA PROSPERO ANO NOVO

Talento é como Contem, um talento lutou e sofreu defendendo soluções brasileiras para Pó de Pirlimpimpim:<br>problemas brasileiros. Seu nome era Monteiro Lobato. Alguém que faz seu sonho faze este sonte pecar. acreditava no trabalho e criatividade da nossa gente. E que isso traria desenvolvimento e benefícios sociais para todos.

Hoje, por estes mesmos valores, a SID Informática é escolhida

A SID deve esta vitória à dedicação e ao alto nível profissional dos seus funcionários. A confiança dos clientes na sua tecnologia nacional de padrão internacional. E ainda aos que sempre acreditaram no progresso dos quais Monteiro Lobato é o grande exemplo. A todos, enfim, que tornaram realidade os nossos desejos de próspero Ano Novo.

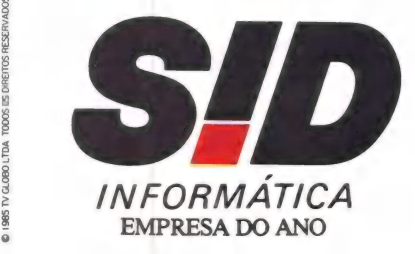

# Pioneirismo e planejamento

À origem da Prológica remonta à préhistória da microinformática no Brasil. Estamos em meados da década de60 e o palco é o bairro paulistano da Santa Ifigênia, o principal pólo de microeletrôni- ca do país. Aí, a Filcres - Comércio, Impresa familiar, de propriedade de Leo-<br>nardo e Stelamari Fassi Bellonzi, escoava componentes eletrônicos para o mercado. E, já na década seguinte, passava a comercializar kits importados de micro- computadores, para deleite dos hobbis- tas nacionais.

Com todos os componentes necessários à mão, por que não criar um pro-<br>duto próprio? A resposta a esta pergunta<br>foi a MCA-100, uma máquina contábil<br>provida de teclado numérico. E o passo seguinte, a fundação da Prológica — In- dústria e Comércio de Microcomputadores, em novembro de 1976. Além da família Bellonzi, ao projeto aliou-se Joseph<br>Bloumenfeld, como sócio da jovem empresa. Mas, o grande impulso às vendas<br>da MCA-100 foi dado através de um con-<br>trato de comercialização exclusiva fixado com a extinta Gendata, para revenda

O sucesso do primeiro produto, que atingiu uma produção média de 50 máquinas/mês, fez nascer, porém, uma ver-<br>são mais poderosa. A CFE-243, dedica-<br>da à contabilidade, faturamento e estoque, atingia 72 Kb de memória, em três<br>bancos de 24 Kb cada um. Com o novo produto, a crescente empresa definiu contrato com a Olivetti do Brasil para a ven da de duas mil máquinas. Ao fim dos dois primeiros anos de vida comercial, já haviam sido vendidas cinco mil máquinas.

# Crescimento planejado

Empresa integralmente nacional, a leiro de microcomputadores. Em 1984, obteve um crescimento real de 46% sobre o exercício fiscal anterior, totalizando 107,8 bilhões de cruzeiros faturados. Ela encerrou o ano com 87.363 equipamentos instalados, contra os 37.033 de 1983. Para este ano, a Prológica deverá atingir um crescimento real da ordem de 35% sobre 1984, globalizando um parque ins-

talado próximo a 200 mil equipamentos, entre micros pessoais, sistemas e periféricos, segundo o vice-presidente da empresa, Carlos Roberto de A. Gauch.

No conjunto do faturamento, ela deverá manter, para o atual exercício, a partide 17 produtos a que se dedicam as três<br>divisões em que está organizada a Proló-<br>gica: Computadores Pessoais (40%), Sis-<br>temas (40%) e Microperiféricos (20%).

Em 1984, esta relação foi respectiva-<br>mente de 41%, 40% e 19%.<br>Para comportar o crescimento pla-<br>nejado, a empresa deverá ampliar suas<br>bases físicas: dos atuais 25 mil m<sup>2</sup> para<br>35 mil m<sup>2</sup>, abrangendo fábricas e escritórios. O número de empregados chegará a 2.050, segundo as metas do grupo, con-<br>tra os 1.534 do início deste ano. Eles pro-<br>duzirão 110 mil equipamentos, o que<br>significa mais do que duplicar a produção alcançada no ano passado, de 50.330 unidades. Além disso, a Prológica está destinando 10,8% do seu faturamento às atividades de pesquisa e desenvolvimento.

sua linha de produção a confeccionar desde cabos e fios, carcaças de Winchester, teclas de plásticos até chapas finas de aço, que são empregadas em tampas e partes laterais de sistemas, fontes de alimentação, suportes de impressoras, drives e videos. Em sua completa linha de produtos incluem-se periféricos (impressoras, disk drives, discos rígidos etc.), micros pessoais (linha CP), comerciais (CP 500 M80) e profissionais (Sistema 700, Super 700, rede Pronet e SP 16). Somando-se esta larga linha de produtos, estima-se hoje um parque instalado da ordem de 170 mil equipamentos, contra 92 milno início deste ano fiscal.

Este volume justifica a grande preocupação que a Prológica deposita na assistência técnica e suporte ao usuário. "Se temos 200 mil usuários, 3% destes com problemas técnicos representam uma mas sa de 6 mil", ilustra Carlos Roberto de A. Gauch, vice-presidente da Prológica. "Como possuímos um número maior de máquinas, proporcionalmente ao nossos indices, se não forem os melhores são, com certeza, dos melhores do mercado brasileiro".

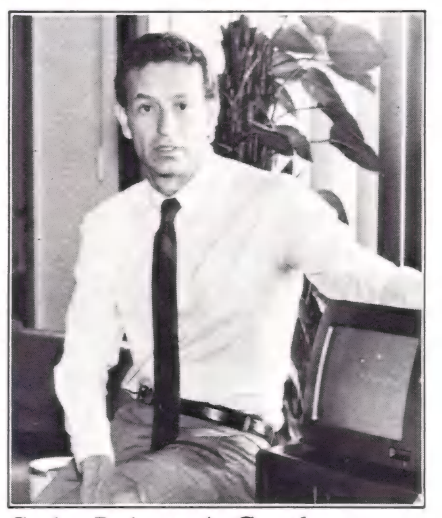

Carlos Roberto A. Gauch

# Atenção ao usuário

O fabricante mantém, para tal, o DAT Departamento de Assistência Técnica, que ocupa 1,4 mil m<sup>2</sup> do prédio contíguo ao da fábrica da Microperiféricos. Dentro da Grande São Paulo, é o responsável pelo atendimento das 60 chamadas/dia destes usuários. "O tempo médio de atendimento a clientes é de 5,46 horas após sua chamada", esclarece Pasquale Amato, diretor de assistência técnica da Prológica. "Com o mínimo de 30 minutos e o máximo de 13 horas, o objetivo até o fim do ano é reduzir o tempo/médio para 4 horas aos clientes da capital e 2 horas para os grandes clientes".

Isto porque a Prológica dispõe de tratamento diferenciado para os seus vários tipos de usuários. "Os grandes clientes, como governo e instituições financeiras, recebem atendimento nacional, através de técnicos-residentes espalhados pelo país", expõe Amato. "Já o laboratório, que é o coração do DAT, com 37 técnicos, atende aos computadores pessoais, sistemas e placas". Ali, o tempo médio de atendimento para a linha de pessoais gira em torno de 30 a 40 minutos, 48 horas aos sistemas e 24 horas às lojas e magazines.

# Pontos de venda

Para as vendas, a Prológica trilha o

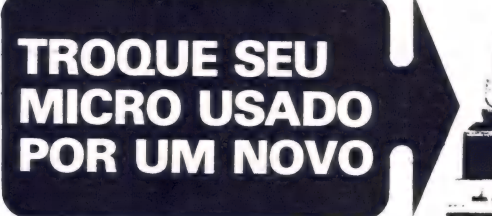

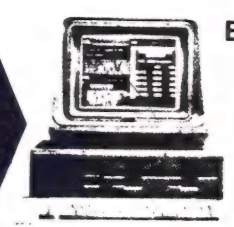

BIT & CHIP, Compra, vende, troca MICROS, PERIFÉRICOS, SUPRIMENTOS NOVOS E<br>USADOS COM GARANTIA Instalação TIS / Instalação<br>Entrega - Software

TELS.: (011) 530-1231 - 530-3417

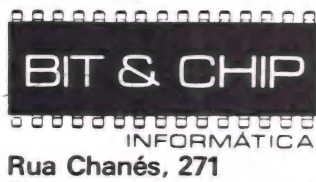

(Próx. ao Shopping Ibirapuera) 04087 - São Paulo - S.P.

# Compre software aqui.

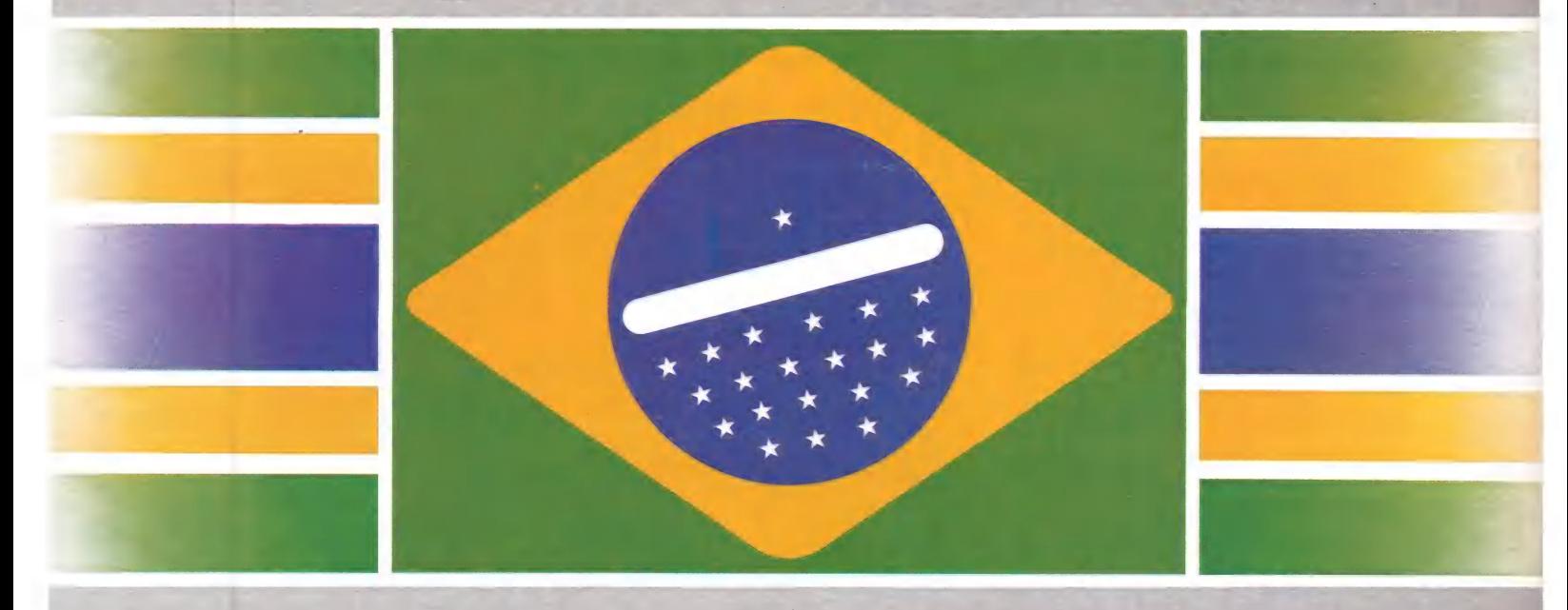

# Bom comola.

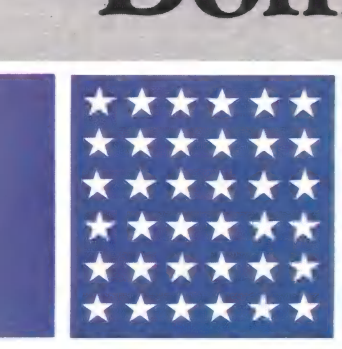

Software nacional, tecnologia internacional.<br>dBASE II, dBASE III e Framework | EOUCAO . dBASE II, dBASE III e Framework<br>com preço igual ao americano.

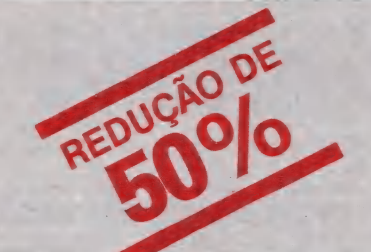

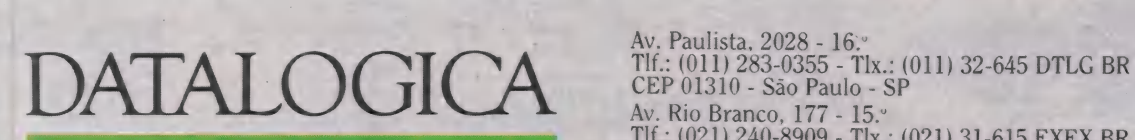

**EDUCA**<br>
EDUCION PREDUCTOR<br>
CERTIFIE: (011) 283-0355 - Thx:: (011) 32-645 DTLG BR<br>
CEP 01310 - São Paulo - SP<br>
CEP 01310 - São Paulo - SP<br>
CEP 20040 - Rio Branco, 177 - 15.<br>
CEP 20040 - Rio Branco - RI

mesmo caminho, com canais especializados em determinados segmentos de públi co. " À linha de CPs, o canal magazine é o ideal", explica Gauch. "Quanto aos pequenos sistemas e sistemas para pequenas e médias empresas, a revenda é praticamente imbatível, porque em conjunto com o produto vende-se a solução". Mas cabe ao revendedor orientar todo o processo de programação, implantação e treinamento do usuário.

Quanto aos grandes usuários, ele acredita que a venda direta é o sistema mais eficiente, pois fornece "assistência técnica nacional, garantia de fornecimento direto da fábrica, preço competitivo, atendimento direto e personalizado e parti cularização do produto", garante Gauch.<br>E, como estratégia de vendas, a Prológica reserva para si a região da Grande São<br>Paulo. "Ela serve como laboratório de experiências comerciais e mercadológicas da empresa. É o ponto de contato com o mercado".

Para tanto, contribui a nova filosofia de marketing dedicado que a empresa vem empregando, direcionando-o a públicos alvos. "Saímos das revistas de grande tiragem e viemos para as publicações dirigidas, com o objetivo de atingir também segmentos industriais ou comerciais", afirma o engenheiro. "Desta forma, a empresa não gasta um dinheiro pesado para o público geral".

# Ciclo completo

Toda esta grandiosa estrutura vem ao encontro da consolidação da empresa com um dos maiores fabricantes de microcomputadores do país. E, mesmo admitindo que a indústria nacional não atingiu ainda o nível internacional de tecnologia de produção, Carlos Roberto Gauch acredita que este patamar está muito próximo. "A Prológica detém hoje todo o ciclo de industrialização do produto", diz. "A evolução do produto já aconteceu em toda a nossa linha. Estamos fazendo equipamen tos com sete anos no mercado, como também produtos de ponta, como o SP 16, compatível com o IBM-PC, que tem 3 anos. E um 32 bits, o SP 32, que tem 2 anos no mercado".

Segundo o vice-presidente da Prológica, o SP 32 posiciona-se entre a rede de 16 bitseos ATs por um lado e os minis por outro. Com memória real de até 4 Mbe até 160 Mb em disco, permite também tape streamer para backup.e aceita até 16 ter-minais. "O SP 32 tem um sistema operacional mais poderoso e arquitetura realmente de 32 bits", sustenta Gauch. "Compatível com o Unix, foi desenvolvido através de convênio entre a Prológica e o Laboratório de Sistemas Integrados da Uni-

# Fino trato à tecnologia

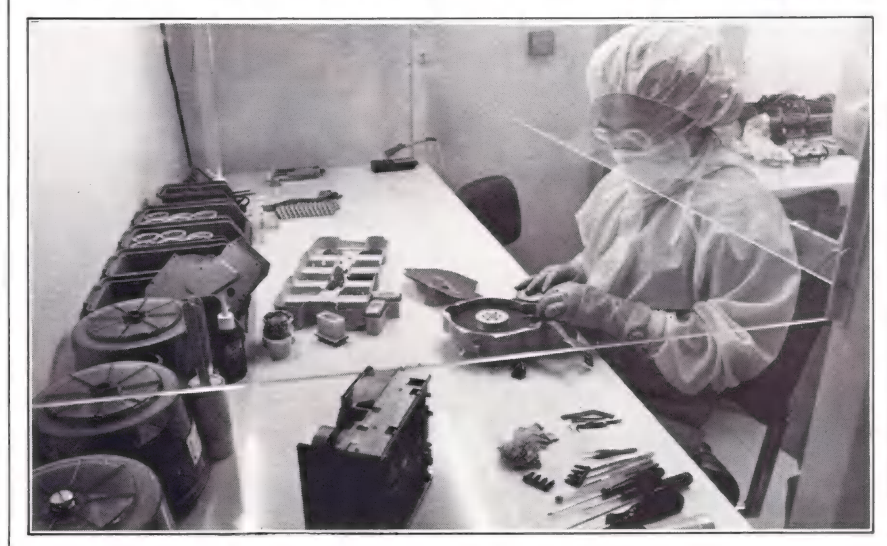

Você sabe quanto mede a menor parti- cula da fumaça de um cigarro? Independente do seu tamanho, ela é suficientemente grande para criar sérios problemas aos drives Winchester. Por este mo tivo, o ambiente de produção destes periféricos exige um grau de pureza superior ao de um centro cirúrgico. E por isso, também, que a unidade de disco com tecnologia Winchester é apresentada de forma inviolável, e o disco rígido mantido selado permanentemente dentro de um espaço limpo e impermeável.

Em ambiente não controlado, o número de partículas chega a atingir 200 milhões por 33,3 cm'. A Câmara Limpa, sofisticada instalação onde são produzi das as unidades de disco Winchester da<br>Prológica, existe desde 1983 e é considerada classe mil: em cada pé cúbico existem menos de mil partículas de até 0,5 mícron. Assim, o periférico está incó- lume ao Tiranossaurus Rex de 0,3 mícron, representada pela partícula da fumaça de cigarro, que destruiria as informações gravadas ou as armazenaria incorretamente.

Claro está, que rodando a uma taxa de 3.600 rpm, a cabeça de leitura/gravação não deve tocar a superficie do disco rígido. Um motor DC, acoplado ao Win- chester, é que aciona o colchão de ar mantendo a cabeça microscopicamente acima da superficie. Este fenômeno é tratado por flutuação da cabeça. Como é permitido a ela flutuar cada vez mais próximo da superficie do disco girante, as zonas magnetizadas representando da- dos gravados podem ser cada vez menores. Consegiientemente, mais informações poderão ser armazenadas no disco.

A Prológica fabrica, atualmente, unidades de discos Winchester com 5, 10 ou 15 Mb. Mas, antes de as 500 unidades mensais ganharem status de comercializáveis, submetem-se a testes de produção. Ademir Fernandes, responsável pela produção de Winchester, explica que são realizados testes de Burning e de Giga do drive. "Dependendo da capacidade do<br>Winchester, ele roda 4, 7 ou 10 horas an-Winchester, ele roda 4, 7 ou 10 horas an-<br>tes de ser aprovado", garante. "De cada 100 discos produzidos, um é selecionado para rodar de 1 a 2 meses continuadamente".

versidade de São Paulo".

O SP 32 deverá ser lançado oficialmente no segundo semestre do próximo ano. E seu usuário potencial também já foi definido: de média para grandes empresas, instituições financeiras, governo e

multinacionais. "O preço será fixado em torno de 6 mil ORTNs", informa Gauch. "E a produção inicial de 10 máquinas/ mês deverá subir para 25 até dezembro de 1986. Em 1987, queremos chegar à faixa de 50 unidades/mês".

Em todos os pacotes você leva a sua mesa para aproveitar logo a "Informania"

US Monitor 24 MHz

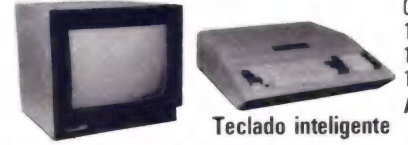

O único com inverse

PACOTE JÚNIOR Completo de placas  $CPU$  48 Kb  $+$  16 Kb Monitor 12" Disk-drive

Apenas 151,5 ORTN's 1 Impressora 80 col. PACOTE SENIOR Completo de placas 1 CPU 48 Kb + 16 Kb

Apenas 298,5 ORTN's

1 Impressora 132 col. Apenas 459,5 ORTN's

com CP/M Completo de placas

PACOTE PROFISSIONAL

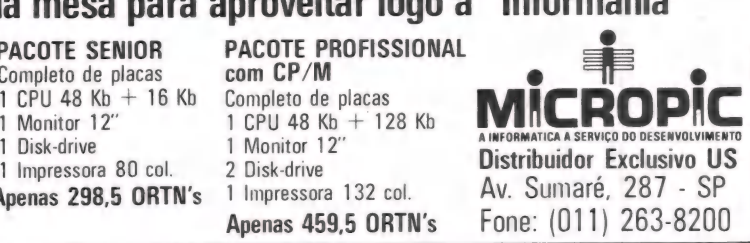

A revolucionária tecnologia da informática já pode ser utilizada por todas as pessoas. HOTBIT é o primeiro computador feito sob medida para todas

FINALMENTE as necessidades. Ele tem programas para administrar os O MICRO QUE FUNCIONA aos estudos de seus filhos. E suas **PRATODO MUNDO.** Programas e sistemas operacionais em disco,<br>PRATODO MUNDO. Programas e sistemas operacionais em disco,

idade de expansão garantida,

impressora, modem e outros periféricos fazem o HOTBIT crescer e acompanhar a sua evolução. Dentro ou fora de casa, você vai descobrir que existe enfim um micro para todos. E para sempre.

HOTBIT NA SUA EMPRESA HOTBIT é compatível com a tecnologia que ajuda a controlar negócios no mundo inteiro: MSX.

> Ajudando na contabilidade, programação de vendas, estoque, relatórios e projetos, redação e cópias de cartas, só para dar alguns exemplos. HOTBIT dá mais resultados com menos operações, graças às exclusivas teclas Hot Tocks, de funções programáveis. E o teclado é igualzinho ao da máquina de escrever: fala bom português, com todos os acentos.

HOTBIT NA SUA CASA HOTBIT ajuda sua mulher a controlar a despensa, o cardápio do mês, a lista do supermercado, as contas a pagar, os juros da poupança, a agenda diária. Ou então dá dicas sobre biorritmo, regime, receitas favoritas. Tudo isso em imagens bem nítidas, no vídeo de sua TV, em 16 cores incríveis. Incrível também é a extensa rede de apoio técnico à sua disposição. Onde HOTBIT estiver, ele estará sempre bem acompanhado.

# HOTBIT NA VIDA DE SEUS FILHOS

Nos estudos ou no lazer, HOTBIT também está pronto para entrar na vida de seus filhos. Tornando tudo mais fácil, emocionante e gostoso.

Eles vão aprender desde a própria linguagem do micro, até ciências, matemática, física, química e muito mais. Vão criar gráficos e desenhos. Vão sentir também toda a emoção dos jogos. E só acoplar Joysticks.

Passe num revendedor HOTBIT e leve o seu para o escritório. Ou para casa. Ele funciona pra tudo. E pra todos.

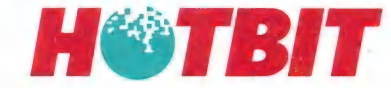

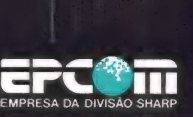

HOTBIT FUNCIONA E

ENSINO

ESPECIFICAÇÕES TÉCNICAS STRUING ANDES TEUNIUAS<br>CPUZ-80A. Memória ROM 32 K BYTES (Basic), RAM 64 K BYTES (expansível até 512 KB). Vídeo RAM 16 K BYTES, Saídas Vídeo Composto (PAL-M) e Áudio para Monitor, RF para TV Colorida e P&B. Texto 40 colunas ntação 120/220 V AC 60 Hz. Acessórios: Cabo para TV, Cabo para Gravador, Chave antena, Manual do Usuário, Manual de BASIC, Cassete 'Introdução ao HOTBIT'. PERIFÉRICOS

Monitor. Televisio (Colorido ou P&B). Gravador/Data Recorder. Joystick. Impressora Paralela. Unidade de Disquete 5 1/4\*. Interface RS-232 (Comunicação). Unidade de Disquete 3 1/2\*\*. Disquete Seqüencial (QD)\*\*. Cartucho Sof

# 1-7000 PCxt.<br>O melhor, melhorado.

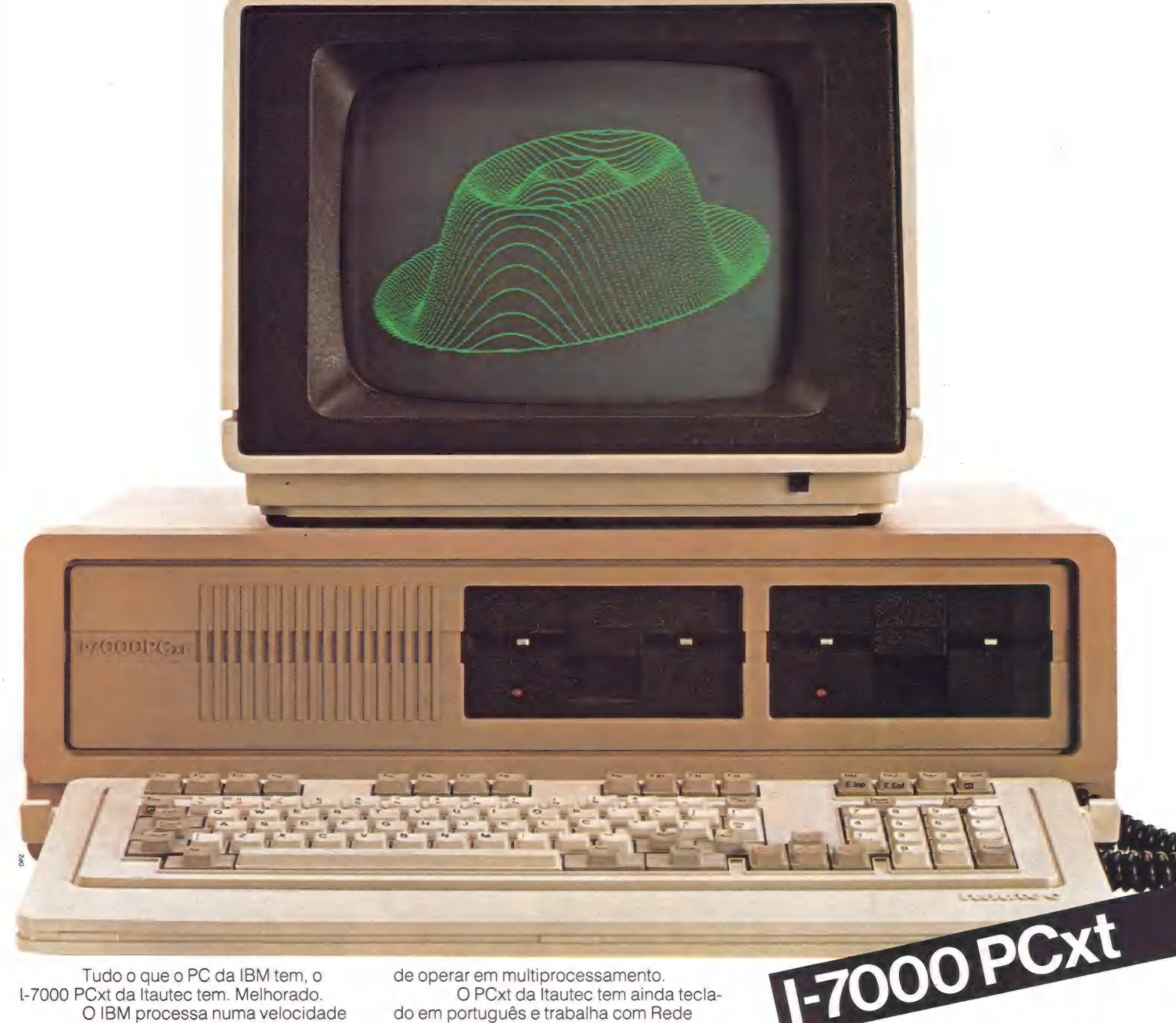

Tudo o que o PC da IBM tem, o |-7000 PCxt da Itautec tem. Melhorado. O IBM processa numa velocidade

de 4,77 MHz. O Itautec: 4,77 e 8 MHz. O IBM tem uma resolução gráfica 600x200. E uma cor. O Itautec: 600x200

e 640x400, em 4 cores. No sistema operacional, o |-7000

PCxt também leva vantagem. O IBM opera com um único sistema: o MS-DOS. O Itautec opera com dois sistemas: o SIM/M, compatível com o CP/M, e o SIM/DOS, compatível com o MS-DOS. Adicionalmente, o SIM/DOS tem a característica exclusiva

de operar em multiprocessamento.

O PCxt da Itautec tem ainda teclado em português e trabalha com Rede Local própria, a única no Brasil que permite a interligação de micros de 8 e 16 bits, a uma velocidade de 2,5 megabits.

O melhor produto tem também a melhor assistência técnica, presente em 120 localidades brasileiras. E, além de filiais nas principais capitais, a Itautec dispõe de uma rede com mais de 50 revendedores autorizados em todo o Brasil.

Conheça o |-7000 PCxt da Itautec. O melhor, melhorado.

Itautec Informática S.A.

São Paulo: Tel. (011) 280-2966; Brasília: Tel. (061)<br>224-3405; Campinas: Tel. (0192) 32-2033; Curitiba: Tel.<br>(041) 262-0167; Porto Alegre: Tel. (0512) 22-1733; Rio de<br>Janeiro: Tels. (021) 224-5610/224-5774; Salvador: Tel.<br> (671) 231-3240, Recher. Tels. (061) 226-0069/226-4220<br>Belo Horizonte: Tel. (031) 222-4488; Vitória: Tels. (027)<br>225-8829/225-8228; Florianópolis: Tel. (0482) 22-0901.

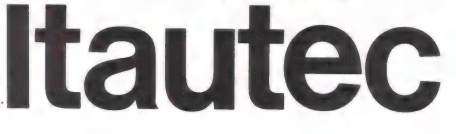

**COMUNIDADE** 

# O estilo da Racimec

CLÁUDIA THURY

# Administrando a criatividade para obter lucros

Quem percorre as estufas irrigadas de plantas e legumes instaladas em uma extensa área de<br>Jacarepaguá, no Rio de Janeiro, não imagina que ali funciona a sede de um fabricante de mi-<br>cros, terminais, monitores, impressoras,

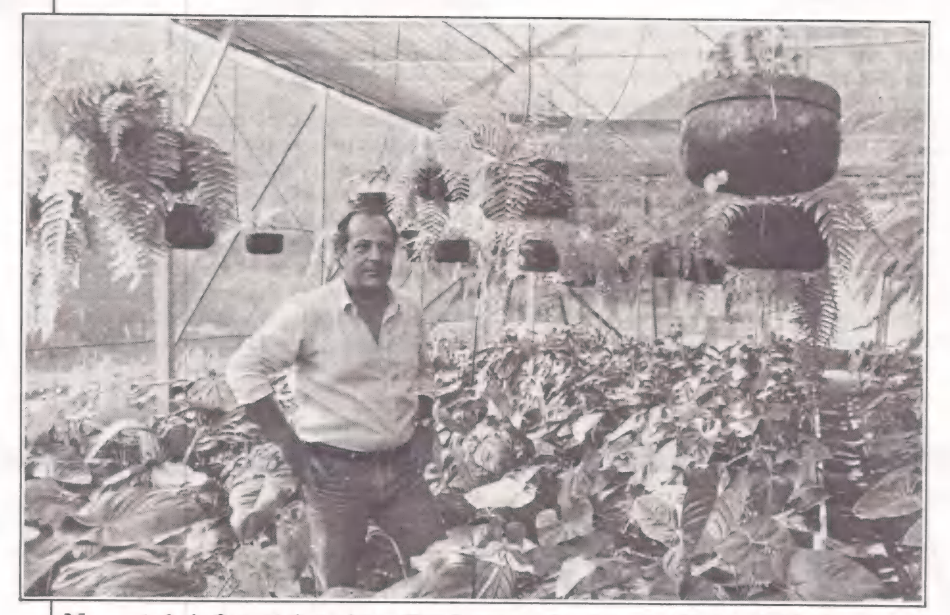

Nem só de informática vive a Racimec, cujo sistema de estufas irrigadas já rende bons frutos, segundo o diretor de marketing, Fernando de Carvalho.

Vinte anos de história não se constrói da noite para o dia. Muito menos se sobrevive às intempéries do mercado se não houver uma boa dose de responsabilidade aliada a uma pesquisa constante de marketing. Sempre calcada na política do "pé atrás", a Racimec avançou em direção ao segmento da microinformática lenta e gradativamente. Sua filosofia é a de "admi nistrar a criatividade para sobreviver e obter lucros, sem precisar seguir modismos", explica Fernando de Carvalho, diretor de marketing da empresa.

Com 15% de seus recursos voltados para a pesquisa, a Racimec tem como uma de suas diretrizes incentivar o desenvolvi- mento da tecnologia nacional, com a criação de novas indústrias. No primeiro semestre de 1986 será inaugurada a Racimec Nordeste, que comporá a holding formada, atualmente, por três empresas: Raci mec Eletrônica, Racimec Sistemas — ambas no Rio — e a Racimec Mecânica, em São Paulo.

# Inovações

Apesar da Racimec estar concentrando suas atenções na automação bancária, comercial e lotérica, a empresa

aceita desafios de projetos adjacentes à área de informática. Entre eles, o já implantado sistema de estufas irrigadas por processo de gotejamento, que implicou a realização de um convênio com a Universidade Rural do Rio. O projeto envolveu professores e 70 estagiários em um trabalho de seis meses que já está rendendo frutos. Além dos tomates, vagens morangos, berinjelas e plantas ornamentais, como o antúrio e a samambaia, comercializados pela empresa, a tecnologia desenvolvida durante o convênio estufas em módulos econômicos mínimos estão sendo exportados para a Colômbia, o que dá para cobrir o capital aplicado.

Dentro desta linha de inovações enquadra-se também a fábrica do Nordeste. Um dos produtos a ser desenvolvido destina-se a um público absolutamente novo: o infantil. Fernando explica que serão brinquedos inteligentes, na linha dos videogames, mas que não se assemelham aos da Zona Franca de Manaus.

As novidades não param aí. Serão fabricados, também, drives slims para discos flexíveis de 5 1/4", acionadores de discos rígidos, e monitores de vídeo, estes

apresentados em seis modelos. A capacidade instalada da fábrica permitirá produzir, até 1988, 12 mil drives para discos flexíveis, 2.400 acionadores de discos rigidos, 12 mil terminais e monitores, 100 mil brinquedos, 9 mil micros, 500 mil leitores — marcadores CMC 7 e 6 mil impressoras.

e<br>En de la production de la production de la production de la production de la production de la production de la

O lançamento dos drives e monitores segue uma outra diretriz da empresa que é a de fechar um círculo de produtos. Isto significa, em outras palavras, oferecer ao usuário uma solução integrada. Neste ritmo de acontecimentos pode-se dizer que a Racimec não está desatenta ao seg-mento dos PCs. Com o know-how que adquiriu nos últimos dois anos, a empresa não encontraria grandes dificuldades em penetrar nesta faixa do mercado.

O ano de 84 foi muito positivo para a empresa, que teve um crescimento real de 80%. Contudo, até o final deste mês, a próprias expectativas, alcançando 200% de faturamento real.

# História

Quando foi fundada, em 1966, por Simão Brayer, diretor de planejamento do extinto BEG (Banco do Estado da Gua-

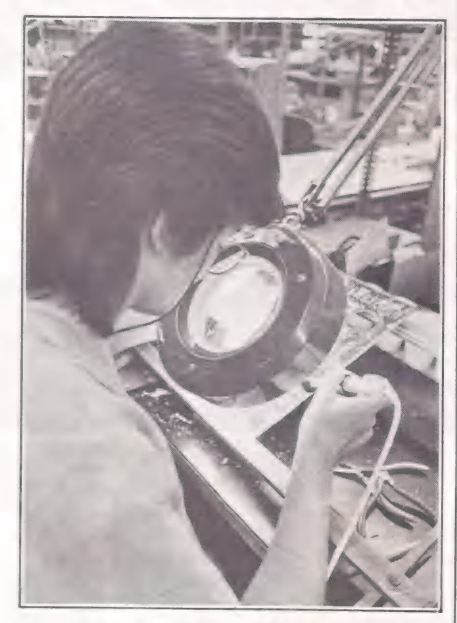

A empresa aplica 15% dos seus recursos na pesquisa de produtos

# ===LOMUNIDADE

nabara, atual Banerj), a Racimec estava longe de possuir o perfil de hoje. Atuando na área de prestação de serviços em processamento de dados, a empresa desenvolveu um projeto de padronização de ingressos para o então INC — Instituto Nacional do Cinema. Com este sistema, conta Fernando, foi possível viabilizar a indústria cinematográfica, constantemente prejudicada pela evasão de renda.

Outro momento histórico data de 1968, quando a Racimec, associada à Datamec através de um acordo operacional, sem participação acionária, desenvolveu um sistema de loteria esportiva a ser lançada na Copa de 70. "A grande sacada da Ra cimec", lembra Fernando, foi criar um sistema que preparasse os dados de entrada no local da realização das apostas. "Desta maneira, não era preciso perfurar os cartões na retaguarda", explicou. Mas, apesar do sistema ser providencial, não estava livre das tentativas de fraude.

Foi da necessidade de desenvolver um sistema à prova de pilantragem que surgiu a primeira máquina mecânica, a DATA-LEF, existente, ainda hoje no interior do país.

Em 1977, foi lançado o Terminal Universal Racimec destinado à automação comercial, bancária e lotérica. Já em 1979, ele era apresentado ao público com uma aplicação bancária on line. Quatro anos depois, a empresa tomaria um novo

 $S_{\rm obs}$ 

 $\mathcal{L}$ ' da a fé « O. ") Vas

d 1 4 : SI 4 : SI 4 : SI 4 : SI 4 : SI 4 : SI 4 : SI 4 : SI 4 : SI 4 : SI 4 : SI 4 : SI 4 : SI 4 : SI 4 : SI 4

IF .

impulso. Desta vez, ela coligava-se à Telsist, que compraria os terminais desenvolvidos pela Racimec, que, em contrapartida, compraria produtos em regime de OEM. O passo seguinte foi a compra da SCHUMEC pela Racimec. Desta transação resultou a homologação pela SEI do micro profissional M-101, e o desenvolvimento da série S-100 — micro transportável. Os esforços da empresa em 1984 foram traduzidos na homologação de 15 produtos diferentes. Entre eles, as<br>das impressoras ITA, CARLA I e II e Anita, da série 1800 de microcomputadores mono e multiusuários, dos terminais especiais para Bolsa de Valores, além de outros.

# Comunidade

"A Racimec é uma empresa social", afirma com orgulho Fernando Carvalho. Dentro de quatro meses estarão em funcionamento uma creche e uma escola, já em fase de construção nos terrenos da Racimec do Rio. Esta medida faz parte da política da empresa de dar ao empregado assistência integral. Em troca a empresa exige um bom rendimento no trabalho. Segundo Fernando, a empresa financia qualquer curso que seja do interesse do funcionário. Seja uma pós-graduação ou um curso de inglês, por exemplo. Basta, apenas, o empregado se comprometer em ter um bom rendimento. No momento,

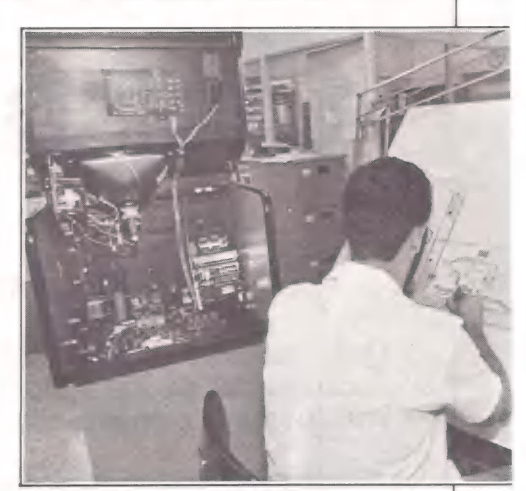

O know-how adquirido permite fechar o círculo de produtos

cerca de 100 pessoas estão sendo subvencionadas pela empresa.

Com uma frota de seis ônibus, do tipo frescão, a empresa realiza também o transporte do pessoal. Na área de alimentação a contribuição dos funcionários é aplicada em favor do clube da empresa, sediado também na Racimec-Rio. A empresa possui ainda um convênio que permite aos empregados assistência médicoodontológica.

# Por apenas Cr\$ 400.000 (\*) você CP 300 Turbo For apenas micro profissional

Se você tem um micro CP 300 ou CP 500 ou qualquer micro compatível com o TRS 80 MOD III, a nossa placa é o acessório ideal para incrementá-lo.

Com a nossa placa você vai transformar o seu micro numa ferra menta profissional, pois terá a sua disposição todos os programas<br>desenvolvidos para CP/M:

- -
- nie e DBASE II e SUPERCALC
- 
- burd e BASIC<br>• COBOL e FORTRAN
- 

o,

MicroMundo/dezembro 85

Compatível também com o Sistema 700, que permite a você rodar no CP 500 os programas do Sistema 700, e vice-versa.

Com 48K de memória (quem precisa de mais?) você terá todas as vantagens de um micro profissional, sem perder as do micro pessoal, inclusive no preço. (+) válido até 31/12/85

# À profissionalização do MSX

As novidades que chegam das grandes feiras de eletrônica realizadas na Europa, em outubro, podem ser resumidas em três letras - MSX — que Já começa a conquistar o mercado profissional.

Ao que tudo indica, o mercado profissional está ampliando seu espaço para os computadores MSX. A Unigro, uma cadeia de lojas sediada na Holanda, elaborou uma rede de comunicação entre suas centenas de filiais e um computador central para troca de informações. O projeto poderia ser melhor descrito como um sistema de videotexto privado e representa um esforço conjunto entre a Unigro, a Philips e diversas empresas. A Cap Gemini fornecerá o software para o mainframe e- será utilizado um computador central Tandem non-stop. A software house holandesa Micro Technology colaborou com a criação do software aplicativo.

Este sistema de videotexto privado, o Unitel, vai operar nas mesmas bases do Prestel (Reino Unido) e Viditel (Holanda), mas com alguns aperfeiçoamentos. A Philips superou as limitações do formato baseado em página do videotexto. Funções especiais de pesquisa permitem que o usuário reúna as informações que necessitar de várias páginas sem exibir as partes que não lhe interessam.

Como as perspectivas deste projeto são bastante promissoras, a Philips decidiu mostrar sua máquina VG 8250 MSX-2 à imprensa. A empresa enfatizou que a distribuição do produto só terá início em 1986. O pedido inicial da Unigro é de 1.000 unidades, a serem instaladas no

# Nova versão ainda épolêmica

A recente "onda" de redução dos pre-<br>cos de máquinas baseadas no MSX e a<br>divulgação, na feira francesa SICOB, de<br>uma aliança entre diversos fabricantes<br>europeus para desenvolver uma alterna-<br>tiva para o MSX são alguns exe

Á pergunta que se faz é se todo esse alvoroço interessa, de alguma forma, aos clientes potenciais. No total, as máqui nas de 128 Kbytes — incluindo as que rodam o MSX — não venderam bem no mercado doméstico da Europa, em gran- de parte porque seus preços ultrapassam<br>em muito a favorita máquina de 64K<br>bytes. Para que o MSX atraia os usuários, seu preço está sendo reduzido às vezes drasticamente. No Reino Unido, porexemplo, uma máquina MSX passou de 317 para 131 dólares.<br>Os drives de disquete de 3,5 polegadas

para a máquina MSX continuam caros.<br>Na Alemanha, são encontrados por 402 dólares, e até novatos como a Canon de<br>720 Kbytes têm preços elevados. Embora<br>seja provável que as reduções de preço da  $\overrightarrow{CPU}$  incrementem as vendas do MSX, o perigo é que a Commodore Business<br>Machines abaixe ainda mais os preços<br>de seus micros de 64K que não utilizam o MSX. Segundo algumas fontes, se isto acontecer as máquinas MSX é que vão sair perdendo — há poucas delas disponíveis para cobrir as margens de prejuízos

dos representantes. Outra notícia proveniente do circuito de feiras diz respeito às novas máquinas MSX-2, com lançamento esperado para breve. Oferecem displays de 80 colunas e gráficos aperfeiçoados, mas especula-se

ciente – com preços mais elevados – para<br>proteger as vendas do MSX-1.<br>Dizem que o MSX-2, que está sendo<br>mostrado pela Philips, a Toshiba, a Sony<br>e a Mitsubishi, servirá apenas para confundir os compradores. A Sony, do Ja-<br>pão, vai adiar até o ano que vem o lan-<br>camento de sua máquina MSX-2 e, enuanto isso, oferecerá um modelo MSX intermediário, o 501, com gravador completo.

uanto à questão do software, bons títulos para o MSX-1 são raros e para o MSX-2 ainda não existem. Poucos soft- waresforam produzidos pelo Japão, mas muito está sendo esperado de Hal, Ko nami e Ascii depois das feiras que se rea-<br>lizaram em outubro.

Na tentativa de estabelecer uma alternativa para o MSX, as empresas Thom-<br>son Simiv e Olivetti organizaram um grupo de trabalho. Isto talvez tenha al guma influência nos mercados educa- cionais do Reino Unido, França e Itália e provavelmente significa que a Olivetti não se tornará licenciada do MSX. segundo semestre do ano que vem.

A verdadeira importância disso tudo reside no fato de que organizações como a Unigro esperam para os próximos anos uma mudança significativa no ''ponto-depagamento". As estimativas variam um pouco, mas a idéia geral é de que apro-ximadamente 25 por cento de todos os pagamentos dos clientes serão efetuados eletronicamente na década de 90. O cliente necessitará apenas de um terminal compatível, e que sistema melhor existe para se trabalhar quando os terminais de lojas forem padronizados com o MSX?

# Ligação com a Brown Goods

Os principais fabricantes do MSX estão voltando sua atenção para a integraentre o MSX e a Brown Goods, setor de áudio e vídeo. E claro que isto sempre foi uma questão primordial, já que os computadores domésticos, como unidades stand alone, tinham um futuro limitado aos olhos das grandes firmas de eletrônica para o consumidor. A compatibilidade será uma característica comum aos modelos MSX em 1987, e, como a Sony e a Philips são muito fortes neste ponto, sua liderança será seguida por outros fabricantes. A batalha do mercado direto (o micro hobbista monousuário) ainda não foi totalmente perdida, mas é preciso aceitar a realidade: o MSX ocupao terceiro ou o quarto lugar, e em alguns países vem em segundo, logo atrás do Commodore.

Em relação ao MSX-2, não houve atividades ligadas a marketing, reservas de espaço para anúncio ou apresentação aos distribuidores. Todos parecem felizes em adiar um pouco a comercialização do MSX-2 e movimentar o estoque durante a temporada. Ele é encontrado somente no Japão, mas a um preço elevado — uma unidade básica Toshiba custa cerca de 600 dólares.

# Conexão MSX-PC

Na System 85, em Munique, no stand do MSX-INFO, o novo Philips YES foi demonstrado como tendo uma compatibilidade com o MSX preconfigurada embutida. No ambiente operacional DOS PLUS do YES (contendo o MS-DOS como um subconjunto) foi criado um recurso específico para permitir que o usuário indique que quer usar o mídia forma-tado MSX-DOS como uma simples esco lha de menu. Isto possibilita transferir Ba- sic, ASClII e arquivos de dados livremente entre o YES de 16 bits e o computador MSX de 8 bits. Os arquivos de texto feitos no trabalho podem ser levados para casa e lá atualizados, e vice-versa. Uma ligação entre o mundo do PC e a área do MSX foi criada com evidentes implicações para o uso de computadores MSX. No YES PC — um PC da Philips baseado no 80186,

# =33NTERNACIONAL

# 2174-8845

Fita Impressora Nacional ou Importada Ligue 274-8845

Formulário Continuo 1, 2 ou 3 vias Ligue 274-8845

Aquele Arquivo para diskettes 5.1/4" ou 8" Ligue 274-8845

Pastas para Listagens 80 e 132 colunas Ligue 274-8845

Etiquetas Adesivas em Formuláno Contínuo Ligue 274-8845

Diskettes 5.1/4" ou 8" (5 anos de garantia) Ligue 274-8845

Reebobinagem em Nylon e Polietileno Ligue 274-8845

Nós temos tudo isso, e muito mais...

e Pronta Entrega

∢  $\omega$ 

**SISTEMAS** 

UU<br>D

- e Qualquer Quantidade
- Garantia de Qualidade

Ime n MATERIAIS PARA COMPUTADORES

RUA VISCONDE DE PIRAJA, 550 - LOJA 202 IPANEMA - 274-8845 - RIO

# Teoria com **Muita Prática**

Venha operar nossos Micros enquanto aprende teoria em apostilas objetivas sob supervisão de pessoal altamente especializado. Basic, D Base ll, Lotus 123, Supercalc, Wordstare o novíssimo Basic

Infantil 2 alunos por Micro. Um método novo e

# TORIA objetivo. Informações: Tels.: (011)826-8744 — SP (021)239-1345 - RJ Mac

S.<br>S. INT

compatível com o IBM - o microdisquete de 3,5 polegadas é utilizado como mídia padrão. Para facilitar o uso de outros midias, há um menu preconfigurado no sistema operacional DOS PLUS do YES, com vários outros formatos de mídia como opção, como o MSX-DOS e o HP.

# **Software**

A Activision continua lançando novos jogos para o MSX na Europa. Os jogos Epyx serão convertidos no Japão pela Pony Canyon com formatos compatíveis com os computadores domésticos NEC, Fujitsu, MSX, Sharp e Nintendo e Sega Family.

A ASCII está criando software para o compuiador Nintendo Family, mostrando com isso que o MSX não é o único que existe. A Nintendo afirma que suas vendas chegam a cinco mil computadores Family no Japão.

Agora que as softwares houses do Reino Unido finalmente têm produtos disponíveis suficientes, o mercado praticamente fechou-se. As 35.000 ou 40.000 máquinas MSX lá instaladas não bastam para tornar estas empresas viáveis. Mas exportar é outra questão e algumas empresas estão tão ansiosas por lançar seu produto ou compensar suas perdas que é possível conseguir distribuição ou licenças para países continentais a preços bem baixos. Mas como o marketing e os canais de distribuição dos produtos MSX no continente estão bem pouco desenvolvidos, principalmente na Alemanha, e os maio-<br>res distribuidores ainda não têm em estoque o MSX, o que fazer com os produtos? Na Itália, o problema é diferente: o software low end está sendo comercializado como uma espécie de revista (por motivos de taxação), mesmo que ela tenha pouquissimo conteúdo. Mas fazer e imprimir uma publicação deste tipo representa mais do que o limitado mercado para o MSX pode suportar.

# X'Press, da Spectravideo

O Spectravideo X'Press, considerado por muitos o bom negócio desta temporada, já que o MSX-2 não chegou às lojas, está sendo vendido a preços em torno de 550 dólares. Nós testamos a máquina, mas ela não nos entusiasmou muito. Seu conceito básico é bom, ela é bonita, mas a engenharia parece um pouco inferior. O teclado não é melhor do que o 728: é pequeno e desajeitado; há apenas uma fonte de alimentação externa; a máquina é muito leve, porém não é robusta; as interfaces são diferentes, um segundo drive não funciona em série — a menos que seja um Spectravideo — e o drive interno é lento, ruidoso e inexato. O objetivo desta interface não-padrão para o segundo drive (há também um slot padrão) é que seja possível conectar um drive não-inteligente, sem a ROM central baseada em disco e a taxa de licença associada. Isso é ótimo, mas somente a Spectravideo parece ser capaz de fornecê-lo algum dia, no futuro. Conectar um segundo drive através do slot principal funciona bem, mas apenas com este drive, que requer prioridade e não permite o acesso do drive embutido. Comparamos a velocidade do drive embutido com a de um drive Sony e, para formatar, o Sony era 50 por cento mais veloz. O Spectravideo possui alguns recursos para copiar que utilizam verificação, mas no formato normal isso torna a operação mais lenta. Ocorreram muitos problemas com os discos, que rodam perfeitamente no Sony mas não são acessíveis para o X"Press. Os manuais e os recursos para o CP/M mostraram ser bons, assim como o material de demonstração e um programa aplicativo grátis com 80 colunas, mas faltam certas informações cruciais: acessar O RS-232 é um mistério, já que o MSX Basic padrão não o suporta e o manual do Spectravideo não dá indicação alguma. No CP/M e no MSXDOS há alguns recursos para configurar a máquina como terminal, mas, devido a erros no carregamento ou no sistema, não conseguimos fazer com que entrasse em operação. À solução para o X'Press é: melhores drives, melhores recursos de gerenciamento de slot, um teclado mais sólido e mais ma- nuais do que o material do CP/M padrão que veio com o Osborne quatro anos

atrás. (Luc Sala - CWB)

# Apple testa novos drives

A Apple Computer está testando drives de 3 1/2 polegadas para a linha II cercando-os de segredos. Recentemente, a empresa fez uma apresentação confidencial do novo produto a um grupo selecionado que estaria usando diversos modelos de drives 3 1/2" para desenvolvimento de software. Comenta-se, aliás, que já existem algumas versões desses drives circulando no mercado há vários meses, entre eles um par de drives Sony com 800K em uma unidade cujo nome código seria Liron.

Contudo, uma mudança de drive imporia muitas decisões de marketing. O novo formato deve ser oferecido como uma opção? O software deve ser acondicionado no formato de 5 1/4 polegadas, de 3 1/2 polegadas, ou ambos? O drive deve vir dentro do Ile? São questões dificeis que a Apple provavelmente esperará até o último momento para resolver.

Enquanto isso, a Micromagic, de Millersville, Maryland, está preparando o lançamento de uma placa de expansão para o Ile baseada no processador 65816 de 16 bits da Western Design Center. A placa utiliza um sistema operacional particular e vai endereçar 16 megabytes totais de memória.

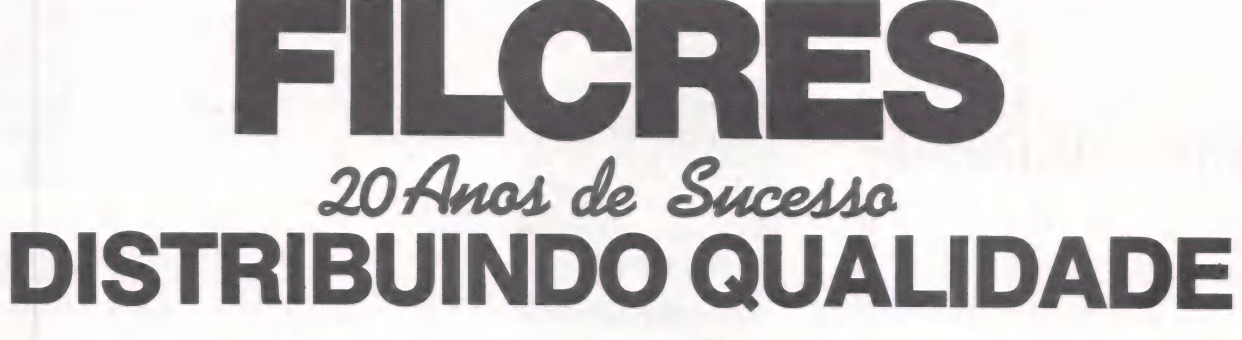

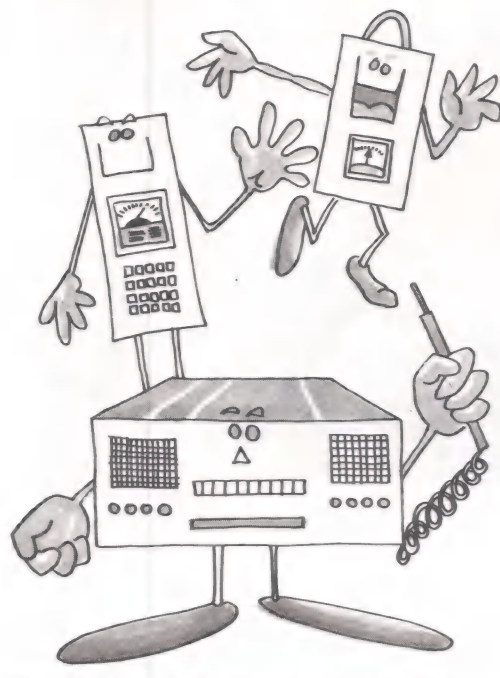

# **INSTRUMENTOS**

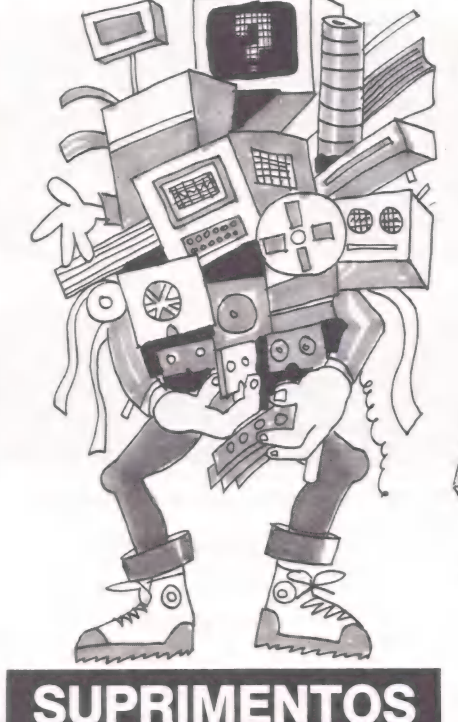

Osciloscópios Diskettes 5 1/4" e 8" Microcomputadores Geradores de função **Formulários** Formulários en Sistemas de 8 e 16 bits Geradores de sinal **Etiquetas adesivas** Impressoras **Impressoras** Geradores de RF Móveis<br>
Frequencimentros Caixas/envelopes p/ disk. Modens<br>
Modens Modens<br>
Modens<br>
Interf.RS232 e Paralela Frequencimentros Caixas/envelopes p/ disk. Multímetros analógicos Fitas impressoras Estabilizadores tensão Fontes de alimentação Manuais No breaks Voltímetros **Executivas** Livros técnicos **Softwares** Capacimetros Cartuchos Drive's Megohmetros Arquivos/ pastas p/disk. Placas CP/M Estação de solda Cargas para fitas etc... Ferros de solda Fitas cassete Distribuidores em Copiador de Eprom Cabos/ capas de proteção todo o território copiador de Eprom Cabos/ capas de proteção todo o território de prova Joysticks Nacional. etc...<br>etc... and a respectively a final state of the state of the state of the state of the state of the state of the

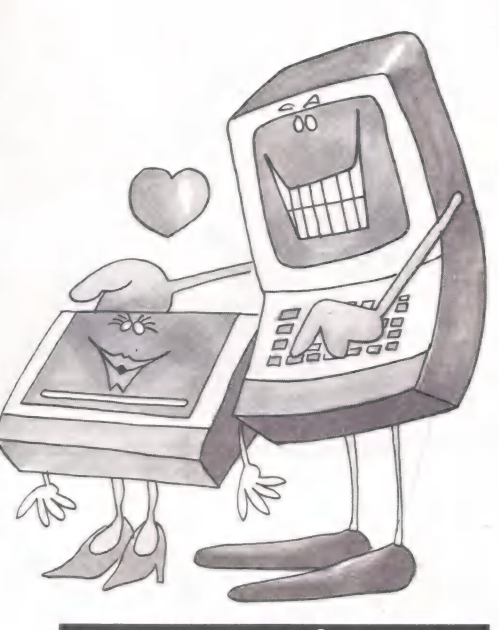

# **INFORMÁTICA**

C Repterentante

OU VISATE Repre

ialogoesche

Solicite Gale Feb Couleurs (SEC)

Eu desejo receber : Nones (mores de collaboration)

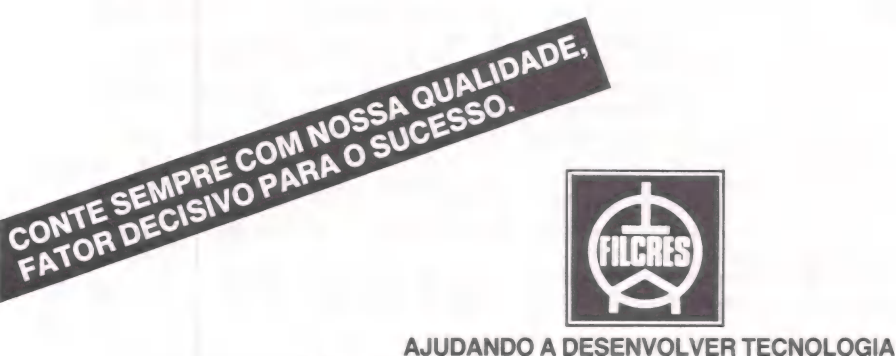

Rua Aurora, 165 - SP - Tel.: PBX (011) 223-7388 - Telex (011) 31298 Direto - SP - 223-1446/ 222-3458/220-9113/220-7954 Direto outros Estados: 222-5430/221-0326/223-7649/222-0284

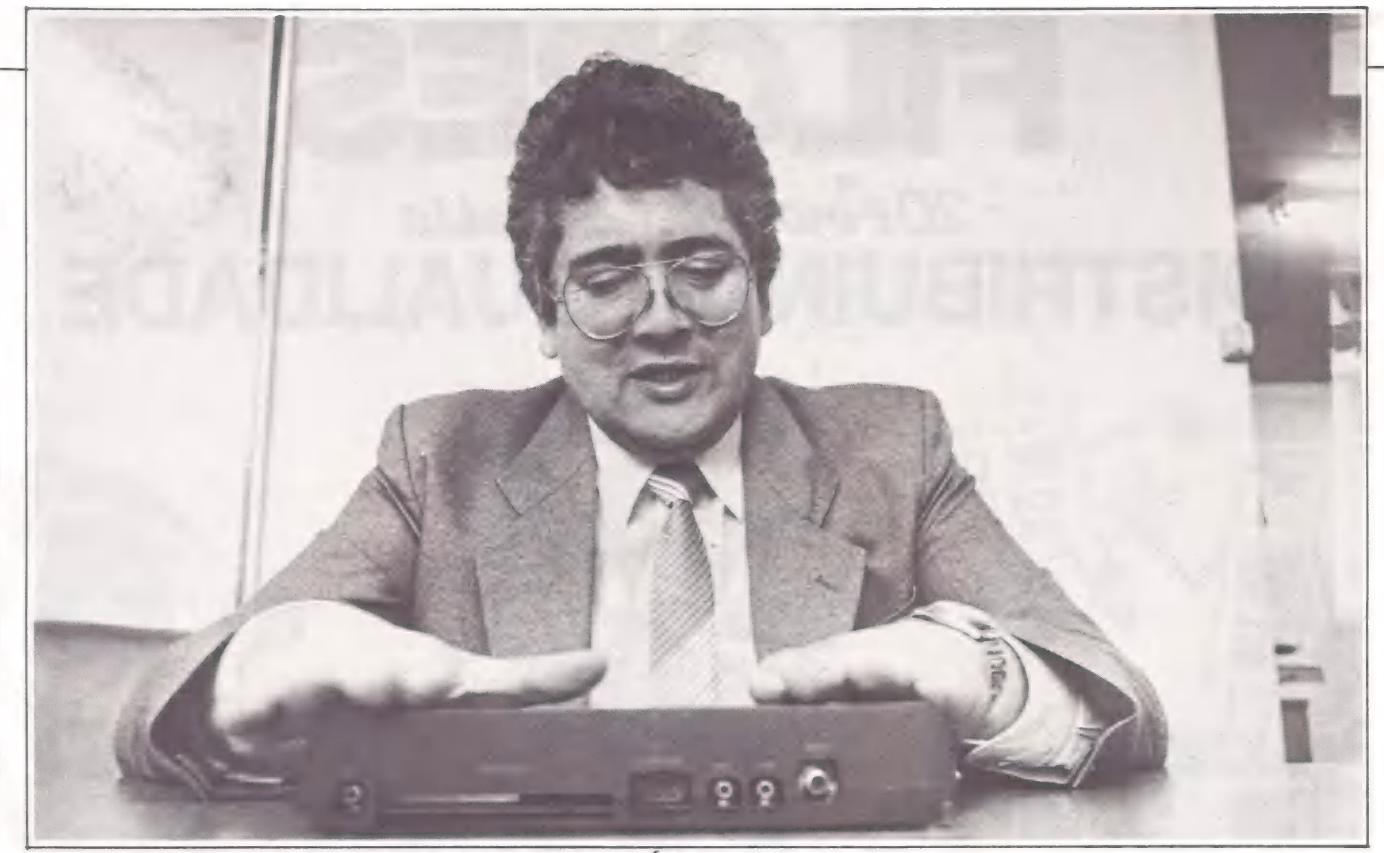

Santos, da Microdigital: exportações para Europa, África e A. Latina

**FSPECIAE** 

LUÍS MENDES\*

# Os micros pessoais

# Resolvendo os problemas de toda a família

O reaquecimento da economia nacional, depois de longo período na geladeira, criou um clima favorável a quem pretende rechear o pé de meia natalino com presentes eletrônicos. No mês do 13º salário, fabricantes, vendedores e usuários se confraternizam numa festa de produtos, com predomínio dos micros domésticos, encarados como bens familiares, ao mesmo tempo em que redefinem os rumos do mercado deste segmento da microinformática, em termos de hardware, de software e de formas de comercialização.

Dezembro é a época do ano que mais se vende videogames no Brasil. Destinados ao entretenimento familiar, eles somam mais de 900 mil unidades instaladas em todo o país E o Atari, da Gradiente/ Polyvox, responde por índices superiores a 50% deste total, segundo Gilson Cardoso, diretor de marketing da Gradiente Eletrônica. A participação dos jogos eletrônicos no faturamento desta empresa, porém, deverá cair de 30%, no ano passado, para 23%, apesar da previsão de venda de 300 mil jogos até o fim do ano, contra 260 mil em 1984. E que o preço do produto despencou dos Cr\$ 1,4 milhão, em valores corrigidos, à época do seu lançamento (setembro de 1983), para os atuais Cr\$ 800 mil.

Há quem vaticine o último Natal do videogame. "No mundo inteiro, as pessoas que começaram com videogames crianças de 6 e 7 anos — migraram, depois, para os micros domésticos", aponta Jerry Mayo, diretor da Dynacom Eletrônica. Fabricante do videogame Dynavision, a Dynacom ingressou há cinco meses, no setor de microinformática com o MX-1600 Color Computer, que custa hoje 50 ORTNs. "A diferença entre os preços dos micros domésticos e dos videogames é grande ainda, mas se ficar na proporção de um para dois, o videogame morre".

O crescimento da participação dos micros domésticos em lares brasileiros, aliás, já representa uma tendência que se manifesta a passos de gigante, pois o setor de microcomputadores apresenta um acentuado dinamismo. Segundo levantamento da SEI sobre o parque computacional instalado, em julho do ano passado, os dois maiores fabricantes de micros domésticos do Brasil são a Prólógica e a Microdigital. Juntas, elas detinham 65,8% dos 116.392 equipamentos instalados na época. A Prológica é a única

<sup>\*</sup> Colaboraram: Sílvia Bassi

e Maria Isabel Moreira

# $=$ ESPECIAL

empresa a possuir sistemas cujas configurações atingem a casa dos US\$ 5 mil, em média, enquanto os produtos da Microdi- gital não passam dos US\$ 700.

Já o levantamento realizado pela Abicomp — Associação Brasileira da Indús tria de Computadores e Periféricos apontou que, dos 72.898 microcomputadores instalados em 1984, 84,6% compõóem-se de micros pessoais domésticos. O primeiro semestre deste ano ratificou a dominação quantitativa deste segmento da microinformática: das 38.387 máquinas entregues, 29.056 foram micros domésticos. E a previsão é de que até o fim do ano tais marcas sejam superadas largamente, principalmente porque o mercado assiste ao ingresso de novas tecnologias e vigorosas empresas no setor, consolidando o microcomputador como ferramenta auxiliar de uso geral.

# A família como alvo

O lúdico e o educacional constituem, no entanto, os objetivos a serem atingidos por tais equipamentos. Como ponto de partida, um marketing agressivo que atinge a família, a grande demanda reprimida, a partir da criança. No lastro deste cometa, uma gama de jogos eletrônicos e softwares educacionais em cartuchos impulsionam as vendas. Depois, os aplicativos como processamento de texto e planilhas . de cálculos, para atingir um público adulto.

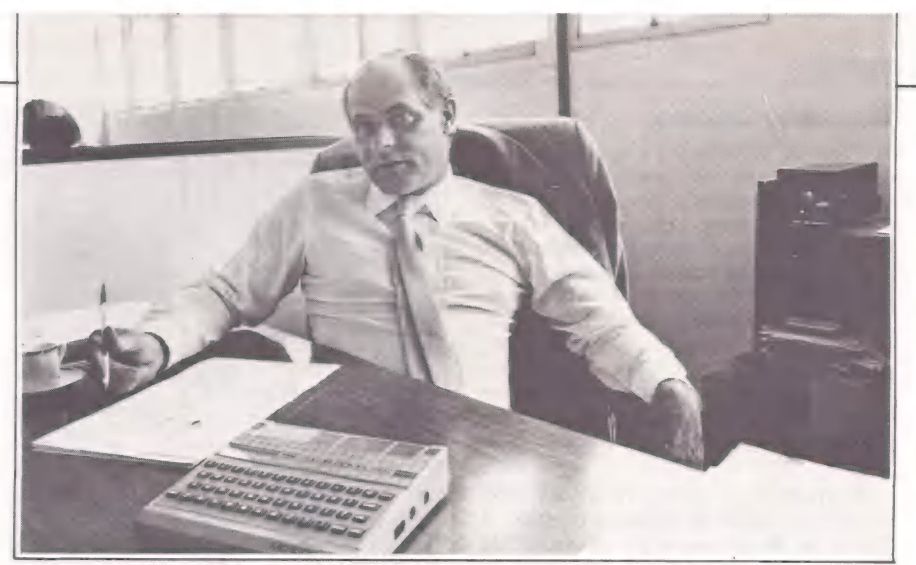

Bittencourt, da CCE: o MC-1000 deverá faturar Cr\$ 10 bi este ano

fissional de características domésticas. Para ele, este micro deve ser encarado quase como um eletrodoméstico, de aplicação tão dedicada quanto um toca-discos ou um televisor. "A pretensão é atingir um mercado ainda virgem, das famílias, pois o micro tem grande capacidade de interação com os demais aparelhos domésti-

A prudência da CP - Computadores Pessoais, do grupo Prológica, prejudicou o maior escoamento dos micros domésticos da empresa. Fábio Mendia, superin-

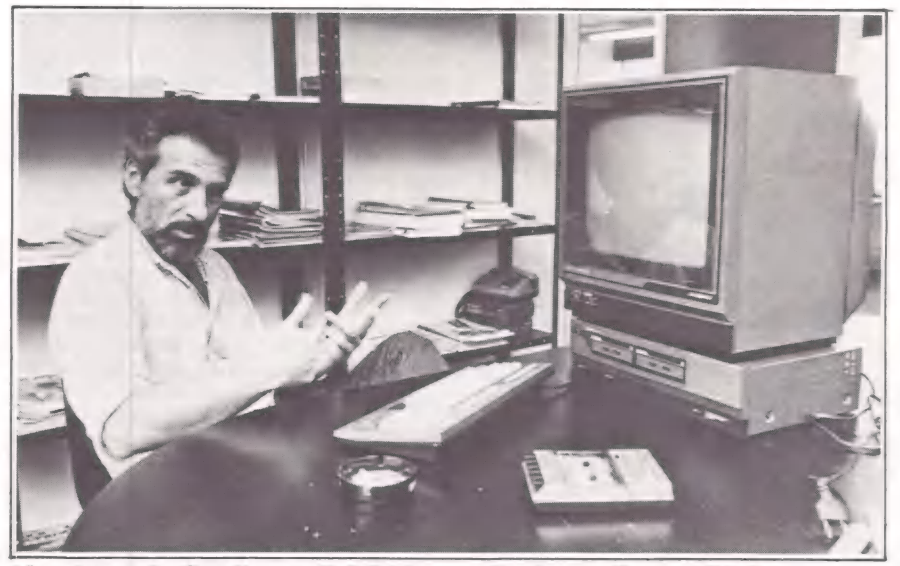

Noschese, da Gradiente: Cr\$ 7 bi para divulgar o Expert GPC-1

"Não queremos um Atari sofisticado, e sim um equipamento de lazer educativo", ressalta Roberto Noschese, consul- tor de marketing da Gradiente. Com o recém-lançado Expert GPC-1, de tecnologia MSX, a empresa estréia no mercado de microinformática e pretende vender 15 mil unidades neste Natal. Para isso, a Gradiente destinou Cr\$ 7 bilhões e 500 mil em campanha publicitária para televisão, revistas, jornais e folhetos, que deverão permear o cenário mercadológico durante os próximos 90 dias.

Com uma abordagem muito semelhante, Milton Scorza, diretor de marketing da Sharp, define o também MSX da empresa, Hotbit, como um produto pro-

tendente de operações da CP, informa que o mercado consumidor refluiu no período fevereiro/maio, levando a empresa a repor timidamente seu estoque de matériasprimas. "Em função do declínio, preferimos uma posição mais conservadora", sentencia. "Se tivéssemos sido mais ousados, estaríamos vendendo muito mais".

# Abrindo fronteiras

O grupo paulista, que cresceu 46% no último exercício, faturando Cr\$ 107,8 bilhões, alimenta excelentes perspectivas para o próximo quadriênio. Após firmarse como grande fabricante nacional de microcomputadores, a Prológica amplia sua área de atuação, iniciando expor-

tações de seus equipamentos SP-16, CP-400 Color II e CP-500 M 80 para o mercado argentino. O contrato foi assinado em fins de outubro, entre seu vice-presidente Carlos Roberto Gauch e Alberto Mendelson, vice-presidente do Grupo Pittsburg, que representa com exclusividade estes equipamentos na Argentina. No contrato estão previstas exportações de US\$ 10 milhões ao longo dos seus quatro anos de duração — 1986 a 1989.

stent iremos cmtmeet bandidos, adia um

Mas a artilharia pesada da indústria brasileira de microcomputadores não pára por aí. A Microdigital também está encarando a batalha pelo mercado da América Latina com afinco. Ela pretende atacar com o seu TK-90X, compatível ao inglês ZX-Spectrum, internacionalizando a disputa entre as duas maiores empresas brasileiras do setor. "A nossa ação é muito forte tanto no mercado inter no quanto no externo", dispara Jorge Luiz dos Santos, diretor de marketing da Mi exportações, estamos dirigindo atividades também para Europa e Africa, além do Uruguai e Argentina".

# Estrela solitária

Outro produto que está mostrando ser dono de um grande fôlego é o MC-1000, de CCE da Amazônia. Desdeo seu lançamento comercial, em março, até agosto, ele manteve uma média de vendas em torno de três mil unidades/mês, mesmo não apresentando qualquer compatibilidade com as máquinas do mercado. "Em setembro, foram comercializados seis mil micros e 12 mil em outubro", garante João Pedro Bittencourt, gerente de marketing da divisão de informática da CCE. "Assim, já faturou, sozinho, Cr\$ 4 bilhões para a empresa e até o fim do ano deverá totalizar Cr\$ 10 bilhões'

Para este Natal, a empresa de Manaus desfecha seu marketing promocional, apostando no preço extremamente competitivo. O usuário poderá dispor do MC-1000, configurado com CPU, teclado, dois joysticks, uma fita com 50 programas por Cr\$ 1,6 milhão. Além disso, a CCE está promovendo cursos de programação nas principais cidades do país, oferecendo, também, uma assinatura anual da revista MicroMundo aos compradores do seu produto.

# == ESPECIAL

# Mercado interno

Para os próximos 12 meses, o fator diferencial entre estes vários equipamentos será certamente a variável preço. O consenso existente entre os fabricantes deste segmento, entretanto, enfatiza o crescimento das vendas como motor da informática de consumo — sistemas de fácil comercialização é operação simplificada, a serem considerados como inte-grantes dos bens familiares. "Um acréscimo de cinco pontos no preço do equipamento reflete um decréscimo de 20 pontos nas vendas", exemplifica Bittencourt.

Excluída de participar das vendas deste Natal por falta de gabinete plástico, a Dynacom deverá amargar prejuízos da ordem de Cr\$ 2 bilhões. Porém Mayo não se lastima. "As vendas do próximo ano irão compensar estas perdas parciais", argumenta o diretor da empresa. Otimista, ele pretende comercializar entre mail e mil e quinhentos MX-1600 mensais, somente no primeiro trimestre de 1986. Estes números deverão dobrar nos próximos cinco meses, chegando a 4 mil unidades/mês até o final do ano.

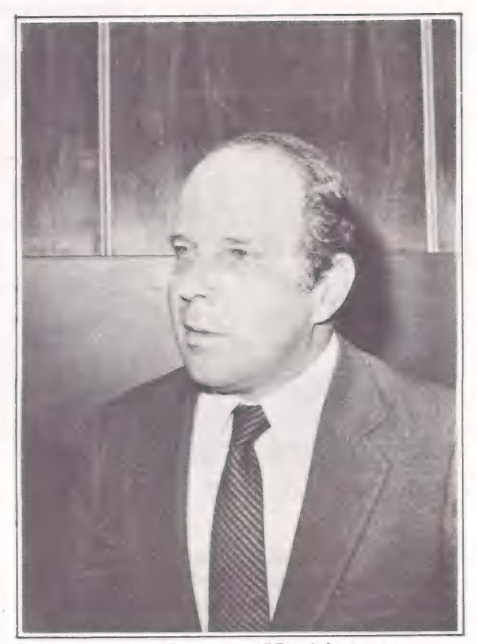

Scorza, da Sharp: o Hotbit é um eletrodoméstico de aplicação dedicada Ano Novo.

A milionária campanha de vendas da Gradiente objetiva incentivar a comercialização do Expert-GPC1 já a partir dos primeiros meses do próximo ano. E a empresa quer atingir a ambiciosa marca de cem mil unidades vendidas em doze meses. Para tanto, tenciona dar uma guinada nos apelos promocionais, enfatizando as vantagens advindas do "uso-benefício" que o microcomputador pode proporcionar em detrimento do detalhamento técnico. "Vamos atingir pais e filhos tentanto vender a imagem do uso do produto", antecipa Noschese.

Mais modestos, porém não menos importantes, os números da Sharp totalizam 60 mil unidades em 1986 e Cr\$ 6 bilhões em marketing, excluidos os incentivos junto às software houses, para desenvolvimento de novos programas. Mas o apelo realmente poderoso que irá aliar-se às vendas do Hotbit reside em dois pontos: a compatibilidade com o sistema opera-<br>cional CP/M, detentor da maior biblioteca de software existente no mercado, e da incrementação de drives. Estas significativas mudanças ocorrrerão a partir do segundo semestre do — esperamos — Feliz

# As alternativas de software

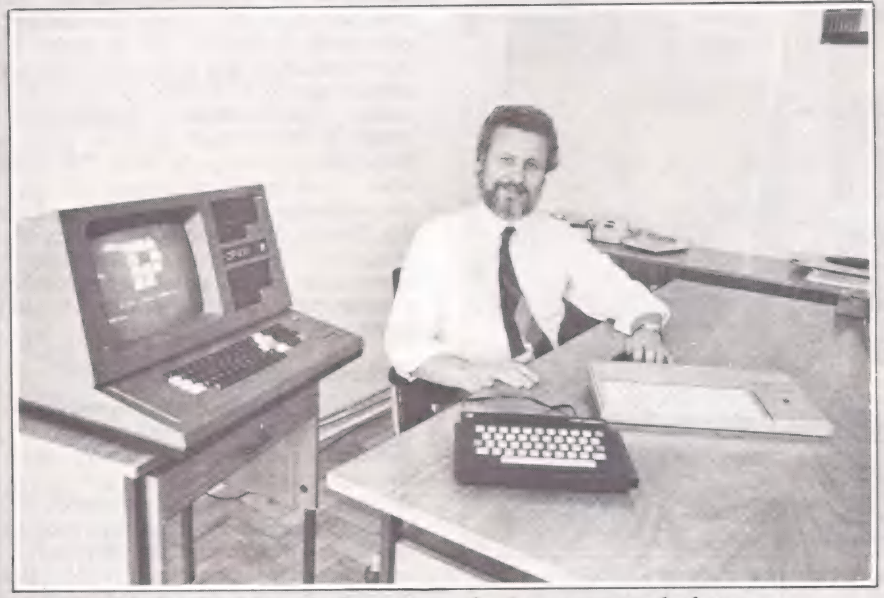

Mendia, da Prológica: otimismo em relação ao mercado interno e argentino

Compra-se o hardware a partir do software. Esta relação é diretamente proporcional: quanto maior a quantidade de software existente no mercado para uma determinada linha, mais largas são as probabilidades de o equipamento emplacar comercialmente. No mercado brasi- leiro, entretanto, esta máxima dá-se de leiro, entretanto, esta máxima dá-se de<br>modo invertido. Mas ela é forte o suficiente para compelir os fabricantes nacionais a dedicarem pesados investimentos no desenvolvimento de novos pro-

gramas. Fábio Mendia, superintendente de operações da CP -- Computadores Pessoais, descreve a fórmula ideal. "O usuário tem um problema, vai à software house, vê o que tem para solucioná-lo, o hardware que roda e aí efetua a compra do equipamento". O procedimento real, no entanto, é outro. "Na verdade, o que ocorre é o cara terum problema que acha que o computador vai resolver, compra um equipamento e aí não sabe o que fazer com ele".

Do ponto de vista das software houses, contudo, o investimento dedicado aos softwares para os micros domésticos é relativamente reduzido. Para serem comercializados ao preço médio de Cr\$ 40 mil por unidade, o custo de produção não comporta a manutenção de uma equipe de analistas e programadores, debruçados durante seis meses, no mínimo, para desenvolver, por exemplo, um programa educacional. Isto conduz as software houses rumo a descobertas de novos ca- minhos menos onerosos e mais lucrati-

vos. | Uma das soluções mais empregadas é partir para as cópias de programas es-<br>trangeiros. "Copiar é mais rápido e mais<br>barato", advoga Marcelo Alvarez Rocha Meirelles, diretor da Kristian Eletrônica, do Rio de Janeiro. Com 65 títu-<br>los catalogados, ele garante que as ven-<br>das dão-se salutarmente durante o ano<br>todo, sendo freqüente a jalta de fitas para serem entregues. "A demanda é muito<br>grande", comenta. "E vendemos em mé-<br>dia 15 mil fitas por mês".

Os programas voltados para os micros pessoais domésticos dividem-se em jogos, utilitários e educativos, aplicati- vos e comerciais. Eles atendem às linhas Sinclair, TRS-80 Color, Spectrum e, mais recentemente, o MSX. Entre estes, os dois primeiros gozam das maiores bibliotecas de software existentes no mer cado brasileiro. "A tendência é o Color<br>aumentar rapidamente sua lista de softaumentar rapidamente sua lista de soft-<br>ware, pois ninguém mais faz programas para o Sinclair", garante o diretor da Kristian.

E, mesmo com os fabricantes dirigindo expressivas verbas de marketing para o lado das aplicações educacionais, está provado que o carro-chefe das vendas é realmente o videojogo. Os jogui-nhos eletrônicos respondem por 75% da produção da software house. "Eles são responsáveis pela venda de mais de 50% da produção total, contra 50% distribuí dos entre utilitários, educativos, comerciais e aplicativos", explica Francisco Junqueiro de Aquino, diretor da Peek & | Poke. (Luís Mendes)

# A sua empresa precisa do melhor em informática.

 $M$ 

 $\overline{P}$ 

 $\overline{U}$ 

 $\overline{\mathbf{s}}$ 

 $\overline{C}$ 

 $\overline{O}$ 

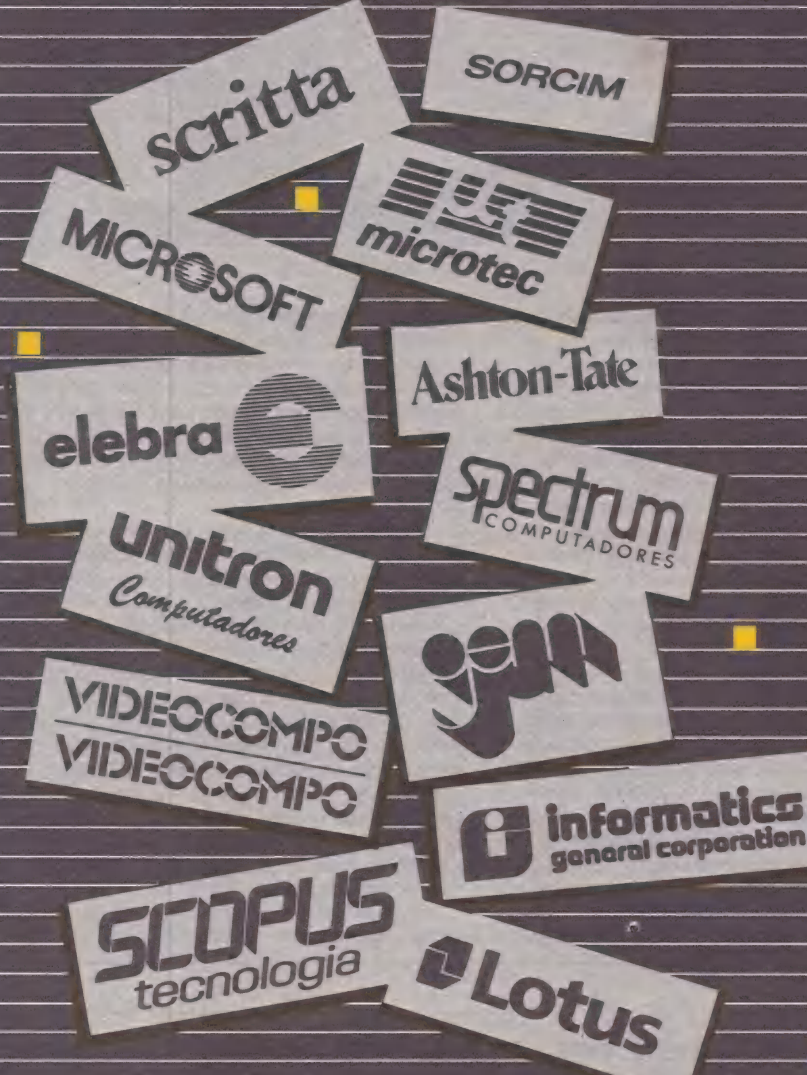

A CompuShop trabalha com os melhores produtos e serviços de informática e dispõe de uma equipe de profissionais altamente qualificada para resolver o seu problema com segurança e confiabilidade. Seja qual for o seu ramo de

 $H$ 

 $\overline{O}$ 

 $\overline{P}$ 

atividade ou o tamanho da sua empresa, a CompuShop oferece<br>
Ashton-Tate incensis diversas opções de hardware,<br>
software de gestão e apoio à<br>
decisão, sistemas multiusuário e soluções integradas micromainframe.

A CompuShop reúne as melhores alternativas em informática e orienta na seleção e utilização do sistema adequado, oferecendo suporte técnico completo, treinamento e manutenção, além da garantia dos fabricantes. Em outras palavras, a CompuShop coloca resultados à sua disposição.

A CompuShop resolve.

# CompuShop

especializada em soluções

Vendas e Show-room: R. Dr. Mário Ferraz, 37 - Tel.: (011) 815-0099 Divisão Corporativa: R. laiá, 169 - Tel.: (011) 852-3366 Telex: (011) 36611 BYTE BR São Paulo - SP

# Em busca do revendedor ideal

Quando se trata de micros domésticos, um objetivo é comum a todos os fabricantes — conquistar o consumidor e escoar pelo mercado seus produtos o mais<br>rapidamente possível. Em função disso, os grandes magazines e lojas de cine/foto ocupam o primeiro lugar na lista de revendedores, em detrimento das lojas especializadas, tanto em função do seu grande poder de compra, como da sua capacidade de criar promoções que a-<br>traiam a grande massa dos consumido-

Segundo Jaime Carvalho de Brito Jr. gerente da área de micros das lojas Mappin, "a medida que esse tipo de microcomputador foi tendo sucesso, a mira dos fabricantes voltou-se para os grandes magazines, pelo seu grande poder defogo em promoções e compras. Conforme o produto se massifica, uma loja de massa se faz necessária". À mesma opinião é com partilhada por Jaime Silus, diretor comercial da área de micros da Fotóptica, que completa: "o computador doméstico Já é considerado um produto de prateleira. Coloca-se centenas deles nas redes de lojas e são todos vendidos rapidamente. E é essa capacidade de venda que atrai o fabricante".

Do outro lado da moeda, porém, há quem não se mostre muito contentecoma situação. Benjamin Katz, sócio-proprie tário da Benny Feira Permanente de Mi- crocomputadores, comenta que "a revenda foi prejudicada no início pela entrada dos magazines na comercialização de micros e a situação permanece, já que essas lojas têm capacidade de ulta rotati vidade de vendas e grande poder econômico. Porém - continua ele - embora os magazines façam do computador um meio promocional, não dão o menor suporte técnico para o usuário. Nesse caso, as lojas especializadas têm vantagem, já que podem oferecer cursos e melhor as sistência".

Essa opinião não é compartilhada pe lo dois gerentes, que demonstram uma outra visão do mercado. Para Carvalho, do Mappin, "o interesse não é só empur- rara mercadoria. O grande segredo não é

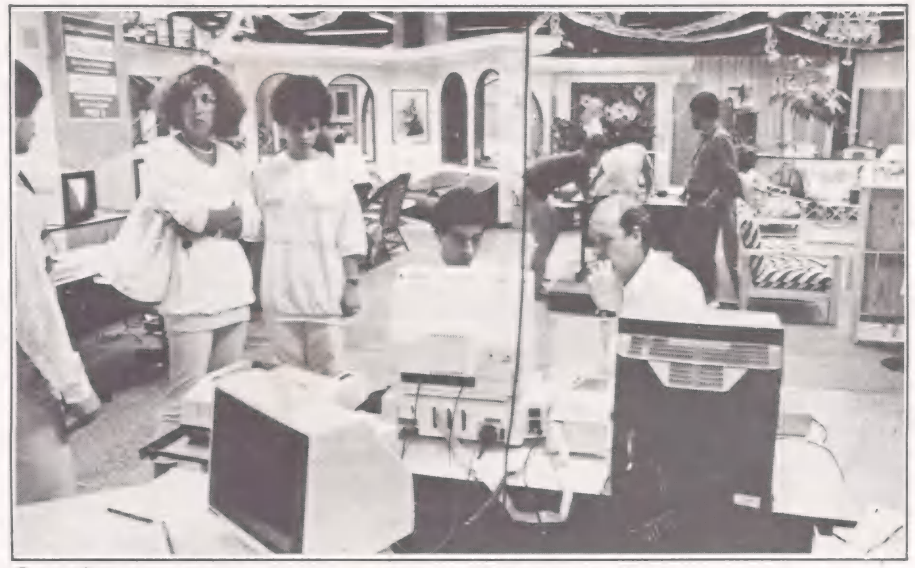

Os micros ocupam espaço nos grandes magazines

ser oportunista, mas criar um padrão de mercado que também dê assistência ao comprador". Para tanto, desde o final de 82 o Mappincriou um departamento próprio para a venda de micros, com uma diferenciação no comportamento do próprio vendedor. Não existe nesse departamento a política de comissões, a remuneração é diferente, o que faz com que o vendedor dê uma atenção especial ao comprador, sendo um conhecedor do pro duto que demonstra. Além disso, os micros têm garantia de um ano após a compra, somando-se assistência técnica e contato com o fabricante.

No caso da Fotóptica, criou-se uma loja especializada, com um show-room de 100 metros quadrados onde, segundo Jaime Silus, são vendidos desde os microcomputadores até periféricos, suprimentos, móveis e literatura especializada, num total de 1.000 itens relacionados com informática. A política da especialização também afeta os vendedores, que passam por um curso de 30 horas onde aprendem as características de todas as linhas que revendem, além de serem constantemente alimentados com literatura especializada, para sua atualização. No caso da assistência técnica, porém, a Fotóptica prefere manter-se como um intermediário entre o usuário e o fabricante. "Fica muito caro manter uma assistência técnica especializada", explica Jaime. Nessa briga entre especializados e ge-

néricos, o que sobra é a certeza de que estabeleceu-se um degrau no mercado de computadores, a partir do crescimento do mercado de micros domésticos. E o divisor de águas é sem dúvida o poder econômico. "O nosso poder de fogo está nos preços mais acessíveis ao comprador, devido à nossa capacidade de comprar grandes quantidades desse equipamento. Por outro lado, as especializadas têm maior poder de fogo na área dos microcomputadores mais pesados como os PCs, eé aí que elas vão se concentrar. O micro doméstico existe nelas apenas como circunstância, como herança do começo da informática no Brasil", completa Jaime Silus. (Silvia Bassi)

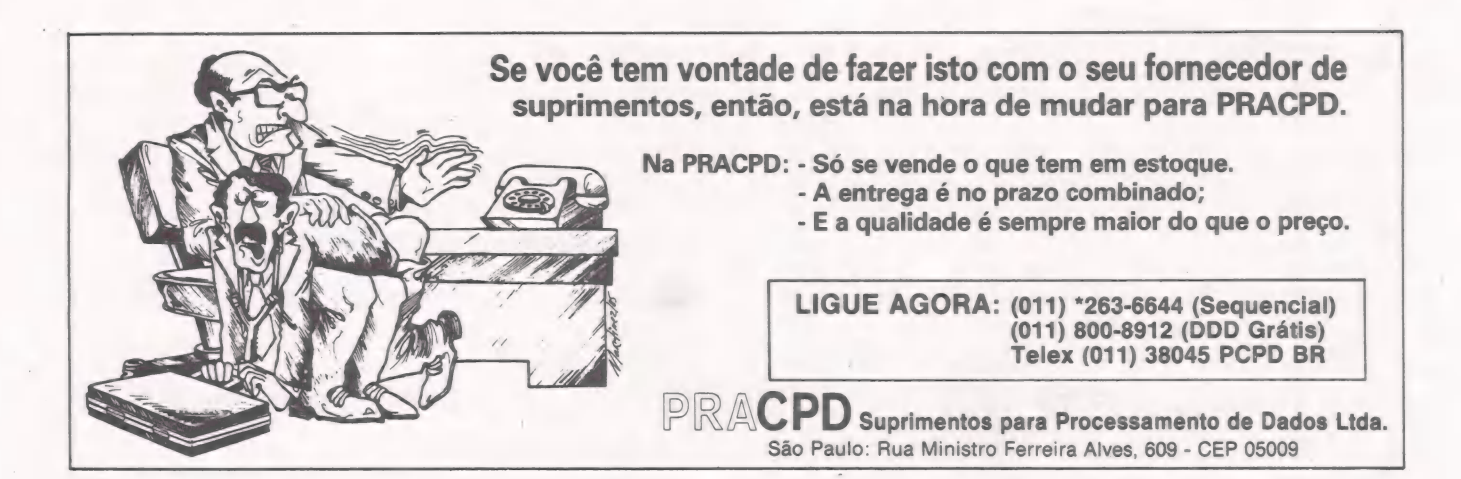

ARS R do (ud rigcaoo od bi CRT

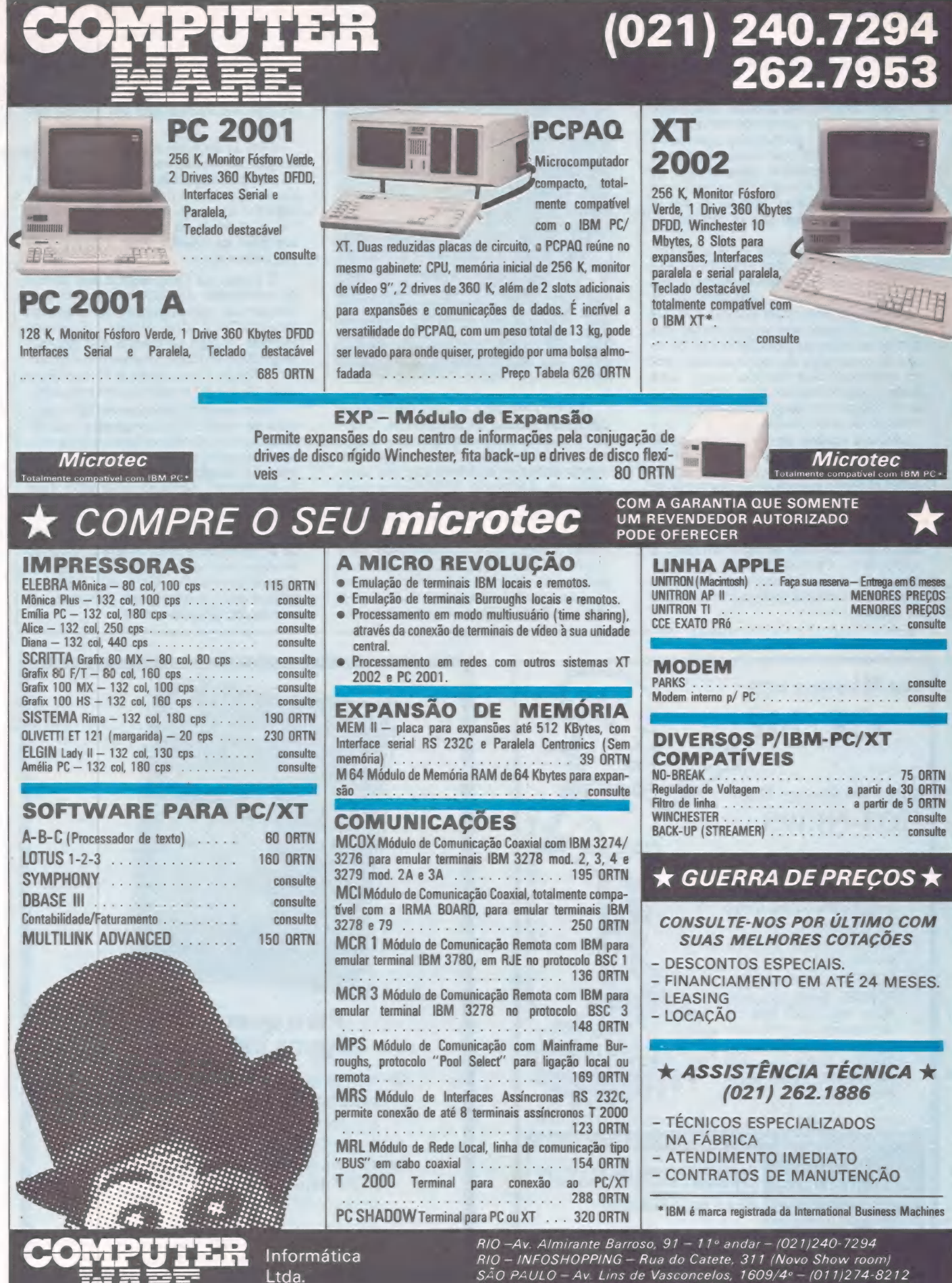

CURITIBA — Av. João Gualberto, 1375 — 1º andar — (041/253-5433

 $\mathbf{I}$ 

io fis e

dita Pi: sb 3

Gas Daio cido

# As atrações do Rio Infoshopping

Mais do que como simples herança, os micro pessoais se apresentaram na inau- guração do Rio Infoshopping com todo o poder de atração que exercem. Afinal, são eles que batem à porta do làr. Se<br>investir no segmento dos PCs parece sero caminho mais viável, não foi só por aí que seguiram alguns dos 14 projetos do shopping.

Atrair a dona-de-casa, o filho e depois,<br>conseqüentemente, dar uma facadinha<br>no bolso do papai, ainda é uma trajetória<br>muito salutar para a consolidação do<br>mercado da microinformática. Por que<br>não ter em casa um equipament divirta as crianças, possibilite a elabora-ção do orçamento do mês e auxilie o pai no trabalho? Sem dúvida, esta é uma fatia do mercado a ser disputada. Deixá-

la inteira para os magazines é não apro- veitar a maré do momento. A Data Ribbon, conhecida principal mente pela sua atuação no segmento de suprimentos chegou ao patamar da co mercialização aumentando seu leque de produtos. Estruturada a partir de três gerências, ela pretende chegar ao con-<br>sumidor calcada em um tipo de assis-<br>tência que vai além da especializada: a profissional. Para tanto, contratou quatro analistas de sistemas, antigos funcio nário da Petrobrás, para a coordenação de vendas.

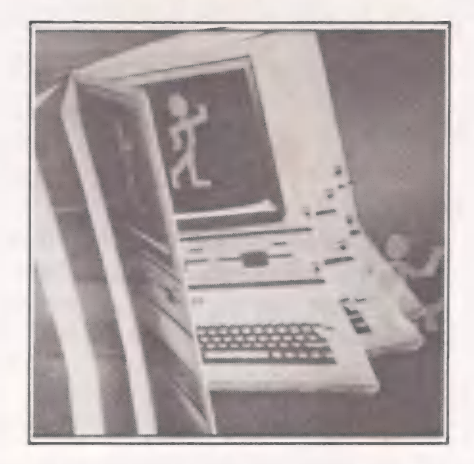

As três gerências se caracterizam por diferentes formas de atuação. A "inter- na" é aquela que pretende iniciar leigos no mundo da informática, a partir das sentarem. A segunda, de hardware e software, dará ao comprador todo o suporte técnico. E, em um passo mais à frente, a gerência externa, que visa chegar até o<br>cliente – empresas – apresentando-lhe o<br>produto. Com uma loja que ultrapassa os<br>padrões normais no que se refere a espa-<br>co físico, variedade e quantidade de pro-<br>dutos, a Data Ribbo

um magazine profissionalizado. Com o<br>poder de compra beirando o de uma gran-<br>de loja e mais a assistência profissional,<br>o diretor Antônio A. Machado não vê nos<br>magazines tradicionais um grande con-<br>corrente.

Mas, se disputar o mercado é uma das magias na secular corrida à menizar as diferenças?<br>Se o negócio é ter os produtos na pra-<br>teleira e na retaguarda um volumoso estoque, já há quem cogite a formação de um pool de lojistas para a compra de equipamentos.

É o caso da Videomática que, atenta ao movimento dos fabricantes, resolveu Roberto Cond, sócio-diretor, o que ainda<br>entrava "o jogo de cintura dos grandes<br>magazines é o atendimento especializa-<br>do". Não foi à toa que ele se equipou com uma oficina no andar superior da loja.

Outra que está experimentando o mer- cado de micros é a Compumix, que até então caracterizava-se basicamente pela venda de software e resolveu ampliar sua atuação devido "à deficiência na venda de hardware". Segundo seu diretor, Ariel Bergher, ainda se compra microcompu- tadores desorientadamente. Para entrar no mercado ele procura oferecer exatidão de informação e total conhecimento do produto que vende, além de assistência técnica pós-venda. Com este objetivo, treinou seus profissionais por mais de três meses. (Cláudia Thury)

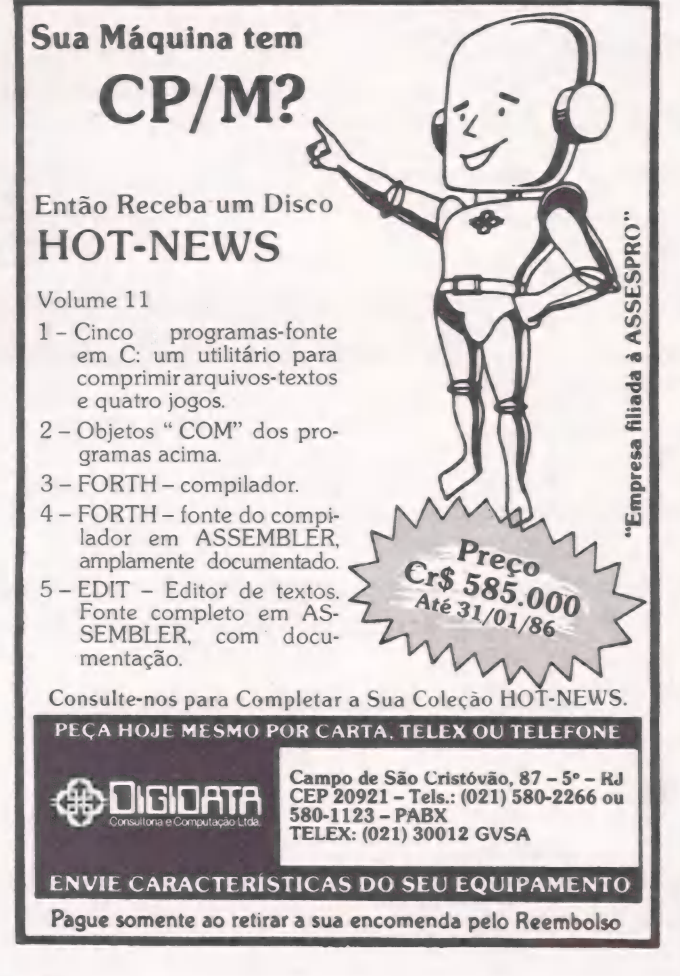

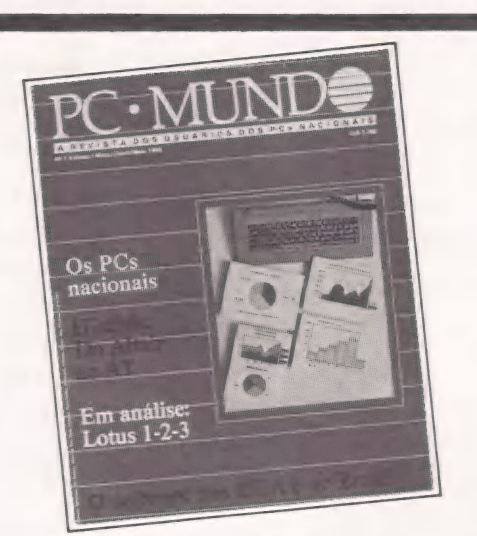

# Para quem está alguns bits acima

Os micros compatíveis com o IBM PC e OS novos softwares para 16 bits já têm a sua revista exclusiva. Agora cada assinante de MicroMundo ou do jornal DataNews recebe grátis o seu exemplar de PC Mundo, a revista bimestral totalmente dedicada à faixa mais profissional da microinformática.

# CAPACITAÇÃO<br>
ATENDIMENTO<br>
EXPERIÊNCIA<br>
PONTUALIDADE<br>
FLEXIBILIDADE<br>
DETERMINAÇÃO<br>
CREDIBILIDADE<br>
MATURIDADE<br>
MATURIDADE<br>
CRESCIMENTO

Algumas palavras descrevem a trajetória de uma empresa. Uma empresa jovem que em<br>dois anos conquistou a confiança do mercado e atingiu a liderança de vendas<br>de microcomputadores para uso profissional no Rio de Janeiro. Ess trajetória de crescimento leva a COMPUMICRO também a São Paulo. Agora você conta com o mesmo padrão de atendimento nas duas maiores cidades do país. Quando você pensar em comprar um micro, pense na sua tranquilidade. Pense COMPUMICRO.

INFORMATICA EMPRESARI

m

Av. Paulista, 726 - conj. 506 **1990 - Av. Paulista, 726 - conj. 506 1990 - a Rua Sete de Setembro, 99/11.**<br>Tel.: (011) 288-4492 **August 2005 - Ruan State de Setembro, 99/11.**<br>Tel.: (021) 224-7007 CEP 20050 - Rio de Janeiro<br>Tel.: (021) 224-7007

# =SAPLICAÇÕES=

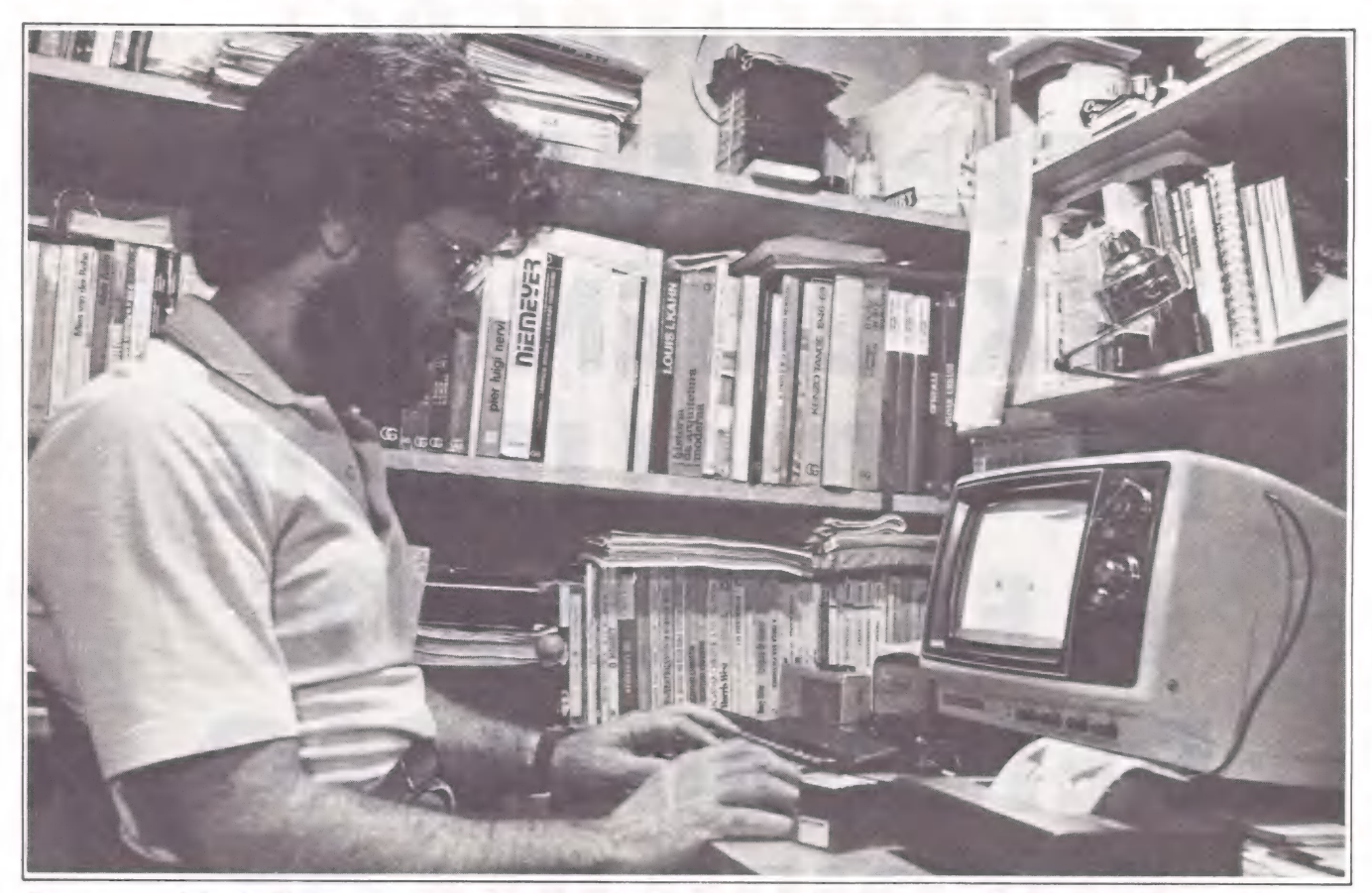

Com a memória do Spectrum expandida para 48 K e uma configuração que inclui microdrive e miniimpressora, José Eduardo Maluf de Carvalho desenvolveu um interessante projeto de arquitetura.

# Arquitetura moderna

SILVIA BASSI

# Spectrum substitui a tradicional prancheta

Fazer projetos de arquitetura em uma cidade como São Paulo, que possui centenas de regulamentos para uso do solo urbano, pode ser uma tarefa simples quando auxiliada por um sistema capaz de manipular dados e de fornecer gráficos e tabelas com todas as alternativas<br>possíveis.

Em São Paulo existem mais de 100 leis e decretos que regulamentam o aproveitamento de lotes urbanos do município, além de 18 tipos diferentes de zonas de uso. Em função disso, quando um proprietário de terreno resolve construir, acaba sendo envolvido por um emaranhado de regulamentos que, se somados, resultam em mais de 800 páginas de texto. O envolvimento diário com esse pro-

blema fez com que o arquiteto José Eduardo Maluf de Carvalho apelasse para a informática. Autodidata, há três anos vem trabalhando com um microcomputador ZX Spectrum, da Sinclair, com o objetivo de resolver os problemas de construção apresentados pelos clientes do seu escritório de arquitetura.

À proposta do arquiteto era desenvolver um pacote de programas que auxiliassem a confecção de projetos arquitetônicos em suas diversas fases, desde o estudo do aproveitamento do lote até orçamento e cronograma da obra. "O primeiro passo foi expandir a memória do Spectrum, de 16K para 48K, e importar cassete e microdrive. Com autorização da SEI, comprei seis chips de memória e quatro decodificadores, além de importar os periféri-

cos da Itália", conta José Eduardo. Com essa primeira configuração, desenvolveu o programa Zoneamento, composto de 21 módulos, um para cada uma das 18 zonas de uso, e mais três, para O cálculo do perímetro do lote, adequação do edifício às características da zona escolhida e listagens dos diversos tipos de uso do solo regulamentados pela legislação. Com esse programa, o emaranhado de leis de zoneamento do município ficou transparente para o cliente.

O passo seguinte foi elaborar um sistema de Orçamento, que controla até 1.200 itens, entre material de construção, mãode-obra e composição de preços. "O objetivo foi desenvolver totalmente um projeto de arquitetura, com um pacote de programas que envolve o zoneamento, orçamento, desenho da planta, perspectiva,

# edit<sup>®</sup> Vídeo

# Sistema para Automação de Escritórios

# Este é um micro diferente.

Não só pela tela vertical. A edit<sup>®</sup> vídeo foi projetada a partir do zero por engenheiros brasileiros, com um objetivo em mente: a utilização em escritórios brasileiros, por pessoas que não entendem de computador, mas entendem dos serviços prestados por ele. E exigem qualidade.

- $\Box$  TELA VERTICAL  $-$  52 linhas de 80 colunas, apresenta uma página completa de texto EM TAMANHO OFÍCIO e não uma fração dele. Com acentos na posição correta, sublinhados e negritos tais como serão impressos.
- [1 IMPRESSORA MARGARIDA Bidirecional e com espaçamento proporcional. VERDADEIRA QUALIDADE CARTA, não apenas "near letter quality", e imprime silenciosamente enquanto você trabalha outro texto na tela.
- DESIGN AVANÇADO\* Não agride o ambiente do escritório com excesso de fios, tomadas e painéis; TEM CARACTERÍSTICAS ERGONÓÔMICAS: tela inclinável, anti-reflexo e teclado destacado.
- $\square$  SOFTWARE AMIGÁVEL  $-$  O cperador age naturalmente, como se estivesse usando uma máquina de escrever: O TEXTO MOVE-SE NA TELA COMO O PAPEL. Os comandos são curtos e tem teclas dedicadas, claramente marcadas; acentos no lugar certo e separação silábica em português.
- COMPATIBILIDADE O sistema operacional CP/MDA permite utilizar a edit<sup>®</sup> vídeo como UM MICRO COMUM, aproveitando todo o software compatível com CPM existente no mercado.
- □ COMUNICAÇÃO A edit<sup>®</sup> pode também partilhar REDES LOCAIS com outros micros ou outras editºs, acessar linhas de telex e mainframes.

 $\sim$ 

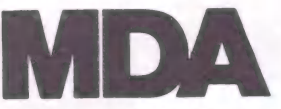

R. Gibraltar, nº 102/108 Santo Amaro — Cep. 04755 \* Design Tel. 523-4244 São Paulo — SP Telex: (011) 31087 MDAB

Premio Aloísio Magalhães 1984 IV Concurso Nacional de Desenho Industrial Exposição "Tradição e Ruptura" Bienal — SP

# $=$ **APLICAÇÕES**

banco de detalhes gráficos, totalizando sete programas com 500K", explica o arquiteto.

À configuração total desse sistema inclui um micro ZX Spectrum, uma impressora Time Sinclair 2040, térmica, de 40 cps e 32 colunas, dois microdrives e uma interface One, também da Sinclair, que pode conectar até oito drives, cada um com cartucho de 100K. A interface tem saída serial para modem e impressora, saida paralela e permite, ainda, configurar uma rede local com até 64 micros.

Utilizando todo o sistema a partir da ocupações possíveis, de acordo com os limites da lei. O micro armazena os dados e vai desenhando todas as possibilidades; os programas de desenho incluem os gabaritos acessórios de arquitetura, como hidráulicos (bacia, banheiro, pia e encanamento), móveis e elétricos (fiação). Os detalhes da execução vão sendo armazenados e a apresentação final do projeto sai com o valor total da obra por fases, em ORTNs e cruzeiros, além do cronograma de execução.

"Com esse sistema, os custos do projeto foram reduzidos em 40% e seu tempo de execução passou de uma média de dois meses para 20 días. Com isso, sobra mais .<br>
tempo para criação e detalhamento do Um exemplo de projeto de edifício do zoneamento ao desenho da projeto", ressalta José Eduardo. Com menor ou maior frente de rua planta planta

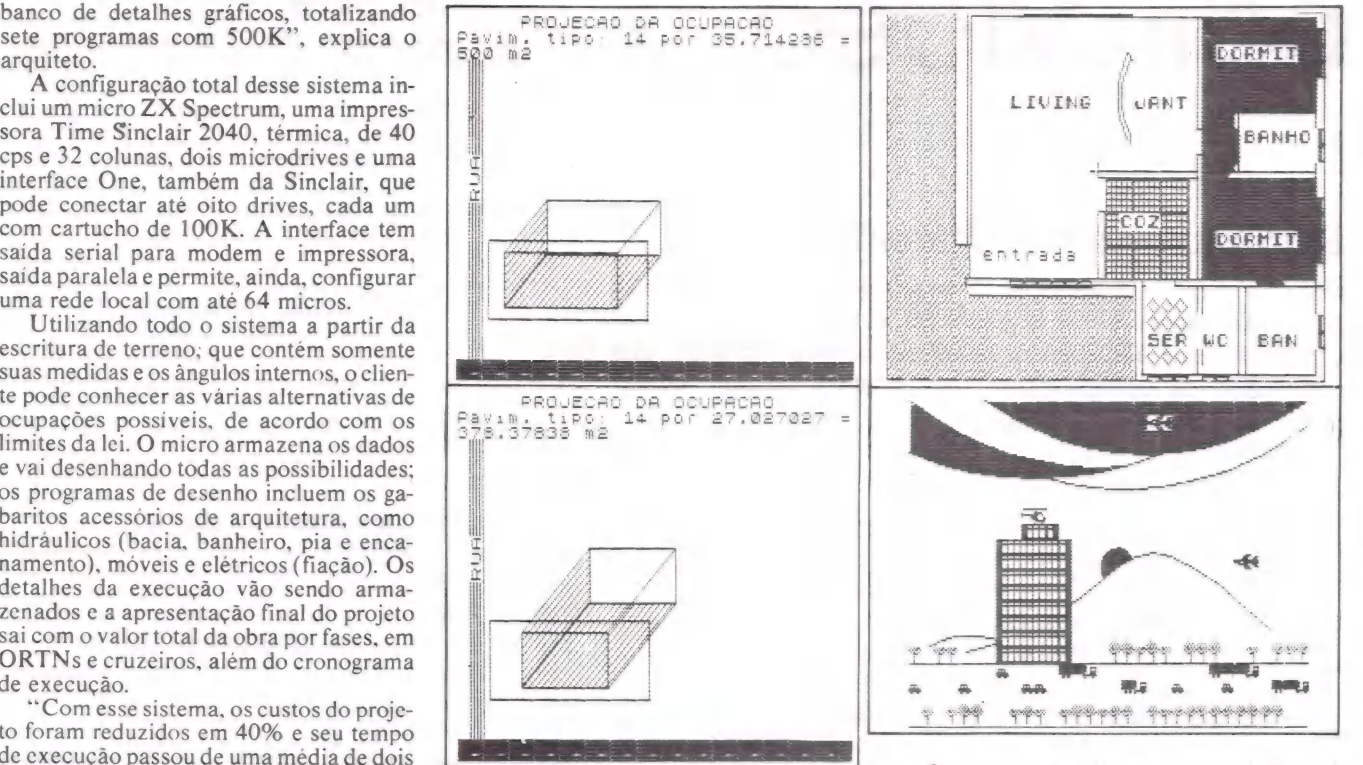

# Mesmo no escuro, o programa vai ficar na memória.

PPA ARE o

Utilizando UNIVOLT nos micro computadores de sua empresa, a falha de energia jamais interromperá o trabalho eliminando os riscos com a perda da memória. UNIVOLT é o gerador eletrônico mais prático, portátil e que dispensa instalações especiais.<br>UNIVOLT O PAR PERFEITO PARA OS MICROS.

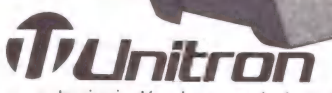

Trunitra

REPRESENTANTES: • São Paulo (011) 858-4744 • Campinas (0192) 2-1575<br>
• Rio de Janeiro (021) 201-7643 • Porto Alegre (0512) 22-5288<br>
• Curitiba (041) 262-8423 • Blumenau (0473) 22-4422 • Belo Horizonte (031) 225-6425<br>
• Bra

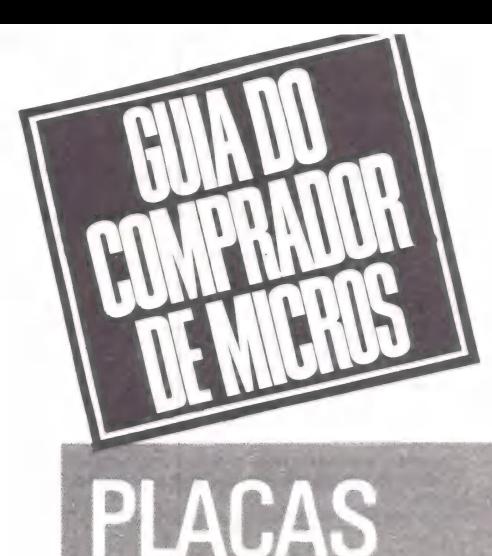

Eis a última parte do Guia do Comprador de Micros: são placas, equipamentos auxiliares (no-break, redes locais, teclados, cabos e interfaces, sintetizadores de voz, etc.) e o restante de software que apuramos. Apenas uma observação quanto às placas: aquelas desenvolvidas pelas empresas que também fabricam micros estão relacionadas nas tabelas do Guia, primeira edição.

# BASIC

- 741 MEM-PCB: expansão de memória para a linha
- PC. 741 SER-PCB: comunicação de dados para a linha
- PC. - 74120B-PCB e 741 WX2-PCB: controladoras de Win-
- chester para a linha P - 741 SLO-PCB: controladora de disco flexível para a
- linha PC. - 741 COR-PCB: controladora de vídeo RGB/gráfico
- para a linha PC. - 741 VMC-PCB: controladora de vídeo composto.
- 

# **CETUS**

- CS 1000AP: placa para interligar micros da linha APPLE à rede CETUS. Preço: 90 ORTNs.
- CS 1000PC: placa para interligar micros de 16 bits à rede CETUS. Preço: 160 ORTNs.

# CLARITRON

- BITS BUFFER: Buffer de impressora para APPLE. Capacidade até 64 Kb.

### CMA

- CMA-4001: processador Multibus configurado como CPU de controle para sistemas CP/M mono ou multiusuário ou como canal de comunicação inteligente para 8 linhas seriais. Compatível com 8080/85/Z-80. Microprocessador NSC800, de 8 bits, clock de 8 MHz, 64 Kb de memória dinâmica na placa e 8-48 Kb de memória Eprom.

## CPA

- Multifunção (2 placas): expansão de memória para a linha PC.
- Interface serial dupla para a linha PC.

# DAISY WHEEL ELETRÔNICA

- -— DW 8000: interface para máquina Facit 8000 trabalhar como impressora ligada a micro; possui buffer de 4 ou 8 K e velocidade de impressão de 20 cps; funções programáveis; padrão de comunicação Centronics, impressão via margarida; caracteres em língua portuguesa. Preço: 60 ORTNs.
- DW 121: interface para máquina Olivetti trabalhar como impressora ligada a micro; buffer de 4,8 ou 10 K, velocidade de impressão de 20 cps e funções programáveis; padrão de comunicação Centronics ou RS-232C, impressão via margarida; caracteres em língua portuguesa. Preço: 60 ORTNs.

## DIGICON

- IXP: expansão de memória para a linha PC. - GRAS: controladora de vídeo RGB/gráfico.

# FONTE INFORMÁTICA

- Interface de comunicação serial RS-232C voltada para

videotexto e cirandão, com velocidade 1200/75 full duplex e 1200 half duplex; para a linha Apple. Preço: 18,5 ORTNs.

- Interface síncrona para utilização com protocolos sín-cronos BSC3 e BSC1; acompanha cabo de ligação de modem e software BSC3; para a linha Apple. Preço: 48 ORTNs.

- Placa paralela para controle de equipamentos; para a linha Apple. Sob encomenda.
- Interface ohmímetro e controladora de sistemas, comutadora de dispositivos, para controle de processos;
- para a linha Apple. Sob encomenda. Conversor de padrão RS-232C para TDI, para ligação micro-mainframe; para qualquer linha de micros ço: versão TDI2 sem fonte de alimentação: 18 ORTNs; versão TDI3 com fonte de alimentação e maior alcance: 36 ORTNs.

### **HENGESISTEMS**

- Interface Disco = 2: interface controladora de duas unidades de disco de 5 1/4", para linha Apple.
- Gráfica + : interface paralela para impressora padrão Centronics, com caracteres gráficos. Preço: 16,8 ORTNs.
- Lettera +: interface para impressora 6010 Mônica, que é colocada dentro da máquina, com caracteres qualidade Carta e 8 K de buffer. Preço: 33,4 ORTNs.
- Super Serial: interface de comunicação padrão RS-232C, com velocidade de 100 a 9.600 bps. Preço:
- 21,95 ORTNs. Soft Card Z-80: interface para CP/M. Preço: 17,66 ORTNs.
- Vídeo 80: interface para geração de 80 colunas x 24
- linhas em monitores de vídeo. Preço: 19,38 ORTNSs. Vídeo Switch: interface para comutação automática de vídeo de 40 para 80 colunas. Preço: 3,43 ORTNs.
- RAM 16 Kb: expansão de memória. Preço: 17,8 ORTNs.
- Kit para Comunicação: modem HMA-1200/75 e interface serial RS-232C. Preco: 53,17 ORTNs.

### ITAUTEC

- Placa de comunicação de dados para a linha PC.
- Rede local micro-micro para a linha PC.
- Placa concentradora de micros para a linha PC.
- Placa para videotexto para a linha PC.
- Placa de expansão de memória para a linha PC. - Placa para ligação micro-mainframe (emula terminais) para a linha PC.

# LINK

- Duplo Port Paralelo: expansão para micros da linha PC ou XT, com duas saídas paralelas para impressora padrão Centronics. Preço: 20,99 ORTNs.
- Multi Modem: de 300 a 1 200 bps, padrão Belle CCITT, com discagem automática. Preço: 102,84 ORTNSs.
- Placa Protótipo: padrão PC, para desenvolvimento em "wire-wrap". Preço: 8,67 ORTNs. Placa Extensora: voltada para manutenção; possui
- pontos de teste para 62 vias do conector e fusíveis em todas as vias de alimentação. Preço: 12,14 ORTNSs.
- Placa Controladora de Vídeo: saída RGB, uma saída para vídeo composto, uma interface p<mark>ara light pen,</mark><br>para a linha PC. Preco: 62.37 ORTNs.
- Placa Controladora de Disco Flexível e Interface para Impressora: controla até quatro drives de 5 1/4"; também pode controlar até quatro drives de 8" fora do sistema; possui uma saída paralela para impressora. Preco: 52,90 ORTNs.
- Placa CPU: microprocessador Intel 8088, co-processador numérico 8087 opcional, memória expansível até 832 K na própria placa; nove slots de expansão, sendo que o último é reservado para expansão de DMA; circuito de reinicialização automático para proteção de aplicativos tempo real (watch dog timer), saída serial RS-232C, um alto-falante com ajuste de volume e tons de áudio programáveis por software; botão de reset manual, relógio calendário de tempo real não volátil com bateria recarregável de níquel/ cádmio; opcional 2 K de memória não volátil EPROM; 40 K de Eprom.
- Indicador de atividade: placa com 2 leds; um led power e outro que simula a atividade da CPU. Preço: 3,75 ORTNs.

# LOGODATA

- Placa de expansão de memória de 64 K. Preço: 26.9 ORTNs.
- Placa de expansão de memória de 128 K. Preço: 30,87 ORTNs. - CARTAO Z 80: para rodar CP/M em microcomputador
- APPLE. Preço: 10,46 ORTNs.
- Interface Serial RS 232C. Preço: 15,7 ORTNs. Interface Controladora de Drive 5 1/4": para até 2 acionadores. Preço: 9,26 ORTNs.
- Interface Paralela para Impressora: para impressoras gráficas. Preço: 10,46 ORTNs.

### MICROCRAFT

- RAMCARD 16K: expansão de memória RAM de 16 K para a linha Apple.
- SATURN 32K RAM: expansão de memória RAM de 32 K para a linha Apple.
- SATURN 64K RAM: expansão de memória RAM de 64 K para a linha Apple.
- SATURN 128K RAM: expansão de memória RAM de
- 128 K para a linha Apple. SOFTCARD: cartão que introduz no microcomputador mais um processador (Z-80) para utilizar CP/M, para a linha Apple.
- 8088 Processador Card: CPU 8088 operando a um clock de 5 MHz; pode ser usada como co-processador numérico ao 6502 ou como emulador de IBM-PC (com algumas restrições), para a linha Apple.
- Videoterm: para aumentar a capacidade do terminal de vídeo para 80 colunas por 24 linhas, para a linha Apple.
- Softvídeo SW: sistema automático para comutação de vídeo 40 ou 80 colunas por comando, para a linha Apple.
- Interface Disco: interface para controle de dois discos flexíveis de 5 1/4", para a linha Apple. - Rana Quarteto: controlador de até 4 drives de 5 1/4";
- com a utilização de drives especiais, pode formatar disquetes com até 160 trilhas (80 trilhas por face), para a linha-Apple.
- Megaflex: controlador de disco flexível de 8"; formata disco no padrão IBM 3740 (face simples/simples densidade), ou por qualquer outro padrão, selecioná-vel através de software; para a linha Apple.
- Interface Print: interface para impressora tipo paralela (Epson/Centronics); possui modo gráfico com escala dupla e controle de margem, para a linha Apple.
- Superserial RS-232C: cartão de comunicação para o protocolo RS-232C assíncrono; opera à velocidade de transferência de 75 até 19200 bps; para a linha Apple.
- Microbuffer Il: cartão de interface para impressora tipo paralela com 32 K de memória RAM (buffer), para a linha Apple.
- Micromodem II: cartão compacto onde estão incluídos uma interface serial e um modem a 300 bps; seu firmware prevê discagem e resposta automáticas; pa-<br>drão CCITT; para a linha Apple.
- |/O Card: interface de |/O provido de quatro portas de |/ O; utiliza duas "via" 6522, para a linha Apple. - Microconverter Il: cartão conversor analógico/digital
- e digital/analógico; dispõe de 16 canais analógicos 16 digitais de 8 bits, multiplexados; efetua conversão por aproximação sucessiva a uma amostragem de 7 ms; para a linha Apple.
- Programmer: expansão para programar e gravar Eprom de 24 pinos, para a linha Apple.
- IC-Tester. interface testadora de circuitos integrados digitais; abrange as linhas TTL 74/54 e MOS 40/45, para a linha Apple.
- Pal-M Card: para utilizar televisor a cores convencional (não modificado), para a linha Apple.
- Protocard: para desenvolvimento e teste de novos projetos e protótipos; furos metalizados com passo de 1/10"x1/10" e matrizes de 24x62; conector de saída e 19 pinos duplos com o passo de 1/10"; para a linha Apple.

### **MICROSOL**

- PAL-M 500: para CP 500 modelo antigo; CP/M, não interfere na operação normal com o DOS-500; expan-são de memória para 64 Kb. Preço: 28 ORTNs.
- VM 580 Il: expansão de vídeo do CP 500 para 80 colunas e 25 linhas com relógio e status do sistema. Preço: 30 ORTNs.
- SOL/M 504: para CP 500 modelo M 80; expansão para 4 MHz declock de 128 K de memória RAM; possui um pseudodisco 30 vezes mais rápido que o drive do computador. Preço: 24 ORTNs. nas e 25 linhas com relógio e status do sistema. Preço:<br>
30 ORTNs.<br>
- SOL/M 504: para CP 500 modelo M 80: expansão para<br>
4 MHz de clock de 128 K de memória RAM; possui um<br>
pseudodisco 30 vezes mais rápido que o drive do<br>
c

# MICROTEC

- MEM Il e MEM Ill: expansão de memória para a linha PC.
- CDR: controladora de Winchester para a linha PC. - CDF: controladora de disco flexível para a linha PC.
- CGC: controladora de vídeo composto para a linha PC.
- CDRF: controladora de Winchester e disco flexível para a linha PC.

— Duplo Port Serial: expansão para micros da linha PC ou XT, com duas saídas seriais RS-232C. Preço: 42,88 ORTNs.

### MULTIDIGIT

CW 2124: controladora de Winchester para a linha PC.

**NCT** 

- 7101: ligação micro-mainframe com cabo coaxial,

TK-90X

e GEOGRAFIA e RESTA 1 e INGLES e LIGUE 4

 $\bullet$  MATEMÁTICA1

e MATEMATICA1 e PING PONG<br>
e ATAQUE e MINHOCA<br>
e CAD. DE CLIENTES<br>
e NÚMEROS<br>
e MB TEXTO<br>
e CONT. CREDIÁRIO

MICRO BOARD LTDA.

para a linha PC; emula terminais 3278 e 3279, transfere arquivos em ambiente CMS, TCO, CICS. Revenda em OEM.

- 7202: suporte para software via cabo coaxial, para linha PC; transfere arquivos em ambiente TCO, CMS, CICS; suporta linguagem APL e configuração gráfica IBM; emula terminais 3278-2, 3278-3, 3278-4 e 3278-5 sem fazer mudança de tela, (semelhante à placa HIRMA). Revenda em OEM.
- 7301: rede local, para a linha PC. Revenda em OEM.
- 7401: placa RJE com protocolo BSC1 e opção de BSC 3 para a linha PC; transfere arquivos micro-mainframe e mainframe-micro. Revenda em OEM.
- 7501: emula protocolo BSC3 emulando terminal 3278, para a linha PC; suporta uma impressora endereçada pelo mainframe. Revenda em OEM.
- 6101: multifunção para a linha PC; com expansão de memória de 640 Kb, entrada serial, entrada paralela, relógio/calendário, saída para joystick. Revenda em OEM.
- 6201: back-up de disco rígido até 70 Mb, em vídeocassete. Revenda em OEM.

### NS MICROCOMPUTAÇÃO

- Placa com 1 Mb, que pode expandir até 2 Mb e permite modularidade ao software multiusuário Multilink Advanced, elevando a parte principal até 704 Kb e as secundárias até 448 Kb, além de poder utilizar progra-mas como o dBase Ill e o Wordstar. Preço: 360 ORTNs.

### ÔMEGA

- Expansão de memória para a linha PC.
- ORL: rede local micro-micro para a linha PC. - OCI, OC1, OC3 e OCOX: ligação micro-mainframe
- (emula terminais) para a linha PC. Controladora de vídeo RGB/gráfica, para a linha PC: - Expansão de memória para a linha PC.<br>- ORL: rede local micro-micro para a linha PC.<br>- OCI, OC1, OC3 e OCOX: ligação micro-mainframe<br>(emula terminais) para a linha PC.<br>- Controladora de vídeo RGB/gráfica, para a linha PC:
- Backup para fita cassete, para a linha PC.

- |ET 121: interface para máquina Olivetti para funcionar como impressora. Preço: 40 ORTNs.
- Magali: interface serial para impressora Mônica. Pre $co: 14$  ORTNs.

# PCL

- HIRMA (315): ligação micro-mainframe (emula terminais), para a linha PC.

# PROGUS PROGUS

- PC/MAPPER: placa para rodar CP/M no CP 500, CP 300, TRS-80 modelo 3, e NAJA. Preço: 6 ORTNs. DO PROGUS<br>- PC/MAPPER: placa para rodar CP,<br>300, TRS-80 modelo 3, e NAJA.<br>PROLÓGICA

# PROLÓGICA

- Expansão de memória para a linha PC.
- Controladora de Winchester para a linha PC.
- Ligação micro-mainframe (emula terminais) para a linha PC.
- Sistema operacional CP/M para a linha PC. - Coaxial (emulação 3278) para a linha PC.
	-

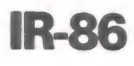

Programa para Micr TK-90, Ap

Senta é manso! - Olívia: interface para máquina de escrever Olivetti ET 121 funcionar como impressora; velocidade de 20 cps, utiliza microprocessador Z 804, 4 Kb de eprom, possui autoteste; interface padrão Centronics, com-—————————eeto——— eee patível com qualquer microcomputador.

# **SCOPUS**

- Expansão de memória para a linha PC.
- Comunicação de dados para a linha PC. - Controladora de Winchester para a linha PC.
- Ligação micro-mainframe (emula terminais) para a
- linha PC. - Adaptadora de impressora paralela para a linha PC.
- Adaptadora de gabinete externo de Winchester para a linha PC.
- Interface para fita magnética para a linha PC.

### SOFTEC —————————————————————

- Placa de expansão de memória de 256 K. Preço: 130 ORTNs.
- Placa Multi Porta Serial: possui oito portas seriais RS-232C para ligação de terminais adicionais em multi<br>usuários. Preço: 290 ORTNs.
- Controlador de Winchester: placa controladora para até quatro Winchesters de 10 a 87 Mb. Preço: 120 ORTNs.
- Placa EGO 3278: para emulação de terminais IBM 3278; permite transferência de arquivos. Preço: 250 ORTNs.
- EGO RJE: emulação de estação de trabalho IBM 3780 com protocolo BSC1; permite transferência de arquivos. Preço: 170 ORTNs.
- EGO BSC3: placa para emulação de terminal IBM remoto com protocolo BSC3; permite transferência de arquivos. Preço: 160 ORTNs.
- Placa EGO Rede Local: placa para interação de micros de 16 bits em rede; possui 255 nós; permite aos micros compartilhamento de memória de massa e impressoras. Preço: 160 ORTNs. 3216; permite transferência de arquivos. Preço:<br>250 ORTNs.<br>- EGO RJE: emulação de estação de trabalho IBM 3780<br>com protocolo BSC1: permite transferência de arqui-<br>- EGO BSC3: placa para emulação de terminal IBM<br>renotocon p Frace Esto Heel Local: place and interação de microsofte de filibilismente de meteriors compartilhamento de memória de massa e impressoras. Preço: 160 ORTNs.<br>
STD<br>
STD<br>
- STD-8510(130): programadora de eprom, para a linha<br>

### **STD**

- STD-8510 (130): programadora de eprom, para alinha PC.
- STD-8410 (80): controladora GPIB, para a linha PC.

# TEKNOLOGIA

- Expansão de memória de 64 K para a linha Apple. Preço: 22,7 ORTNSs.
- Expansão de memória de 128 K para a linha Apple. Preço: 30,7 ORTNs.
- Placa CP/M para a linha Apple. Preço: 19 ORTNs. - Cartão de impressora: cartão gráfico para ligação de
- impressora para a linha Apple. Preço: 18 ORTNs. - Interface para ligar impressoras a micros TK 85. Preço: 19,48 ORTNs.
- Interface para ligar impressoras a micros CP 300. Preço: 15,9 ORTNs.
- MARGARETTIS: interface para ligar uma máquina Olivetti como impressora; velocidade de 12 cps; para<br>qualquer linha de micros. Preco: 39.3 ORTNs.
- MARGARETTIT: interface para ligar uma máquina Olivetti como impressora; buffer de 2 K expansível até 16 K, velocidade de 20 cps; para qualquer linha de micros. Preco: 61,3 ORTNs.

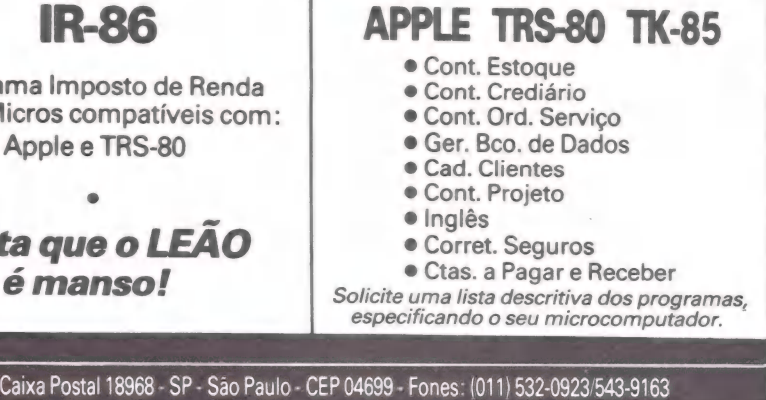

- DAISY: interface para transformar a máquina Ren-tronic 2000 em impressora, velocidade de 12 cps; para qualquer linha de micros. Preço: 43,22 ORTNs.

# VICTOR DO BRASIL

- 
- Expansão de memória de 16 K. Preço: 16 ORTNs.<br>- Expansão de memória de 64 K. Preço: 37 ORTNs.<br>- Expansão de memória de 128 K. Preço: 50 ORTNs.
- Interface controladora de drive de 5 1/4": permite o
- acoplamento de até dois acionadores de drive de 5 1/ Preço: 18 ORTNs.
- Soft Card CP/M: interface para micros da linha Apple que permite a operação em CP/M; contém um microprocessador Z 80. Preço: 17 ORTNs.
- Cartão de 80 Colunas com vídeo inverso: interface para micros da linha Apple que permite a operação de 80 colunas na tela do vídeo. Preço: 26 ORTNs.
- Soft Switch: acessório que, acoplado à interface de 80 colunas com vídeo inverso, permite o chaveamento

do modo normal de/40 colunas para o de 80 colunas, via teclado ou software. Preço: 3 ORTNSs. - PAL/M ENCODER: interface para Apple que permite a

- transcodificação dos sinais no padrão NTSC para o padrão PAL/M de cores; alta resolução. Preço: 16 ORTNs.
- GRAPH +: Interface para ligar impressoras paralelas a micros da linha Apple; software residente em memória ROM para aplicação em impressoras gráficas ou não-gráficas. Preço: 21 ORTNSs.
- Super Serial Card-RS-232C: interface para comunica-ção direta de micros da linha Apple ou via modem, além de operação com impressoras seriais; dade de 50 a 19200 bps. Preço: 28 ORTNs.<br>- Sintetizador de Voz: interface para Apple que utiliza o
- sintetizador Texas TMS5220NL para inserção de voz em programas e jogos; acompanha softwares especí-
- ficos. Preço: 35 ORTNs.<br>Programadora de Eprom: interface para programar em velocidade superior à convencional as memórias

2716, 2732, 2764, e 27128; software em firmware. Preço: 50 ORTNs.

# VOTRAX

- Expansão: para 16 Kb de memória RAM. Preço: 12 ORTNs
- Expansão: 128 K de memória RAM. Preço: 30,87 ORTNs.
- CP/M: placa para utilização de CP/M. Preço: 9,43 ORTNe
- 80 Colunas; placa para modificar vídeo de 40 para 80 colunas. Preço: 15,4 ORTNs. - Drive Card: acionadora de disco flexível 5 1/4". Preço:
- 8,57 ORTNs. Sintetizador de Voz: para produzir voz no Apple. Pre-
- co: 29.15 ORTNs. - Gravador de Eprom: para gravar memórias até 2764 K.
- Preço: 29,15 ORTNs

# **EQUIPAMENTOS AUXILIARES**

# ÁBACO ENGENHARIA

- Buffer para impressora: pode emitir cópias múltiplas de relatórios, faz separação de arquivos, memória de 16 K, expansível até 384 K em módulos de 64 K. Preço: 82,33 ORTNs (16 K).
- Interface Ábaco: para ligação de máquina de escrever IBM modelo 32 e 196 no computador, para processamento de texto (Obs.: interface com gabinete). Preço: 126.9 ORTNs
- Chave comutadora: permite o compartilhamento de uma impressora entre dois micros ou de 2 impresso<br>ras e 1 micro. Preço: 15,43 ORTNs.

## ARTEPLAST

- Modelo SP 300: teclado compacto com 44 teclas alfanuméricas, 2 teclas para inclusão de funções, 1 se-
- gunda tecla "shift". Preço: 8,1 ORTNs.<br>- Modelo SP 400: um teclado que comporta o micro computador, expansão e fonte de alimentação, além de suportar um monitor de vídeo de até 14"; 44 teclas, 2 teclas para função, 1 segunda tecla "shift" (para a inha Sinclair). Preço: 12,85 ORTNs.
- Modelo SP 500: teclado com 44 teclas, 2 teclas de função, 1 tecla adicional de "shift" (para microcomputadores TK-90X). Preço: 12,85 ORTNs.
- Modelo SP 160: teclado numérico, com 12 teclas (para microcomputadores Sinclair. Preço: 3,74 ORTNs.

### **BSL**

- PC-Filter: filtro de linha, desenvolvido para eliminar ruídos; substitui o cabo de alimentação do micro; funciona em 110 ou 220 volts, com corrente máxima de 6 amp; rejeição de RF maior que 60 db, isolação maior que 600 VAC; conector IEC 320 (com 2,5 metros de cabo). Preço: 2,29 ORTNs.

### **CETUS**

- CS 1000: nodo básico de comunicação para ligar micros de 8 bits e impressoras à rede CETUS. Preço: 230 ORTNs.
- CS 1000M: nodo básico de comunicação a longa distância para ligar modem à rede CETUS. Preço: 250 ORTNs.
- CS 1100: servidor de impressão para gerenciar a ligação de impressora à rede CETUS fazendo "spool" de impressão, ou seja, organiza a distribuição da impressora pelos micros. Preço: 320 ORTNs.
- CS 1200: servidor de arquivos; serve para o comparti-lhamento de até 2 discos Winchester de 5, 10, 15.40 ou 70 Mb ligados à rede. Preço: 380 ORTNs.
- CS 1250: servidor de back-up; realiza cópia de disco Winchester ligado à rede para fita back-up. Preço: 380 ORTNs.
- CS 1400: gateway para RENPAC que faz a ligação entre a rede CETUS e a RENPAC; serve também para interligar duas redes CETUS entre si. Preço: 450 ORTNs.
	- RPT 300: repetidor que aumenta o alcançe da rede CETUS. Preço: 100 ORTNs.
- Rede para micros de 16 bits: uma "plaquinha" a ser inserida num dos slots da máquina que possibilita a utilização de recursos remotos oferecidos pelos servidores da rede usando o sistema operacional MS-DOS ou compatível.

# CLARITRON

- BITS SPOOL: buffer para impressora com capacidade de 64 a 256 K; serve para qualquer impressora; velocidade de 150 a 19.200 bps; seriais ou paralelas. Preço: não fornecido.
- BITS SLICER: çhaveador de periféricos que possibilita o compartilhamento de vários micros com uma impressora ou vice-versa; chaveamento mecânico (chave seletora) ou tipo Bell (por software). Preço: não fornecido.
- BITS BOX: Analisador de RS-232C. Verifica a conversação entre o microcomputador e a impressora. Pre-
- ço: não fornecido. BITS PROBE 1: Ponta de prova lógica que detecta, memoriza e indica nível lógico digital; dispensa uso de osciloscópio; trabalha tanto por TTL como por CMOS (seleção via chave). Preço: não fornecido.

### CMA

- PGC3000: multiplexador estatístico que permite o compartilhamento de uma única linha de comunica<br>ção de dados por até 16 terminais síncronos ou assín cronos; possui um canal de comando exclusivo para realização da reconfiguração dinâmica de canal e transmissão de mensagens broadcast; esta linha é constituída de dois modelos: PGC3080 (8 canais) e PGC3160 (16 canais). Preço: não fornecido. - PGC2000: conversor de protocolo que emula todas as
- funções do sistema 3270, possibilitando que ter-minais assíncronos ASCII e micros pessoais tenham acesso ao sistema central como se fossem terminais IBM. Preço: não fornecido.
- PGC3000/X.25: multiplexador estatístico para REN-PAC que concentra os dados de até 16 terminais ou canais assíncronos de computador em uma única linha de acesso X.25; totalmente compatível com a recomendação X.25 do CCITT, pode funcionar como concentrador de terminais assíncronos para a REN-PAC, operando a até 9600 bit/s; também aceita linhas discadas. Preço: não fornecido.

### COMNET

- Multiplexador com buffer. para ligar até 4 CPUs numa impressora através de portas seriais; memória de 64 K; compressão de texto; autoteste; software programa em RPE com processador Z80-A. Preço: 160 ORTNs.

### COMPO

- COMPOPAD: prancheta eletrônica para desenhos com dois modelos para Apple e PC; acompanha software específico para acionar o periférico em disquete de 5 e 1/4". Preço: 22,29 ORTNs.

# CONPART

- ÉD 200: conversor de dados para ligar micros à linha de telex. Preço: 220 ORTNs.
- EDITOR: processador de textos; máquina eletrônica modificada para microcomputador com até 2 disquetes, vídeo e software especial para edição de texto e mala direta; utilizado com o CD 200, transforma-se em máquina de telex permitindo mala direta via telex. Preço: 770 ORTNs + 110 ORTNs com o CD 200.
- BKP-20: unidade de fita cartucho com 1/4" de largura; meio magnético tipo 3M DC600A; dependendo da formatação vai de 21 a 27 Mb formatos de armazenamento; tempo de back-up de 2 Mb por minuto; interface floppy; taxa de transferência de 500 KHz por segundo. Preço: venda em OEM.
- SUBSISTEMA BKP-S/PC: 1 unidade BKP-20, gabinete, fonte de alimentação, chaveamento e software de formatação, BKP e Restore fornecido em disquete; específico para PCs; taxa de transferência de 1 Mb por minuto e 250 MHz por segundo; capacidade forma-tada de 25 Mb; interface floppy. Preço: venda em OEM.
- BKP-60: unidade de cartucho com capacidade de 60 Mb formatados para supermicro; interface QIC 02; taxa de transferência de 1.600 KHz por segundo; meio magnético 3M DC600A. Preço: venda em OEM.

### DIGIBYTE

- UNIPROM 100: programador de eprom, prom e microcontroladores; pode emular prom e eprom; buffer de 17 K. Preço: 250 ORTNs.

### DIGITEL

- STEP |: testador de linha; gera padrões para testar linha através do modem, testando a linha, o modem e o terminal. Preço: não fornecido.
- STEP Il: analisador de protocolo; tela que mostra os caracteres que estão passando na linha; teclado alfanumérico e teclas de função; pode funcionar em até 19.200 bps; possui disquete para armazenamento de dados; faz análise de rede. Preço: não fornecido.
- STAT MUX: multiplexador estatístico com até 8 canais; funciona com 3 processadores: 2 processadores 8085 e um processador 8039; programação através de 2 teclas; proporciona economia de linhas; serve para transmissão de dados via linha privada ou discada. Preço: não fornecido.
- NET MUX: processador de linhas; trabalha com 240 canais assíncronos ou 120 canais síncronos; processador Texas 9900; principal finalidade: roteamento automático (em função do fluxo de linhas estabelece a melhor rota de dados automaticamente). Preço: não fornecido.

# ELEBRA TELECON

- 6030: multiplexador estatístico com 1 porta de rede; velocidade de 19.200 bps; até 124 portas terminais; para aplicações síncronas ou assíncronas, ponto a ponto. Preço: não fornecido.
- 6035: multiplexador estatístico com 3 portas de rede; velocidade 9.600 bps por porta; até 124 portas terminais; para aplicações síncronas ou assíncronas, ponto a ponto e rota alternativa. Preço: não fornecido.
- 6040: multiplexador estatístico com 4 portas de rede; velocidade de 19.200 bps por porta; até 124 portas terminais; para aplicações síncronas ou assíncronas, ponto a ponto e rota alternativa. Preço: não fornecido.
- 6050: multiplexador estatístico com 5 portas de rede; velocidade de 9.600 bps por porta; até 124 portas terminais; aplicação síncrona ou assíncrona, ponto a ponto e rota alternativa. Preço: não fornecido.
- 6055: multiplexador estatístico com 12 portas de rede, velocidade de 9.600 bps por porta, até 256 portas terminais; aplicação síncrona e assíncrona, ponto a ponto e rota alternativa. Preço: não fornecido.
- TSP 1.000: digitalizador de voz; acoplado a um modem, permite a utilização de uma mesma linha de comunicação alternando emissão de voz e dados; acoplado em modem com multiplexador, atua simul-taneamente com voz e dados; velocidade de 2.400 ou 4.800 bps, síncrono; interface telefônica de 2 ou 4 fios; interface digital RS-232C. Preço: não fornecido. - AV 1001: adaptador de voz; acoplado ao modem Ele-
- bra, permite a utilização ora/voz, ora/dados no<br>mesmo "link"; na condição "voz" ele barra dados e vice-versa. Preço: não fornecido.

# HOUSTON

- HOUSTON RT: regulador de tensão; tensão de entrada de 110 e 220 volts, saída de 110 e 220 volts; controle de tensão eletrônico, tempo de resposta de 16,6 ms, atenuação de ruído, correção imediata dos desvios da rede, queda e variação de tensão. Preço: não fornecido.

### LOGODATA

- Teclado Numérico Auxiliar: teclado para Apple que pode ser ligado sem utilizar slot; possui uma interface para ligar ao cabo de alimentação do microcomputador; teclas numéricas de O a 9, teclas das 4 operações, teclas de cursor de Visicalc. Preço: 17,15 ORTNs.
- BSC 201: kit com decodificador de leitura de código de barras com 1 interface serial RS-232C, 1 interface paralela para impressora, 1 caneta de leitura ótica, 1 módulo de software para geração de código de barras para impressoras matriciais; gera e lê código de barras EAN, UPC,2 de5 e 3 de 9. Preço: 240 ORTNs.
- TCD 801: relógio de ponto acoplável a micro; mostrador de cristal líquido alfanumérico com 32 caracteres; possui back-up de bateria para operação em ausência de energia; funciona com cartões magnéticos ou ópti-cos; comunicação bidirecional (recebe e emite dados do micro para o mostrador); opera em rede e, depen-dendo do número de terminais, pode ter um concentrador; acompanha a gravadora de cartões. Preço: 150 ORTNs (versão mais simples). motion de solivare para geração en cuargo de barras para impressoras matriciais: gera e lê código de barras EAN, UPC, 2 de 5 e 3 de 9. Preço: 240 ORTNs.<br>TCD 801: relógio de ponto acoplavel a micro; mostra-<br>dor de cristal l

- LF 2: filtro de linha para qualquer computador, periférico e terminais com 2 tomadas universais; limpa ruídos da rede elétrica e elimina picos de voltagem; entrada de cabo duplo; modelos de 110 e 220 volts. Preço: 4,81 ORTNs/5,32 ORTNs. - LF 2: filtro de linha com 2 tomadas de saída e entrada
- com cabo triplo. Preço: 5,19 ORTNs/5,72 ORTNs.
- LF 3]: filtro de linha com 3 tomadas de saída e interrup-tor luminoso para ligar e desligar as várias tomadas; com cabo duplo de entrada. Preço: 7,13 ORTNs/ 7,92 ORTNs. -
- LF 31: filtro de linha com 3 tomadas de saída, interrup tor luminoso e cabo triplo de entrada. Preço: 7,53 ORTNs/8,32 ORTNs.
- LF 4: filtro de linha com 4 tomadas de saída e cabo de entrada duplo. Preço: 7,13 ORTNs/7,92 ORTNs.<br>-LF 4: filtro de linha com 4 tomadas de saída e cabo de
- entrada triplo. Preço: 7,53 ORTNs/8,32 ORTNs.

### MICRODESIGN

- Multiplexador para Impressora Paralela: utilizado para compartilhar 2 CPUs e 1 impressora; totalmente ele-trônico; permite interromper a emissão de dados de uma das CPUs selecionadas e retornar ao ponto interrompido sem perder nenhum caracter; aceita qualquer impressora paralela. Preço: 65 ORTNs.

### **MICROSOL**

- Murici: buffer de impressora com um mínimo de 64 K de memória e um máximo de 256 K; velocidade de 12.000 bps. Preço: 50 ORTNSs.
- Caju: pseudo-drive externo; possui 256 K de memória mínima com possibilidade de expansão até 2 Mb(me-mória dinâmica); serve para os TRS-80 (CP 500), Apple (a partir de novembro) e PC (a partir de dezembro). Preço: 60 ORTNs. MICROSOL<br>
– Murici: buffer de impressora com um mínimo de 64 K<br>
de memória e um máximo de 256 K; velocidade de<br>
12.000 bps. Preço: 50 ORTNs.<br>
– Caju: pseudo-drive externo; possui 256 K de memória<br>
mínima com possibilidade

### MICRO WAY

- MW27: grava memórias de até 8 K; comunicação com o micro via RS-232C síncrona; dispõe de memória virtual (interface), saída para impressora indepen-dente, teclado hexadecimal com teclas de O a F, display de 6 dígitos (4 para endereço e 2 para dados), 8 teclas de função, soquete para módulo de personali<br>dade, chave de comutação para memória virtual; emi te até 6 mensagens de erro; microprocessador Z-80, RAM de 8 K. Preço: 332 ORTNs.
- MW 256: possui todos as características do MW 27, só se diferenciando pela capacidade de gravação de memória até 32 K e pelo microprocessador 8085. Preço: 454 ORTNs.
- MW 8: microprocessador Z-80; lê a memória mestra e grava; possui 9 soquetes (1 para a memória mestra e 8 para as cópias), sinalização individual para erros de memória; botão de comando; copia de 1 a 8 memó-Preço: 332 ORTNs.
- MW 256/8: placa opcional para o gravador MW 256, que cumpre a mesma função do multigravador MW 8. Preço: 220 ORTNs.
- MWC 1: verifica e testa o circuito integrado; teclado de 0a9€e3 soquetes para 14, 20 e 24 pinos; display de 8 dígitos; microprocessador 8085; memória monitora. Preço: 504 ORTNs.
- MW 25: apagador de Eprom em caixa de alumínio; circuito de controle discreto com timer ou sem timer (opção de compra); interruptor que protege o operador da radiação ultravioleta; capacidade para até 24 memórias simultâneas; lâmpada com alta intensidade de irradiação que diminui o tempo de apagamento.<br>Preço: 68 ORTNs (sem timer) / 41 ORTNs (com timer). New 25: apagador de Eprom em caixa de alumínio;<br>
NEW 25: apagador de Eprom em caixa de alumínio;<br>
circuito de compre); interruptor que protege o opera-<br>
dor da radiação ultravioleta; capacidade para até 24<br>
menórias simult
- MW 25: em caixa de PVC, com características idênti-cas ao anterior. Preço: 34 ORTNs (sem timer) / 41 ORTNs (com timen.

- 7601: conversor de protocolo IBM para serial RS-232C para ligação de impressoras do mercado em equipamentos IBM. Preço: venda em OEM. - 7602: conversor de protocolo IBM em saída paralela
- para ligação de impressoras do mercado em equipamentos IBM. Preço: venda em OEM.

### **NIC**

- Sistema Data Saver: apresentado em 3 modelos XT 150, XT 750 e XT 250; equipamento destinado a man-ter em funcionamento o microcomputador na falta ou variação de energia elétrica, quando o Data Saver entra em funcionamento num prazo de 4 a 5 milissegundos, o que não ocasiona perda de dados do microcomputador ; tem um tempo de autonomia de duas horas na sua potência máxima e pode manter tanto o micro quanto a impressora funcionando; antes do final das duas horas de autonomia ele dá um alarme sonoro (5 minutos antes) que avisa o operador. Os modelos XT 150 e XT 250 são indicados para microcomputa-dores da linha Apple, TRS-80, PCs, ATs e XTs; pos-suem uma caixa plástica e suas baterias são respectivamente de 150 e 250 volts. O modelo XT 750 é indicado para microcomputadores tipo Labo, Sisco, etc.; vem acondicionado em caixa de aço e possui bateria de 750 volts. Preço: 50 ORTNs (XT 150) / 75 ORTNs (XT 250) / 280 ORTNs (XT 750).
- Estabilizadores eletrônicos de tensão: são estabilizadores e filtros de linha para microcomputadores de qualquer modelo; trabalham em uma faixa de -20% ou +20% para estabilizar a rede elétrica; apresentados em 3 modelos - NCE 300 com potência de 300 watts, NCE 600 com potência de 600 watts e NCE 1.000 com potência de 1.000 watts. Preços: 20 ORTNs(NCE 300) / 35 ORTNs (NCE 600) / 45 ORTNs (NCE 1.000).

# PARKS INFORMÁTICA

PAD: empacotador/desempacotador de dados, projetado para a Renpac, que permite o acesso de terminais ou micros com interface serial assíncrona à computadores ou banco de dados. Suporta até 16 canais e implementa os protocolos X.3, X.28 e X.29. Preço: não fornecido.

- UDD 610: Unidade de derivação digital; possui 6 portas de acesso para terminais. Preço: não fornecido. - UDD 410: unidade de derivação digital; possui 4 por-
- 
- tas de acesso para terminais. Preço: não fornecido. TSP 312: "Test Set" testador de linhas de modem para identificação de erro; opera em qualquer velocidade desde 75 até 9.600 bps. Preço: não fornecido. - SBA 05: sub-bastidor com capacidade para 5 a 10 Preço: não fornecido.
- MA 110-01: módulo de alimentação de 127 ou 220 volts para modem. Preço: não fornecido.
- TP 800VTX: terminal de videotexto. Preço: não for necido.
- TSP 319: mini "test set" portátil com baterias recarregáveis para diagnóstico de sistemas de comunicação de dados com interfaces compatíveis com as reco-mendações do CCITT e EIA; equipamento combina testador de comunicação de dados e monitor de interface. Preço: não fornecido.

# PHB . dei ERP RR DN 5 PR NORTH DIRECTOR

- Fontes Chaveadas: 18 modelos de fontes chaveadas de alimentação, variando de 25 até 300 watts; proteção contra sobretensão, sobrecarga e curto em todas as saídas; soft start - minimiza surto de corrente ao ligar o equipamento; rendimento típico de 80%; ten<br>são de 110/220 volts; para qualquer tipo de micro<br>computador. Preço: de 6 a 30 ORTNs.

## PLANCONTROL

Super Fan II: circulador de ar para microcomputadores; possui 3 tomadas para ligação de CPU, monitor, impressora ou outros periféricos; Compatível com Apple. Preço: 13 ORTNs.

- Joycontrol Analógico Orbital: controlador analógico de múltiplas posições e vários ângulos permitindo o posicionamento de um ponto em qualquer lugar da tela do monitor, possui2 botões de disparo; para PC, Apple e outros. Preço: 5 ORTNs.

- Paddle PDL: par de controladores rotativos analógicos com os respectivos disparadores; por ter construção individual, propicia o comando e posicionamento ver<br>tical e horizontal isoladamente. Preco: 4 ORTNs.
- Filtrocomp: filtro de linha; para qualquer micro ou aparelho eletrônico em geral; protege equipamentos eletrônicos contra interferência na rede de energia elétrica e picos de alta voltagem: possui 3 tomadas, ligação de terra, interruptor luminoso e fusível. Preço: 5 ORTNs.
- Switch Control: comutador de sinal de vídeo; faz a comutação do sinal da antena para a televisão ou do computador para a televisão. Preço: 1 ORTN.
- Mini No Break: sistema de alimentação ininterrupta para computadores de qualquer linha. Preço: 18 ORTN<sub>s</sub>.
- Quick File: faz com que o disparo de um controlador de jogos pareça com uma metralhadora. Preço: 4 ORTNSs. - Mouse: controlador que direciona os comandos de um
- computador. Preço: 18 ORTNs.
- Light Pen: caneta ótica para desenhos compatível com Apple e PC. Preço: 10 ORTNSs.
- Anti Glare: tela anti-reflexiva para cinescópios de mo-<br>nitores de 12" e 14". Preço: 3,5 ORTNs.

# PRÓ-ELETRÔNICA

- SFM 10: filtro de linha que elimina qualquer ruído ou interferência na rede elétrica; apresentado em 4 categorias: SFM 10 - 1/0, com corrente nominal de 1 amp para 40ºC, tensão de isolação de 2 Kvolts, corrente de fuga menor que 0.4 miliampêre, atenuação igual a 1; SFM 10 - 3/0, corrente nominal de 3 amp, atenuação igual a 2 e todos os demais itens iguais ao anterior: SFM 10 - 6/0, corrente nominal de 6 amp, atenuação - 10/0, corrente nominal de 10 amp, atenuação igual <sup>a</sup>3 e demais itens iguais ao primeiro. Preço: Cr\$ 53.000.
- SFM 30: filtro de linha; apresentado em 3 categorias: SFM 30 1/0, corrente nominal de 1 amp, isolação de 1,5 Kvolts, corrente de fuga menor que 0,4 miliampêre, atenuação igual a 4; SFM 30 - 3/0, corrente nominal de 3 amp, atenuação igual a 5 e demais itens idênticos ao anterior, SFM 30 - 6/0, corrente nominal de 6 amp, atenuação igual a 6 e demais itens idênticos ao primeiro. Preço: Cr\$ 70.000.
- SFM 70: filtro de linha apresentado em 3 categorias:<br>SFM 70: filtro de linha apresentado em 3 categorias:<br>SFM 70-1.8/0, corrente nominal de 1,8 amp. a 25°C<br>miliampère, atenuação igual a 7, isolação de 2 Kvolts;<br>SFM 70-3/0,
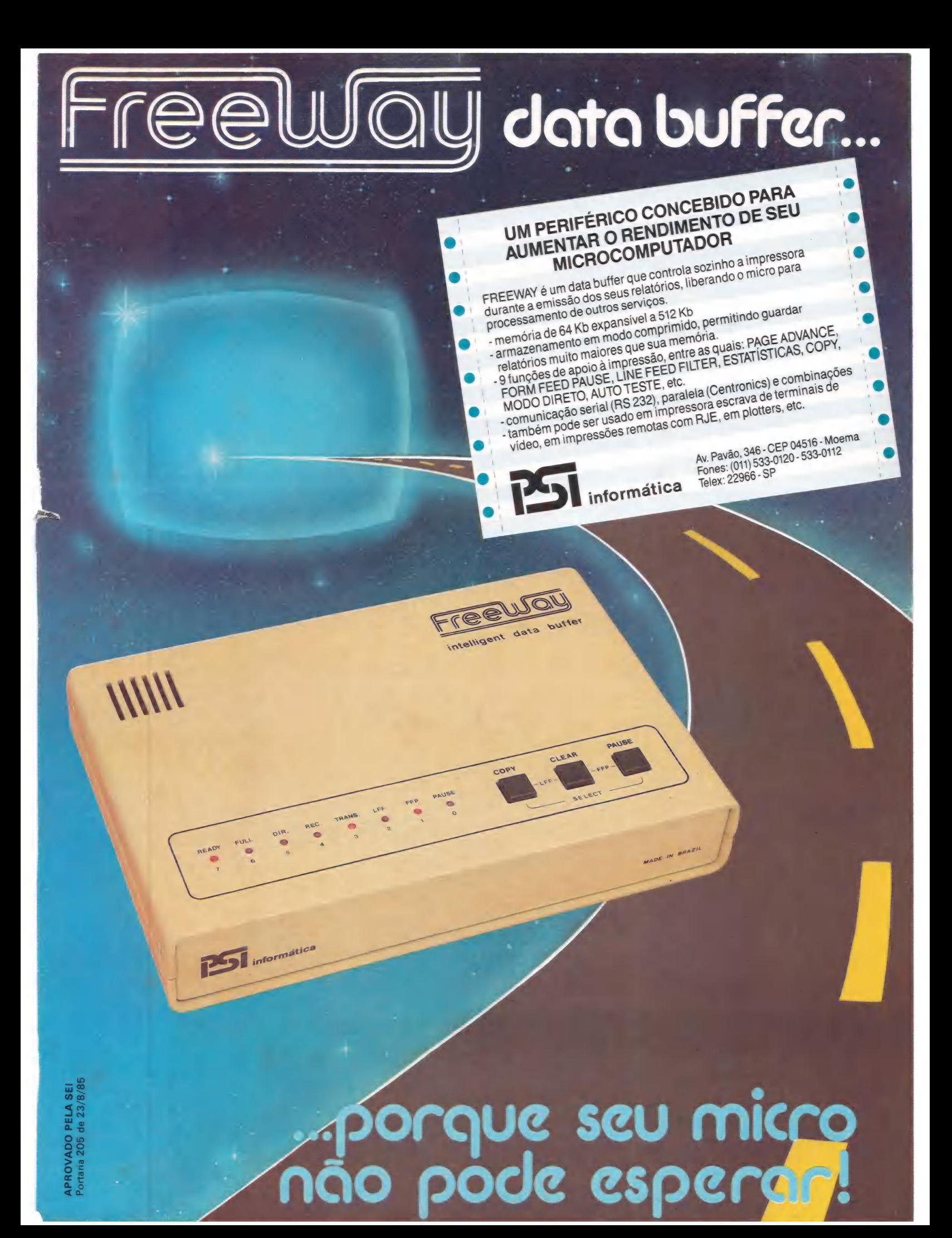

#### NTERFACES E EXPANSÕES lis DO e 2 F F E 2 F F E <u>ens tes ts tel tel</u> : GE. O E TRT ==. De. O RES. TERES. CEEM O ue. Eca ESH ER R ERE E Een. en Reas I <u>see se se ses e</u> "BE ee, ES or mecanico "RESTA. fi sa EESC. EEE. "E SEM Es para o seu PC, XT

A MICROCRAFT, maior fabricante nacional de cartões periféricos, agora também oferece a mais completa e variada linha de cartões para microcomputadores padrão IBM - PC/XT, que abrange desde expansões de memória e interfaces diversas até sofisticados cartões de comunicação.

De acordo com a longa tradição da MICROCRAFT, os cartões são fabricados sob rigoroso controle de qualidade, na seleção e montagem de componentes e nos testes operacionais, controle de qualidade, ha seleção e montagem de componentes e hos testes operacionais,<br>proporcionando garantia total, desempenho perfeito e plena confiabilidade.

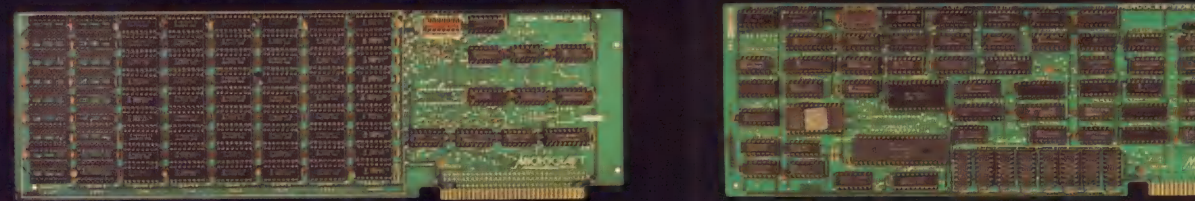

512 K RAM CARD

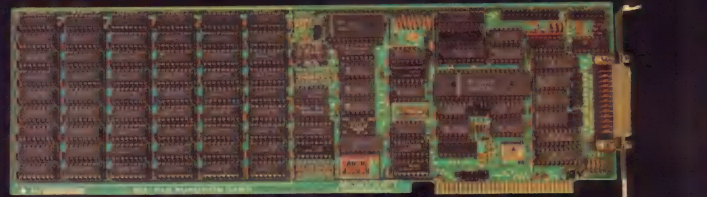

SIX-PAK FUNCTION CARD

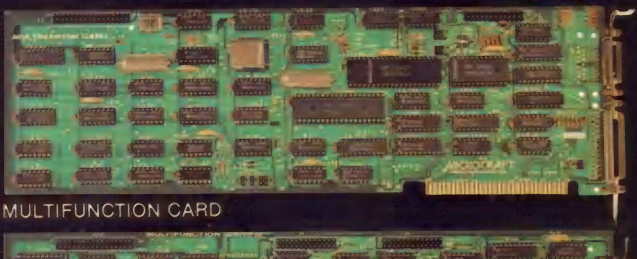

MULTIFUNCTION CARD

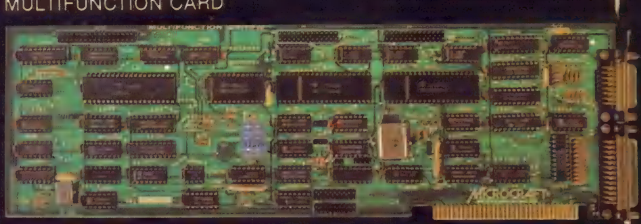

**MULTIFUNCTION II CARD** 

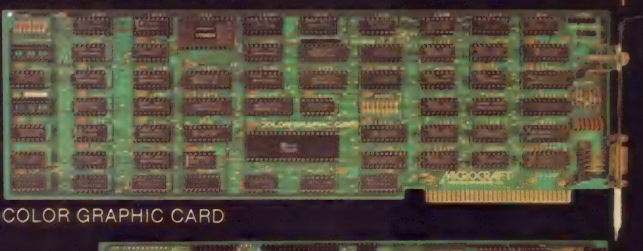

COLOR GRAPHIC CARD

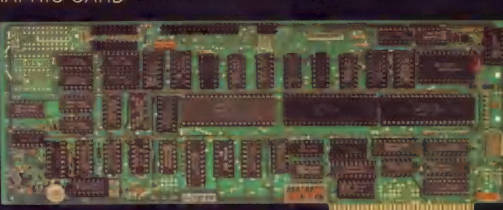

HARD DISK CONTROLLER CARD

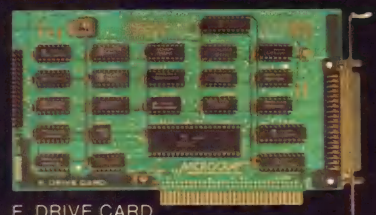

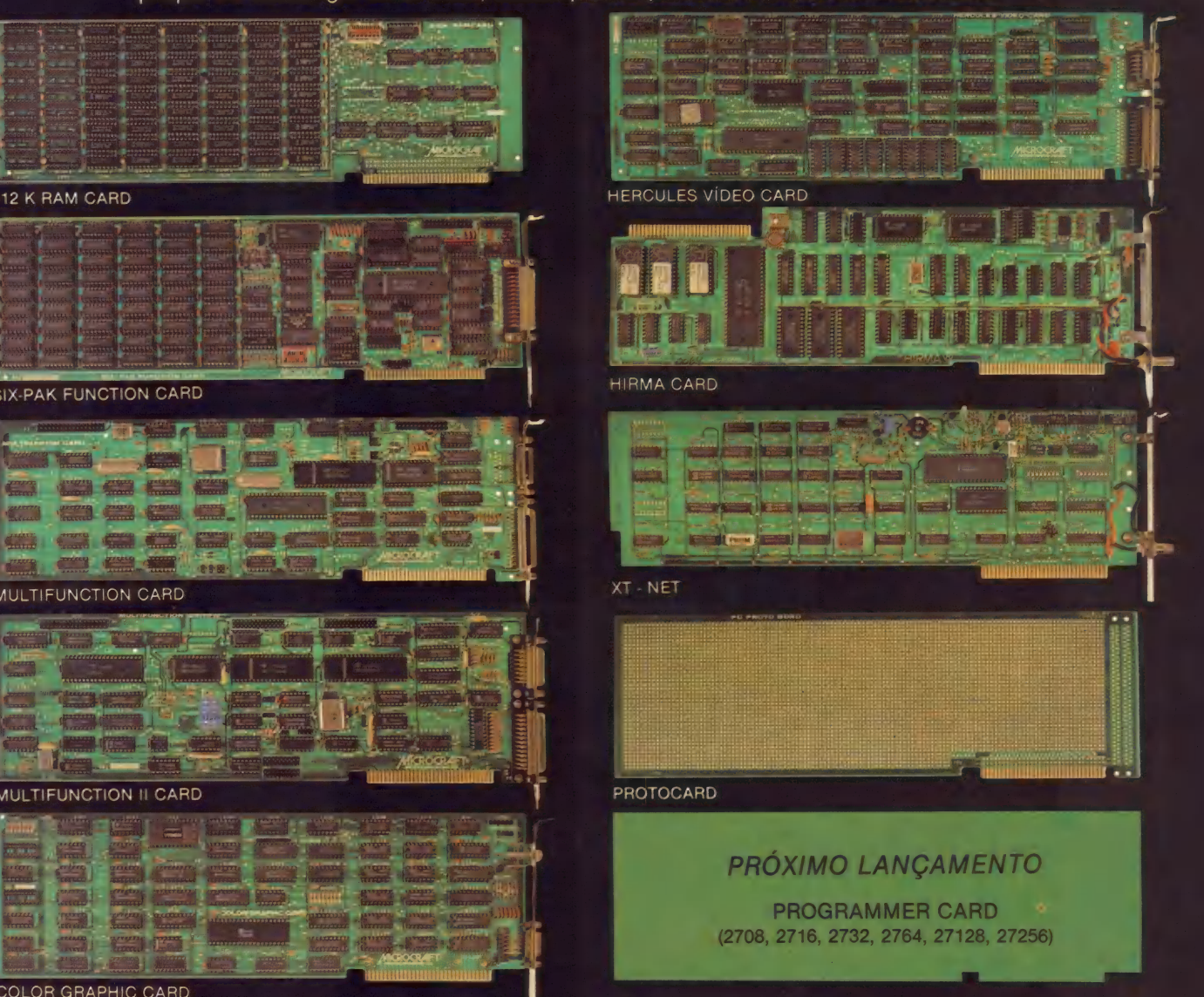

- de rn

#### PRÓXIMO LANCAMENTO

**MULTI-SERIAL CARD** (8x RS 232 C)

#### MICROCRAFT - Microcomputadores Ltda.

Av. Brig. Faria Lima, 1.698 - 1º andar - Cj. 11 - CEP 01452  $\frac{1}{2}$  and the set of the 1110 and the set of the set of the set of the set of the set of the set of the set of the set of the set of the set of the set of the set of the set of the set of the set of the set of the set

F. DRIVE CARD

# Personal Computer

\*\*\*\*\*\*\*\*\*\*\*\*\*\*\*\*\*\*\*\*

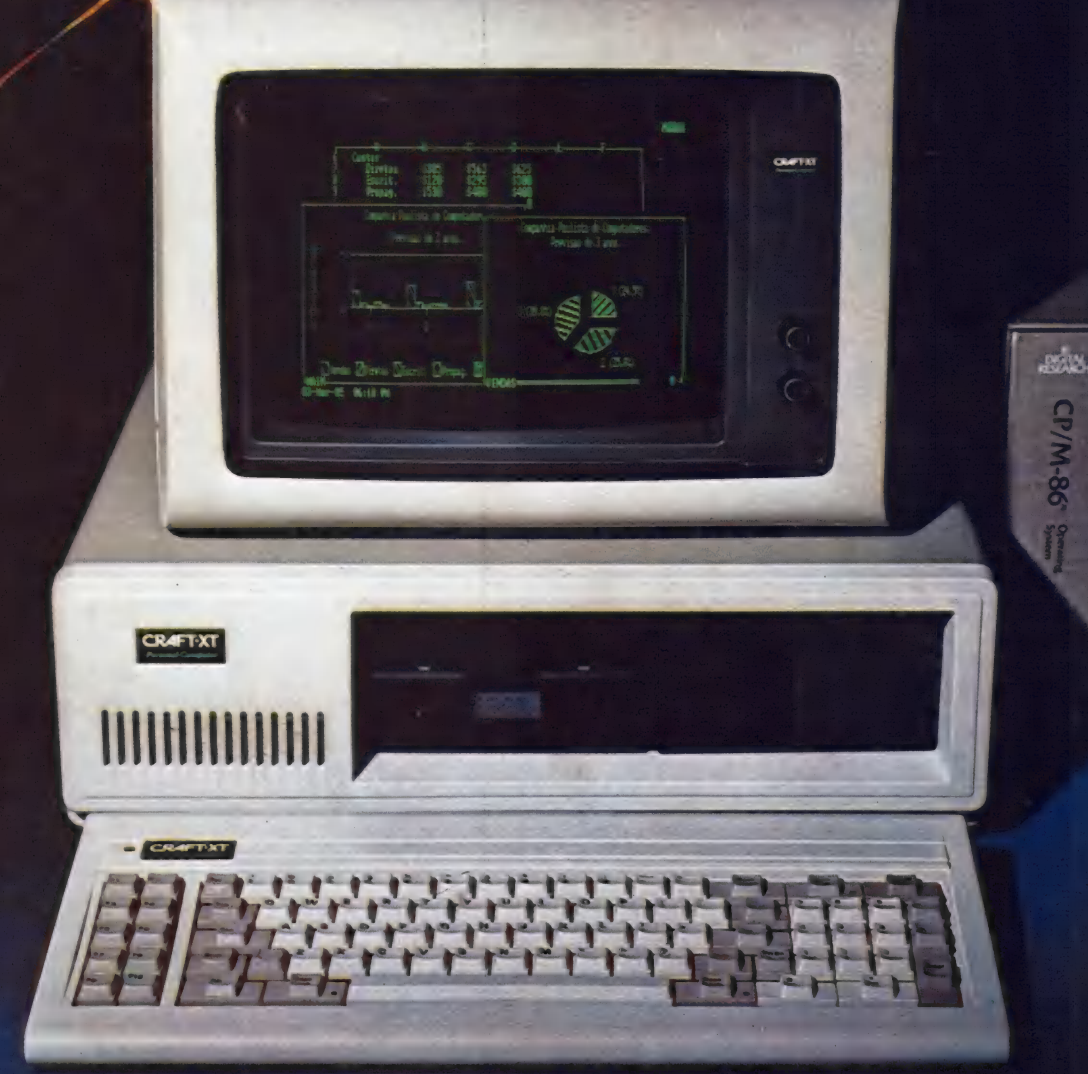

O sistema CRAFT-XT é um microcomputador pro- jetado com a mais avançada tecnologia em 16 bits, totalmente compatível - em hardware e software, com o IBM-XT \*, proporcionando: acesso a uma poderosa biblioteca de so*ftware* disponível no mercado - Lotus 1-2-3 \*,<br>Symphony *\**, DBase III \* etc; emulações de terminais<br>IBM, Burroughs; processamento multi-usuário e multi-IBM, Burroughs; processamento multi-usuário e multi-<br>tarefa, em rede, através de terminais locais ou remotos

Sua configuração básica, está baseada em um mi- croprocessador 8088 da Intel, para a CPU, e um copro- cessador 8087 numérico, para aritimética com ponto flutuante. A memória RAM, com 256 kbytes, pode ser expandida através de placas, até 640 kbytes. A memó- ria ROM dispõe de 40 kbytes, expandível até 128 ria<sup>'</sup> ROM dispõe de 40 kbytes, expandível até 128<br>kbytes. Opera em Tempo-Real, através de um relógio/ calendário incorporado em seu sistema.

Dispõe de dois drives de 5 1/4" de 340 kbytes cada e um controlador de discos com capacidade para até 4 drives ou 2 Winchester de 10 Mbytes cada, alimentados por uma fonte de 130 W.

Pode ser conectado à impressoras, ou utilizado em comunicações, através de suas saídas Serial ou Paralela. Seus 8 slots disponíveis, permitem expansões e interfaceamento com periféricos diversos.

Todas estas características técnicas e operacionais, associadas ao nome MICROCRAFT, oferecem um produto atualizado com as mais recentes conquistas da informática, - em sua categoria, assim como um pro- duto totalmente confiável e garantido, em performance e construção.

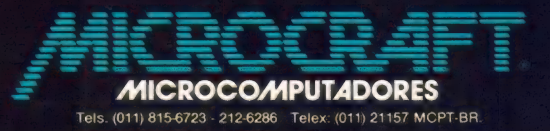

cada eta PPP

Lotus

(\*) IBM-XT LOTUS 1-2-3, Symphony e DBASE Ill, são marcas registradas da International Business Machines Corporation, LOTUS Development Corporation e da ASHTON-TATE.

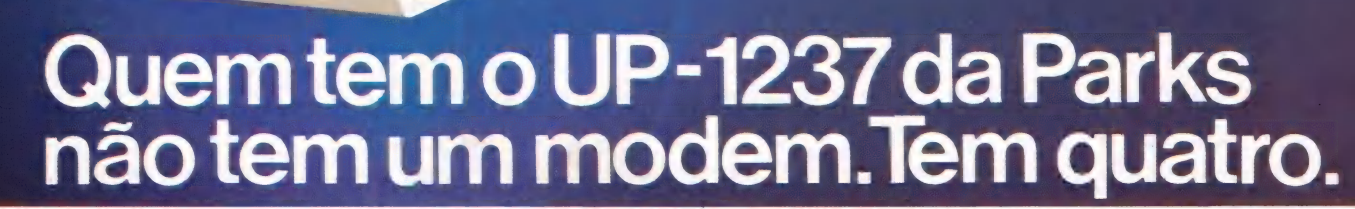

O Modem UP-1237 é o quatro em um da Parks porque opera em transmissões assíncronas a velocidades de 1200/75 bps ou 300 bps, no padrão CCITT ou no padrão Bell.

**Comment** 

Você vai encontrar nesse modem outros diferenciais que a Parks desenvolveu para oferecer o máximo em tecnologia:

- e dispositivo de resposta automática incorporado, possibilitando a formação de redes de computadores usando comunicação via linhas telefônicas discadas.
- e comutação manual modem/telefone a partir de

chave no painel frontal, permitindo acesso aos<br>grandes bancos de dados nacionais e internacionais.<br>• seleção de velocidade no painel frontal.<br>• facilidade de teste de enlace analógico local para

**All Comments** 

- diagnóstico do equipamento.
- e visualização da situação de configuração e dos circuitos de interface por meio de onze indicadores luminosos no painel frontal.
- Como você sabe, para a Parks o melhor é a perfeição. Por isso, você terá a segurança de um rigoroso controle de qualidade e garantia de 2 anos. Comprove.

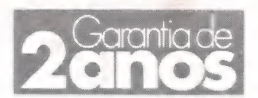

J<sub>ossons</sub>

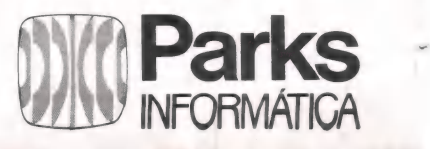

MATRIZ: Porto Alegre - RS - Av. Paraná, 2335 - fone (0512) 42-5500 - Tlx. (051) 1043 - FILIAIS: São Paulo - fone (011) \$72-7171 • Curitiba - fone (041) 232-1814 • Rio de Janeiro - fone (021) 240-7443 • Recife - fone (081) 325-2123<br>REPRESENTANTES: Belo Horizonte • Brasília • Blumenau • Campo Grande • Cuiabá • Uberlândia • Salvador.

itens idênticos ao anterior, SFM 70 - 6/0, corrente nominal para 25ºC de 6 amp e para 40ºC de 5 amp, atenuação igual a 8; demais itens idênticos ao pri-meiro. Preço: Cr\$ 110.000.

Observação: atenuação é a relação de perda entre a corrente que entra no aparelho e a que sai. Os aparelhos vêm acompanhados de instruções de instalação<br>e esquema interno.<br>PROLÓGICA e esquema interno.

- Pronet: concentrador de rede, com 1 winchester-de 15 Mb, processador Intel 8274, barramento "bus", cabo coaxial, protocolo de comunicação CSMA/CD, taxa de transmissão de 800 kbits/s, spool de impressora, lock de arquivos, execução remota de comandos, proteção e compartilhamento de unidades. Preço: 1.100 ORTNs. - Pronet: concentrador de rede, com 1 winchester de<br>15 Mb, processador Intel 8274, barramento "bus",<br>cabo coaxial, protocolo de comunicação CSMA/CD,<br>taxa de transmissão de 800 kbits/s, spool de impres-<br>sora, lock de arquiv
- Pronet 16: placa para ligação de micros 16 bits em rede. Preço: 182 ORTNSs.

#### PSI

- Free Way: data buffer, possui memória real de 64 K expansível até 512 K, podendo operar com mais que o dobro da capacidade normal por trabalhar com armazenamento em modo comprimido; possui micropro-cessador Z-80A, com clock de 4 MHz; memória Eprom de 4 K; comunicação serial padrão RS-232C e paralela padrão Centronics; velocidades selecioná-veis de 150, 300, 600, 1200, 2400, 4800, 9600 e 19200 bps; velocidade de entrada e saída independentes, seleção do tamanho do caracter em 7 ou 8 bits; Oferece estatísticas de impressão, permite avanço de páginas, controla a troca de papel avulso, filtra "line feed" automático, permite inserção de impressões rápidas no meio de grandes relatórios, executa autoteste, faz conversão de modo de comunicação paralelo em serial e vice-versa. Preço: 90 ORTNs. **PSI**<br> **PSI**<br> **PSI**<br> **PSI**<br> **PSI**<br> **PSI**<br> **PSI**<br> **PSI**<br> **PSI**<br> **PSI**<br> **EXECUTERT COM**, codendo operar com mais que o dobro da capacidade normal por trabalhar com arma-<br> **Zenamento em modo comprimido:** possui micropro-<br> **E** 

- REMTRONIC 2400: possui buffer dinâmico de 2, 4, 8 ou 16; trabalha como editor de texto, permitindo fazer correio eletrônico; pode comunicar-se com outra impressora via telefone ou com micro ou outro equipamento. Preco: 220 ORTNs.
- Teclado ASCIl: comunicação serial RS-232C, 8-teclas de função programáveis e 4 teclas de cursor pro-gramáveis; para micros da linha PC; teclado de máquina de escrever elétrica. Preço: 20 ORTNs.<br>RIFRAN

- GEP-128: gravador de Eprom compatível com microcomputador Apple; liga-se ao conector do joystick; sem fonte de alimentação externa, utiliza a fonte do micro; grava Eproms de até 16 K; possui 2 leds indicadores de stand-by e de tensão disponível; acompanha o equipamento o manual de operação e um disquete contendo o programa monitor GEP-128. Preço: 30 ORTNs. mento. Preço: 220 ORTNs.<br>
mento. Preço: 220 ORTNs.<br>
Teclado ASCI: comunicação serial RS-232C, 8 teclas<br>
de função programáveis: e 4 teclas de cursor pro-<br>
gramáveis: para micros da linha PC; teclado de má-<br>
quina de escrev

- CP 1012: comutador de periféricos; compartilha porta serial RS-232C com dois periféricos e vice-versa.<br>Preco: 14 ORTNs.
- AC 1000: acoplador de comutação; comuta uma linha telefônica entre telefone e modem, adaptando o mo-dem para linha discada. Preço: 8 ORTNs.
- EM 1000: eliminador de modem; substitui dois modems com enlaces de até 100 metros; possui relógio interno e externo e velocidade de 1200 até 19.200 bps. Preço: 25 ORTNs.
- TDI 100: conversor RS-232C para TDI; faz ligações entre terminais Burroughs até 300 metros. Preço: 20 ORTNs.
- UDD 1000: unidade de derivação digital; possui 4 por-tas secundárias tanto para derivação de modem como de ETD. Preço: 36 ORTNs.
- UDD 2000: unidade de derivação digital; possui 2 por-tas secundárias tanto para derivação de modem como para ETD. Preço: 20 ORTNs.
- PD 1030: mesa digitalizadora de alta resolução com área ativa de 29/29 cm; funciona em escala métrica ou polegada e possui porta serial RS-232C; possui um microcomputador interno modelo 8748. Preço: 280 ORTNs.
- IS 1000: interface serial RS-232C tanto para adaptação de modem padrão serial como para <mark>serviço ciran-</mark><br>dão; velocidade de 1200/75 bps. Preco: 12 ORTNs.

# SUPORTE

- DV-8201: digitalizador de voz; caixa de comutação analógica para modem, visando comutar a linha telefônica, hora voz, hora dados; comutação manual. Preço: 6,3 ORTNs. SUPORTE<br>
– DV-8201: digitalizador de voz: caixa de comutação<br>
analógica para modem, visando comutar a linha tele-<br>
fônica, hora voz, hora dados; comutação manual. Pre-<br>
co: 6,3 ORTNs.<br>
– CD 1.2: caixa de comutação digital;
- CD 1.2: caixa de comutação digital; possibilita ligar dois micros a uma impressora ou duas impressoras a um micro. Preço: 12 ORTNs.
- CX 1.2: caixa de comunicação coaxial com 1 entrada e 2 saídas, para conexão de terminais IBM. Preço: 8 ORTNs.
- CX 1.3: caixa de comunicação coaxial, com 1 entrada e 3 saídas. Preço: não fornecido.
- CX 1.4: caixa de comunicação coaxial, com 1 entrada e 4 saídas. Preço: não fornecido.
- CX 1.5: caixa de comunicação coaxial, com 1 entrada e 5 saídas. Preço: não fornecido.

mm

- SY 8002: equipamento que faz a conexão direta entre o microcomputador e o telefone sem a intervenção do operador, evitando o aluguel de linhas privadas. Preço: 53,2 ORTNs. -— V-24: monitorador de sinais e de equipamentos que
- utilizam a norma RS-232C. Preço: 8,4 ORTNs.
- MTR-84: relógio para medição de tempo de resposta para terminal IBM; cronômetro sincronizado eletricamente com transmissão e recepção. Preço: 14 ORTNs. utilizam a norma NS-232C. Preço: 8,4 OHTMS.<br>- MTR-84: relógio para medição de tempo de resposta<br>para terminal IBM; cronômetro sincronizado eletrica-<br>mente com transmissão e recepção. Preço: 14<br>ORTMs.<br>- Cabos padrão RS-232C
- Cabos padrão RS-232C ou Centronics: para impressoras, micros, modems, etc. Preço: de acordo com o cabo, modelo e tamanho.

#### **SYCOMIG**

- Terminal Remoto de Entrada de Dados e Interrogação de Data-Base: possui um microprocessador 8085, RAM de 1 Ke ROM de 4 K, modem BV-21 e software específico; permite digitar informações; transmite e recebe informações de um computador via linha telefônica discada; tem display alfanumérico de 16 dígitos de cristal líquido e um teclado numérico de 12 teclas. Preço: 68,6 ORTNSs.

#### **TECNOCOOP**

- TEC 3039: chaveador de impressoras, permitindo a utilização de uma impressora por dois processadores diferentes; aceita a utilização de até 4 entradas DP ou Centronics e 2 saídas DP ou Centronics; aplicável a impressoras com protocolo paralelo. Preço: não fornecido.
- Interfaces linha Cobra, linha HP e cabos. Preço: de<br>acordo com o tipo, modelo e tamanho.<br>TEKNOLOGIA acordo com o tipo, modelo e tamanho.

- Cabos para ligação de micros, impressoras e modems. Preço: varia de acordo com o modelo e tamanho. TEKNOLOGIA<br>- Cabos para ligação de micros, impressoras e modems.<br>Preço: varia de acordo com o modelo e tamanho.<br>TELSIST.

- TELSIST 2608: zoncentrador de rede local: gerencia até 16 estações de trabalho e duas impressoras no sistema "spool"; gerencia a utilização de arquivos em ambiente multiusuário; permite a comunicação através de modems com outros micros ou mainframes; permite que estações de 8 bits sejam ligadas à rede; possui microprocessador Intel 8088 e Z-80A, memó-ria de 512 Ka 1 Mb de RAM e 16 dê Eprom, 1 disco flexível de5 e 1/4" FS/DOD slim com 360 K formatado e velocidade de transferência de 250 Kbits/s (Racimec ou Multidigit), 1 disco rígido tipo winchester de 51,67 ou 86,1 Mb com velocidade de transferência de 5 Mbits/s, duas portas seriais RS-232C, 1 porta paralela padrão Centronics, 8 portas RS-422, sistema opera-cional SIMMM/16. Preço: não fornecido.
- TELSIST 1806: Concentrador de rede local; gerencia até 6 estações de trabalho e duas impressoras no sis-tema "spool"; gerencia a utilização de arquivos em ambiente multiusuário; permite a comunicação, através de modem, com outros micros ou mainframes; permite que estações de 16 bits sejam conectadas à rede; possui microprocessador Z-80A, memória de<br>64 K de RAM e 4 K de Eprom, 1 disco flexível de 5 e 1/<br>4″ FS/DD com 360 K formatado e velocidade de trans-<br>ferência de 250 Kbits/s (Elebra, Racimec, Multidigit). ferência de 250 Kbits/s (Elebra, Racimec, Multidigit).<br>1 disco rígido tipo winchester com 12,76 ou 19,14 Mb com velocidade de transferência de 5 Mbits/s (Multidigit, Flexidisk ou Microlab), 2 portas seriais RS-232C, 1 porta paralela padrão Centronics, seis portas RS-422, sistema operacional SIM. Preço 1.600 ORTNs. |

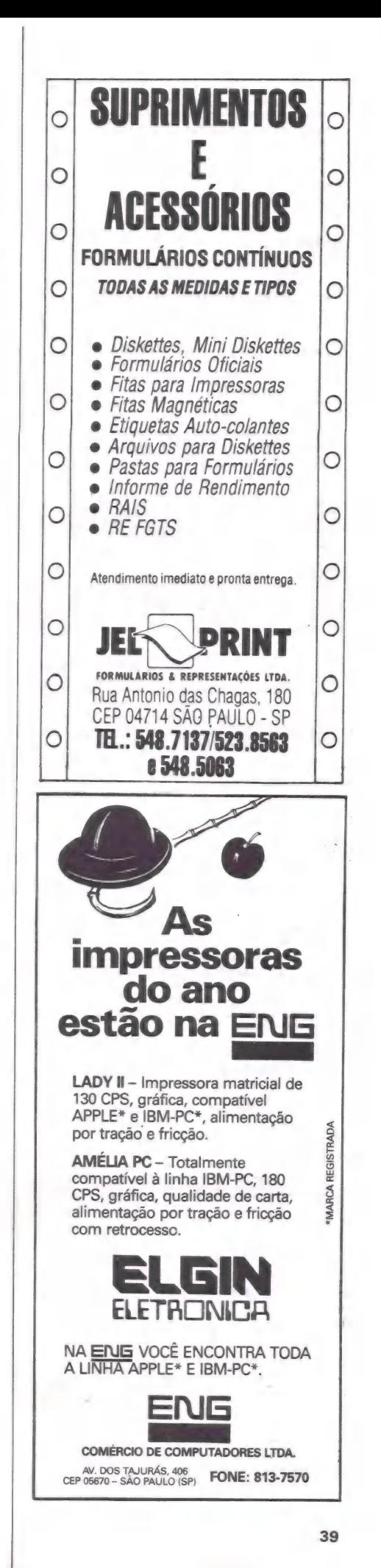

- TELSIST 2616: expansão do concentrador 2608, permitindo o acesso em conjunto da sua capacidade de disco à utilização de mais 8 usuários: possui 1 disco rígido tipo Winchester com 51 ,67 0U86,1 Mbe8 por-tas RS-422. Preço: 2.700 ORTNSs.
- TELSIST 1806D: Expansão do concentrador 1806, permitindo o acesso em conjunto da sua capacidade de disco, possui 1 disco rígido tipo Winchester com 12,76 ou 19,74 Mb. Preço: 1.000 ORTNs. mitindo o acesso em conjunto da sua capacidade de<br>disco à utilização de mais 8 usuários: possui 1 disco<br>rígido tipo Winchester com 51,67 ou 86,1 Mb e 8 por-<br>tas RS-422. Preço: 2.700 ORTNs.<br>TELSIST 1806D: Expansão do concen

#### TERMOPRINT

- Teclado de Membrana: teclados compatíveis com micros da Microdigital feitos sob encomenda. Preço: venda em OEM.
- Teclado Profissional One Piece: teclado profissional para ser ligado a micros da linha Apple e PC; podem ser de 69, 83 ou 88 teclas. Preço: 15 ORTNs.

TESI

- CD 02: chave comutadora para compartilhar uma impressora com até 3 micros; para impressoras seriais <sup>e</sup> paralelas. Preço. 20 ORTNs.

#### - Cabos Lógicos: cabos para ligação de micros com impressoras, micros com micros, micros com modems, etc. Preço: varia de acordo com o modelo ou tamanho.

#### TROPICAL

- TS 6001: unidade de derivação digital com 1 canal principal e 6 canais secundários onde pode-se utilizar modems ou terminais; operação síncrona e assíncrona. Preço: 85 ORTNs.

#### VICTOR DO BRASIL

- Teclado TS: teclado compatível com qualquer micro da linha Apple, possuindo teclado numérico reduzido, 87 teclas, 97 funções já programadas em Basic, DOS e CP/M; possui cabo espiralado para possibilitar movi<br>mentação do teclado. Preço: 70 ORTNs.
- Genlock: unidade que acoplada a uma CPU Elppa Il Plus possibilita que a saída de vídeo seja "standard broad-casting", permitindo sua integração a sistemas de vídeo profissionais de emissoras de TV ou produtoras de vídeo independentes; permite gerador de caracteres e arte/animação por computador, acompanha soft-

ware de caracteres. Preço: 480 ORTNs (CPU + Genlock).

#### São de Antonio de Antonio de Antonio de Antonio de Antonio de Antonio de Antonio de Antonio de Antonio de Anton VOTRAX

- Teclado: 64 teclas, profissional, microprocessador 33106, com 150 funções; para Apple. Preço: 22,29
- ORTNSs. Fonte: fonte de energia para Apple, com 7 ampêres. Preço: 17,15 ORTNs.

#### $\overline{E}$ YOK

- PB8400: buffer de impressora; possui 64 K de memória, microprocessador Z-80, 1 entrada serial RS-232C, 1 entrada paralela padrão Centronics, 1 saída serial RS-232C, 1 saída paralela padrão Centronics, selecionáveis por "Push Botton"; possibilidade de programação de cópias, seleção de velocidade de transmissão; conexão via cabo. Preço: 100 ORTNs + 10% IPI.
- UDD 8500/8: inidade de derivação digital utilizada para conexão a computadores IBM, com compartilhamento de linha de comunicação para até 8 terminais; desenvolvido especialmente para equipamentos Yok. Preço. 100 ORTNs + 10% IPI.

## **SOFTWARES**

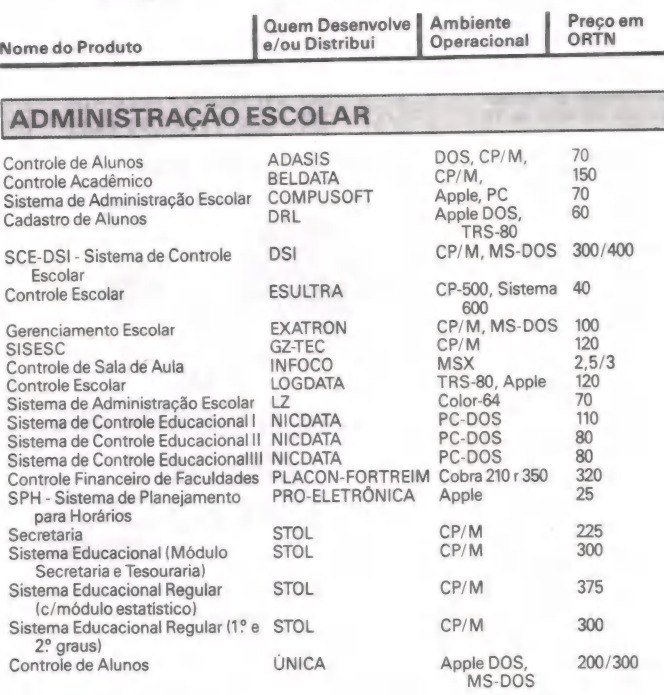

#### **CONTAS A PAGARE A RECEBER**

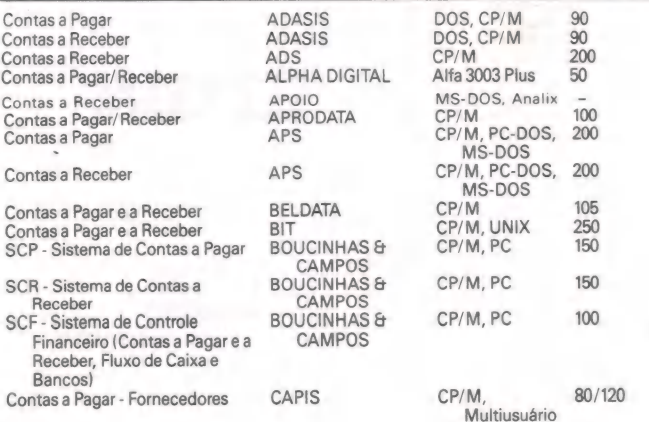

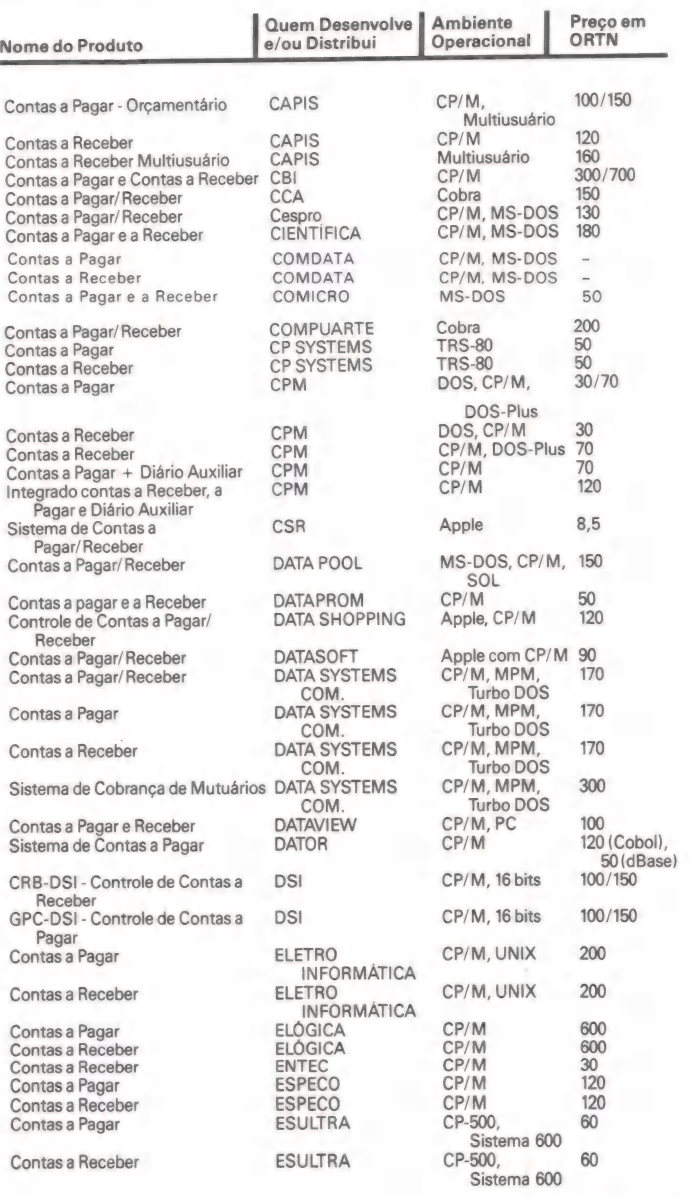

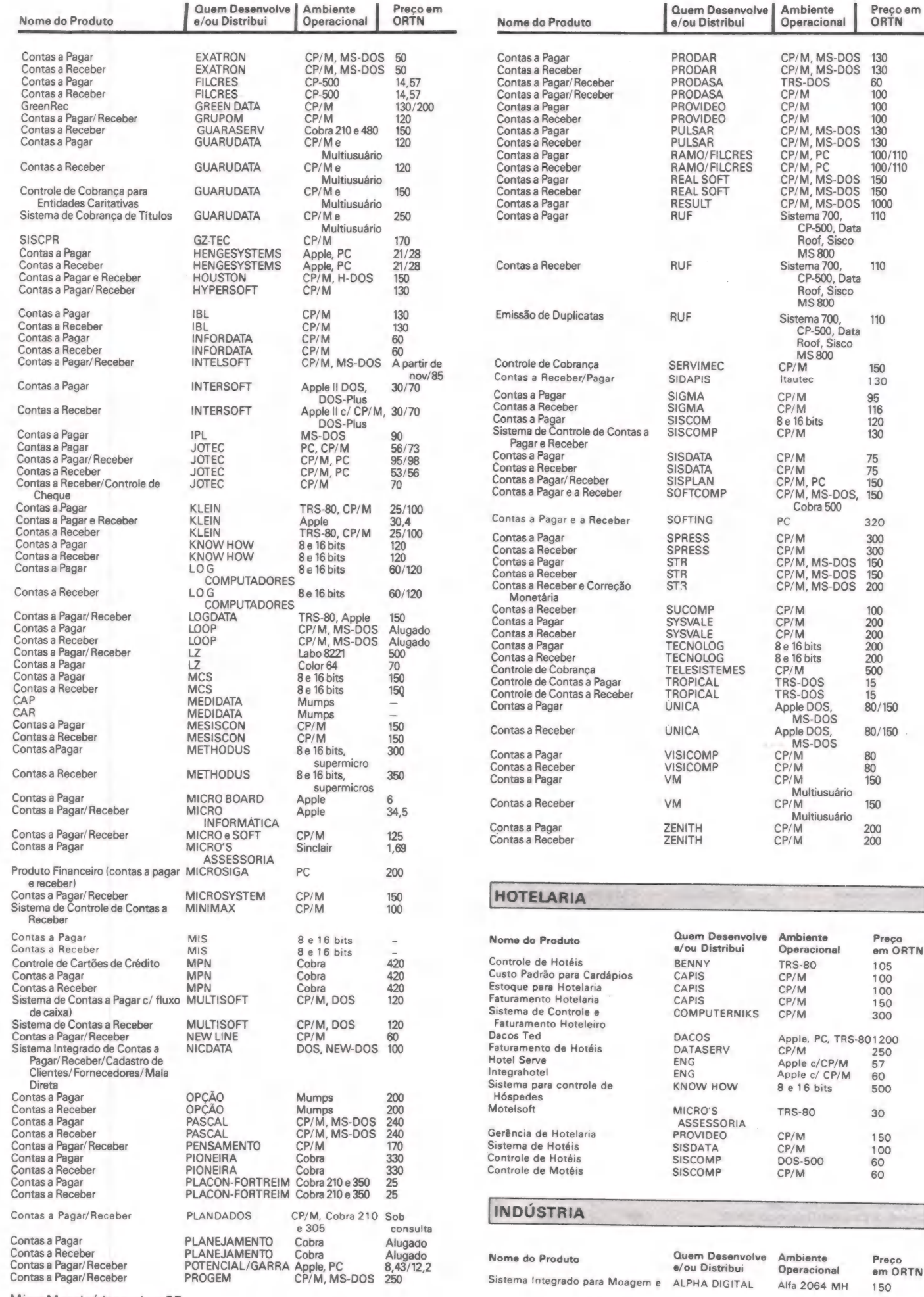

MicroMundo/dezembro 85

41

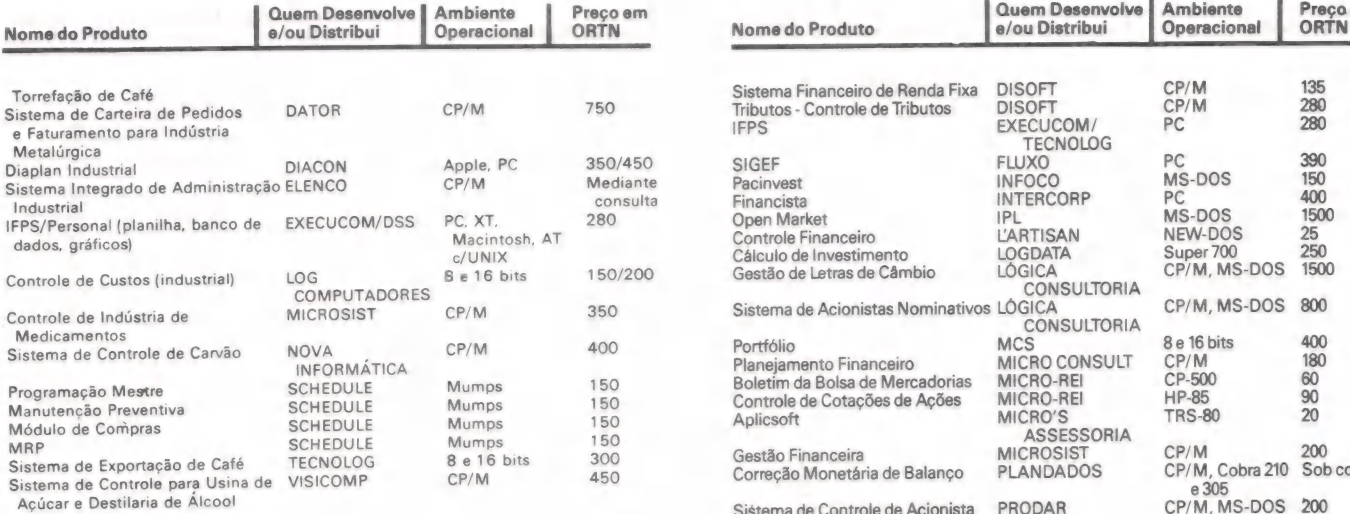

#### LOCADORAS

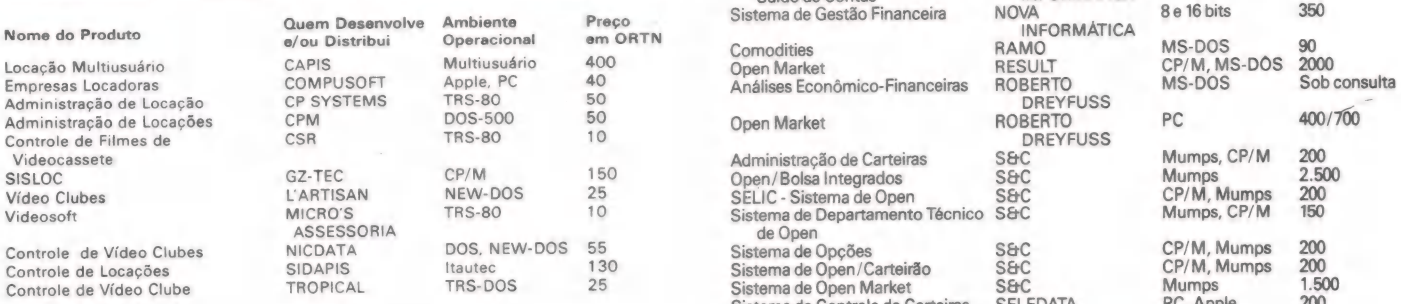

#### MEDICINA E VETERINÁRIA

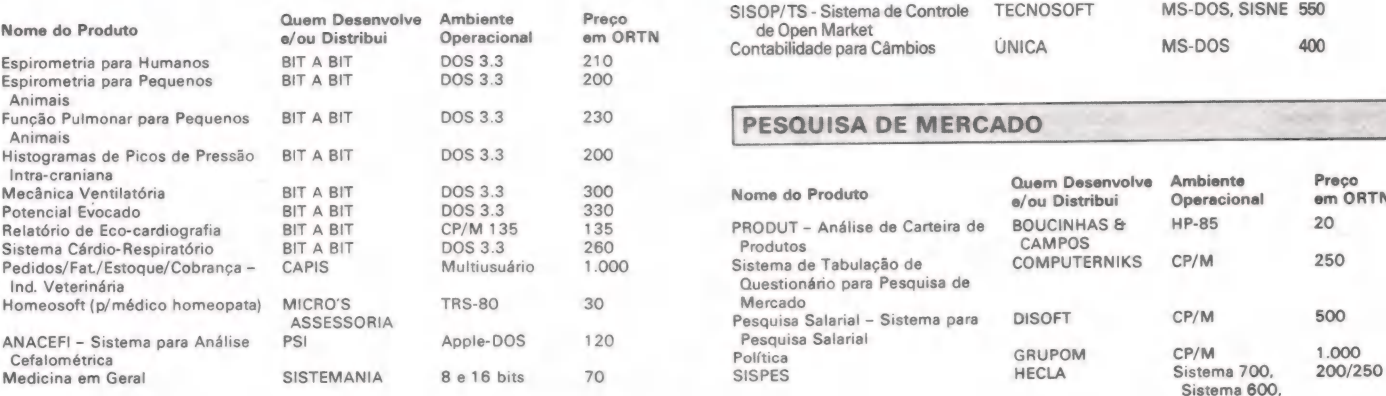

#### **MERCADO FINANCEIRO**

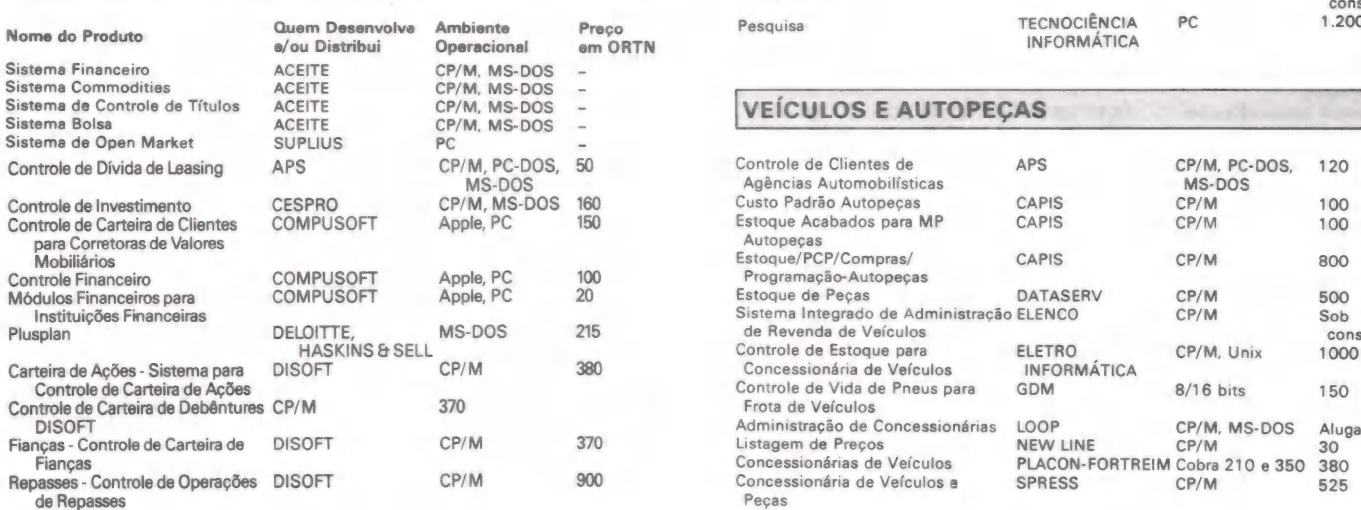

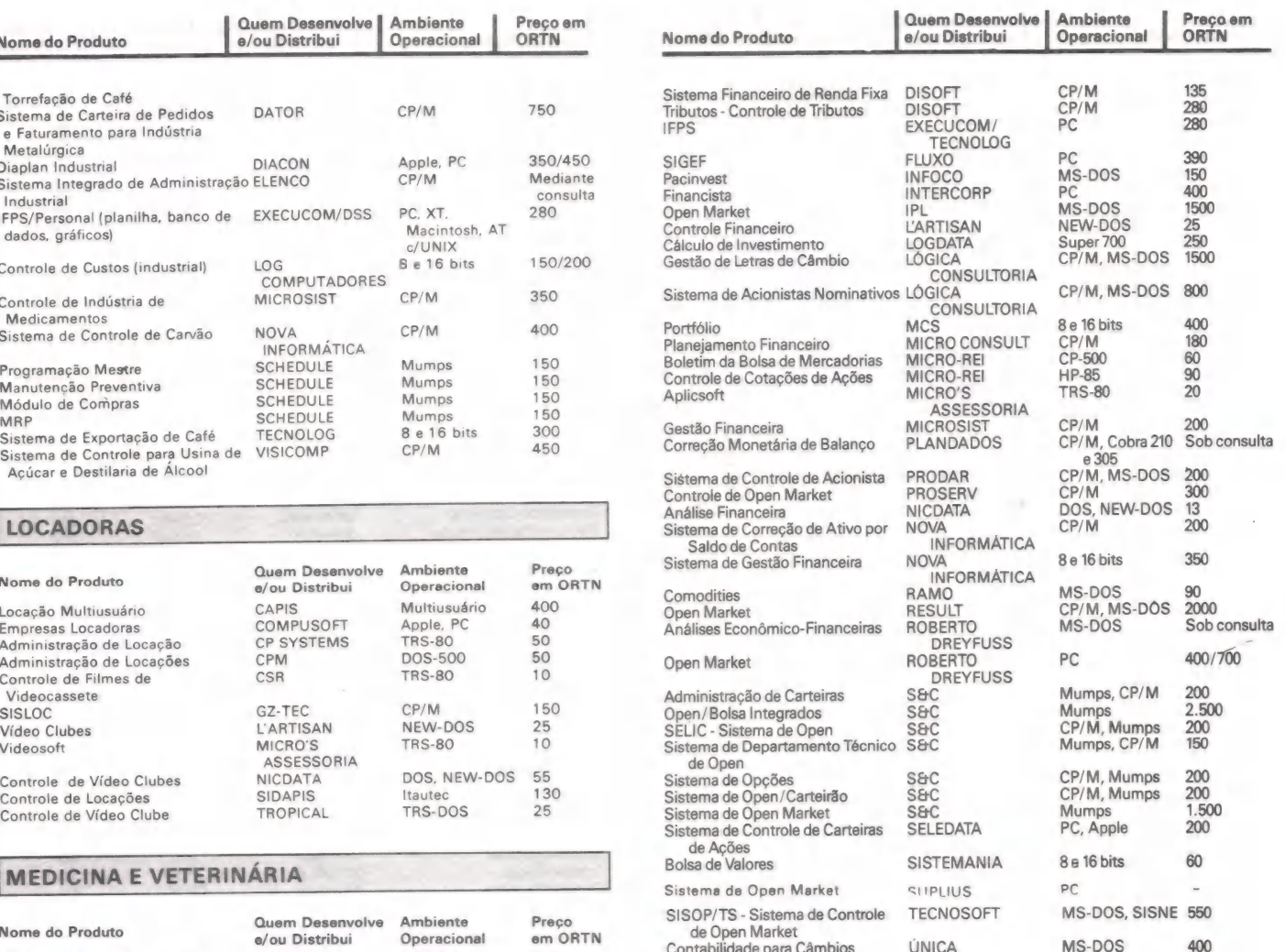

#### PESQUISA DE MERCADO

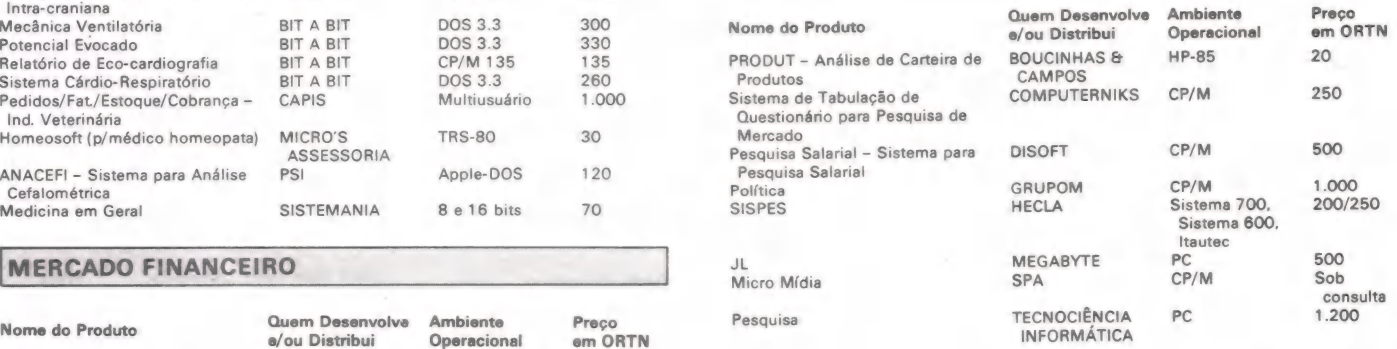

#### VEÍCULOS E AUTOPEÇAS

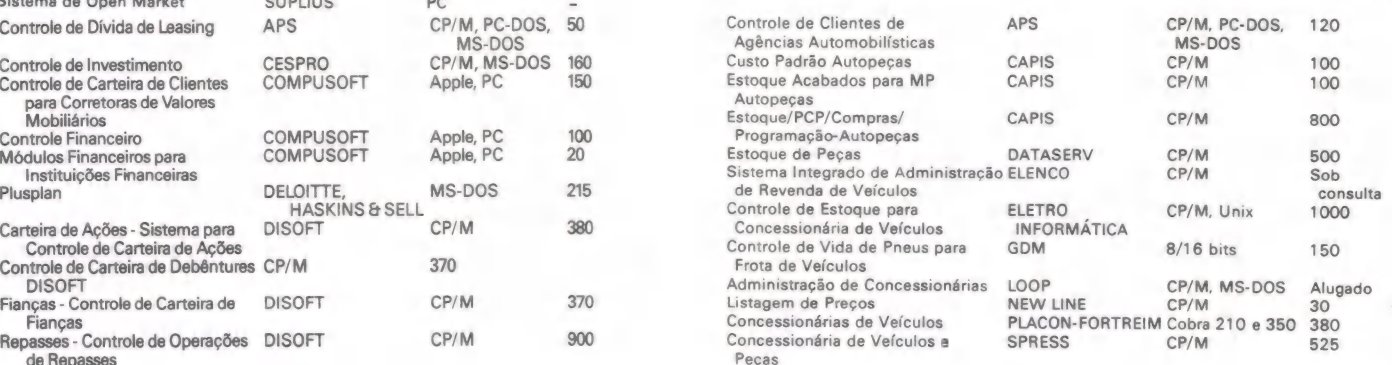

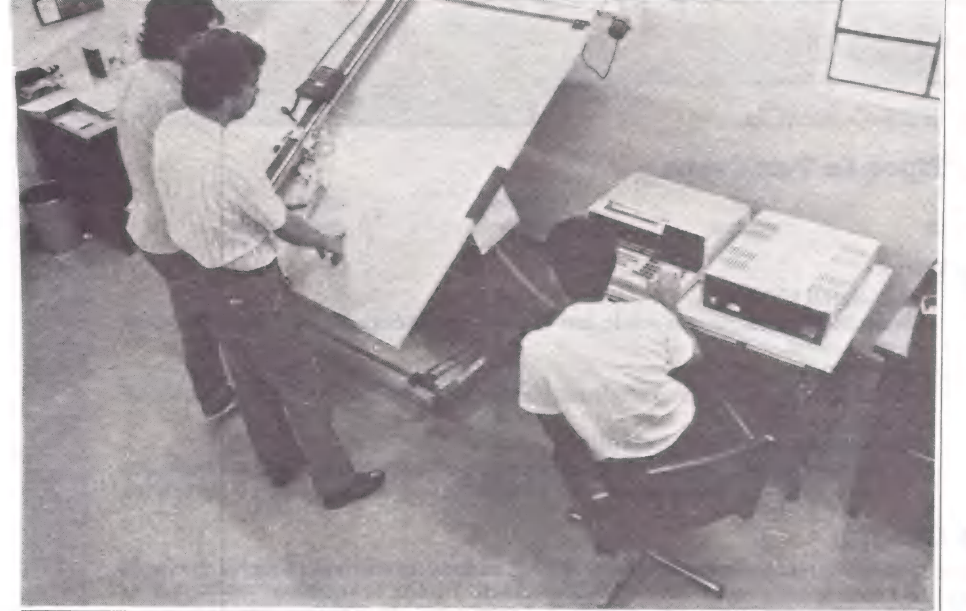

Jonas Farias acompanha a leitura de uma carta de radiação de 8 metros de comprimento na mesa digitalizadora da Mutoh

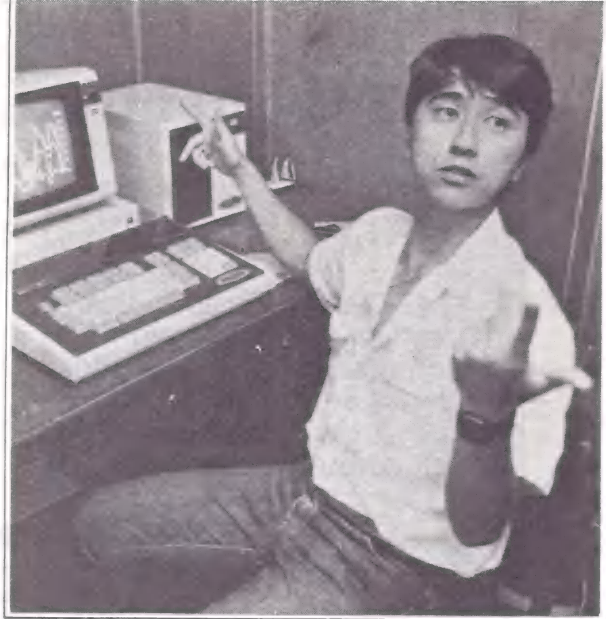

Yoichi Shimomichi utiliza um Fujitsu Micro 8, com disquete de 8 polegadas.

**APLICAÇÕES** 

LUÍS MENDES

## Pesquisa agrícola

### No clima das florestas e dos solos cultivados

Garantir a precisão dos dados nos estudos científicos sobre as condições meteorológicas favoráveis ao desenvolvimento de determinadas culturas foi o objetivo do Instituto Florestal de São Paulo ao aderir à microinformática.

O Instituto Florestal de São Paulo está desenvolvendo uma experiência inédita em todo o Estado: pela primeira vez realiza estudos de evapotranspiração em florestas de Pinus Elliottii. Com isto, objetiva descobrir cientificamente a quantidade de água desprendida por este tipo de floresta, para posteriores aplicações em outras culturas, como a de eucaliptos. O sucesso da pesquisa deve-se à integração de pelo menos três áreas técnicas: agronomia, meteorologia e microinformática.

Segundo Alceu Jonas Farias, responsável pelo projeto, o conceito de evapotranspiração origina-se no estudo da quantidade de água evaporada do solo justaposta à transpiração do vegetal. Assim, o cientista passa a controlar totalmente o metabolismo das plantas, desde a germinação e diferenciação até a floração e frutificação. "Este estudo é muito importante para a agricultura e explica a presença, durante todo o ano, de certos vegetais nas bancas de feiras ou prateleiras de supermercados", afirma Jonas Farias.

Porém, o estudo voltado à agricultura apresenta relativa facilidade de domínio do processo global, resultando na descoberta quase imediata de mais produtivas formas de controle. "Isto porque na agricultura o ciclo é mais reduzido e gira em torno de quatro a cinco meses, em média, dependendo da cultura", esclarece o pesquisador. "Já no caso de florestas, os ciclos são muito mais longos, estendendose por 15 ou 20 anos"

#### Participação japonesa

À evapotranspiração encerra parâmetros fundamentais à sobrevivência do vegetal. Para cada estágio de desenvolvimento de uma determinada cultura, há dependências hídricas e térmicas. "No caso de desequilíbrio do fator hídrico, o homem tem condições de interferir na natureza através das várias técnicas de irrigação existentes (aspersão, gotejamento, sulcos, etc.)", explica o engenhei- ro agrônomo. "Quanto ao fator térmico, as possibilidades de interferência humana são bastante reduzidas nos cultivos em ambiente natural".

A atual pesquisa da evapotranspiração é resultado de um convênio técnico-cientifico entre o Instituto Florestal, vinculado à Coordenadoria de Pesquisa de Recursos Naturais da Secretaria Estadual da Agricultura, e a JICA - Japan International Cooperation Agency. Para isso, os dados são colhidos por uma torre microme teorológica situada na Estação Experimental de Mogi-Guaçu. Para medir a energia que atinge o solo, a disponível para o vegetal e a refletida pelo sistema integrado planta-solo-atmosfera, a torre possuitrês radiômetros; velocidade e direção dos ventos ficam a cargo do anemógrafo; o psicrômetro aponta a umidade e temperatura do ar; e o fluximetro, o calor do solo.

"A pesquisa foi iniciada em 1983 e desde então a torre micrometeorológica registra cerca de 200 mil dados por ano", conta o meteorologista Pedro Yoichi Shi- momichi. À partir daí, um complexo sistema controlado por um micro Canon BX-1, de 8 Kb de memória principal, processa as informações colhidas em campo e traça gráficos de evapotranspiração horaa-hora, dia-a-dia, mês-a-mês e ano-a-ano. Ele possui, ainda, display de cristal líquido de 16 dígitos, unidade de disquete de 5 1/4 polegadas e impressora térmica embutidos.

O Canon BX-1 controla, também, uma interface para mesa digitalizadora, da Mutoh. Ela possui teclado numérico reduzido e display para interpretar coordenadas cartesianas.

— À mesa digitalizadora lê as várias cartas de radiação, ventos, psicométricas, etc., hora-a-hora, convertendo os dados analógicos em digitais. A impressora térmica extrai, entre outros, relatórios de radiação líquida/horária e radiação global/horária dos dados mensurados desde 5 horas até 19 horas.

Para isso, Yoichi Shimomichi desen volveu, em Basic 2.0, dois sistemas em um Fujitsu Micro 8: o Penman, um software para o estudo aerodinâmico de evapotranspiração, que emprega a análise dos ventos, radiação e umidade como parâmetros; eo Bowen, para sistemas psicométricos. Estes programas rodam sob sistema operacional FDOS (Floppy Disk Operation Systemes).

#### **BDS C-quenCia** & CIA BDS C-quenCia.

#### 8. Tipos de Variáveis:

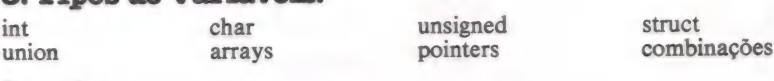

Exemplos:

**JOZE** 

char  $\star$  letra[10][15];

Como o título indica, char \*letra[10][15];<br>vamos prosseguir com a caracteres.

declara "aponta" como sendo um pointer a uma função, retornando um carac-<br>ter

que este popular<br>compilador oferece. O declara "minas, bahia, sergipe[10];<br>resto. "OBEDECE-SE" ao variável de um único caracter e "sergipe" como um array de 10 caracteres.

Normalmente quase todos os comandos de "C" acabam envolvendo aquelas chaves do Tupiniquins, tipo {e } correspondentes a 7BH e 7DH em Ascii. Porém, se você tiver problemas no<br>recomendamos o "Manual teclado ou na impressora, pode usar os símbolos "begin" e "end" para substituir no seu<br>fonte. Se você te da Linguagem C", da disco de distribuição do BDS-C) para transformar as chaves existentes (fica parecido da Linguagem C'', da disco de distribuição do BDS-C) para disco de distribuição do BDS-C) para extraordinarias de cobra.

#### 10. Funções de Uso Geral:

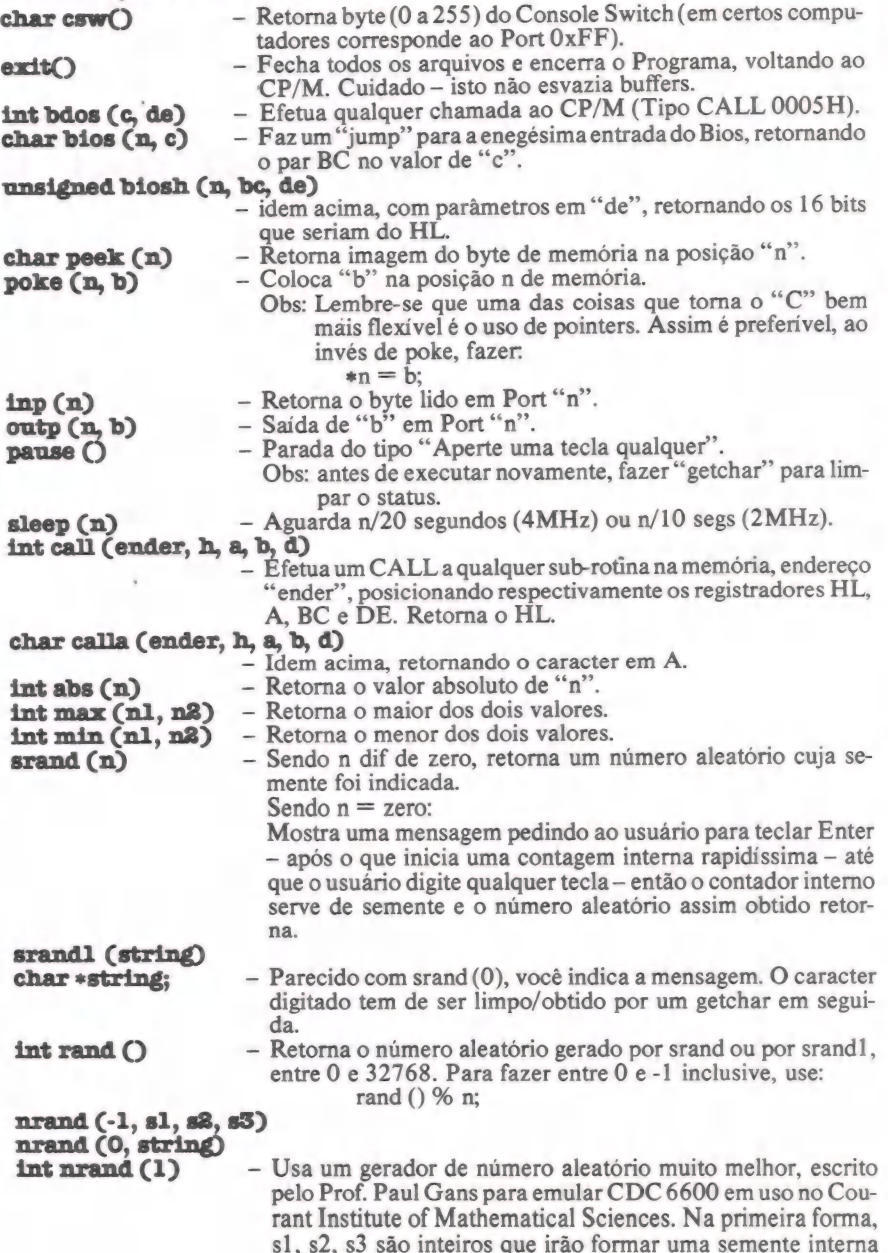

ficha do BDS-C, colocando char (\*aponta)();<br>apenas aquilo de diferente declara "apon resto, "OBEDECE-SE" ao varián<br>livro do Kerninghan & 9. Chaves:<br>Ritchie, ok? Para os Normalmente de

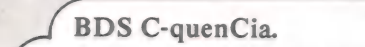

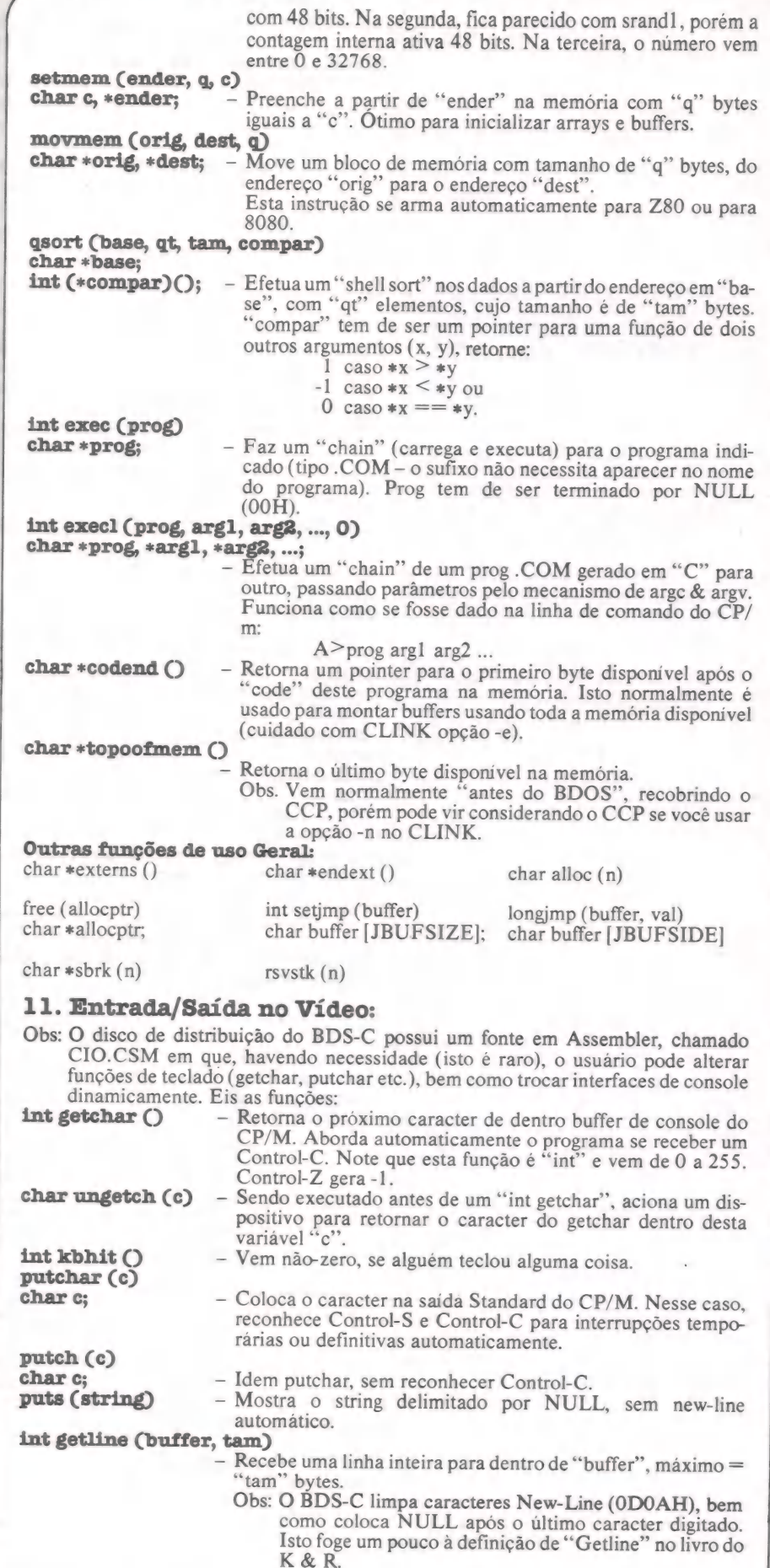

 $\mathbb{R}$ 

 $\sum$ 

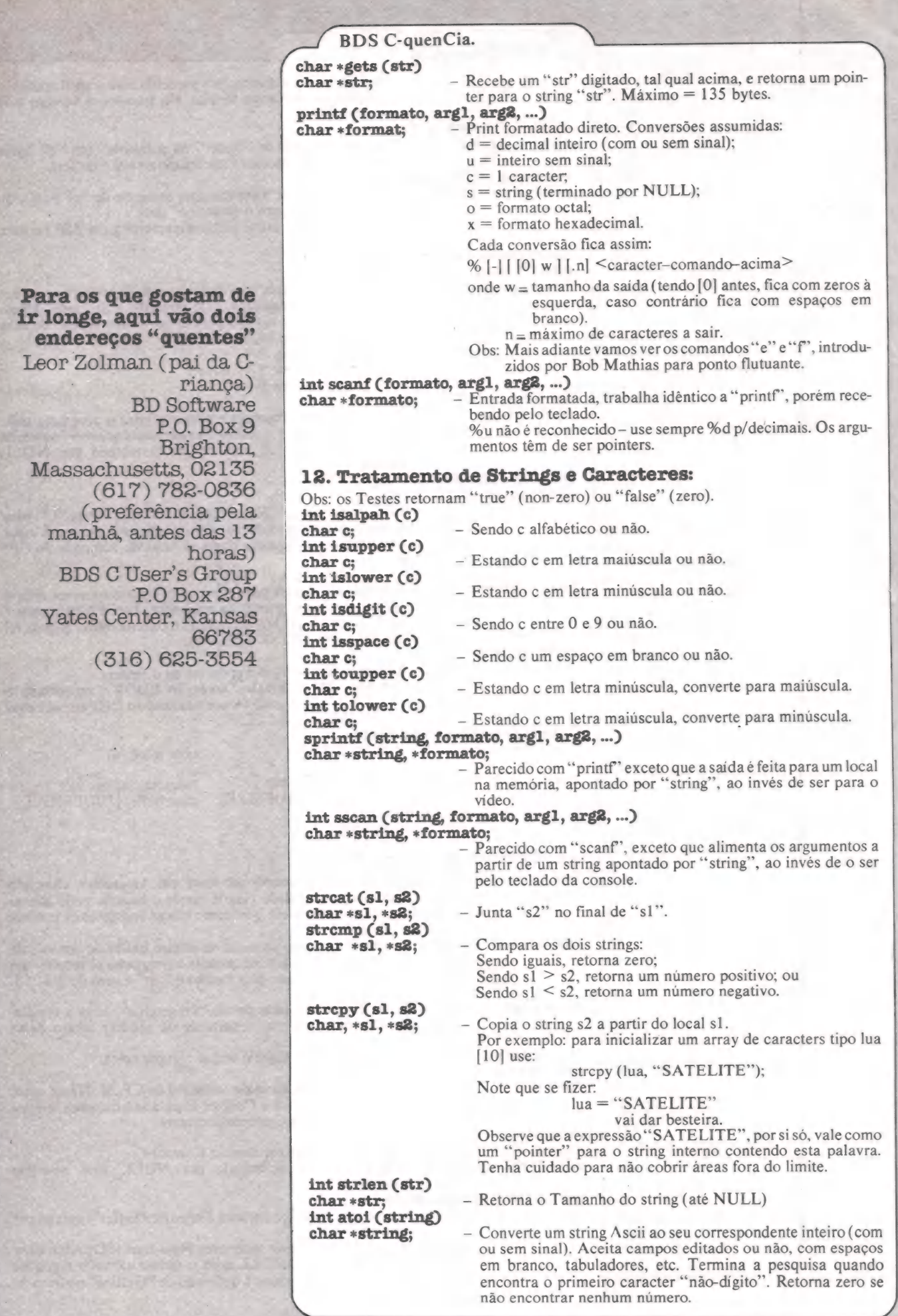

M & CIA

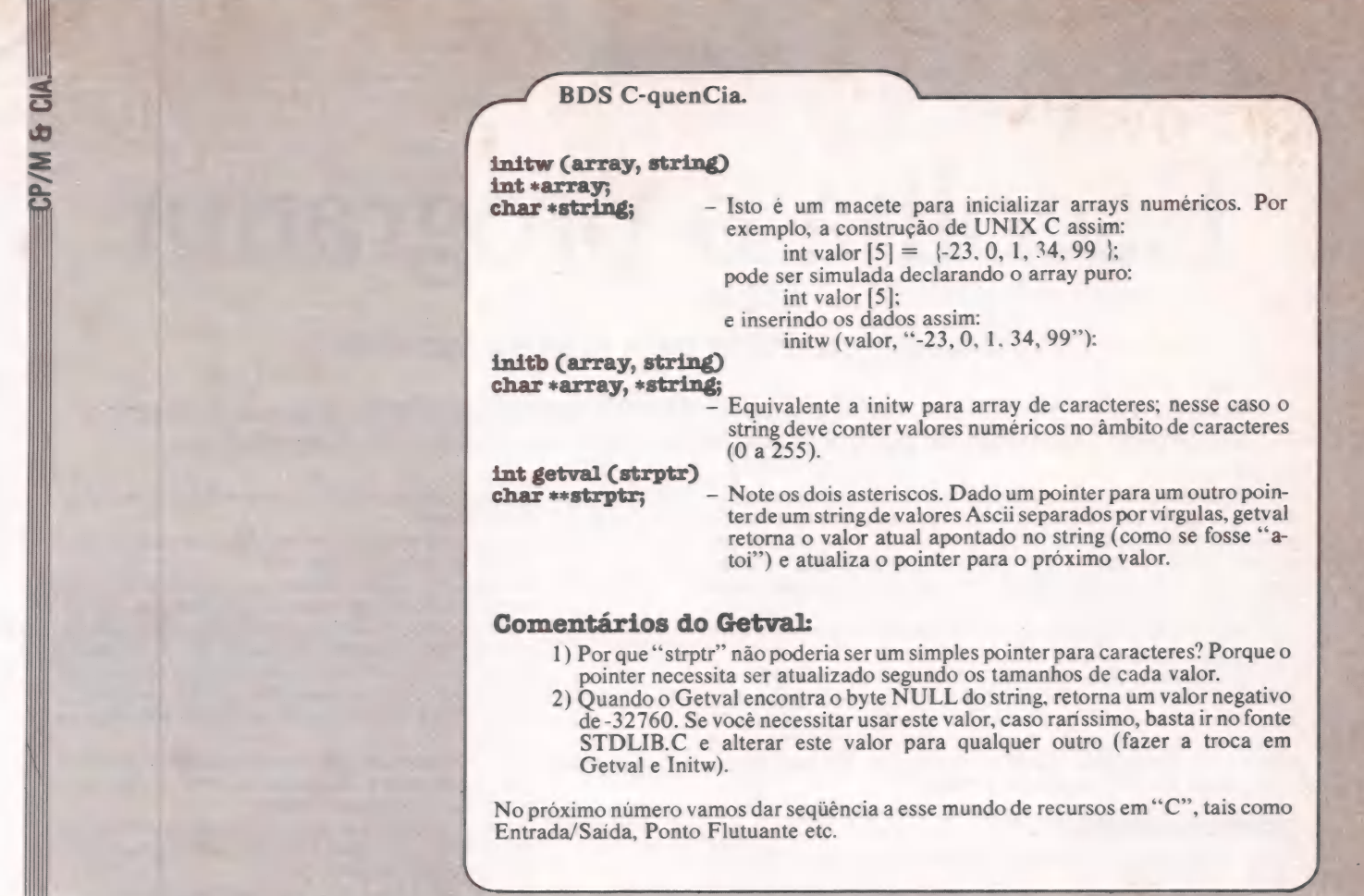

# A MICROEQUIPO proporciona as<br>
melhores opções para sua empresa.

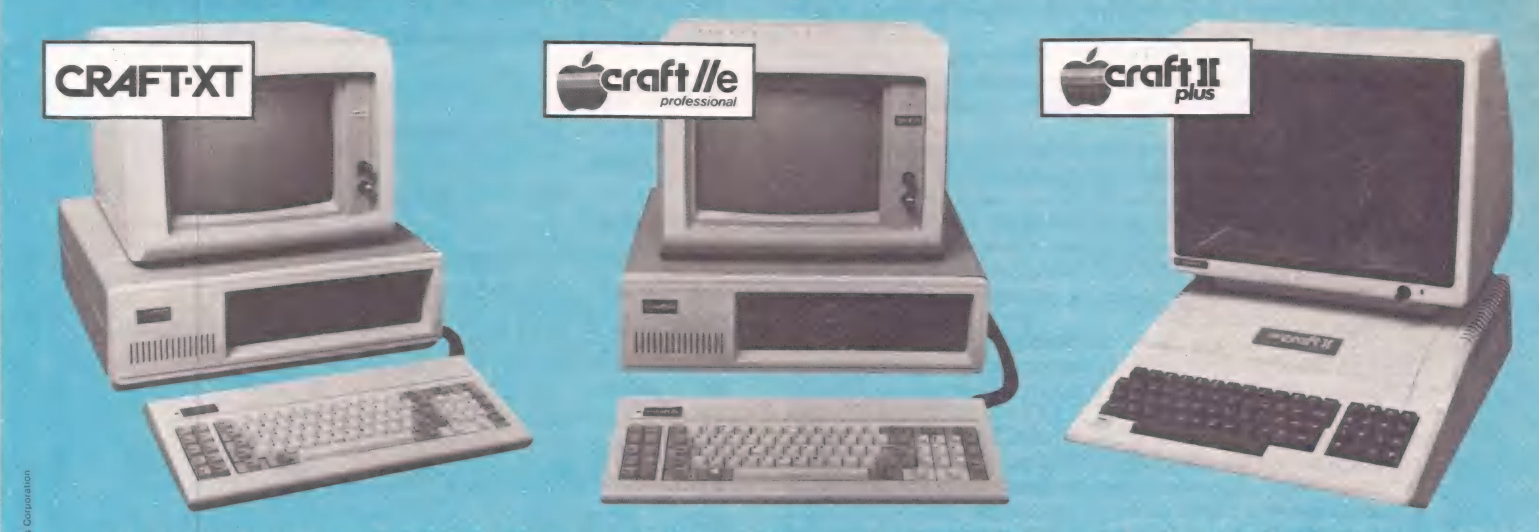

A MICROEQUIPO proporciona as melhores e mais variadas opções em microcomputadores, cartões de expansão, interfaces e periféricos, através da linha MICROCRAFT.

Os produtos MICROCRAFT são totalmente compatíveis, em hardware e software, com os mais modernos equipamentos padrão IBM e APPLE.

tados pela MICROEQUIPO. Os clientes da MICROEQUIPO recebem total assessoria na "escolha dos equipamentos e dos sistemas mais adequados às. necessidades e ao orçamento de suas empresas. A instalação e o treinamento complementam a implantação e o suporte pres-tados se MICROEQUIPO.

Além da alta qualidade original dos produtos MICRO-CRAFT, que proporcionam desempenho perfeito e grande durabilidade, a MICROEQUIPO também presta serviços de Assistência Técnica Integral, por meio de Contratos de Manutercão incluindo back-up de equipamentos.

Seja qual for sua opção ou necessidade, procure a

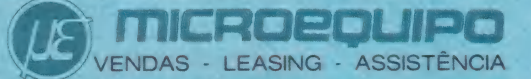

MICROEQUIPO - Com. Represent. e Serviços Ltda.<br>Avenida Marechal Camara, 271 - Sobreloja 101<br>20.020 - Rio de Janeiro - Tel.: (021) 262-3289

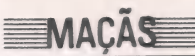

## Escolha o programa

#### Apertando uma tecla para seleção automática

Conheça um utilitário para o DOS 3.3 que roda um programa ao simples toque de uma tecla e que pode ser usado mesmo por quem não tenha muita intimidade com computadores.

Existem por aí vários programas que são carregados automaticamente quando damos o "boot" e que apresentam menus para que escolhamos uma opção, como por exemplo, deletar um arquivo, proteger um arquivo, rodar um programa etc. Porém, para quem não está acostumado com eles, a operação poderá ser desastrosa, pois na maioria das vezes queremos apenas rodar um programa e o simples toque de uma tecla errada poderá causar uma grande dor de cabeça.

Por este motivo, apresentamos a seguir um utilitário que rodará um programa ao simples toque de uma tecla, e que pode ser usado mesmo por quem não tenha muita intimidade com computadores, pois será praticamente impossível cometer um erro. Outra vantagem do utilitário: você é quem escolherá os programas que serão apresentados no menu.

#### Funcionamento

pe re Tee =

er msmo me .—

O utilitário que utilizaremos tem o nome de "HELLO MENU", e deverá ser o inicializador do disquete, para que, quando for dado o "boot", ele seja executado e apresente os programas que poderão ser executados (RUN, BRUN, EXEC). A vantagem de escolher os programas que poderão ser executados está em evitar que um arquivo auxiliar, uma rotina em Assembly, por exemplo, seja executado de forma incorreta.

O primeiro passo será digitar o programa da listagem 1, colocar um disco novo no drive e dar INIT HELLO MENU. Note que a linha 9999 apresenta um título para os programas que estão no disco. Esta linha poderá ser mudada de acordo com o conteúdo do disco a ser inicializado, de forma a facilitar a organi-

zação dos programas por afinidade. O segundo passo será gravar no disco todos os programas desejados, bem como seus arquivos auxiliares e a rotina em Assembly que aparece na listagem 2 (BSAVE BOOT, A\$300, L\$48).

Ó terceiro passo será selecionar os arquivos que serão<br>apresentados no menu, e isto é feito simplesmente dando LOCK<br>e o nome do arquivo. Para exemplificar, vamos supor que você Como só queremos que apareça no menu o CORRIDA DE MOTOS, devemos dar LOCK CORRIDA DE MOTOS. Para simplificar: somente os arquivos protegidos aparecerão no

menu. Outra facilidade que o utilitário oferece ocorre quando damos o "boot" e verificamos que o disco não é o que queremos. A solução normal seria desligar o micro, trocar o disco e dar um novo "boot". Porém, para o HELLO MENU, isto não será necessário. Bastará darmos RESET (ou CTRL-RESET, dependendo do micro) e o HELLO MENU perguntará se desejamos um novo "boot". Isto evitará que tenhamos que ficar desligando e ligando o micro, o que, com o tempo, poderá provocar defeitos no equipamento. Ao ser feita a pergunta, caso respondamos sim (S), o próprio programa se encarregará do "boot", e o nosso único trabalho será o de trocar o disco. Se respondermos não (N), o resultado será o de um RESET normal.

#### Linhas do programa

- 60 a 110- Altera o RESET normal. Quando for dado um RESET, será executada a rotina em Assembly (BOOT) a partir do endereço \$300.
	- Carrega a rotina em Assembly, que perguntará se desejamos um novo "boot" ou não. Caso não se

queira esta opção, bastará que se retirem estas linhas do programa.

- 160- Função que retorna o valor ASCII do caracter que estiver na linha V e coluna H. 180 a 200- Dáum CATALOG. A instrução POKE 44452,255
- altera o número de arquivos apresentados na tela antes de se ter que apertar uma tecla para continuação da apresentação dos arquivos. A instrução POKE 44513,67 faz com que somente os arquivos protegidos sejam apresentados na tela. Os POKEs após o CATALOG fazem as coisas voltarem ao
- normal.<br>210 a 220- Acha o número de arquivos apresentados na tela e<br>suas localizações. B conterá a linha do primeiro arquivo e T a linha do último.
- 230 a 250- Imprime o título que está na instrução DATA da linha 9999. Caso não haja espaço suficiente, o título será impresso em outro local.
- 260 a 290- Fornece uma letra para cada arquivo presente.
- 300 a 340- Lê a opção. Caso entremos "X", o programa termi- nará. Caso contrário, R receberá o número da linha que contém o arquivo desejado.<br>350 a 370- Verifica o tipo do arquivo (A, I, B ou T).<br>380 a 410- Armazena em N\$ o nome do arquivo a ser execu-
- 
- tado.
- 420 a 460- Roda o programa selecionado.

Uma última observação: as instruções POKE 1011,157: POKE 1012,56 fazem com que o RESET volte ao normal.

#### Adaptado da Incider por Antonio Carlos 8. Guimarães

#### Listagem 1

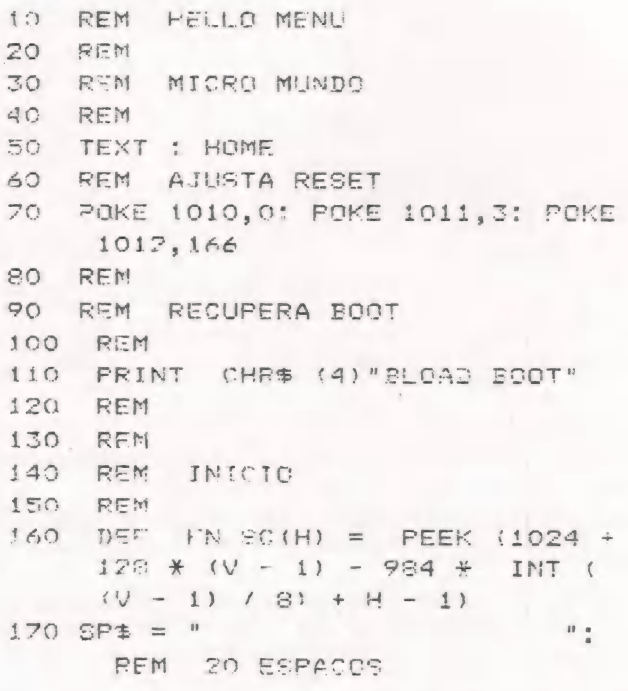

MicroMundo/dezembro 85

## EXTRA! EXTRA! EXTRA! EXTRA!

 $\mathbb{R}$ 

TE E PN mo a aà do

 $\frac{1}{\alpha}$ 

# <sup>A</sup>PRIMEIRA GRANDE NOTÍCIA DE 1986: MICROMUNDO agora é um jornal quinzenal

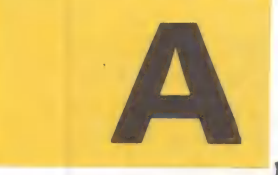

partir de janeiro de 1986 você vai receber MicroMundo duas vezes por mês. Isto porque o mercado de informática já não cabe em uma revista mensal: para manter o padrão que você está acostumado é preciso abrir tudo o que acontece. Ou seja, muito mais notícias, análises de software, testes de equipamentos e o comentário preciso de quem entende do ramo.

Fizemos uma grande pesquisa e constatamos que você precisa estar me- lhor informado. Por isso optamos por um tablóide quinzenal, veículo muito mais ágil e apropriado para uma indústria tão rápida.

Assim, você começa o ano-novo recebendo notícias ainda mais atualizadas, e em dobro. Sem precisar pagar mais por isso.

#### **EMAÇÃS**

 $\mathbf{1}$ 

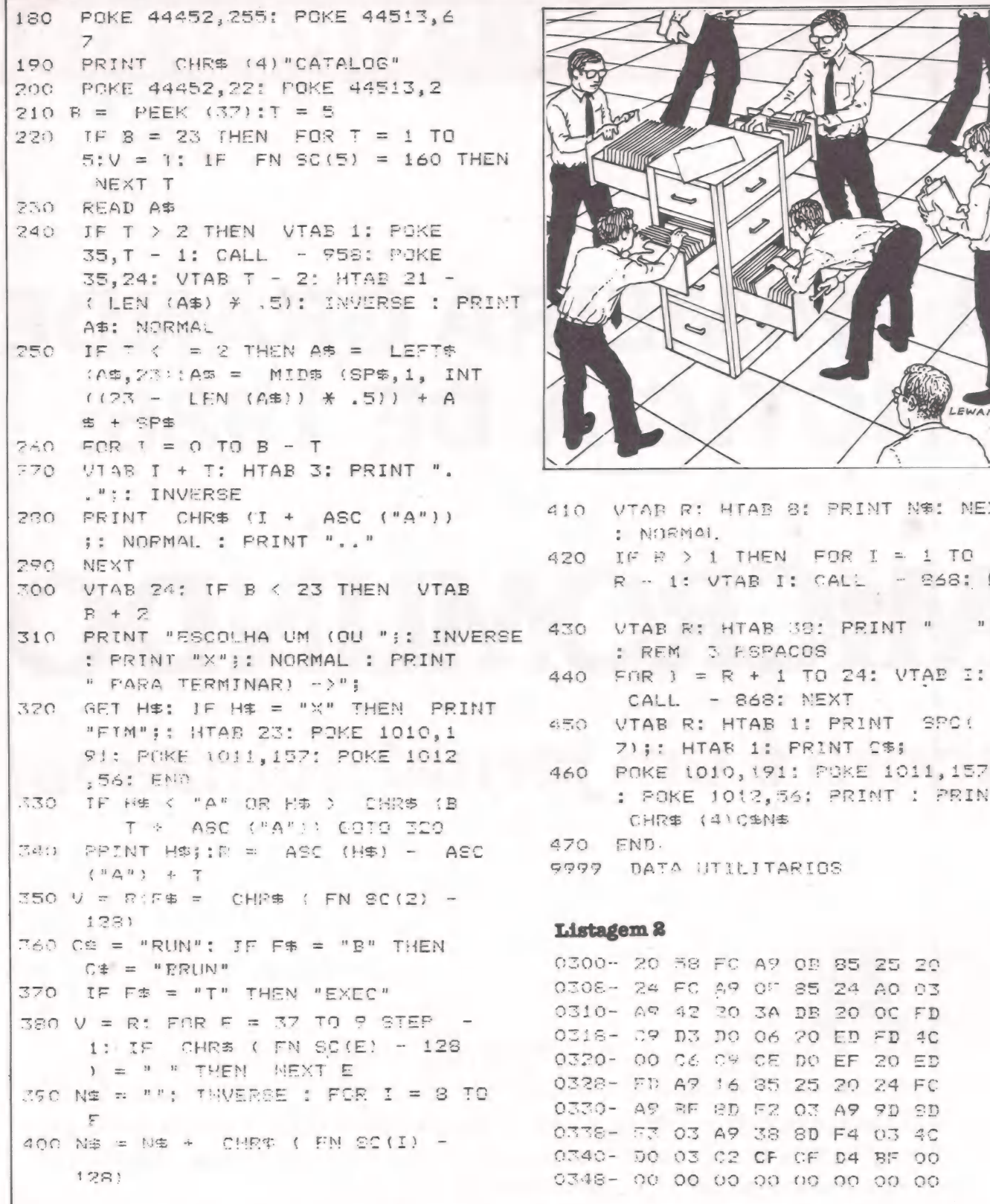

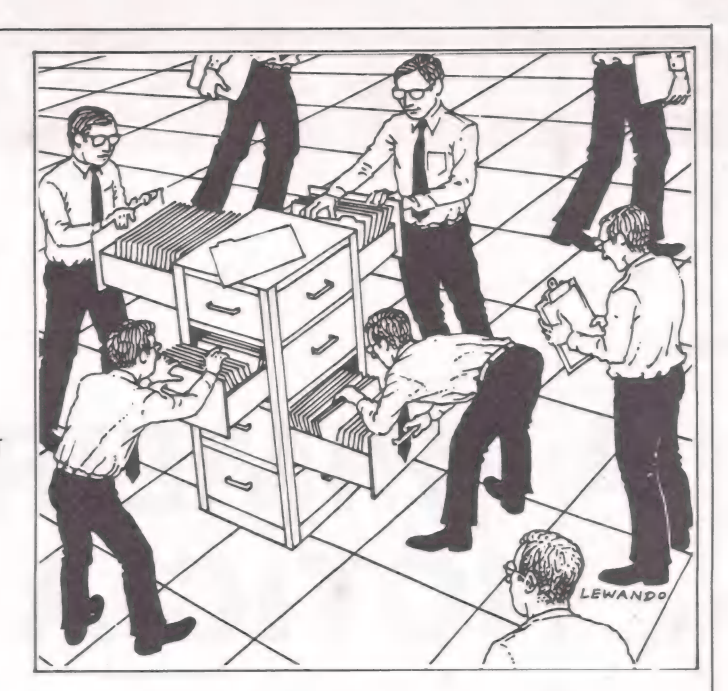

- VIAB R: HTAB 8: PRINT N\$: NEXT : NORMAL<br>420 IF R > 1  $410$  $\begin{array}{lcl} \texttt{IF} & \texttt{P} > 1 \texttt{ THEN} & \texttt{FOR} & \texttt{I} = 1 \texttt{ TO} \\ \texttt{R} & \texttt{-} 1: & \texttt{VTab} & \texttt{I}: & \texttt{CALL} & \texttt{-} 868: & \texttt{NEXT} \end{array}$ 430
	-
	-
- A60 POKE 1010,191: POKE 1011,157<br>2 POKE 1012,56: PRINT 1 PRINT :<br>CHR\$ (4)C\$N\$
- 470 END.<br>9999 DATA UTILITARIOS

**Listagem 2**<br>0300- 20 SS FC A? OE 85 25 20 0308-24 FC A9 OF 85 24 A0 03 0338- 53 03 A9 38 8D F4 03 40<br>0340- D0 03 C2 CF CF D4 BF 00<br>0348- 00 00 00 00 00 00 00 00

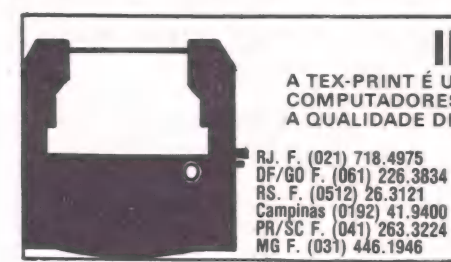

A TEX-PRINT É UMA INDÚSTRIA ESPECIALIZADA EM FITAS IMPRESSORAS PARA: MICROS, MINIS,<br>COMPUTADORES DE TODOS OS PORTES, TERMINAIS FINANCEIROS E MÁQUINAS EM GERAL; COMPARE<br>A QUALIDADE DE QUEM SE DEDICA À FABRICAÇÃO DE FITAS IM **CEH-PITINA** CAMINHANDO A PASSO DE COMPUTADOR. AM (092) 237.1033<br> **CAMINHANDO A PASSO DE COMPUTADOR.** PR. 1064) 222.7639<br>
SE (079) 224.1472

**IMPRESSÃO NÍTIDA E UNI** 

Rua Rui Barbosa, n.º 95 - 7.º Andar - Bela Vista - São Paulo/SP - CEP 01326 - Fone: (011) 284-3133 - Tronco Chave

50 MicroMundo/dezembro 85

# $\acute{\text{o}}$ timas impressões (II)

#### Mais rotinas para programas do Apple II

Dando continuidade à série iniciada no número passado, veremos novas rotinas de impressão que fazem parte da ROM do Apple, acompanhadas de exemplos para sua utilização tanto em Basic como em Assembl).

#### A instrução

OUTDO: \$DB5C ou -9380 funciona de maneira semelhante à das rotinas COUT e COUTI. Comoexemplo do uso desta rotina, troque as linhas 40 e 50 do exemplo da rotina COUT para:

40 POKE 770,76:POKE 771,92

50 POKE 772,219 Para a rotina OUTDO, os códigos dos caracteres não se comportam da mesma  $COUT e COUTI. Com ela, nós não con$ seguiriamos, por exemplo, rodar o último exemplo do artigo anterior, no qual os caracteres eram impressos de forma normal, inversa e piscante, dependendo, para isto, apenas da faixa a que pertencia o código ASCII do caracter. Para esta rotina, os caracteres sempre se apresentam de maneira normal, independentemente da faixa do código ASCII. Por este motivo, só conseguiremos que os caracteres se apresentem de outro modo se fixarmos explicitamente este modo (INVERSE ou FLASH). Rode novamente o exemplo, porém, dando FLASH ou INVERSE e veja o resultado.

Isto tudo que vimos, se deve ao fato do código do caracter ser sempre transformado para a faixa dos códigos que aparecem na tela da forma normal. Somente após esta transformação é que os caracte- res serão impressos pela rotina COUT. Para verificar como isto é feito, será interessante dar uma olhada nesta rotina via monitor. Uma última observação: para que os caracteres sejam impressos, eles deverão estar na faixa dos códigos que variam entre 32 a 127 e 160 a 255. OUTQST: SDBSA ou -9382

Imprime um ponto de interrogação uti-lizando a rotina COUT. Exemplo: CALL -9382

OUTSPC: \$DB57 ou -9385

Imprime um espaço utilizando COUT. Como exemplo, execute as instruções: "->"::CALL -9385: PRINT PRINT

#### PRAI: \$FD92 ou -622

Imprime um "carriage return" seguido da impressão em hexadecimal do con-<br>teúdo das posições de memória \$3D e<br>\$3C (61-60 em. decimal) e por fim um sinal de menos.

As posições de memória \$83C e \$3D têm nomes especiais, que são AlLe AIH respectivamente, e são utilizadas por várias outras rotinas internas do Apple. Para vermos a rotina PRAI em funciona-

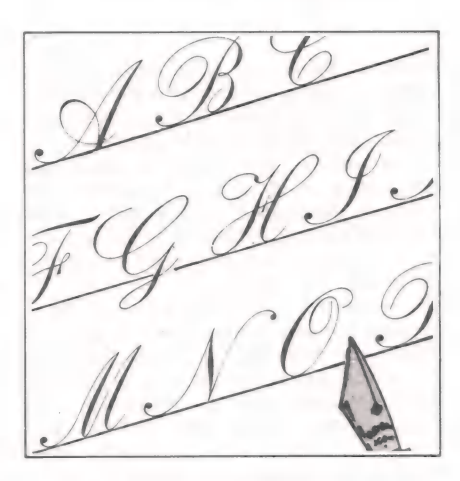

mento, faremos um pequeno programa que transformará um número do formato decimal para o hexadecimal.

- 10 INPUT "DEC= \*"; DC  $20 \text{ AX} = \text{INT} (\text{DC} / 256)$ 30 POKE 61, AX
- 40 POKE 60, DC 256 + AX

50 CALL -622: PRINT DC

60 PRINT: GOTO 10

A rotina PRA1 altera o acumulador e os registradores X e Y.

PRBL2: \$F94A ou -1718

Manda brancos para o dispositivo de saida corrente. O número de brancos a serem dados deve estar armazenado no registrador X. Como exemplo, faremos um programa que imprimirá cinco brancos entre dois pontos de exclamação.

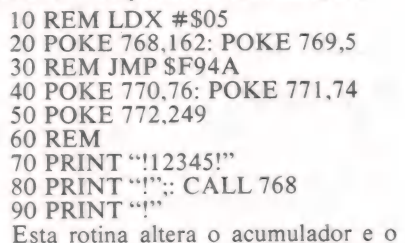

registrador X.

PRBL3: \$F94C ou -1716

Manda o caracter cujo código ASCII estiver no acumulador para o dispositivo de saída corrente e imprime, a seguir, O número de brancos que estiver especificado pelo registrador X. Como exemplo, imprimiremos o número 5 seguido de cinco brancos.

10 REM LDA #\$B5

20 POKE 768.169: POKE 769.181

30 REM LDX #\$06

- 40 POKE 770,162: POKE 771,6
- 50 REM JMP \$F94C
- 60 POKE 772.76: POKE 773,76
- 70 POKE 774,249
- 80 REM
- 90 PRINT \*'! 12345!"
- 100 PRINT "!"":: CALL 768
- 110 PRINT "!"

Após a chamada desta rotina, são alterados o acumulador e o registrador X.

PRBLNK: \$F948 ou -1720 Imprime três brancos no dispositivo de saída corrente. Após a chamada, são alterados o acumulador e o registrador X. Como exemplo do uso desta rotina, rode o programa abaixo.

- 10 PRINT "!123!"
- 20 PRINT ''!'':: CALL -1720<br>30 PRINT ''!''
- 

PRBYTE: \$FDDA ou -550

Imprime em hexadecimal o conteúdo do acumulador. Como exemplo, faremos um outro programa de conversão de decimal para hexadecimal.

- 10 REM LDA \$FE
- 20 POKE 768,165: POKE 768,254
- 30 REM JSR \$FDDA
- 40 POKE 770,32: POKE 771,218
- 50 PORE 772,253
- 60 REM LDA \$FF
- 70 POKE 773,165: POKE 774,255
- 80 REM JSR \$FDDA
- 90 POKE 775,32: POKE 776,218
- 100 POKE 777,253
- 110 REM RTS
- 120 POKE 778,96
- 130 REM
- 140 INPUT "DEC= ": DC
- $150 \text{ AX} = \text{INT} (\text{DC} / 256)$
- 160 POKE 254, AX
- 
- 170 POKE 255, DC 256 + AX 180 PRINT "HEX= ":: CALL 768
- 190 PRINT: PRINT: GOTO 140
- Após a chamada, é alterado o acu-

mulador.

PRERR: \$FF2D ou -211<br>Imprime "ERR" seguido de um beep. Após a chamada, são alterados o acumulador e o registrador Y. Exemplo: CALL - 211.

LIST: SFESE ou -418

Disassembla 20 instruções a partir do endereço fornecido por \$83A e \$3B (58 e 59 em decimal). Como exemplo, vamos aproveitar a rotina PRERR e disassemblá-la. Ela vai de SFF2D a \$FF3E.

10 POKE 58.45: POKE 59.255

20 CALL -418

=SITENTA= ELSO MACHADO

## $\|\hspace{1mm}\|_1$ Novos rumos do Basic

À mais popular das linguagens cresce e aparece

O Basic levou mais de uma década para ocupar as telas dos principais micros e, com suas novas versões de interpretadores e compiladores para MS-DOS e CP/M, já não pode mais ser pejora- tivamente chamado de "vovô Basic". Veja por quê.

Muito tem-se falado de linguagens evo-luídas como o €, PASCAL, FORTH, ADA, dentre tantas outras, como ferramentas atualizadíssimas e adequadas para resolver todos os problemas do mundo e<br>que o Basic é algo caquético, ultrapassado, que só acessa 64Kb de memória, não sendo, pois, adequado ao mundo dos PCs com seus megabytes de memória RAM, etc...

 $\mathbb{R}$ 

Realmente constatamos que essas linguagens mencionadas apresentam um sem número de recursos que o velho Basic sempre careceu. Aparentemente, tenho a impressão de que o Basic está fadado a sumir do mapa pois estacionou no tempo e no espaço. E tenho certeza de que muitos leitores, antes de ler este artigo, compactuam de minha percepção.

Pensando nisto, resolvi fazer umas pesquisas no mercado americano para sentir o que há de novo no mundo dos Basiqueiros de lá e, por conseguinte, sacar para onde o Basic está indo e, enfim, saber o estado da arte em termos de inter pretadores e compiladores Basic.

#### Um pouco de história

A linguagem de programação Basic surgiu há 20 anos, no Darmouth College, das mãos de John Kemeny e Thomas Kurtz, com a finalidade de ser uma linguagem extremamente simples para que fosse possivel o aprendizado de uma linguagem de programação pelos estudantes daquela entidade de ensino.

O nosso personagem levou mais de uma década para ocupar as telas dos principais microcomputadores e encontrar seu espaço ideal e definitivo, quando da consolidação da microinformática. Hoje, os micros de todos os fabricantes apresentam implementações do Basic (TRS80, Apple, CP/M, IBM PC, Sinclair, etc.), que, naturalmente, torna-se a primeira linguagem de programação que alguém aprende quando adquire um equipamento. Haja vista sua facilidade de apren dizado e uso, embora muitos puristas, até do à liberdade com que os comandos são<br>dispostos em um programa e que pode<br>levar o programador a escrever códigos<br>que mais pareçam um prato de espagueti<br>cheio de GOTOs e, por conseguinte, não muito fácil de se manter.

Do Basic original passamos por ver- sões da Apple, da Radio Shack, Microsoft

e tantos outros, até chegarmos as atuais implementações para o IBM PC que oferecem os mais sofisticados recursos que o processador 8088 da IBM permite.

Vemos que a evolução demonstrada por alguns produtos Basic existentes no mercado eliminaram muitas carências do seu predecessor, tornando-se muito mais profissionais e com uma forte influência de outras linguagens do tipo Pascal.

Iremos ver, a seguir, algumas novas versões de interpretadores e compiladores Basic para MS-DOS e CP/M, assim como as novas características apresentadas. Daremos uma geral nos principais e no final do artigo veremos uma listagem mais completa, comparando os recursos existentes nos produtos abordados.

utilize tanta memória quanto for necessário e estiver disponível.

Ao contrário de algumas versões existentes no mercado, que endereçam no máximo 64 Kb de memória RAM, o Mega-Basic acessa toda a memória e matrizes. Além disso, variáveis do tipo string podem usar até 64 Kb de memória, permitindo estruturas de dados, assim como grande capacidade dos programas. À possibilidade de termos nomes de variáveis com até 250 caracteres torna os programas bem mais legíveis que no velho Ba-Sic.

Neste produto, o programador pode criar uma biblioteca de funções similares, por exemplo, às que existem na linguagem C e que poderão ser utilizadas em outros

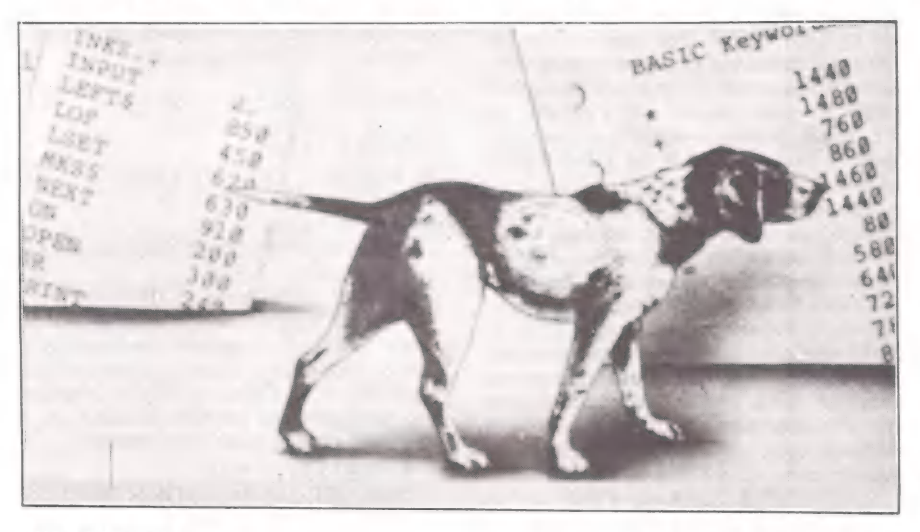

#### MegaBasic

Este interpretador é fornecido pela American Planning Corp. para o sistema operacional MS-DOS que funciona no IBM PC e permite a utilização de até 1 Mb do processador 8088.

Dentre os vários recursos apresentados, achei muito interessante a possibilidade de dividir-se a memória em Workspaces que funcionam independentemente, com suas respectivas bibliotecas de rotinas e funções. Um prograrna em execução em um determinado Workspace pode chamar funções, procedures ou programas de outros Workspaces segundo um protocolo de acesso previamente estabelecido. Esta facilidade permite que um processamento

programas, evitando o velho conceito de que todo código fonte de um programa Basic deveria residir na memória.

Uma das razões da popularidade do Basic fica por conta de sua simplicidade e rapidez para se colocar em prática idéias surgidas diante do vídeo. No MegaBasic isto se tornou ainda mais fácil pois o software apresenta o recurso de se poder chamar o Basic depois de se ter um programa em um Workspace. Com isto, pode-se abrir um outro Workspace para se testar alguma coisa e, posteriormente, voltar-se ao antigo Workspace sem nenhuma perda do trabalho já realizado.

#### Basic Interpreter

Esta implementação da firma Control-

#### =OITENTA

C Software Inc difere muito do Basic padrão Microsoft amplamente conhecido no meio da microinformática. Comandos adicionais foram implementados, outros tiveram seus nomes modificados e alguns foram totalmente eliminados, como é o caso das funções trigonométricas e raiz quadrada.

Este Basic, também voltado para MS-DOS, permite linhas de comandos nume radas de 1 a 9999, o que representa uma inferioridade ao limite do MS-Basic. Neste produto temos dois tipos de dados: numérico e string. O nome das variáveis é limitado a um caracter e um dígito.

A construção de loops pode ser feita através do comando FOR-NEXT-EXIT-TO <n. de linha>, que possibilita a saída de um loop indo diretamente para a linha seguinte ao final do loop, após o NEXT. ou para uma determinada linha especificada.

Esta versão de Basic não apresenta a cláusula ELSE no comando IF e os demais comandos seguem o formato tradicional do MS-Basic. Um recurso interessante fica por conta da possibilidade de este interpretador chamar programas públicos e passar argumentos para os mesmos. O conceito de programas/rotinas públicos vem da possibilidade de este produto funcionar em ambientes multiusuários. Este Basic tem um mantenedor de bibliotecas de rotinas que permite inclusão/alteração/ exclusão/listagem de membros.

Este interpretador apresenta facilidades de acesso a arquivos sequenciais, diretos, indexados e arquivos do tipo sort. Nos arquivos indexados as informações podem ser acessadas sequencialmente ou usando um indice. Os arquivos do tipo sort são arquivos onde os registros são mantidos em ordem de uma determinada chave.

#### Basica

Tal interpretador, desenvolvido pela própria Microsoft Corp., destina-se ao IBM-PC em ambiente MS-DOS e repre senta, na verdade, um superset do MS-<br>Basic. A grande diferença se encontra na possibilidade de tratamento gráfico apresentada pelo Basica. Ambos exigem linhas numeradas: o Basica trabalha com edição a nível de tela, enquanto o MS-Basic é voltado para a edição de linhas.

A construção de loops é implementada através dos comandos FOR-NEXT e WHILE-WEND e o comando IF-THEN apresenta a opção ELSE para desvios condicionais.

O Basica apresenta recursos para tratamento de gráficos de média e alta resolução. O usuário pode plotar pontos, traçar linhas, desenhar figuras, intercalar texto e gráfico, animação de figuras e tantos outros recursos gráficos.

#### Morgan Computing Profissional Basic

Este produto, fornecido pela Morgan Computing Co. Inc, apresenta características de um semicompilador e, por conseguinte, a possibilidade de execução mais rápida do código. Quando digita-se uma linha de comandos, dinamicamente é feito um check de sintaxe que evita surpresas posteriores em tempo de execução do programa.

Foram implementadas facilidades que já encontramos há muito no Basic do New-DOS80 do velho TRS80 modelo III, tais como rastreamento de variável no texto do programa, procura de linhas, procura de títulos, textos para exibição classifi-

cada. Os recursos de TRACE/DEBUG são apresentados em janelas onde podemos ver, individualmente, o fluxo de execução do código, enquanto acessamos o conteúdo de variáveis, matrizes e buffers de arquivos.

Este Basic utiliza 4 bytes para armazenamento de uma variável inteira, ao contrário dos 2 bytes utilizados pelo Basic tradicional. Isto possibilita uma representação bem mais significativa, indo de -2.147 bilhões a +2.147 bilhões. As vade mais de quatro bilhões de registros e um registro pode ter até 65535 bytes.

#### True Basic

Este interpretador foi implementado ela True Basic Inc e comenta-se que por rás deste produto estão os pais do Basic, John Kemeny e Thomas Kurtz.

Os programas escritos em True Basic não precisam de número de linhas. Entretanto, uma vez utilizado um número de THEN ou ELSE, todo o restante do programa deverá estar numerado.

A tela do True Basic divide-se em duas partes: uma para o fonte do programa e outra para comandos. Estas telas podem ter seus tamanhos alteráveis a qualquer momento.

### Quadro comparativo de recursos para os diversos BASIC's

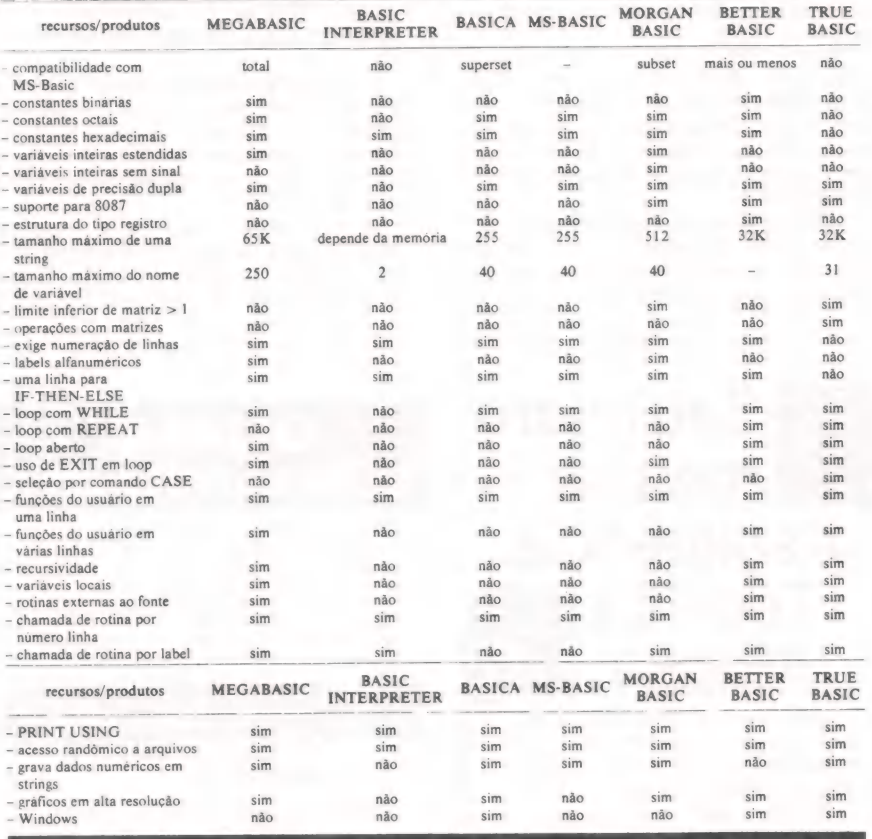

riáveis de precisão dupla também foram extendidas com expoentes de  $\pm 308$ .

Todas as matrizes têm que ser previamente definidas e nenhum tamanho default é assumido. O menor valor de um elemento da matriz não necessariamente tem que ser O ou 1. Aqui nós podemos definir o menor elemento e o maior. Exemplificando, ao definirmos DIM ELEM (30 to 69) teremos uma matriz ELEM com 40 elementos, iniciando-se no elemento 30 e indo até o elemento 69.

Os loops podem ser implementados através de FOR-NEXT e WHILE-EXITFOR e EXITWHILE para forçar a saída dos loops.

Em termos de capacidade de armazenamento, este produto permite arquivos

Dentre os vários recursos de trabalho, encontramos o merge de programas, movimento ou cópia de parte do programa para outro ponto do fonte, rastreamento com ou sem troca de textos e comandos.

Funções para manipulação de matrizes estão disponíveis neste produto, o que permite efetuar operações matemáticas com matrizes, determinante, inversão e transposição de matrizes.

Variáveis do tipo string podem ter o tamanho de até 32 Kbytes. A função MIDS, para manipulação de partes de um string, difere um pouco do padrão MS-Basic na medida em que temos que informar a primeira posição e a última do string, ao contrário do outro, em que informamos a primeira posição e o número de bytes a ser manipulado.

Podemos implementar loops com os comandos DO-LOOP, DO WHILE <condição>-LOOP, DO-LOOP, UN-TIL <condição> e DO WHILE <condição 1>-LOOP WHILE <condição 2>. O que proporciona muitas possibilidades de construção não encontradas em outras linguagens.

Processos de decisão podem usar os comandos IF-THEN-ELSE, IF-THEN-ELSE IFe SELECT CASE. Cada CASE permitindo comparação a uma lista de valores, um intervalo de valores ou a um teste lógico.

Em relação a novas funções, podemos mencionar as de arredondamento, truncamento, cálculo de módulo, cálculo de res to e conversão minúsculo/maiúsculo.

As famosas funções do usuário podem ser implementadas em múltiplas linhas e podem ser do tipo interna, no próprio corpo do programa, e do tipo externa, ou seja, estar após o END do programa ou eín uma<br>biblioteca fonte.<br>Uma série de funções gráficas estão

disponíveis neste produto, possibilitando a plotagem de pontos, traçado de linhas, desenho de círculos, elipses, áreas e figuras diversas, mesclagem de texto e gráfico, animação de figuras, escala de figura e windows.

O True Basic também possui um processo de semicompilação que detecta erros de sintaxe que evitam surpresas posteriores durante a execução do programa.

#### Better Basic

Este produto foi desenvolvido pela Summit Software Technology Inc. e apresenta como ponto forte seu alto grau de modularidade baseado em um arquivo de configuração. Neste arquivo estão definidos os nomes dos módulos que estendem os recursos do Better Basic, assim como módulos que o próprio usuário queira acrescentar ao Basic.

Este Basic é do tipo compilador incremental, ou seja, cada linha de comandos digitada é compilada e erros de sintaxe, se houver, são apontados para correção. Neste caso, é emitida uma mensagem de erro e o Basic exibe o local da linha onde está o erro, facilitando em muito o processo de correção.

Aqui temos variáveis do tipo inteiro, byte, real, string e pointer. Estruturas de dados em registros podem ser definidas usando estes tipos de variáveis ou mesmo outras estruturas já definidas no programa.

Este produto também trabalha em um ambiente baseado no conceito de Workspace, onde temos programas independentes com variáveis locais e que apresentam todo um protocolo de comunicação entre si.

À construção de loops pode se utilizar de muitos comandos do tipo FOR-NEXT, DO <varl>TIMES, WHILE <condição>-DO, DO IF, DO UNTIL, DO-

REPEAT IF <condição>, DO-END DO e DO-REPEAT.

Dentre uma série de novas funções do Basic estão a transformação maiúscula/ minúscula, maior/menor de dois strings, tamanho de uma variável, criação de até quatro janelas por seção, definição de escalas, seleção de até oito cores, plotagem de pontos, desenho de linhas, círculos, armazenamento de telas em disco e em matriz, gerenciador de overlay.

#### Conclusão

Esperamos que o texto, mesmo não se estendendo a todos os produtos apontados nas tabelas, tenha mostrado a situação atual dos interpretadores/compiladores Basic. Além do que foi abordado, existem muitos outros produtos no mercado norteamericano com um sem número de recur-Sos.

Vejo pessoas falarem e escreverem sobre as limitações do "vovô Basic". Eu mesmo já o fiz, mas esta impressão é baseada no que existe no Brasil, onde o que se comercializa e se utiliza normalmente são produtos da linha MS-Basic que, na verdade, já se tornaram ultrapassados em relação aos padrões americanos. Esperamos ter elucidado um pouco as coisas...

#### Fontes consultadas

- 1. Computar Languages, Maio/85
- 2. PC World, Junho/85
- 3. 80 Micro, Julho/85
- 4. Manual do Better Basic

### Seu micro merece Assistência **Técnica** ASSIST.

E você merece a tranquilidade de contar com a mais eficiente equipe técnica do Rio, treinada nas fábricas, e recomendada pela Petrobrás, Furnas, Light e Bolsa de Valores. AASSIST oferece também diversas opções ca, que garantem o máximo ao seu micro.<br>- E sem custar mais por isto.

Os micros Spectrum, Prológica, Digitus e muitos outros, além de video-games e com patibilização de periféricos, têm na ASSIST uma assistência técnica aprovada pelos pró prios fabricantes. Além disto, você tem total assistência aos micros importados: Sinclair, TRS-80, Apple e PC/IBM.

Se você tem um micro e quer o máximo em assistência técnica, não pense duas vezes: pense ASSIST.

ASSIST: À máxima solução para seu micro.

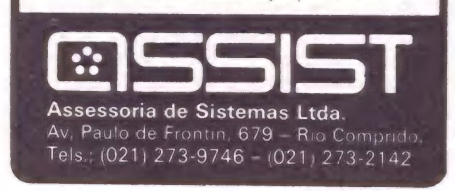

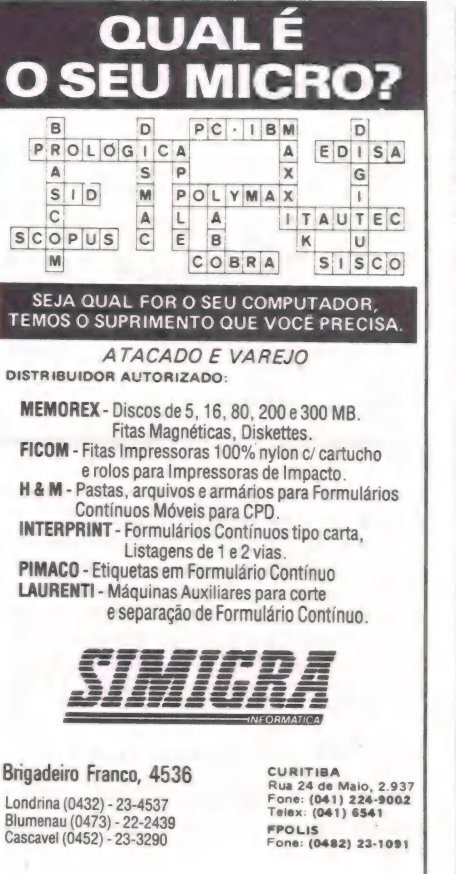

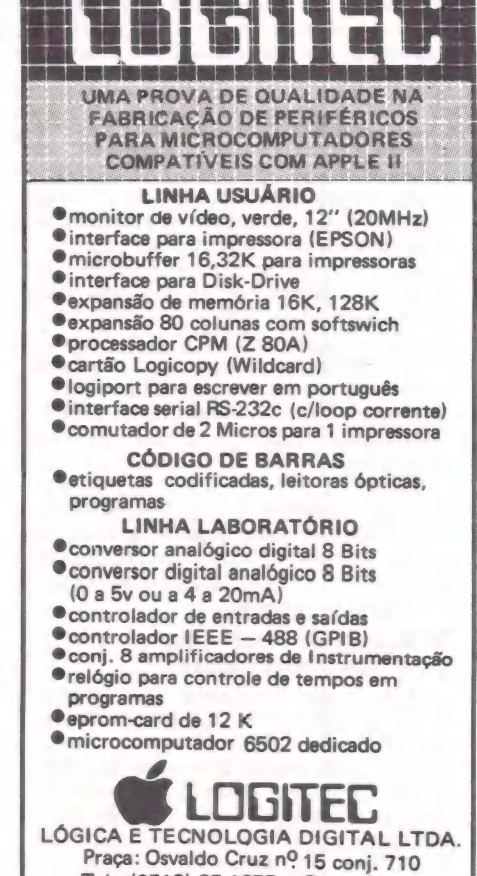

Tel.: (0512) 25-1677 - Porto Alegre<br>RS - Cep. 90.000

**COLOR . GAMES . CCEXPERT . FONTES . TK MUNDO** 

# CURSO DE ASSEMBLER

As rotinas de Load e Save da ROM

#### ÚLTIMA PARTE

ROBERTO VALOIS

Para finalizar nosso curso, apresentaremos duas importantes rotinas da ROM, a de SAVE e a de LOAD, cujo estudo exige muito cuidado, pois seu autor objetivava economizar memória, o que as torna um pouco obscuras.

Quando um compatível com o Sinclair salva um programa na fita cassete, ele escreve:

— 5 segundos de silêncio

— O nome do programa com o último caracter invertido

— o conteúdo da RAM a partir do ende-

reço 16393 até o conteúdo da variável do sistema, E-LINE.

Cada byte é gravado iniciando no bit mais significativo (bit 7) e cada bit é gravado em quatro ciclos se for O ou 9 ciclos se for 1, seguido de 1,5 milissegundo de pausa.

Quando o micro está lendo, espera o fim do silêncio e checa o nome; em seguida, vai lendo cada byte a partir do endereço 16393 até que chegue ao byte igual ao da variável E-LINE.

Abaixo segue listagem comentada das duas rotinas.

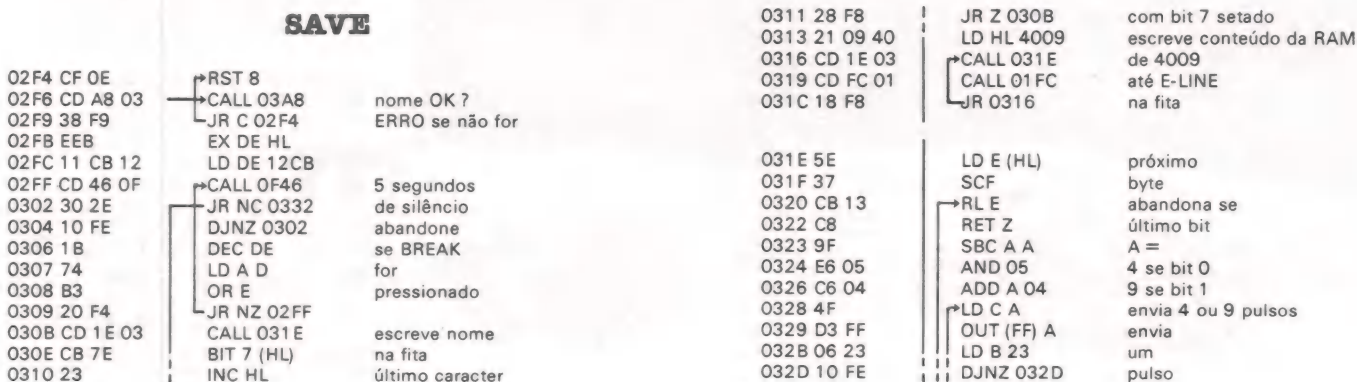

MicroMundo/dezembro 85 55

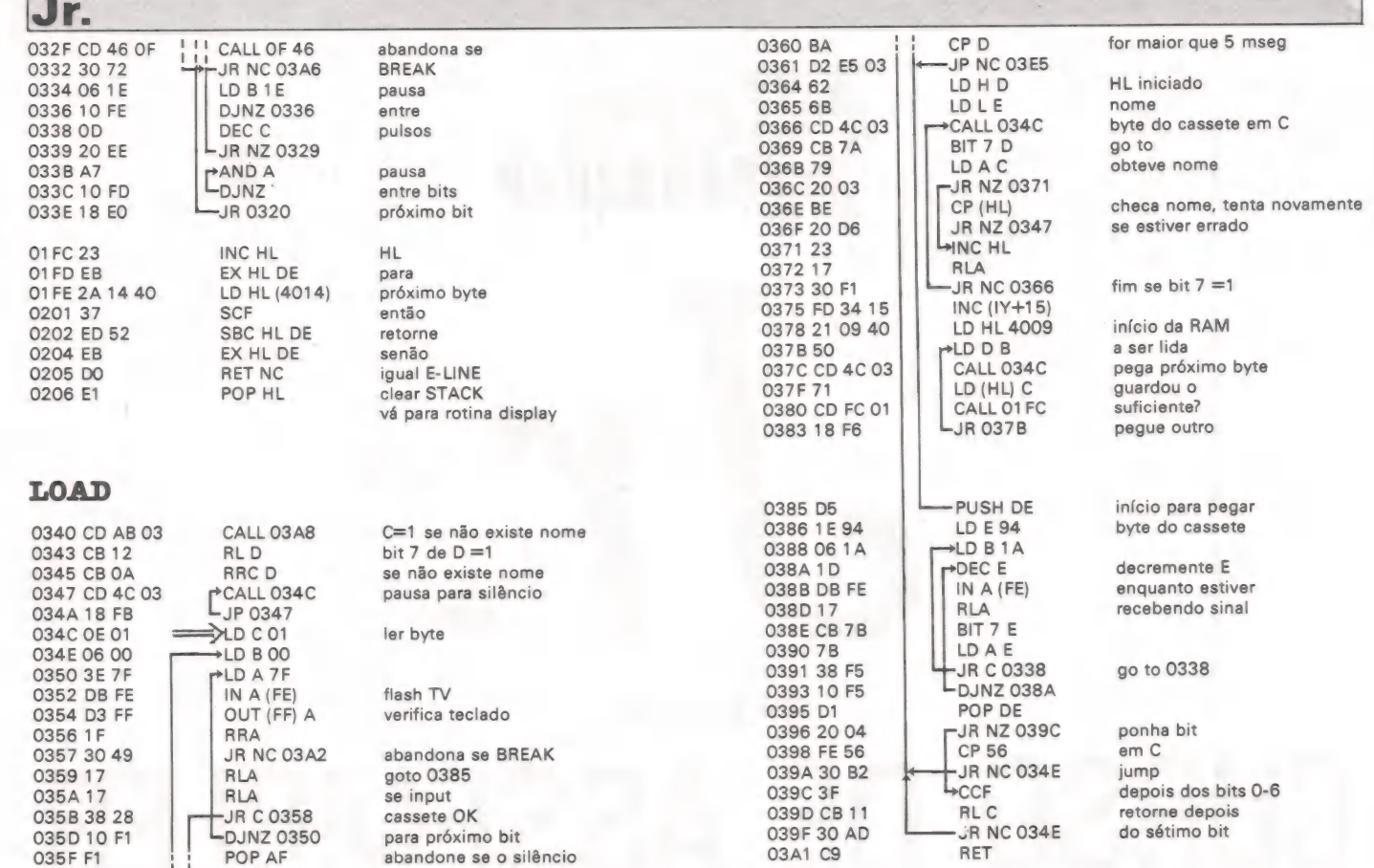

## Estamos na melhor safra da informática nacional. Murici e Caju, bons frutos do Brasil.

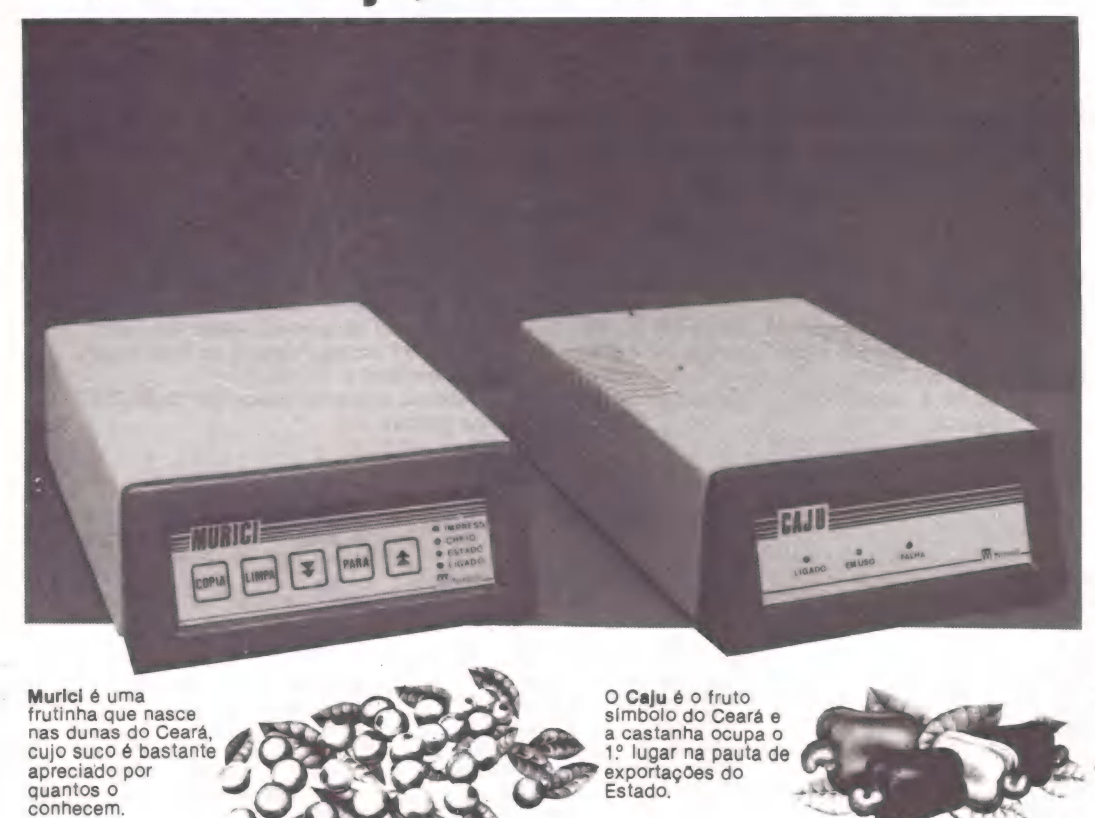

O Murici é um "buffer" de impressora que torna a transmissão de dados,do computado para a impressora, 30 vezes mais rápida. Não desperdice o tempo do seu computador.

Memória de até 256 KB. Com o mínimo de 64 KB, o Murici pode ser facilmente expandido para: e 128 KB e 192 KB e 256 KB

#### Múltiplas cópias.

Com o Murici, você pode avançar e retroceder páginas e, assim, determinar o início da impressão. Com ele você pode executar múltiplas Avisos sonoros e indicativos luminosos facilitam seu trabalho.

E o Caju? E um pseudo-drive com capacidde de 256 KB de memória, que pode crescer para até 2 MB, através de cartão de expansão. Sua velocidade é cerca de 15 vezes maior que a de um drive de disco flexível e garante menor custo por byte.

Ganhe tempo na carga de programas, na<br>manipulação de arquivos (sobretudo<br>classificação), na compilação de programas<br>etc.

O Caju é compatível com computadores CP- 500, Apple\* e IBM-PC\*\*

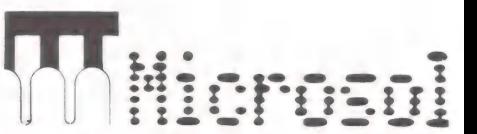

7 Av. Pontes Vieira, 1867 — Fone: (085) 227.587: CEP 60.000 — Fortaleza (Ce) Telex: (085) 1699 MISO BR \* Disponível a partir de novembro de 1985 \*\* Disponível a partir de dezembro de 1985

t.

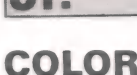

# LETRA POR LETRA

#### Para escrever na tela de alta resolução

lor, você já deve ter sentido a necessidade de escrever textos na tela de alta resolução para colocar títulos, escores, etc. Como você deve saber, comandos para este fim não estão

disponíveis nem no Color Basic, nem no Extendido Color Basic. Por esta razão, apresentamos na tabela 1 todas as letras (maiús-

**Alfabeto** 

 $A = E7$ ; F7; H3: L8 a = H2; L2; G1; D2; F1; R2; E2; D3; U5 B=U7;R5; FI; DI; Gl; L5; R5; FI; D2; GI; LS  $b = U7$ ; D3; R4; F1; D2; G1; L4  $C = G1$ ; L4; H2; U3; E2; R4; F1 c = G1; L3; H1; U3; E1; R3; F1 | D=UZ7;R4; F2; D3; 62; L4 — d=U7;D3;L4:G]; D2; FI;R4  $E = U7$ : R6: BD3: BL2: L4: D4; R6 e = G1; L3; H1; U3; E1; R3; F1; D1; L5  $F = U7$ ; R6; L6; D3; R4 — [=U6; El; R2: FI. BDS; BL2; L4 G=HiI; L4; G2; D4; F2; R4; E2; U2; L3  $g = G1$ ; L2; H1; U1; E1; R2; F1; D6; G1; L2; H1  $H = U7$ ; D3; R7; U3; D7  $h = U7$ : D5: E2: R2: F2; D2 |=UZ: R3; LO; BD7; R6 i = R2; Ll; U4; Li; R2: BL; BU2; R; L2  $J = D$ : F1; R3; E1; U6; L2; R4  $j = D1; F1; R2; E1; U5; BU3; D$ K = UZ: DS: ES: 63: F4  $k = U7$ ; D6; E4; G2; F3  $L = U7$ ; D7; R5  $I = U7$ ; L2; BD7; R4  $M = U7$ ; F4; E4; D7 — m=U3; El; R2; FI; D3; U3; El; R2; FI; DS  $N = U7; F7; U7$ n = U4: D2: E2; R2; FI; D3 0 = H2; U3; E2; R2; F2; D3; G2; L2 | 0=H]; U2: E]; R2; FI; D2. GI; L2  $P = U7$ ; R4; F1; D2; G1; L4  $p = U7$ ; R3; F1; D2; G1; L3  $Q = H2$ ; U3; E2; R3; F2; D3; G1; F1; H3; F2; G1; L3  $q = U7$ ; L3; G1; D2; F1; R3  $R = U7$ ; R4; F1; D2; G1; L4; R2; F3 | r=U4;D2; E2: R2: FI | S=F2;R3; El; U2; HI; L3; HI; Ul; El; R\$; FI s = F1; R1; E1; U1; H1; L1; H1; U1; E1; R1; F1  $T = U7$ ; R4; L8<br> $t = U7$ ; D2; R3; L6 | U=BU7: D5; F2; R2; E3; D3, U7  $u = BU4$ ; D3; F1; R1; E2; D2; U4 | V=H5, UZ; D2; FS; ES; UZ  $v = H4$ ; F4; E4  $W = BUI$ ; D7: E4; F4; U7 w = BU4; D3; F1; R2; E1; U3; D3; F1; R2; E1; U3  $X = E7$ ; BD7; H7<br> $x = E4$ ; BD4; H4  $Y = U3: H4: F4: E4$ Extraido da Hot-Coco

culas e minúsculas), os números de O a 9 e vários sinais de Em muitas ocasiões, desenvolvendo seu programa no Co- culas e minúsculas), os números de 0 a 9 e vários sinais de<br>cê já deve ter sentido a necessidade de escrever textos na pontuação para que através do comando DRAW você p escrever na tela de alta resolução.

Você poderá adaptar estes comandos para serem utilizados em qualquer dos seus programas, inclusive, se assim desejar, colocá-los em uma string ou em um DATA.

 $z = L4; E4; L4$  $y = E6$ ; G3; H3  $Z = L7: E7: L7$ 

#### Números

0 = H1; E4; G4; H1; U2; E2; R3; F2; D2; G2; L3  $1 = U7$ ; G3; BD4; R5  $2 = R5$ ; L4: E3; U2: H1: L2; G1: D1 3=BUl: FI: R3; El; Ul: HI; LS; ES: LS  $4 = U6$ ; G4; R6  $5 = BUI: F1: R3: E1: UI: H1: L4: U3: R4$  $6 = R2$ : El: Ul: Hl; L2; Gl; Dl; Fl; Hl; U4; El: R2; Fl  $7 = U3: E3: L5$ 8 =R2; El; Ul; Hl; L2: Gl; Dl; Fl; Hi; Ul; El; HI; UI; EI: R2: FI: DI;Gl 9 = U6; Dl; Hl; L2: Gl; D1; Fl; R2

#### Sinais de Pontuação e Símbolos Matemáticos

! = U; BU2: U4  $=$  BU5; U2; BR3; D2 & = U7: BR4; D7; U2; BR3; LIO; BU3; RIO \$=BU1: Fl; R4; El; Ul; Hl; L4; Hi; Ul; El; R4; Ft; Hl; L2; BUI; D8 % = E7; BD7; U2; L2; D2; R2; BD2; BH7; U2; R2; D2; L2  $&=BR1; R4; E1; G1; F; H2; U; H; L2; G; D; F;$ BUS; BR: H: U; E; R; E; D;G  $'$  = BU5: U2 (=H2; U3: E2.  $) = E2$ ; U3; H2  $* = E6$ : G3; F3; H6: BD3; L1; R8; L4; U4; D8  $\div$  = BU3; R8; BU2; BL4; U; BD6; U  $\div$  = BU3; R8; BU2; BL4; U; BD6; U<br>Minus Symbol " - " = BU3; R8<br>Addition Symbol " + " = BU3; R6; BU3; BL3; D6  $I = E7$ / = E7<br>@ = BU2; U2; R2; D2; L2; R4; U3; H; L5; G; D4; F; R5  $\mathcal{Q}$  = BU2; U2; R2; D2; L2; R4; U3; H; L5; G; I<br>: = BU1; U; BU3; U  $: G: E: U: BUS: U$  $= G: E: U$  $= 0$ ? = U; BU2; E2; U; H; L2; G  $\le$  = BU3: E3: G3: F3  $>$  = E3: H3  $1 = U7$ ; G3; E3; F3  $I = H3$ ; F3; E3; G3; U7.  $\rightarrow$  = BU4; R10; H3; F3; G3  $-$  = BU1: H3: E3: G3: R10  $\mathfrak{c} = BU2$ ; G1; L4; H1; U3; E1; R4; F1; H1; L2; U1; D7 Equal Symbol " = " =  $BU2$ ; R8; BU3; L8

A

TK 90 X<br>IMPRIMA EM ASSEMBLY

#### Utilizando uma das rotinas de impressão da ROM

#### ANTONIO CARLOS 5: GUIMARÃES

o que  $LD$   $/$ 

RST

a cor  $LDA$ 

 $INK$ 

**OVE** 

são do

Caso

RST 40

 $LD A, \emptyset \delta h$  ;  $AZUL$ 

Quem já programou em Assembly nos TKs anteriores, deve conhecer muito bem a instrução RST 10, que imprime na tela o caracter cujo código estiver no Acumulador A. Pois parao TK 90X esta instrução tem a mesma função. Para quem ainda está estudando o Assembly e nunca usou esta instrução, na listagem 1 apresentamos um exemplo do seu uso. Para entender melhor o funcionamento da rotina em Assembly, consulte a listagem 2.

ua INTRO USV ar sy TO

UI.

RR PERTO di colid E ks =, ad

Agora vamos ver as novidades. A instrução RST 10 também desempenha outras funções no TK 90X, que permitem, por exemplo, que escolhamos a cor de um caracter ou que façamos com que este caracter saia em modo piscante. Se você der uma olhada no Apêndice D do manual do micro, verá todos os códigos necessários à utilização destas novas funções do RST 10.

Algumas destas funções necessitam de duas informações, como é o caso da escolha de uma cor para o caracter. Vejamos como seria isto. Em primeiro lugar, devemos indicar que queremos a função INK,

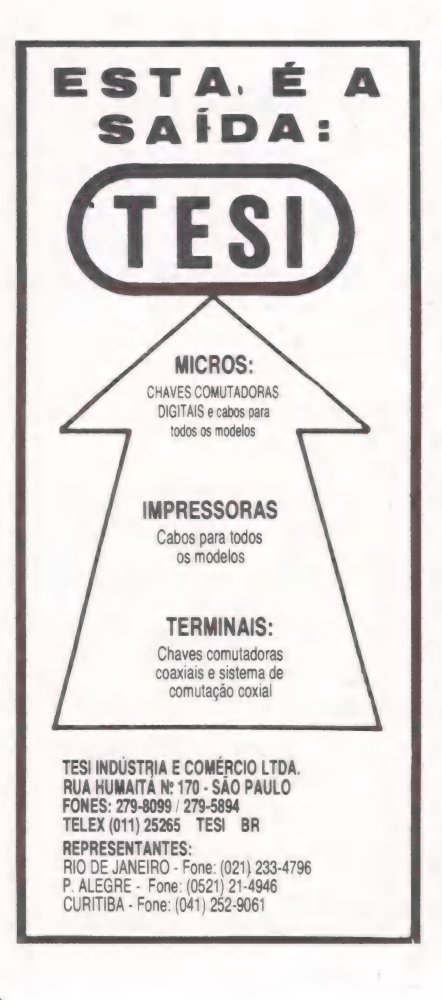

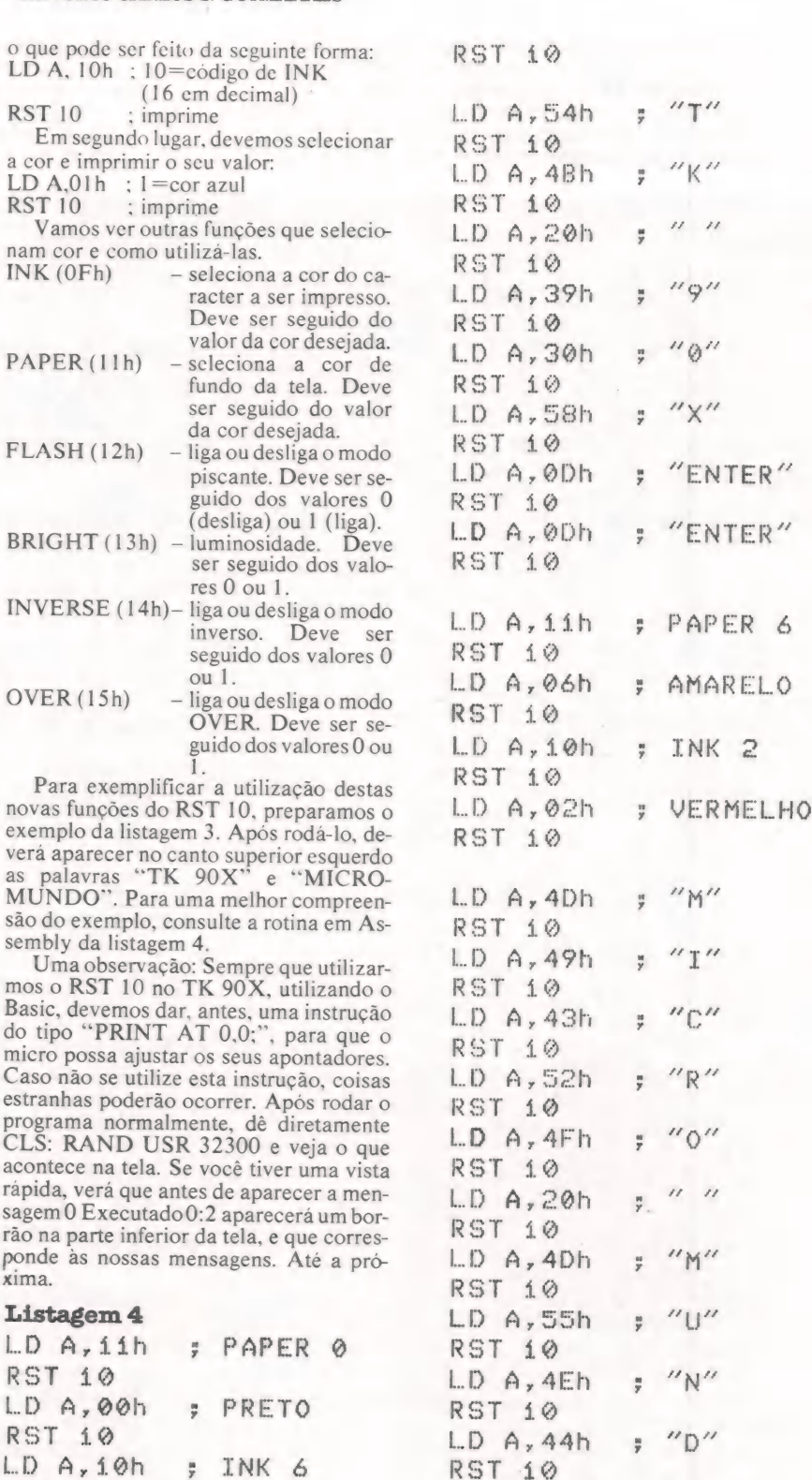

 $^{\prime\prime}$ 0 $^{\prime\prime}$ 

"43

LD A,4Fh **RST 10** 

## Apresentamos 0 TK 2000 II. Ele roda 0 programa mais famoso do mundo.

De hoje em diante nenhuma empresa, por menor que seja, pode dispensar o TK 2000 II. Por que?

O novo TK 2000 Il roda o Multicalc : a versão Microsoft do Visicalc<sup>®</sup> o programa mais famoso em todo o mundo.

Isto significa que, com ele, você controla estoques, custos, contas a

pagar, faz sua programação financeira, efetua a folha de pagamentos e administra minuto a minuto as suas atividades.

Detalhe importante: o novo TK 2000 ||, com Muhicalc, pode intercambiar planilhas com computadores da linha' Apple". E, como todo business computer

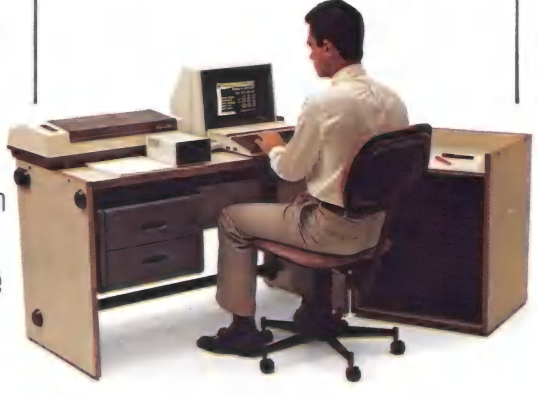

que se preza, ele tem teclado profissional, aceita monitor, diskette, impressora e já vem com interface.

Além de poder ser ligado ao seu televisor (cores ou P&B), oferecendo som e imagem da melhor qualidade.

Portanto, peca logo uma demonstração do novo TK 2000 II, nas versões 64K ou 128K de memória.

À mais nova estrela do show business só espera por isto para estrear no seu negócio.

**ERODICI** computadores pessoais

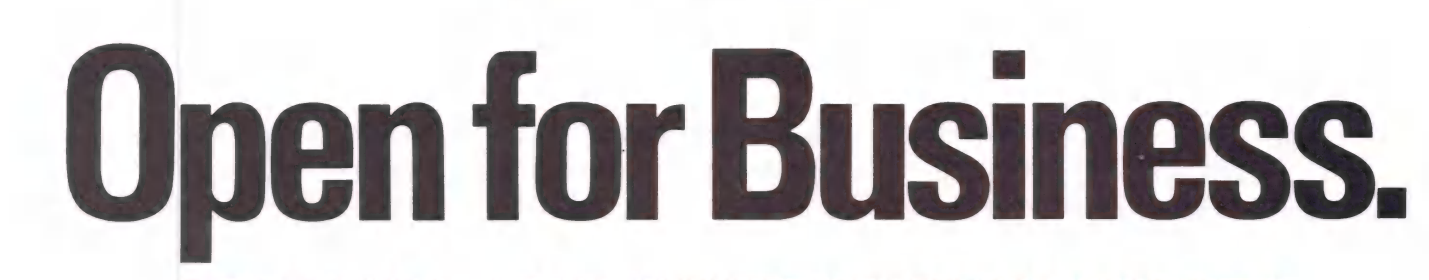

color<br>compute

Mo " POWER **TK 2000** 

FIRE

ł

**CONTROL** 

**SHIFT** 

 $ESET$   $2 \frac{1}{2}$ 

**MICRODIGITAL** 

a - Go ms) a

**Tiliada à ABICOMP** 

® Marca reyistrada da Apple Computer

 $\varepsilon$ Marca registrada da Visicorp.

Ainformática pedia uma resposta. E aí está. Foi preciso inventar o microcomputador de novo. Neste trabalho empenharam-se as grandes empresas, e juntas criaram o Sistema MSX, No Brasil a Gradiente criou, com sua tecnologia, o Expert padrão MSX.

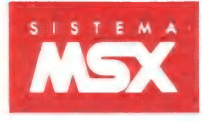

"clock" de 3,58 MHz, o Expert possui dois outros processadores, em português e "ç", teclas para 10 funções programáveis, bloco de áudio e de vídeo, o que o torna extremamente veloz. Mas não numérico e controle total do cursor. fica aí. Além de permitir programas mais poderosos, os 32K Tanta versatilidade tinha que ser acompanhada na de ROM do Expert o fazem extremamente fácil e versátil facilidade de acoplamento a periféricos. Uma grande gama de

Não é por outro motivo que o sistema MSX, apesar de cartucho. muito recente, já oferece uma gama de software surpreendente. Aí está um pouco do Expert. Um microcomputador Isto sem contar que seu Basic é virtualmente igual ao Basic do fechado mas de arquitetura aberta, onde seus conectores IBM/PC\* e seus compatíveis permitindo fácil conversão de de expansão permitem total acesso à estrutura programas entre eles. do sistema admitindo até 8 slots virtuais (por

Até no design o Expert se destaca. Além da harmonia do conjunto, o projeto do Personal Computer Console C-1 previu 2 slots na parte frontal para cartuchos e expansões, saída RGB (16 cores),

E veja o resultado: Expert padrão MSX. saída de vídeo monocromático e na parte posterior, saída direta Um super 8 bits, com 80K de RAM para impressora, saída de áudio e alto falante embutido com MSX (64 para usuário e 16 para vídeo) que controle de volume. O teclado ergonômico, separado, possui 89 revoluciona a informática a começar pelo teclas com 256 símbolos gráficos, dispostas e operáveis como nas multiprocessamento. É que além do processador Z 804, com máquinas de escrever convencionais, inclusive com acentuação

de ser programado, sem necessidade de se usar a linguagem periféricos convencionais que podem ser ligados nos slots frontais, Assembler, na grande maioria dos casos. também servem para introduzir programas instantaneamente, via

> exemplo 8 x 64 K de RAM). Expert Gradiente. O seu próximo microcomputador.

> > radiente

\* Marca registrada da IBM.

| \*Data-Corder casseite especialmente projetado para informática \* Joystcks digitais, 2 botões de disparos \* TV Adaptor PAL-M puro para TV com Periféricos disponíveis : Monochrome Monitor de alta resolução, até 170 colunas · Telecom Module para Videotexto e Cirandão saída para vídeo-cassete

**Em 1986 estarão disponíveis entre outros:** Color Monitor (RGB) • Disk-Driver (MSX DOS, compatível com MS DOS e CP/M-80)<br>• Impressora gráfica (80 colunas) • Expansor de sistema • Cartucho de 80 colunas. • Cartucho de 64K

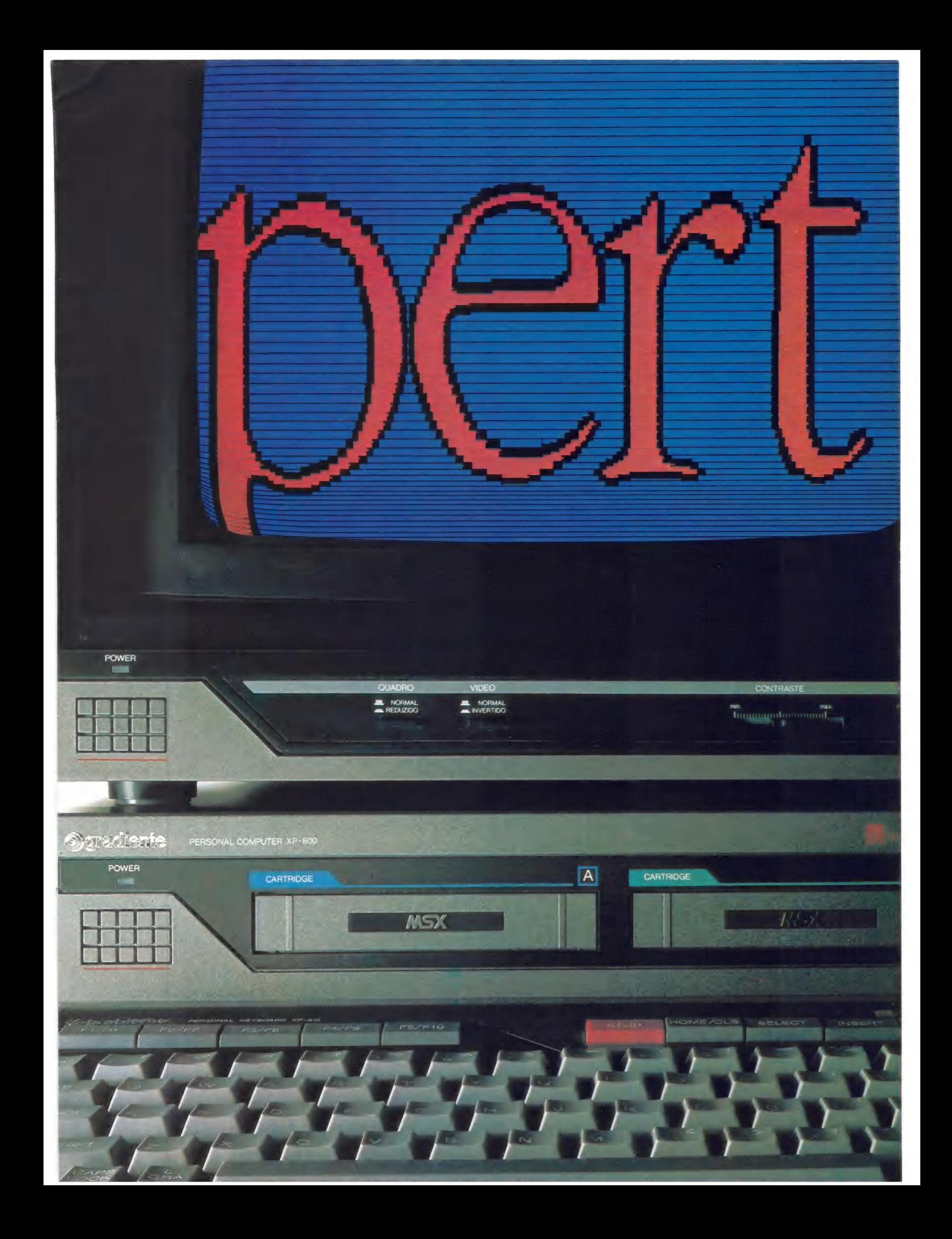

## Jr. San Andrew Communication of the Communication of the Communication of the Communication of the Communication of the Communication of the Communication of the Communication of the Communication of the Communication of t

#### Listagem 1 Listagem 3 1.0 CLEAR J2299 20 DATA 62,84,215,62,75,215,62 20 DATA 62,84,215,62,75,215,62 | 10 CLEAR 32299<br>32,215,62,57,215,62,48,215,62,8 | 20 DATA 62,17,215,62,0,215, , 32, 215, 201<br>8.215.201 30 LET  $\times$ =22300 40 FOR i=1 TO 19: READ a 50 POKE x,a: LET x=x+1: NEXT i 40 CLS : PRINT AT 10,13; 70 DATA 62,13,215,62,13,215<br>70 RAND USR 32300

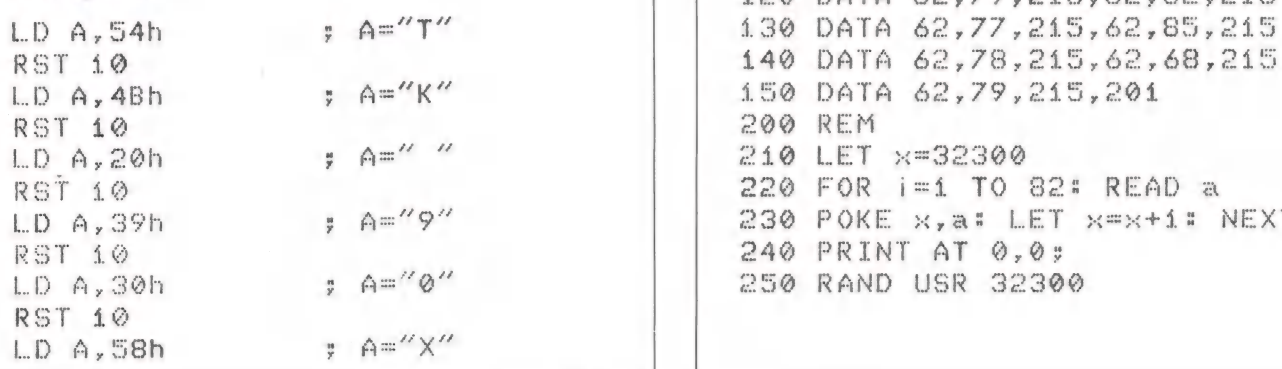

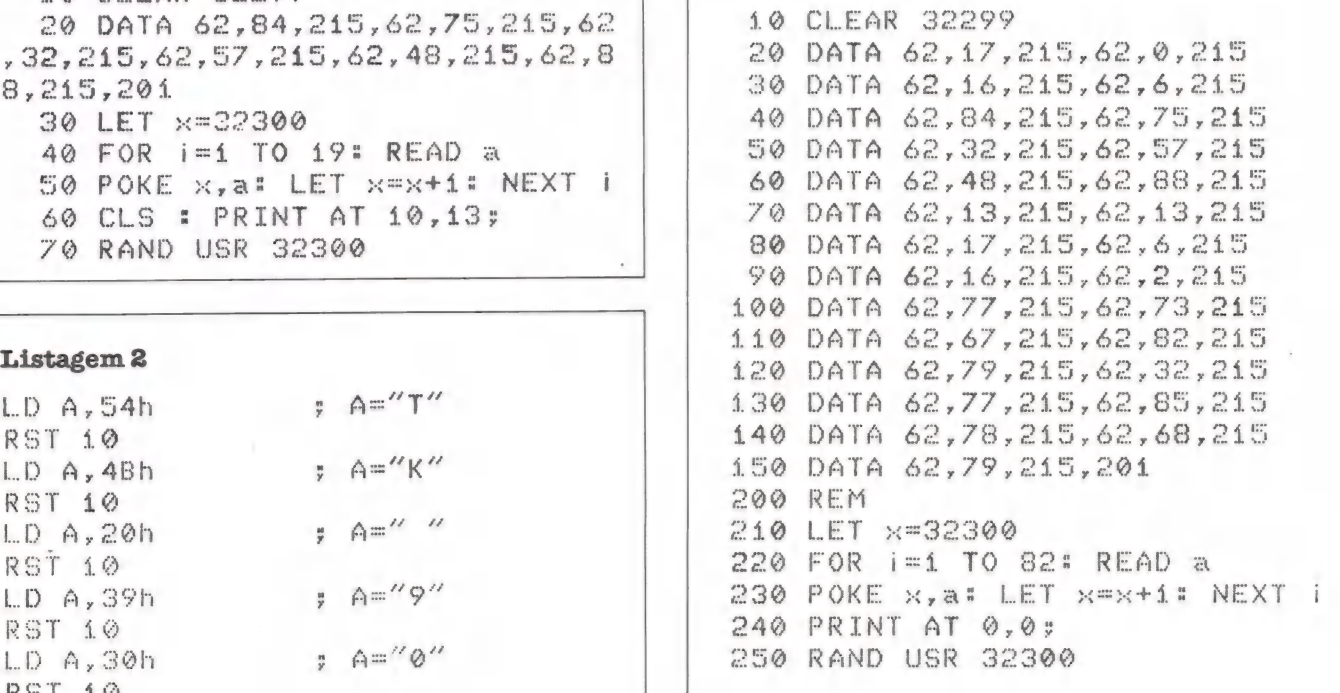

 $\Box$ 

## **ESCOLHA O PROGRAMA.**

## E deixe o computador CP 400 Color Il fazer o resto.

Agora sua única dúvida vai ser qual programa usar. Porque o CP 400 Color II tem inúmeros<br>programas em fitas, cartuchos e disquetes para resolver tudo por você; em casa, nos estudos e no trabalho. E teclado profissional, que possibilita maior agilidade e facilidade de operação. Conheça e teste o CP 400 Color Il. Qualidade CP. Tecnologia Prológica.

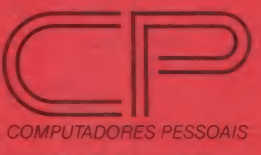

Caracesso a toda a Rede Internacional de Telemática do País e ligação a impressora serial e Memória total 64K e TECNOLOGIA E EDIS<br>ES Antigação Radas para monitor e TV em cores e Permite 2 joysticks simultâneos e analógicos Saídas para monitor e TV em cores • Permite

Para entregar serviços processados no CPD, sempre dentro dos prazos estabelecidos, é importante uma infra-estrutura adequada de atendimento a problemas de manutenção dos equipamentos. A Proceda está organizada para fornecer toda a infra-estrutura de produtos e serviços, necessários para que não haja atraso nos prazos compromissados com seus usuários.

A Proceda oferece impressoras de linha BP-1500, B-1000, B-600 e B-300,

compatíveis com a linha IBM-32 **impressoras matriciais compatíveis** com a IBM-3287.

Lembre-se. Quando sua empresa compra uma impressora da Proceda, não adquire apenas o equipamento. Ela recebe também a garantia permanente de manutenção Proceda. E você não paga a mais por isso.

Proceda. Solução de quem conhece o que faz.

## PROCEDA

PROCED.

Centro Empresarial de São Paulo<br>Av. Maria Coelho Aguiar, 215<br>Bloco D - 4º andar - CEP 05804 - SP Tels.: (011) 545-5209/5507 /6343 Telex (011) 35891 PSAD

DA. PROCE Nucleo

exclusividade pelo

Filial Rio de Janeiro Av. Presidente Vargas, 529 - 10º andar Tels.: (021) 231-0649 /242-9613/8704 Filial Recife

Rua Fernandez Vieira, 489 - Boa Vista Tels.: (081) 222-6911/ 3258

Fili<mark>al Porto Alegre</mark><br>Rua Felipe Camarão, 751 - Bonfim<br>Tel.: (0512) 21-6196

#### Representantes:

Jundiai - SP - Tel.: 436-2208<br>Campinas - SP - Tel.: (0192) 52-3557<br>Salvador - BA - Tel.: (071) 244-6300<br>Frotaleza - CE - Tel.: (085) 244-3154<br>Brasília - DF - Tel.: (061) 226-9308 Belo Horizonte - MG - Tel.: (031) 212-5844 Goiânia - GO -Tel.: (062) 223-3134 Vitória - ES - Tel.: (027) 227-7002

# CCEXpert<br>PLOTADOR DE CURVAS

#### Paulo Bastian Krouwel

#### Rudolf Waller

Existem alguns programas que se tornam interessantes em micros ainda chamados de alta resolução, que hoje em dia têm perto de 50.000 pixels. Dentre esses programas, estamos apresentando um que, para muitos usuários, é bastante interessante: um plotador de curvas para funções de tipo  $y = f(x)$ . O programa foi desenvolvido com a finalidade de visualizar respostas de circuitos elétricos a transitórios, mas como mostra-se de utilidade para muitas outras áreas, resolvemos publicá-lo. Não se trata de nenhum ""Visiplot" (marca registrada da

Visicorp), mas tem recursos suficientes para um desempenho que avaliamos como mediano.

Vejamos os recursos existentes:

- Permite plotar até cinco curvas em um mesmo vídeo, possibilitando comparações;
- Dimensionamento livre dos eixos (possibilita a visualização de detalhes em pequenos intervalos);
- Possibilidade de graduação ou não, dos eixos, de acordo com a necessidade do usuário.
- Vamos, agora, entrar um pouco na estrutura do programa: — Linhas 10 a 80 — Inicialização, cálculo das distâncias elemen-
- tares de plotagem e da localização dos eixos; — Linhas 90 e 100 — Entrada no modo alta resolução e plotagem dos eixos;
- Linha 110 "Jump" para a linha 55 10, caso desejada a graduação dos eixos;
- Linhas 120 a 210 "Loops" e instruções para a plotagem das curvas;
- Linha 220 Volta ao início do programa, caso digitado "S" após o término das plotagens;
- Linha 240 Possibilita a volta ao modo texto, sem a necessi- dade de digitar "HOME", após o término das plotagens;
- Linhas 1000 a 5590 Equações das curvas a serem plotadas e seus respectivos "RETURNS" das sub-rotinas;
- Linhas 5510 a 5740 Graduação dos eixos;
- Linha 5750 Volta ao início da plotagem das curvas, após ter- | minada a graduação dos eixos.

#### Utilização

As equações das até cinco curvas a serem plotadas devem ser colocadas nas linhas 1000, 2000, 3000, 4000 e 5000, respectivamente. Na listagem abaixo, temos como exemplo equações de cinco curvas:

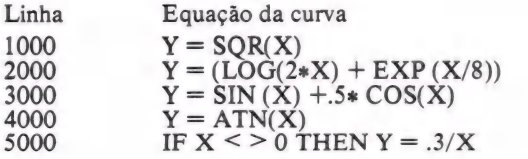

#### Listagem 1

to HOMES CILEAR

```
20 PRINT: INPUT CUANTAS Ciiky 
AS VOCE DESEJA PLOTAR "SLCIIF
LO>S OR LOKI THEN HOME: PRINT "
REvEdA SEU NUMERO DE CURVAS, 
o Maximo ADMITIDA E DE CINCOI"P:G 
01020
```

```
30 FRINT: INPUT" QUAIS SAU OS
```
VALORES INICIAL EFINAL DE SEU GR BEICO NO EINOU & "oMI,MFHIF NOT XE>XI THEN PRINT CHR\*(?):PRINT " vaLoR DE KI EsTã NáICR Giu IGUAL ão DE KPP:coTuso

40 PRINT: LNPUT" QUAIS SAO OS vaLORES INICIAL EFINAL DE SEU Ei soro MPT, VF:IE HOT VESNI THEN PRINT CHR\$(7): PRINT" VALOR DE YI ESTA MAIOR QU IGUAL AO DE YF":GO  $T\overline{U}$  40

50 PRINT: INPUT" QUAIS SAO AS COORDENADAS DA GRIGEM "; XC, YC : IF XC<XI OR XC>XF OR YC<YI OR Y COVE THEN PRINT CHR\$(7): PRINT"RE VEJA AS COORDENADAS DA ORIGEN" : GOTO 50

60 DX=255/0XF-XID:DY=191/0YF- $YI$ )

70 FRINT: PRINT" DESEJA GRADU AR OS EIXOS ? <S/N)"; INPUT GE: IF G\$="S" THEN PRINT" QUAIS OS INTERVALOS DE GRADUA-CAG DESE JADOS ? <DIGITE-OS NA FORMA X, Y> ".TNPUT G,H

 $80$  X0=DX\*(XC-XI); Y0=DY\*(YC-YI  $\hat{y}$ 

- 
- 90 B≰=" ":HGR<br>100 PLOT X0,0 TO X0,191: PLOT
- 0, 191-YO TO 255, 191-YO
	- 140 IF G\$="5" THEN SE1O
	- 120 FOR NC=1 TO LC
	- 130 A=0
		-
	-
	-
- 140 FOR X≃XI TO XF STEP 1/DX<br>150 ON NC GOSUB 1000,2000,30<br>,4000,5000<br>160 XP=DX\*<X-XI):YP=DY\*<Y-YI do, a4guo,S000
- $\mathbf{\hat{z}}$
- el IF sPo=2086 OR vYP>191 UR  $YP < 0$  THEN  $A = 0$ : GOTO 200
- 180 IF A=1 THEN PLOT TO XP, 1  $91 - YP$
- 190 IF A=0 THEN PLOT XP, 191- $YP$ ; $A=1$ 
	- 200 NEXT X
	- 210 NExT NC
- 220 INPUT B\$: IF B\$="S" THEN 10
	- 230 HOME: END
	- $1000$   $Y=0$

## NINGUÉM CHEGOU TÃO PERTO **DO FUTURO.**

EGO PUT UR mg e

Franca Poduzido Zona Manaus de na

# AQUI VOCÊ DOMINA A INFORMÁTICA.

GEAR RESTORE

CCE

Gosus

 $\Box$ 

Quem está pensando em usar

computadores, precisa começar por um micro que seja avancado, fácil de operar e que, acima de tudo, seja útil. O novo MC 1000 é assim. Por isso, é o melhor para você. Ele funciona ligado à uma TV e a um gravador cassete. Eé o

SHIFT

único com 3 microprocessadores independentes, mais rápidos e com muito mais funções.

Tem até 9 cores para composição de gráficos e desenhos, e som especial, com 3 canais para músicas, mais 1 para efeitos especiais.

E tem mais memória que qualquer outro, com ROM de 16K, RAM expansível para até 70 K, com 6 K exclusivos para vídeo.

No MC 1000, você já encontra Liguagem Basic incorporada e tem à disposição um vasto software, com programas em fiinterface para disquetes.

**NUCEO E** 

TTER

VISI

 $\sqrt{2}$ 

Conheça logo o MC 1000 da CCE. Você vai descobrir todas as vantagens da informática no trabalho, nos estudos e na hora de se divertir.

E vai ver também que micro não é bicho de sete cabecas. É apenas uma grande sacada. Feita para todo mundo usar e abusar.

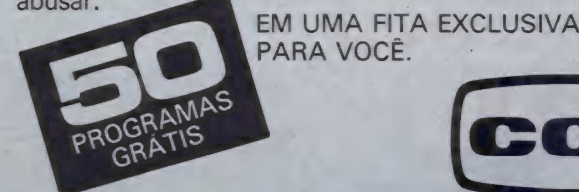

Rasar

NC 109

**JR COMPUT** 

SOUND

MC 1000

Já à venda nos revendedores CCE. AUDIO-VÍDEO-INFORMÁTICA

Ê u

## **Mobilinea faz o Mobilpiso<br>
1 com os melhores componentes e** a mais avancada tecnologia

e ha

Sistema Auto-Posicionado Mobilpiso de 'Mobilpiso, tecnologia alemã somada à Formiplac e Tapetes São Carlos.

elétricas e telefônicas, bancos, nossa e telefônicas, nossa e telefônicas, nossa e telefônicas, nossa e telefô laboratórios, aeroportos, hospitais, etc. Sólida estrutura, alta resistência ao tráfego, peso e impacto.<br><u>Os pisos modulados sã</u>o totalmente

pré-fabricados, de fácil instalação e<br>rápido acesso aos sistemas elétrico, hidráulico e térmico. Várias opções de revestimento:

processamento de dados, centrais fornecedores como Alcoa, pisos elevados em sua empresa.

Pisos Elevados. qualidade Mobilinea, a maior fabricante A Central de Projetos Mobilpiso Solução moderna em sistema de pisos brasileira de pisos elevados, elabora, gratuitamente, os estudos para para escritórios, centros de assegurada pela rigorosa seleção de a implantação do melhor sistema de

MOBILÍNEA S/A. INDÚSTRIA E COMÉRCIO DE MÓVEIS São Paulo: Av. 9 de Julho, 5955- CEP: 01407 - Caixa Postal: 2819 - Tels.: (011) 280-1677 - Telex (011) 25822 MICM EMBRAMOVE EMPRESA BRASILEIRA DO MÓVEL DE ESCRITÓRIO LTDA. Rio de Janeiro: Av. Almirante Barroso, 139-D - CEP: 20031 - Tel.: (021) 210-1202 - Telex (021) 30744 EMOVE-BR.<br>REPRESENTANTES NAS PRINCIPAIS CAPITAIS DO PAÍS.

Como podemos ver, a colocação das equações é simples e limitada apenas pela necessidade e/ou imaginação.

Algo interessante é que podemos colocar várias sentenças matemáticas com as mais diversas condições, plotando, assim, curvas compostas-de várias sentenças.

Vejamos uma curva assim:

Jr.

1000 REM CURVA QUE REPRESENTA CARGA E DES-<br>CARGA DE UM CAPACITOR EM UM CIRCUITO<br>RC CONSIDERANDO E = 10 VOLTS, R = 100.

KOHMS E C = 10 MICROFARADS<br>1010 IF X>0 AND X<.6 THEN Y = 10\*(1-EXP(-10\*X))<br>1020 IF X>.6 THEN Y = 10\* (EXP (6) -1)\* EXP (-10\*X)

E possível utilizar-se desse procedimento colocando as sentenças até a linha 1500. O mesmo pode ser feito nas equações das linhas 2000 a 5000.

Observe a linha 5000 da listagem; lá está:

5000 IF  $X \le 20$  THEN  $Y = .3/X$ ,

Ou seja: quando for a vez de X assumir o valor zero, o programa desconsiderará e se utilizará do próximo dado, evitando que você receba um "DZ ERRO". Procedimentos semelhantes devem ser utilizados em quaisquer expressões que possam zerar denominadores. Deste modo, visualizaremos a curva inteira, mesmo quando houver descontinuidades.

Ao rodar o programa, ele irá lhe pedindo os dados. Quando forem necessários dois dados, a entrada deverá ser do tipo dl, d2.

Prevendo alguma possível distração, resolvemos colocar algumas proteções nas entradas desses dados:

— no caso em que for pedido um número de curvas menor que 1 (hum) ou maior que 5 (cinco);

- se o valor inicial do eixo X ou do eixo Y for maior ou igual ao valor final do mesmo;
- se as coordenadas dos eixos digitadas estiverem fora dos limites dos eixos.

Nestes casos, o programa avisará da incoerência existente nos dados e, independentemente, o(s) pedirá novamente.

Quando a plotagem da(s) curva(s) estiver terminada, caso for digitado "S" e RETURN, serão perguntados novos dados para as curvas, ou então apenas RETURN, e o programa fará com que o micro saia para o modo texto, onde poderá, então, modificar e/ou criar novas equações.

plotar?", se simplesmente for digitado RETURN o programa assumirá que é desejada a plotagem de apenas uma curva.

Ão ser interrogado sobre as coordenadas da origem, se elas forem (0,0), apenas digite a tecla RETURN e isto já estará subentendido.

O programa pergunta se é desejada a graduação dos eixos: caso você não a queira, não é necessário digitar "N"; apenas digite RETURN e pronto, pois ele só faz a comparação para verificar se a resposta é ou não iguala '\*S". Assim, caso seja qualquer outro caracter, o programa não cxecutará a graduação.

#### Comentários

Podem ocorrer erros de cerca de um pixel no traçado gráfico, o que cremos ser pouco significativo. Isto ocorre devido ao arredondamento nas contas e por não existir, por exemplo, o pixel (125,6: 112,2), mas sim (125,112).

Chegamos a colocar algumas linhas que verificavam quais eram os valores máximos e mínimos das curvas e suas respectivas ordenadas, mas o programa ficou lento e resolvemos eliminálas. Caso as deseje, não é dificil. Basta fazer comparações com o resultado imediatamente anterior.

Este programa, com pequenas modificações, pode ser rodado em qualquer computador. Chegamos a adaptá-lo para rodar no TK2000, com poucas modificações.

Aproveitamos o programa para fazer um pequeno benchmark, medindo os tempos gastos para os micros plotarem as seguintes curvas, desde o digitar da tecla RETURN, graduação dos eixos, até os micros darem o sinal que o programa terminou de executar:

SIN(X), COS(X), -SIN(X), -COS(X), .3/X, com:

- Valores inicial e final do eixo X: -8, 8
- Valores inicial e final do eixo Y: -1.5, 1.5
- Coordenadas da origem: 0,0 — Graduação dos eixos: 1.5708,.25

- Gostariamos de ter experimentado outros micros como o ZX Spectrum eo TRS 80 Color, que tem uma boa velocidade de processamento, mas infelizmente não havia nenhum ao alcance.

Além da finalidade de dar fácil acesso a um plotador de curvas, queríamos fazer, de algum modo, que o artigo ficasse um pouco didático, visando os iniciantes. Esperamos que este programa seja tão útil para vocês quanto tem sido para nós.

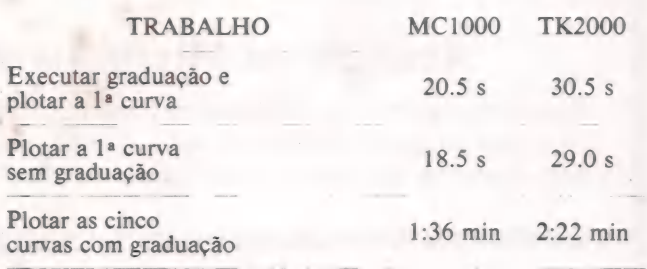

#### Listagem 2

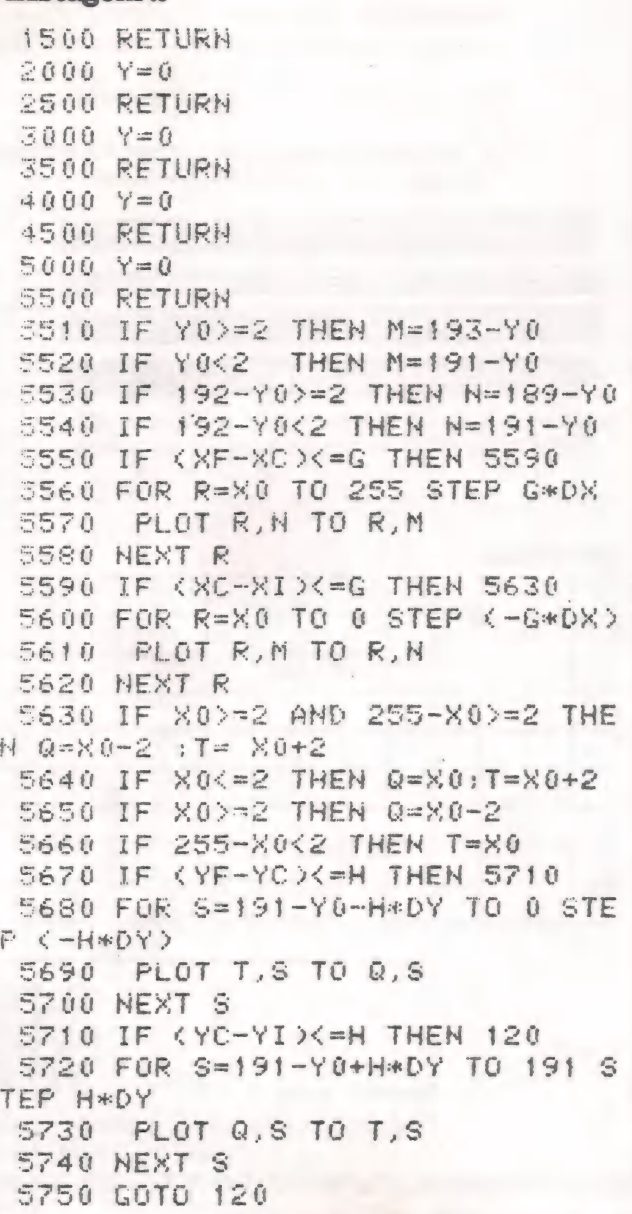

o DO

si DO e

ci a

adidasi sá

### Troque seu micro usado, periférico, software ou acessório por dinheiro vivo MANEIRA<br>MANEIRA IMP FACT SMC AR  $\mathbf 0$

### Anuncie no MicroMundo a partir de CrS 38.844

Agora você pode atingir os leitores do MicroMundo e vender, comprar ou trocar qualquer mercadoria usada ou software para microcomputadores a preços de classificados. Basta preencher o coupon abaixo e remeté-lo junto com seu cheque, ordem de pagamento ou vale postal. DDD DD DDD SSIS SSIS SSD DDS ESSES

Pedido de Anúncio Classificado

Anúncios por linha — Preço: Cr\$12.948por linha - Mínimo Cr\$ 38.844 Pagamento: antecipado Linhas incompletas serão cobradas como inteiras.

Não aceitamos pedidos de cancelamento ou reembolso de anúncios por linha.

É essencial preencher o coupon em letra de forma legível ou à máquina. Cheques nominais à MicroMundo.

 $\mathbf{b}$ 

 $\mathbf{U}$ 

| alendo

;

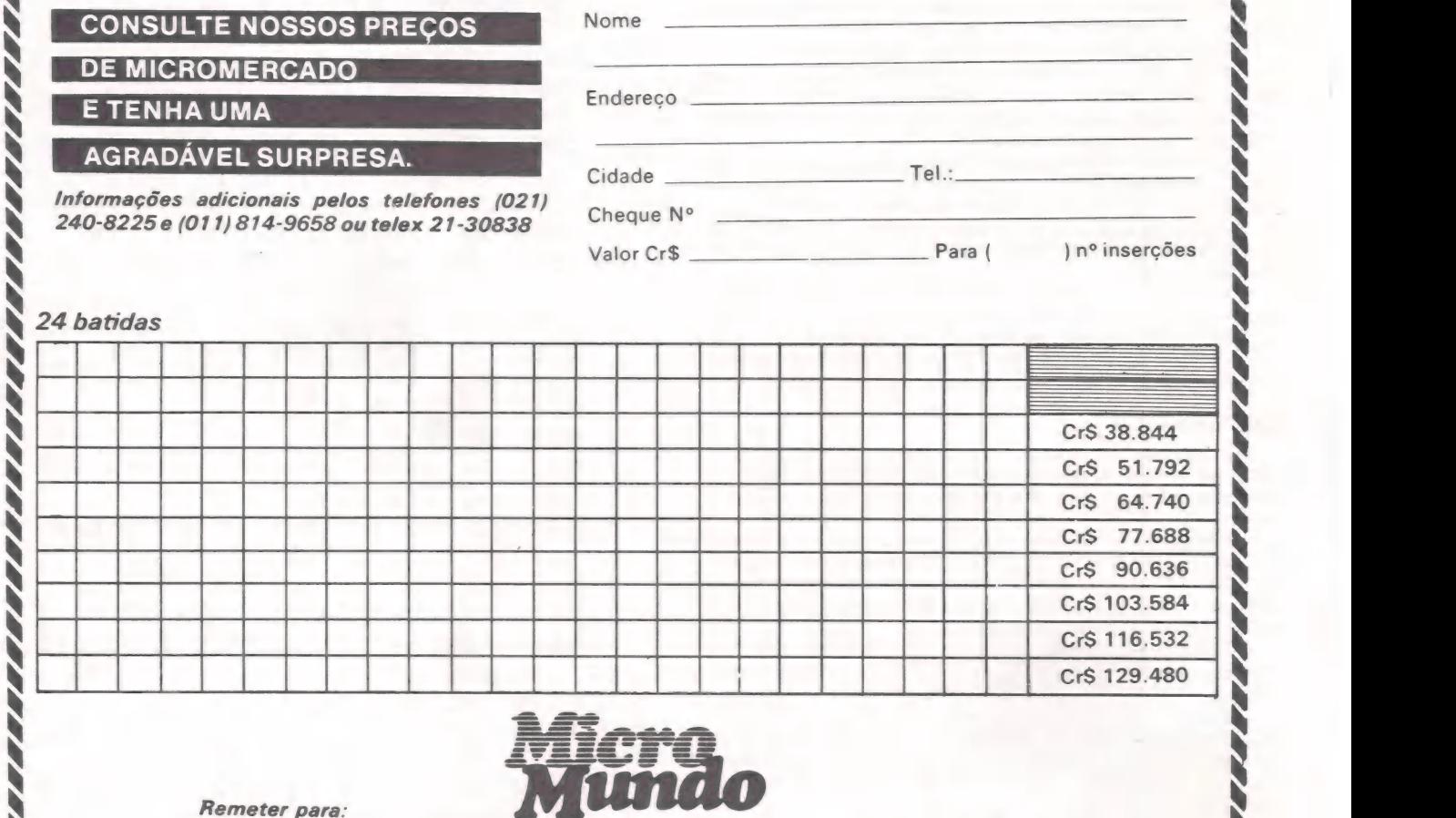

Rua Alcindo Guanabara, 25/11º — Centro. CEP 20.031 — RJ Tel.: (021) 240-8225. Telex: 21-30838 Word BR — Rio de Janeiro — RJ. a DD Da DD DD DDS SNNNNNNNSNNNSNNNNNNNNNNNNNSNNNNNAN

ai Melea cell ee oo aa e

4.

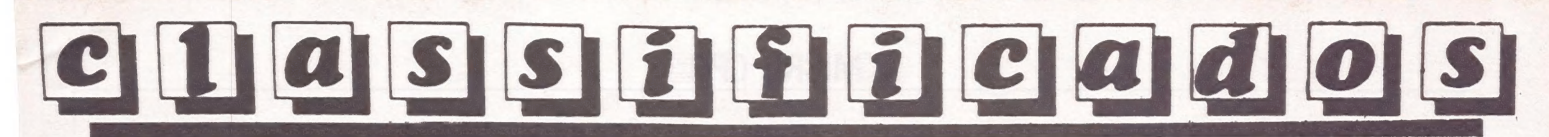

CLÍNICA MÉDICA - Cadastro de pacientes, faturamento de convênios, diagnóstico. Software a nível comercial p/CP5OO ou micros utilizamos CP/M. Tel.: (021) 258-7599/571-8447

JOYSTICK APPLE ANALÓGICO - Cr\$ 200 mil, Digital - Cr\$ 140 mil — Tel.: (021) 571-0844

PROJETOS Z80 - HARD ESOFT - Controladores programáveis e interfaces baseados no MP Z80 p/pequenas e médias empresas. Protótipos. Utilitários p/ CPM. Elder V. Costa. 548-2167. São Paulo

SYSDATA IV - 128K + Drive RAM +2 Drives DS DD + Vídeo + Winchester 10Mg + Int 2 drive ext na garantia  $-$  (067) 38-9130. 1 com - (067) 38-3454 c/Maia

**APPLE SOFTWARE - Progra**mas e Manuais — solicite n/listas. Domínio Público Softman — Caixa Postal 201. S. Bernardo do Campo -— S. Paulo — CEP 09700 —SP

SOFT PARA CP500 — Os mais famosos títulos ao menor preço — Cr\$ 40.000 por disco— escreva já e receba o catálogo grátis — Alfamicro — Cx. P. 12064 — São Paulo — F: 950-8998.

SOFT PARA APPLE — Os melhores do mercado mundial ao menor preço — Cr\$ 30.000 por disco — mais de 2.000 títulos escreva já e receba a lista grátis -Alfamicro — Cx. P. 12064 — São Paulo — F: 950-8998

SOFT TRS 80 COLOR - Jogos, aplic. util. - Catálogo grátis - Remessa rápida - Star Soft- QD 13 BI A apto 302 - Rio Doce - 53000 - Olinda - PE

VENDO PROGRAMAS - Para Sinclair, TK 2000, Apple e compatíveis. Peça lista. Jorge Eider - Village dos Mares - Q18 - Bloco B - casa 15 - Capim Macio - 59000 - Natal - RN

VENDO PLACA AMERICANA - Para copiar QQ programa em Apple - Cr\$ 2.000.000 - Antônio Carlos - (011) 852-0126 - Noite

8

SOFT E HARD CP 400 EM K7 - Peça catálogo grátis - Cx. P. 511 - Teresina - PI - 64000

٠

SHUMEC - 64K - Mod. M-100- 85 profissional pouco uso - CP/ M e Cobol bom preço à vista. Tel.: (021) 258-7599/571-8447

MACINTOSH USERS GROUP - Em formação no Rio. Inf. - Phillips - 240-9628

TK 90X SOFT - Jogos, aplic. Utilit. originais ingleses - ZX - CP. 31052 - RJ - 20732

 $\blacksquare$ 

TOPOGRAFIA - Cálculo de poligonal, área, intersecções de retas e círculos, curvas - Completo pacote de cálculos topográficos - Solicite catálogo - Topsoft - Cx. Postal 74 - CEP 17200 - Jaú - SP. Fone: 0146- 224921

APPLE, SOFTWARE — Vendo: Utilitários, jogos. linguagens, aplicativos. Tel.: (021) 239-0449. Stela

E

 $\bullet$ 

APPLEARNING-RJ — Consultoria treinamento: Utilitários, aplicativos e gráficos. Linha Apple. Tels.: (021) 257-2744/4187 — José Luís Lorente

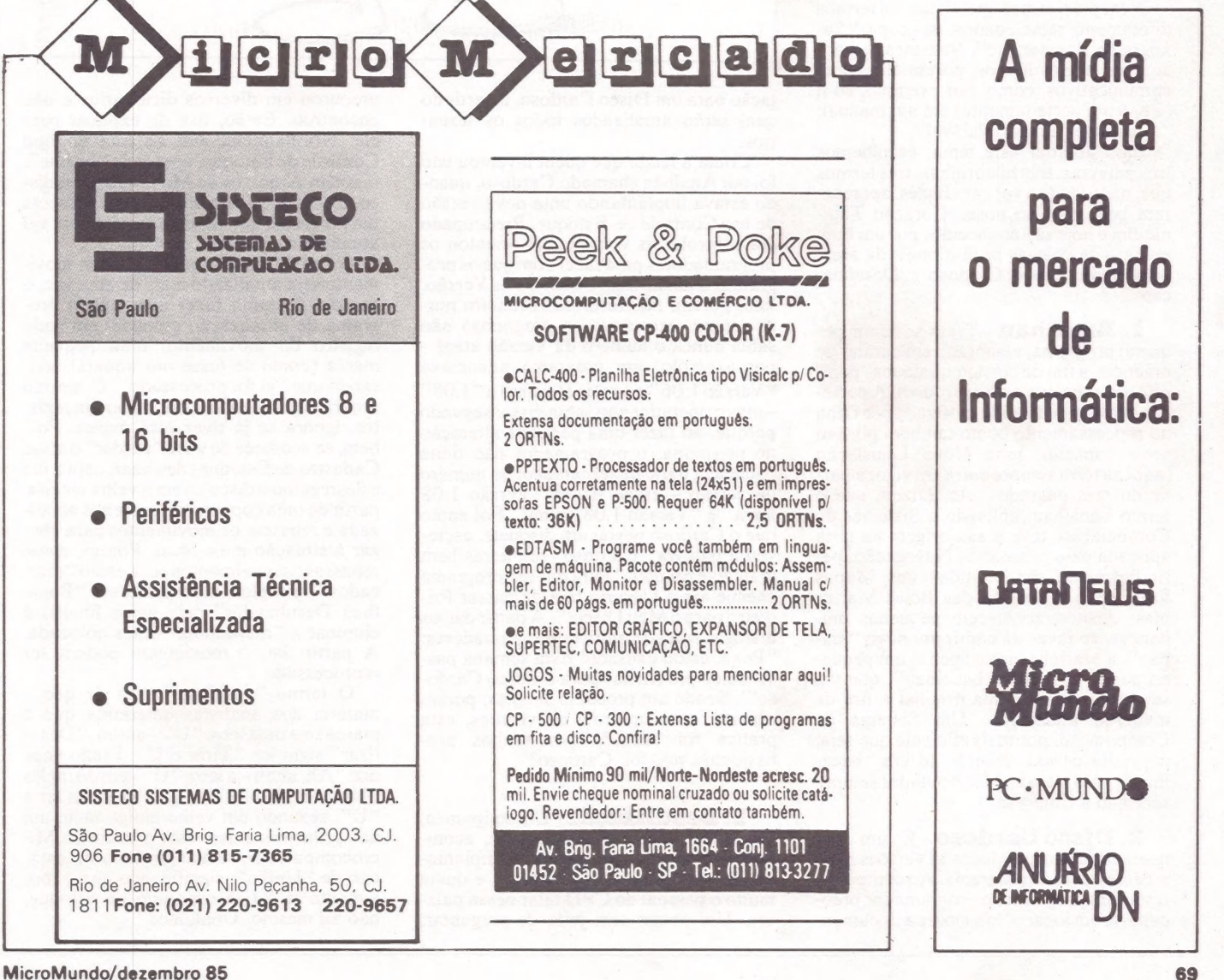

#### ==MICRO CPE=

JOZE

# Bacalhau desulizador

#### Os estrangeirismos derivados do computador

O computador detém um Recorde invejável: introduziu mais novas palavras e novos significados na língua Portuguesa do Brasil do que todas as demais invenções e modismos juntos!

Muito se disse, ou se fez saber, que um povo modifica a sua Lingua de acordo com o modismo de cada época, principalmente quando afetado pelo aparecimento de invenções (telefone, microfonia, discoteca, e outros bits). Porém, amigos, podem acreditar, nenhuma outra coisa in- fluenciou mais a Língua Portuguesa — não aquela Oficial, mas esta, de Caixa-2, falada por brasileiros — do que o Computador & Cia. Ele chegou em uma época um pouco mais propícia, em que os "Fardões da ABL" são mais amigos e admitem que "Peguem ele!" é o mesmo que "Peguemno!

Nem precisamos apelar para os termos diretamente relacionados, tais como "fluxograma, dampar, etc". Nem mesmo para aqueles termos loucos, porém altamente comunicativos, como, por exemplo, eu li (e entendi perfeitamente) em um manual: . caracter hexadisplaiável".

Para abordar este tema, escolhemos três palavras, três historinhas, três termos que, nada tendo a ver com Inglês, apareceram bem aqui no nosso Coração Tupiniquim e hoje são conhecidos por um bom número de colegas profissionais da área: "Bacalhau, Disco Cardoso e Desulização".

1. Bacalhau - Trata-se de um pequeno programa, elaborado em caráter de urgência, a fim de corrigir qualquer "pepino" ora existente em um arquivo. A corre ção tanto pode ter sido motivada por falha no processamento como também por um novo conceito, uma Nova Legislação (aqui na terra sempre entra em vigor a partir do mês passado), etc. Dizem que o termo Bacalhau, aplicado a Sistemas de Computação, teve a sua origem na gíria aplicada pelo pessoal de Navegação: periodicamente são emitidos uns Mapas fornecendo a posição das Bóias Maríti mas; quando acontecem pequenas mudanças, ao invés de emitir um novo "mapão", a Márinha emite apenas um peque no papel, chamado "bacalhau", que vai ser colocado no mapa original a fim de mantê-lo atualizado. Um Sistema de Computação, por mais eficiente que seja, necessita periodicamente de um "'bacalhau", para manter o Computador sempre servindo à Empresa.

&. Disco Cardoso - É um disquete onde são guardadas as versões mais recentes de cada programa. Ao compilar e testar um programa, o programador preocupa-se em jogar o "objeto" e a documen-

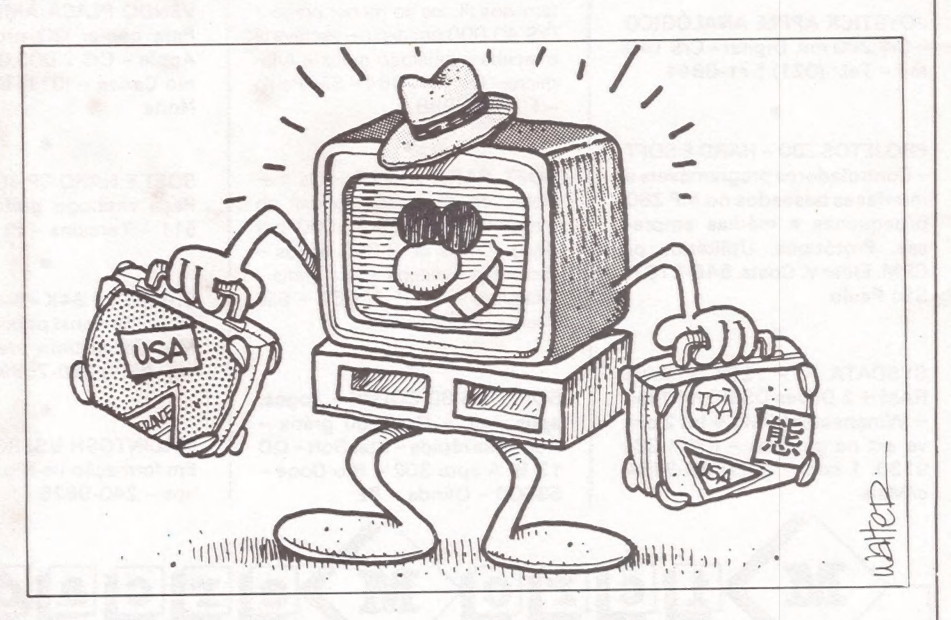

tação para um Disco Cardoso, a partir do qual serão atualizados todos os Usuários

Conta a lenda que quem inventou isto foi um Analista chamado Cardoso, quando estava. implantando uma nova versão de um Controle de Estoque. Preocupado em controlar as versões, ele orientou os programadores para fazer com que os pro-<br>gramas anunciassem o número da Versão.<br>Isto, porém, não resolveu. Primeiro porque quem executava os programas não sabia nunca o número da Versão atual por exemplo, um programa anunciava "Versão 1.06" e amais atual era a "1.08" — mas o operador não sabia disso; segundo porque, ao fazer uma pequena alteração no programa, o programador não tinha paciência para mexer também no número da versão — então ficava "Versão 1.08 nova" e "Versão 1.08 velha". Foi então que o Cardoso pegou um disquete, escreveu a palavra "Cardoso" em letras bem grandes e bradou: "Para que um programa chegue até o Usuário tem de passar Primeiro para o Meu Disco!". A partir daí, os diálogos surgiam entre os programadores:' "Poxa, estou cansado! Esta semana passei cinco programas para o Disco Cardoso!"". Sendo um processo simples, porém esperto, para controle de versões, esta prática foi adotada por muitos profissionais, não foi, Cardoso?

3. Desulização - Um amigo meu, Contador, leigo em computação, acom panhava em sua Empresa a implantação de um Estoque em paralelo, e ouvia muito o pessoal do CPD falar nessa pala- vra. Um pouco sem jeito de perguntar, procurou em diversos dicionários e não encontrou. Então, tive de explicar para ele: Normalmente um sistema do tipo Controle de Estoque, apesar de "on line", mantém Arquivos de Movimento em disco. Então, uma bela hora, alguém executa um programa que, lendo o movimento, vai atualizar os números no Cadastro.

A fim de evitar que um mesmo movimento seja atualizado mais de uma vez, o pessoal costuma fazer com que o programa de atualização coloque, em cada registro do movimento, uma pequena marca (como se fosse um tíquete), avisando que "já foi processado". O mesmo programa, evidentemente, ao ler um registro, ignora se já tiver essa marca. Pois bem, se acontece de você "perder" o atual Cadastro de Estoque (deu azar, caiu a luz e desregulou o disco), vem a velha receita: partir de uma cópia anterior menos atualizada e repassar os movimentos para chegar à situação mais atual. Porém, como repassar os movimentos se já estão "marcados"? Simples: você passa um "Bacalhau Desulizador" cuja única função é eliminar a "marquinha" antes colocada. A partir daí, o movimento poderá ser reprocessado.

O termo "desulizar" vem de que a maioria dos analistas determina que a marca seja uma letra "U" – assim. "Desu lizar" significa "Tirar o U". Então você diz: " Ah, ahhh- a letra "U" vem do inglês "Update"! Então eu digo: "Não – a letra<br>"II". segundo um velho amigo meu, um ", segundo um velho amigo meu, um dos primeiros a usar esta prática em Microcomputador, vem do símbolo matemático de "União", significando que o mo vimento já foi incorporado ao estoque, não foi mesmo, Ubaldino?

|<br>|-<br>| 1990

er
## PEÇAS ORIGINAIS<br>NUNCA<br>PREGAM PEÇAS

No momento em que for necessária a expansão de seu ap Il ou Tl. Unitron ou ainda a reposição de algum dos componentes, verifique cuidadosamente se as peças são originais. Fazendo isso você ou sua empresa estarão lucrando mais, com uma série de vantagens. A primeira delas está na garantia que a fábrica oferece para conjuntos formados com acessórios originais Unitron. Outra vantagem está na alta qualidade de uma peça ou acessório original; você ou sua empresa contam com, a assistência técnica sempre presente nos momentos necessários, além disso a expansão do seu Unitron será sempre assistida por técnicos especializados.

Cuide do seu patrimônio. Afinal peças originais nunca pregam peças.

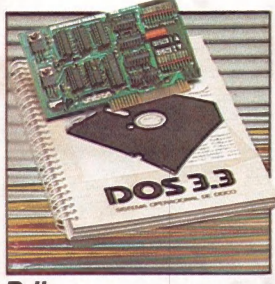

 $D$  *II:* 

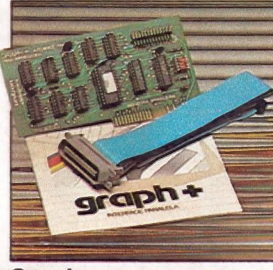

Interface controladora para Interface paralela para im- $+64$ K $+128$ K: Módulo com microprocessa-Módulo para mudança do paaté duas unidades de disco pressora com funções gráfi- Expansões de Memória RAM dorZ-80 adicional, permitindo drão de vídeo para 80 colu-

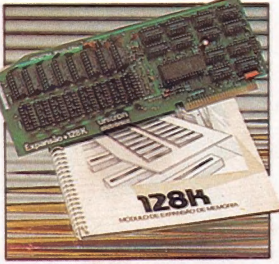

flexível de 5 1/4". cas e comandos próprios pa- coma possibilidade de simu- utilização de Sistema Opera- nas x 24 linhas. ra as impressoras nacionais. lação de "disk-drive" dealta cional CP/M. velocidade (pseudo-disco).

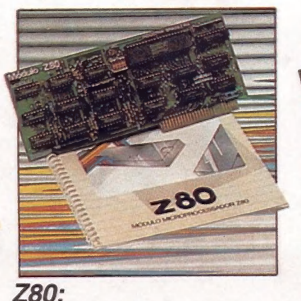

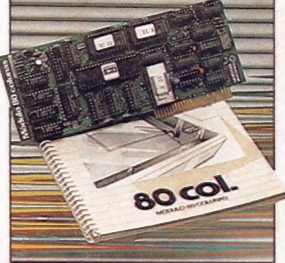

80 colunas:

Outras expansões Unitron: Interface para comunicações, RS -232C - Memória Buffer adicional<br>para impressora - unidades de disco "SLIM" de 5-14"bu 8, Impressoras de 80 a 125 CPS,<br>módulo de cores PAL-M ou modulador de RF para

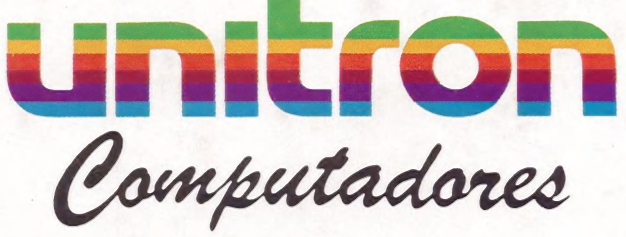

CAIXA POSTAL 14127 - SÃO PAULO - SP TELEX (011) 32008 UEIC BR

## A Microdigital lança no Brasi o micro pessoal de maior sucesso no mundo.

A partir de agora a história dos micros pessoais val ser contada em duas partes: antes e depois do TK 90X.

O TK 90X é, simplesmente, o único micro pessoal lançado no Brasil que merece a classificação de "software machine": um caso raro de micro que pela sua facilidade de uso, grandes

color computer

 $\frac{1}{\sqrt{2}}$ 

recursos e preco acessível recebeu a atenção dos criadores de programas e periféricos em todo o mundo.

Para você ter uma idéia, existem mais de 2 mil programas, 70 livros, 30 periféricos e inúmeras!

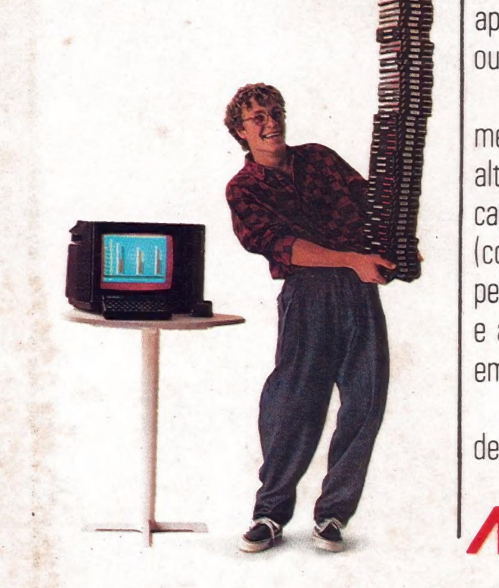

revistas de usuários disponiveis para ele internacionalmente.

E aqui 0 TK 90X já sai com mais de 100 programas, enquanto outros estão em fase final de desenvolvimento para lhe dar mais opções para trabalhar, aprender ou se divertir que com qualquer outro micro.

O TK 90X tem duas versões de memória (de 16 ou 48 K), imagem de alta resolução gráfica com 8 cores, carregamento rápido de programas [controlável pelo próprio monitor), som pela TV, letras maiúsculas e minúsculas e ainda uma exclusividade: acentuação em português.

Faça O Seu programa: peca já uma demonstração do novo TK 90X.

**MICRODIGITAL** 

**MICRODIGITAL** 

THE COX

 $\ddot{\phantom{a}}$ 

iliada à ABICOMP

## Chegou o micro<br>cheio de programas. TIKDOX